**การวิเคราะห์ปัจจัยที่มีอิทธิพลต่อคุณภาพของภาพพิมพ์ กรณีศึกษาการทดสอบขั้นสุดท้ายของการผลิตเครื่องพิมพ์อิงค์เจ็ท**

## **AN ANALYSIS OF FACTORS THAT AFFECT IMAGE QUALITY: A CASE STUDY OF A FINAL INSPECTION FOR INKJET PRINTER PRODUCTION**

ชีวิน จันทร์สุนทร

CHEEWIN JANSUNTHRON

วิทยานิพนธ์นี้เป็นส่วนหนึ่งของการศึกษาตามหลักสูตรวิศวกรรมศาสตรมหาบัณฑิต สาขาวิชาวิศวกรรมอุตสาหการ ภาควิชาวิศวกรรมอุตสาหการ คณะวิศวกรรมศาสตร์

มหาวิทยาลัยเทคโนโลยีราชมงคลธัญบุรี

พ.ศ. 2553

**การวิเคราะห์ปัจจัยที่มีอิทธิพลต่อคุณภาพของภาพพิมพ์ กรณีศึกษาการทดสอบขั้นสุดท้ายของการผลิตเครื่องพิมพ์อิงค์เจ็ท**

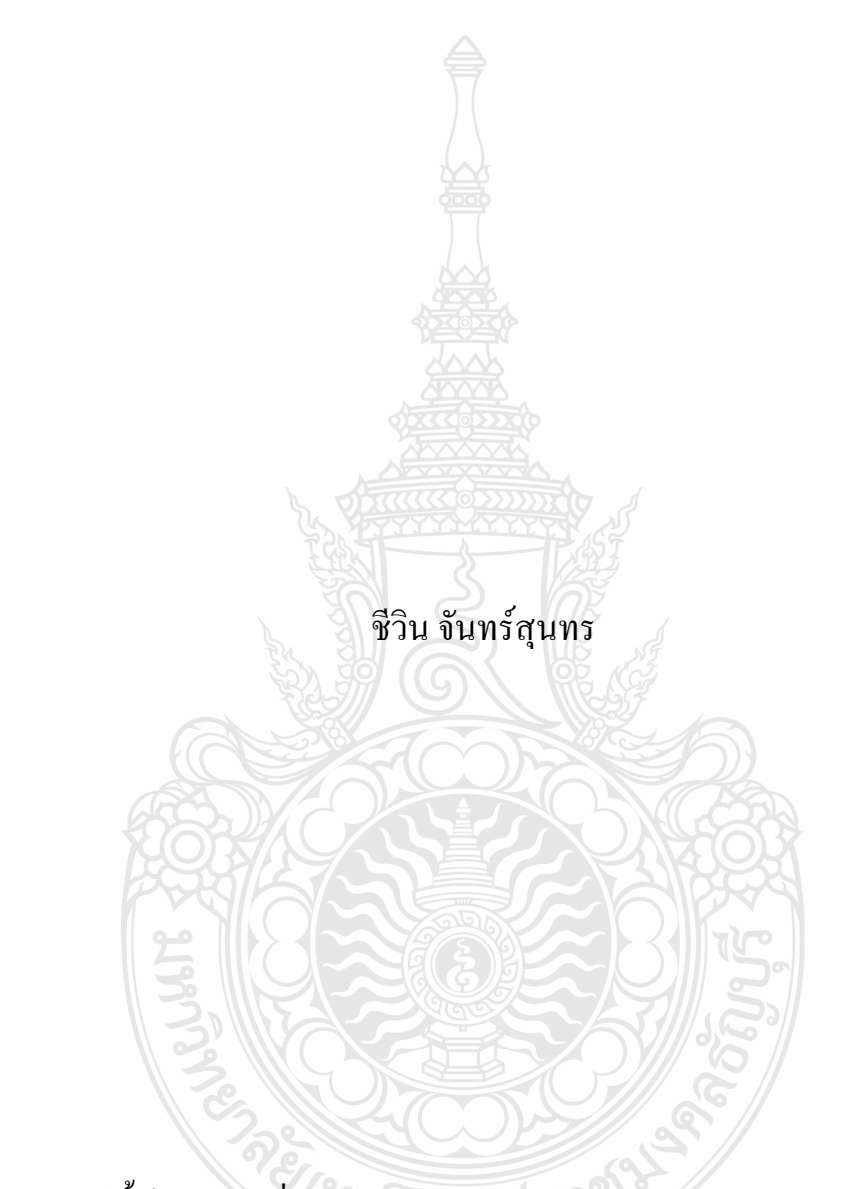

วิทยานิพนธ์นี้เป็นส่วนหนึ่งของการศึกษาตามหลักสูตรวิศวกรรมศาสตรมหาบัณฑิต สาขาวิชาวิศวกรรมอุตสาหการ ภาควิชาวิศวกรรมอุตสาหการ

> คณะวิศวกรรมศาสตร์ มหาวิทยาลัยเทคโนโลยีราชมงคลธัญบุรี

> > พ.ศ. 2553

## **AN ANALYSIS OF FACTORS THAT AFFECT IMAGE QUALITY: A CASE STUDY OF A FINAL INSPECTION FOR INKJET PRINTER PRODUCTION**

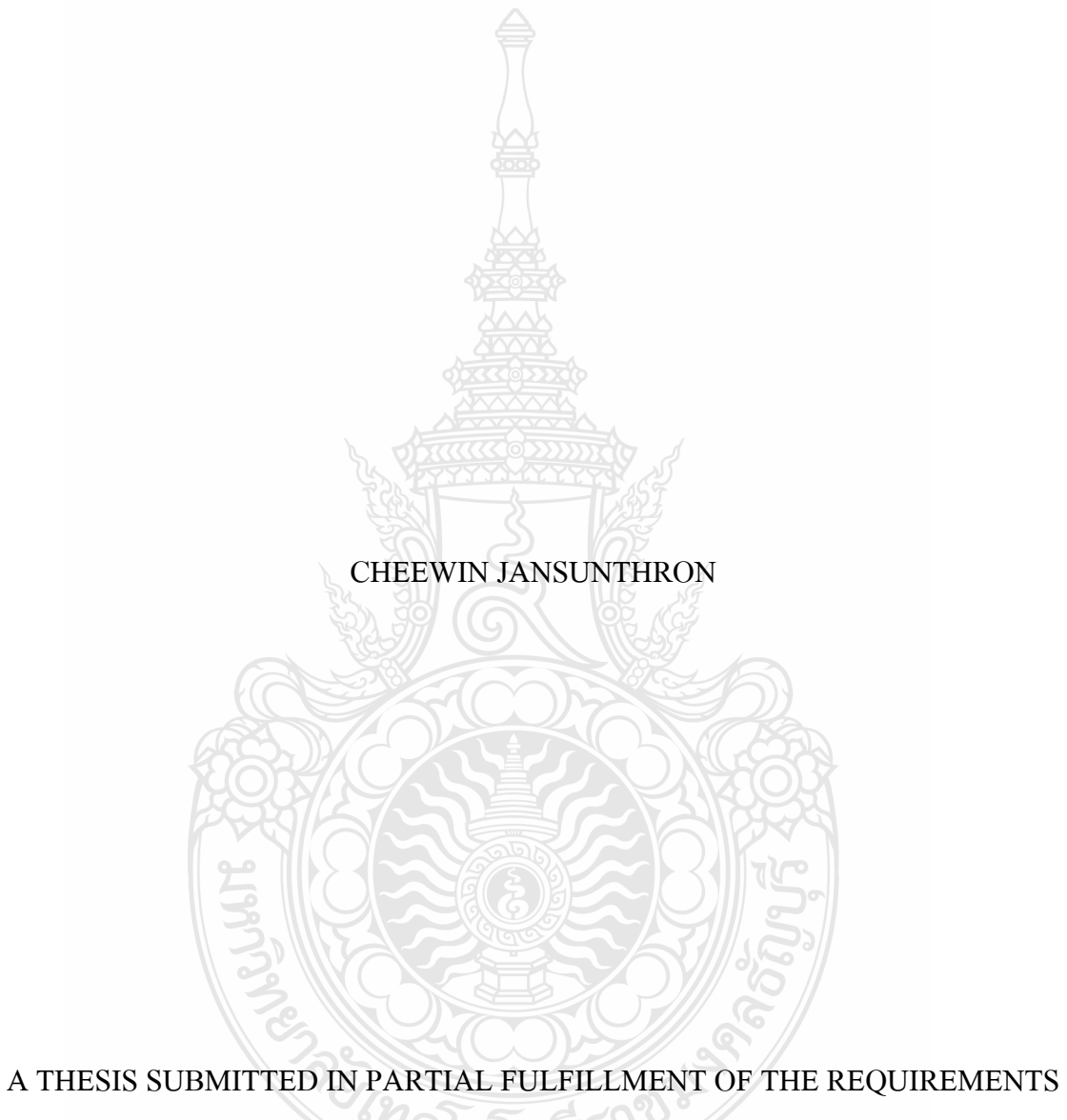

FOR THE DEGREE OF MASTER OF ENGINEERING IN INDUSTRIAL ENGINEERING DEPARTMENT OF INDUSTRIAL ENGINEERING FACULTY OF ENGINEERING RAJAMANGALA UNIVERSITY OF TECHNOLOGY THANYABURI 2010

วิทยานิพนธ์ฉบับนี้เป็นงานวิจัยที่เกิดจากการค้นคว้าและวิจัยขณะที่ข้าพเจ้าศึกษาอยู่ในคณะ วิศวกรรมศาสตร์ มหาวิทยาลัยเทคโนโลยีราชมงคลธัญบุรี ดังนั้นงานวิจัยในวิทยานิพนธ์ฉบับนี้ถือ เป็นลิขสิทธิ์ของมหาวิทยาลัยเทคโนโลยีราชมงคลธัญบุรีและข้อความต่าง ๆ ในวิทยานิพนธ์ฉบับนี้ ้ข้าพเจ้าขอรับรองว่าไม่มีการคัดลอกหรือนำงานวิจัยของผู้อื่นมานำเสนอในชื่อข้าพเจ้า

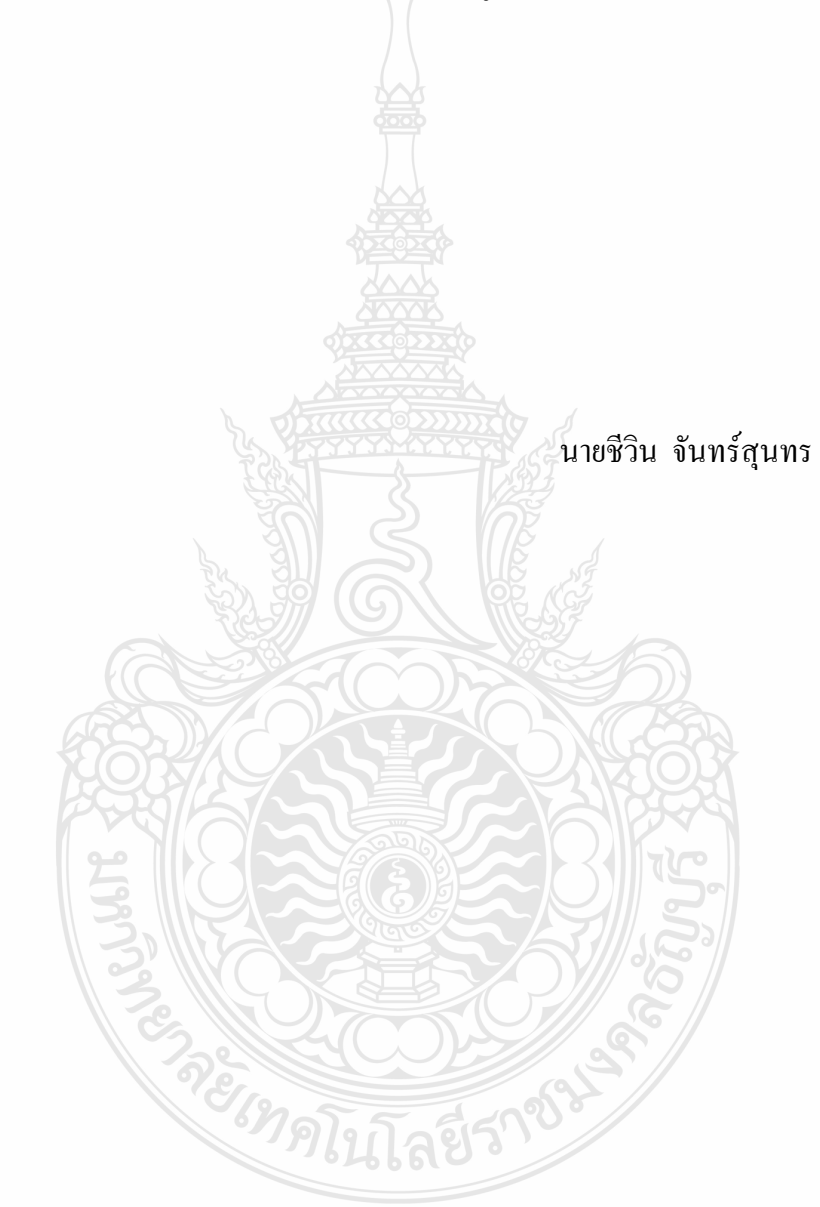

COPYRIGHT © 2010 ลิขสิทธ์ พ.ศ. 2553 FACULTY OF ENGINEERING คณะวิศวกรรมศาสตร์ RAAJMANGALA UNIVERSITY OF TECHNOLOGY THANYABURI มหาวิทยาลัยเทคโนโลยีราชมงคลธัญบุรี

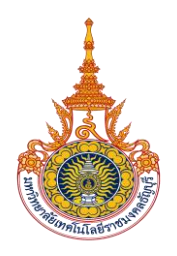

## **ใบรับรองวิทยานิพนธ์ คณะวิศวกรรมศาสตร์ มหาวิทยาลัยเทคโนโลยีราชมงคลธัญบุรี**

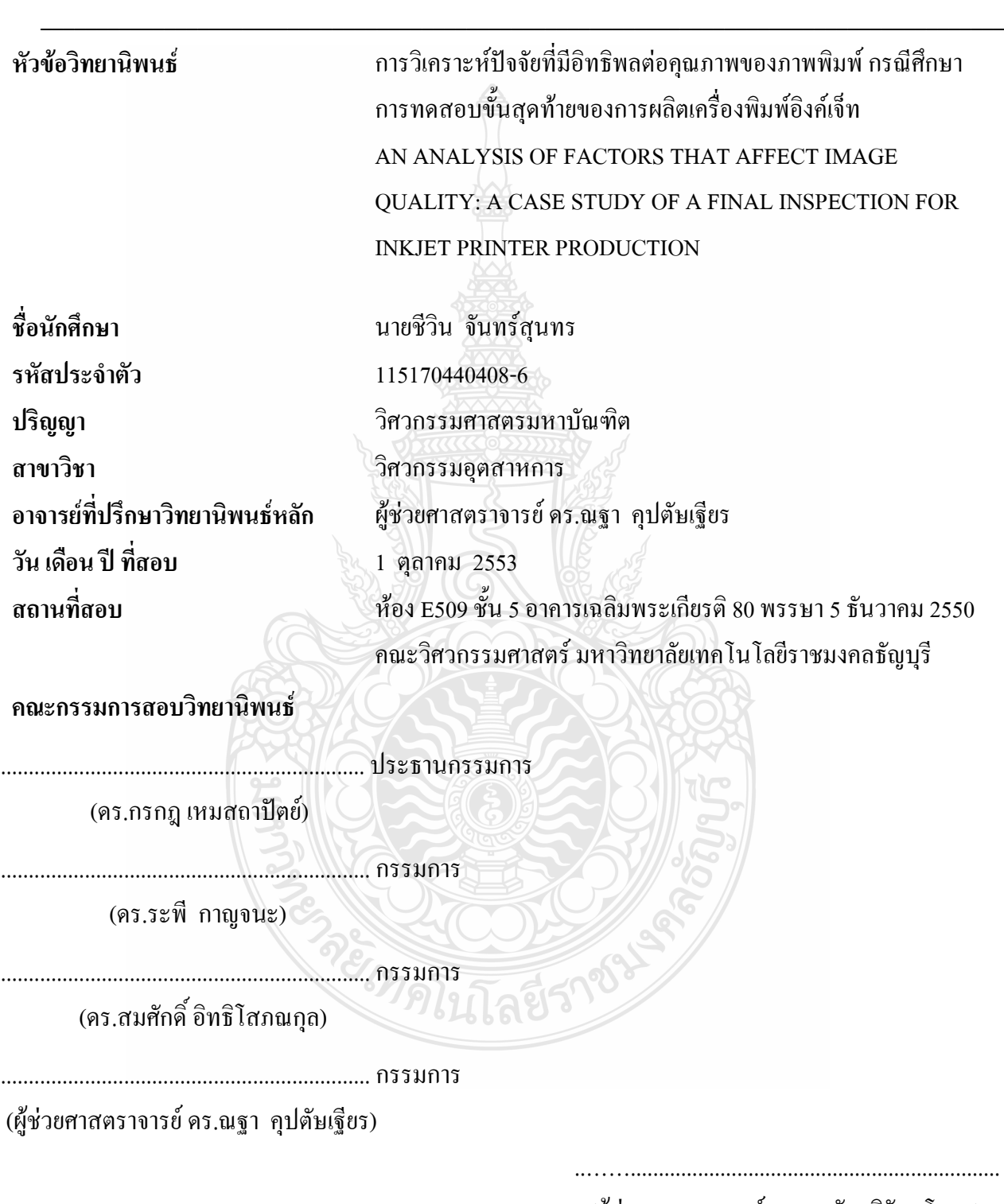

 (ผู้ช่วยศาสตราจารย์ ดร.สมชัย หิรัญวโรดม) คณบดีคณะวิศวกรรมศาสตร์

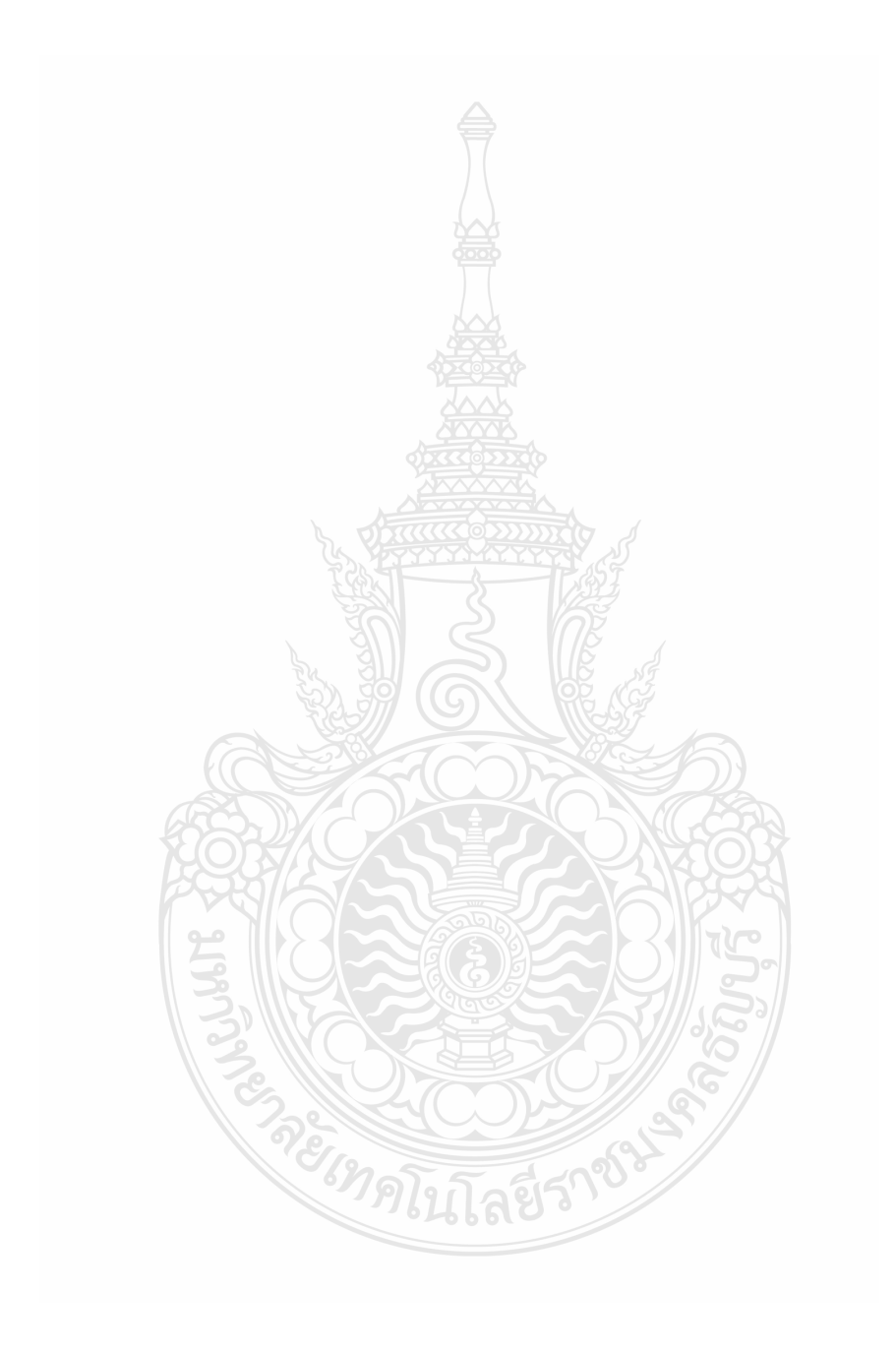

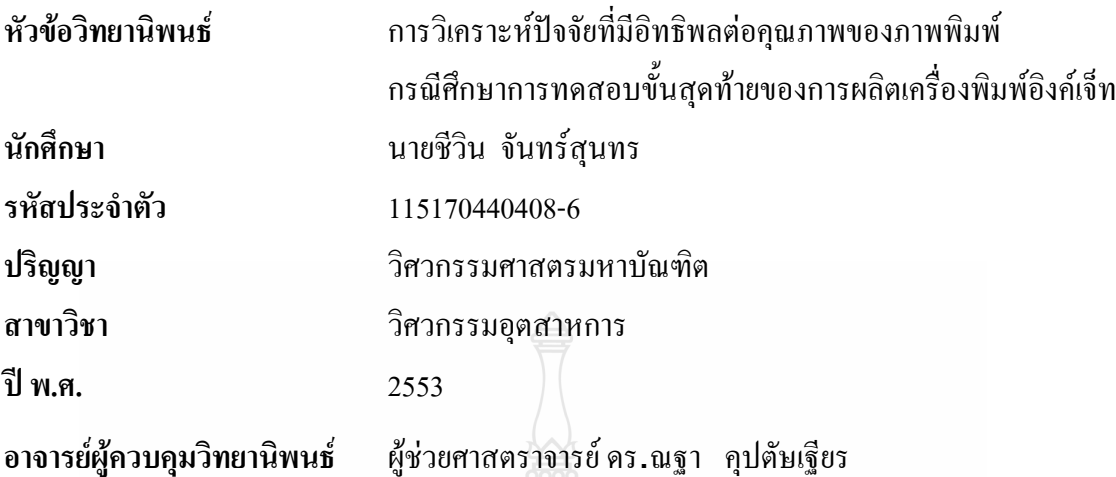

**บทคัดย่อ**

งานวิจัยนี้แสดงให้เห็นถึงการนำทฤษฎีและหลักการทางวิศวกรรมอุตสาหการมาประยุกต์ใช้ แก้ไขปัญหาในงานอุตสาหกรรม ได้แก่ทฤษฎีการควบคุมคุณภาพโดยใช้เครื่องมือควบคุมคุณภาพ (7 QC Tools) ร่วมกับเครื่องมือควบคุมคุณภาพยุคใหม่ (New 7 QC Tools) ทฤษฎีการเพิ่ม ประสิทธิภาพการผลิต (Productivity Improvement) และทฤษฎีการออกแบบการทดลอง (Design of Experiment) ในการทดสอบขั้นสุดท้ายของการผลิตเครื่องพิมพ์อิงค์เจ็ท

ในการผลิตเครื่องพิมพ์จำนวน 2,685,662 เครื่อง จากโรงงานที่ใช้เป็นกรณีศึกษา พบว่ามีอัตรา จำนวนเครื่องไม่ผ่านคุณภาพภาพพิมพ์ จำนวน 2,723 เครื่อง โดยคิดเป็นร้อยละ 0.10 หรือเฉลี่ย 452 เครื่องต่อเดือน ของการผลิตทั้งหมดส่งผลให้โรงงานเสียค่าใช้จ่ายในการทำซ่อม (Rework) เกิดขึ้น 45,578 บาทหรือคิดเป็นโดยเฉลี่ย 7,596 บาทต่อเดือน งานวิจัยนี้มีวัตถุประสงค์เพื่อวิเคราะห์หาสาเหตุ และศึกษาปัจจัย ที่มีอิทธิพลต่อคุณภาพของภาพพิมพ์ในการทดสอบขั้นสุดท้ายของการผลิตเครื่อง พิมพ์อิงค์เจ็ทโดยมี ระเบียบวิธีการวิจัยทั้งหมด 6ขั้นตอนได้แก่การเก็บข้อมูลการวิเคราะห์ข้อมูลการ วิเคราะห์ผล การทดลอง การปรับปรุงกระบวนการและการสรุปผลการทดลองโดยทำการศึกษาเฉพาะ ขั้นตอนการทดสอบการพิมพ์ภาพซึ่งเป็นการทดสอบขั้นสุดท้ายก่อนการบรรจุผลิตภัณฑ์ก่อนส่งมอบ ให้กับลูกค้า

จากการคำเนินการวิจัยพบว่ามี 3 ปัจจัยหลักที่ส่งผลต่อคุณภาพของภาพพิมพ์ คือ ลักษณะของ ล้อยาง ลักษณะของล้อรหัสและแรงสะเทือนในขณะทำงาน เมื่อควบคมปัจจัยทั้ง 3 ผลที่ได้รับพบว่า จ านวนของปัญหาเครื่องพิมพ์ที่ภาพพิมพ์ไม่ผ่านเกณฑ์คุณภาพหลังการปรับปรุงเกิดขึ้นเฉลี่ยลดลง เหลือ 197เครื่องต่อเดือนหรือคิดเป็นร้อยละ 0.04 และค่าใช้จ่ายในการแก้ไขเครื่องพิมพ์ที่ภาพพิมพ์ไม่ ผ่านเกณฑ์คุณภาพเฉลี่ยลดลงเหลือ 3,300 บาทต่อเดือน ส่งผลท าให้อัตราส่วนเครื่องภาพพิมพ์ไม่ผ่าน คุณภาพนั้นลดลงได้ร้อยละ60 หรือคิดเป็นโดยเฉลี่ยร้อยละ 50 ต่อเดือน ซึ่งผลเป็นที่น่าพอใจ

ค าส าคัญ: การควบคุมคุณภาพ, การออกแบบการทดลอง, การเพิ่มประสิทธิภาพ

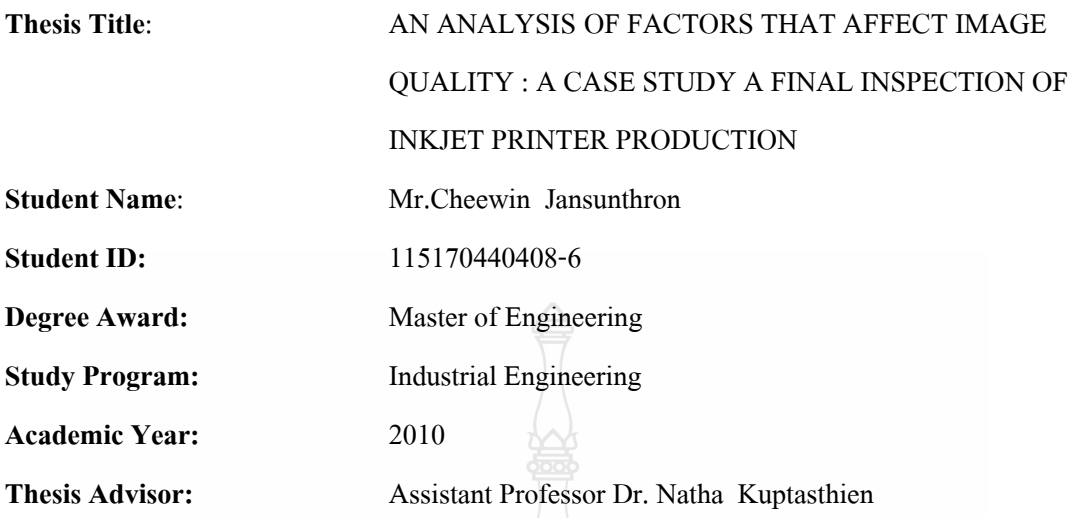

#### **ABSTRACT**

This case study reveals the application of theory and industrial engineering in solving the problems occurring in industry, for instance, using the theory of 7 QC Tools together with the theory of New 7 QC Tools, Productivity Improvement and the Theory of Design of Experiment in the last testing process of Inkjet production.

The processes of 2,685,662 printers' production from the factory are used as a case study. The finding shows that 2,723 printers which are produced in per month, there are 0.10 % or 452 printers which are the under-standard in the image quality. As the result, the factory has to pay for reworking which cost 45,578 baht or 7,596 baht per month. The study aims to analyze the causes and study the factors which affect to the image quality in the final inspection of inkjet printer production. The study consists of 6 procedures including data collection, data analysis, results, experiments, improvement processes and conclusion. The study is focused on the process of the final inspection of Inkjet production before packaging and delivering to the customers.

The findings show that there are 3 factors which affect to the image quality in the final inspection of inkjet printer production including rubber wheels, code wheel and shaking force while working. After controlling the three factors, the findings mention that the problems of the printers which don't pass the quality control are decreased at 197 printers per month or 0.04% and able to decrease the expense in resolving these problems at average 3,300 baht per month. As the results, the rate of under-standard of quality printers is decreased at 60 % or 50% per month which gives the factory's satisfaction.

Key words: Quality Control, Design of Experiment, Productivity Improvement

#### **กิตติกรรมประกาศ**

วิทยานิพนธ์ฉบับนี้ส าเร็จลุล่วงไปได้ด้วยความช่วยเหลืออย่างดียิ่งของอาจารย์ผู้ควบคุม วิทยานิพนธ์ท่าน ผู้ช่วยศาสตราจารย์.คร.ณฐา คุปตัษเฐียร ขอขอบพระคุณที่ได้ให้คำแนะนำและ ข้อคิดเห็นต่างๆ ของการทำวิทยานิพนธ์มาโคยตลอด

ขอขอบพระคุณ ดร.ระพี กาญจนะผู้ช่วยศาสตราจารย์ไพบูลย์แย้มเผื่อน ผู้ช่วยศาสตราจารย์ ศรีไร จารุภิญโญ และผู้ช่วยศาสตราจารย์สุรัตน์ ตรัยวนพงศ์ที่ให้ความรู้คำปรึกษาแหล่งข้อมูล หนังสือและคำแนะนำต่างๆ เป็นอย่างดี

ี ขอขอบคุณอาจารย์ และเจ้าหน้าที่สำนักงานบัณฑิตศึกษา คณะวิศวกรรมศาสตร์ทุกๆ ท่านของ ้มหาวิทยาลัยเทคโนโลยีราชมงคลธัญบุรี ที่ให้ความรู้คำปรึกษาและคำแนะนำต่างๆเป็นอย่างดี

ท้ายนี้ผู้วิจัยใคร่ขอกราบขอบพระคุณ บิดา มารดา ซึ่งสนับสนุนในด้านการเงินและให้ก าลังใจ แก่ผู้วิจัยเสมอมาจนส าเร็จการศึกษา

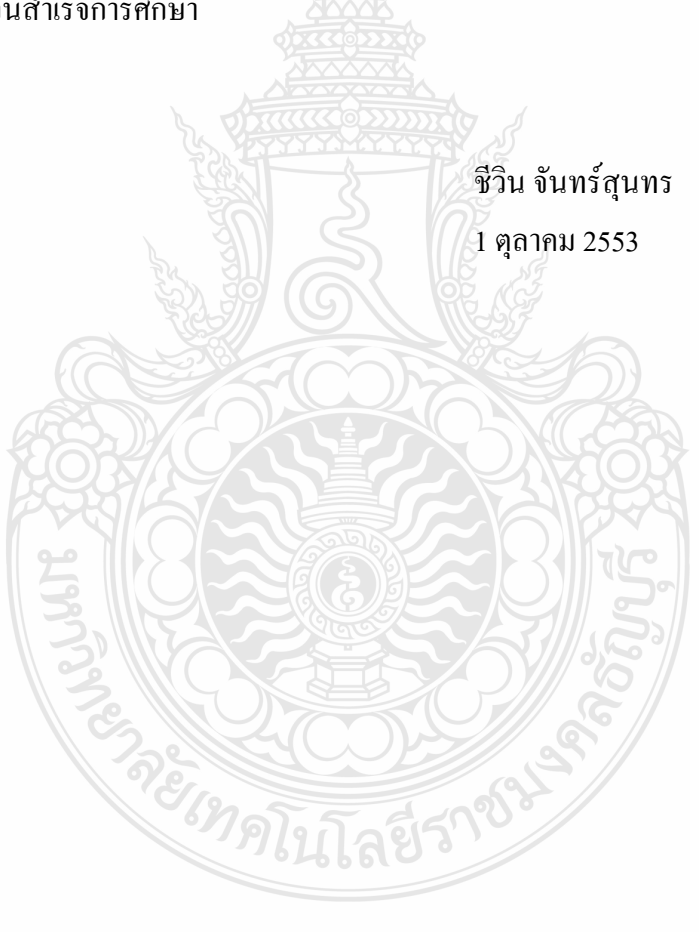

**สารบัญ**

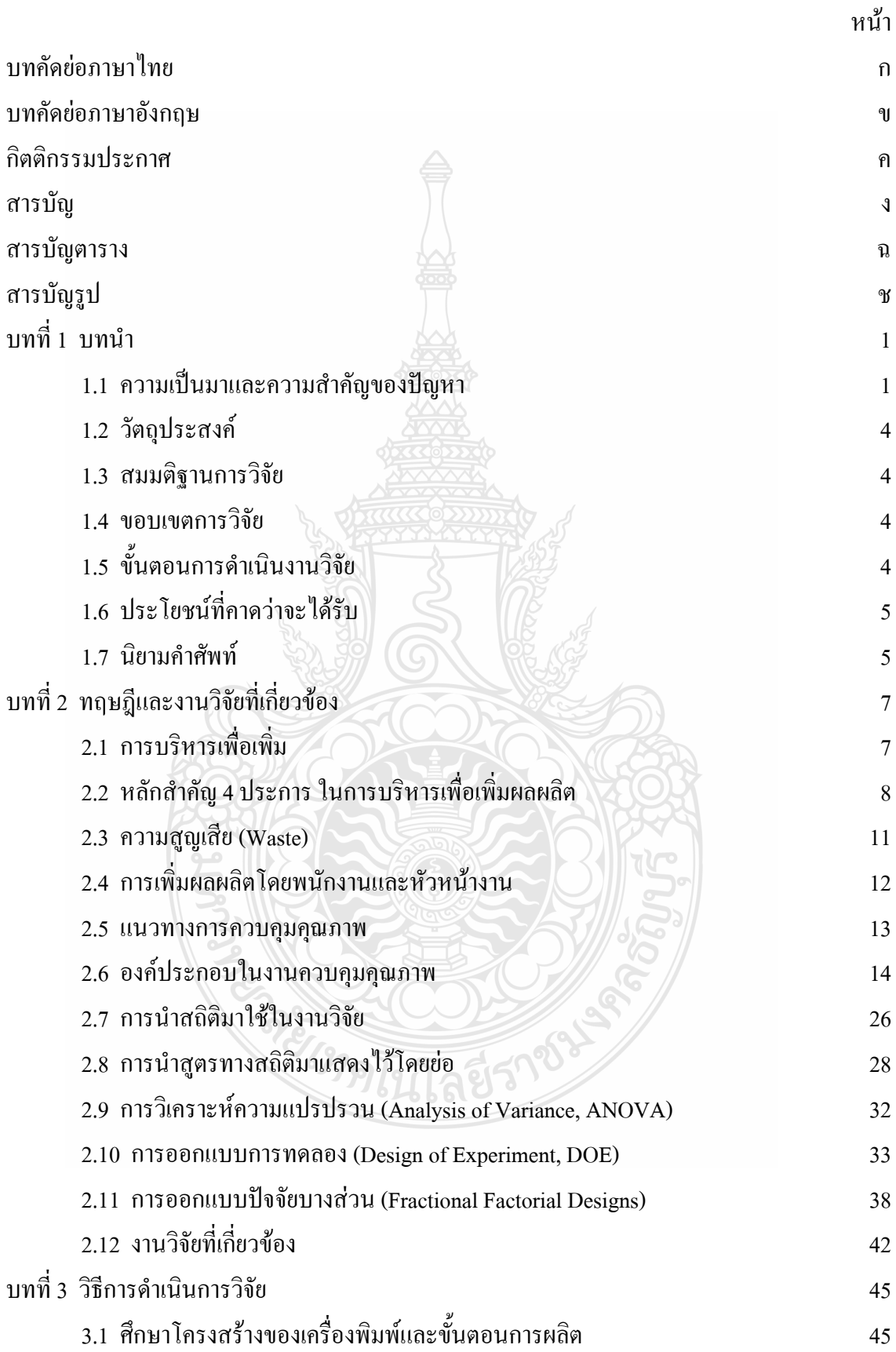

## **สารบัญ (ต่อ)**

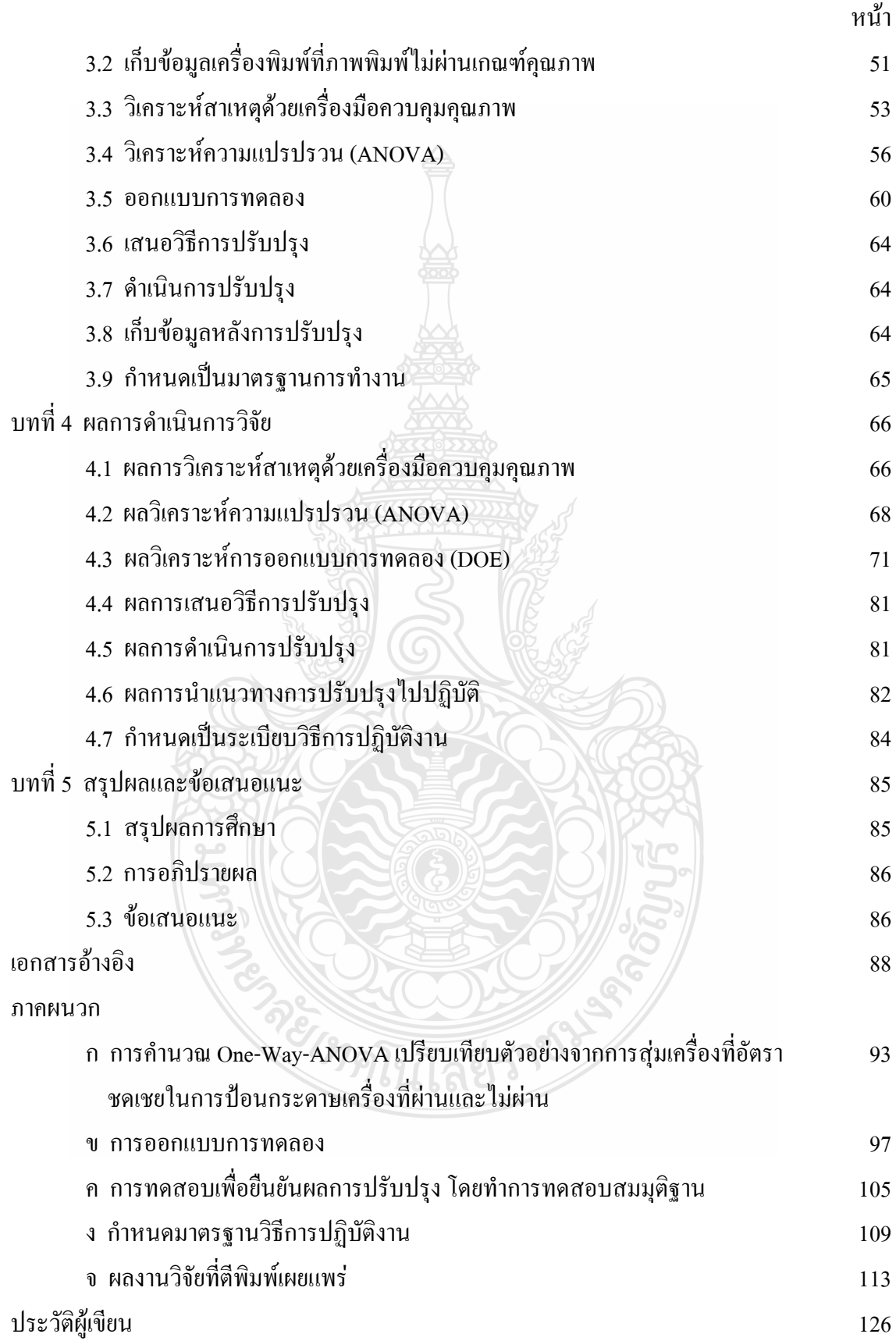

## **สารบัญตาราง**

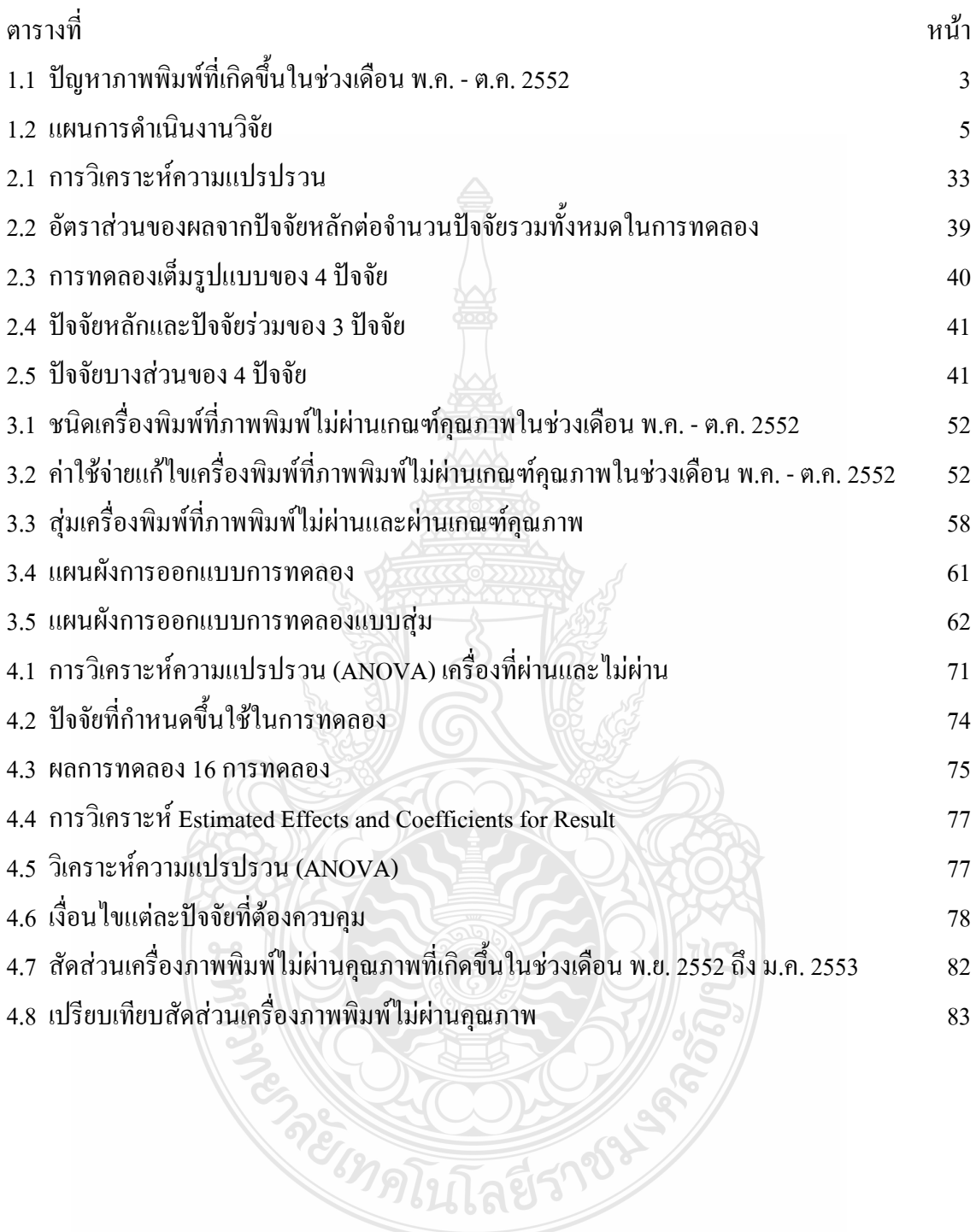

## **สารบัญรูป**

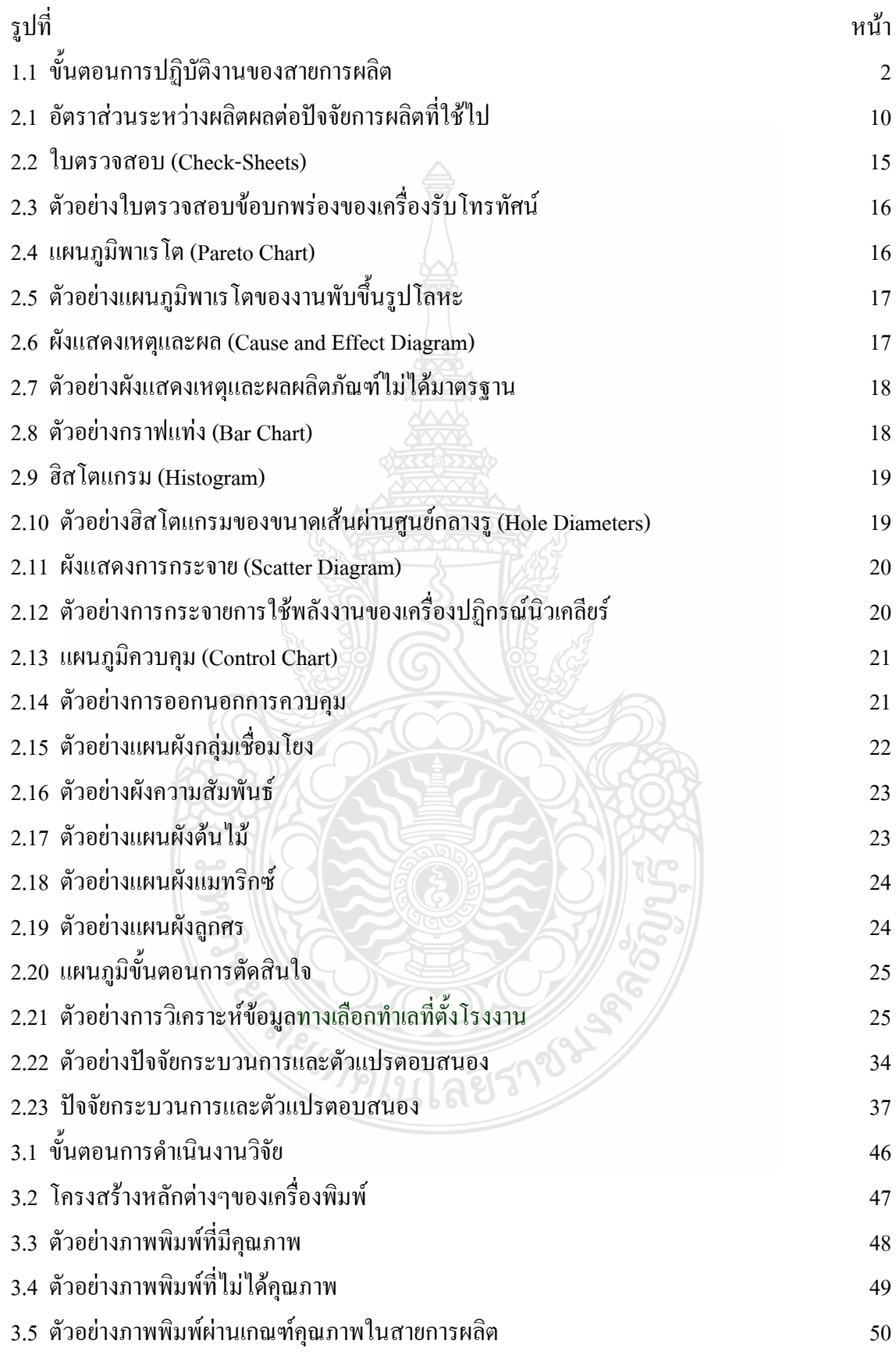

## **สารบัญรูป (ต่อ)**

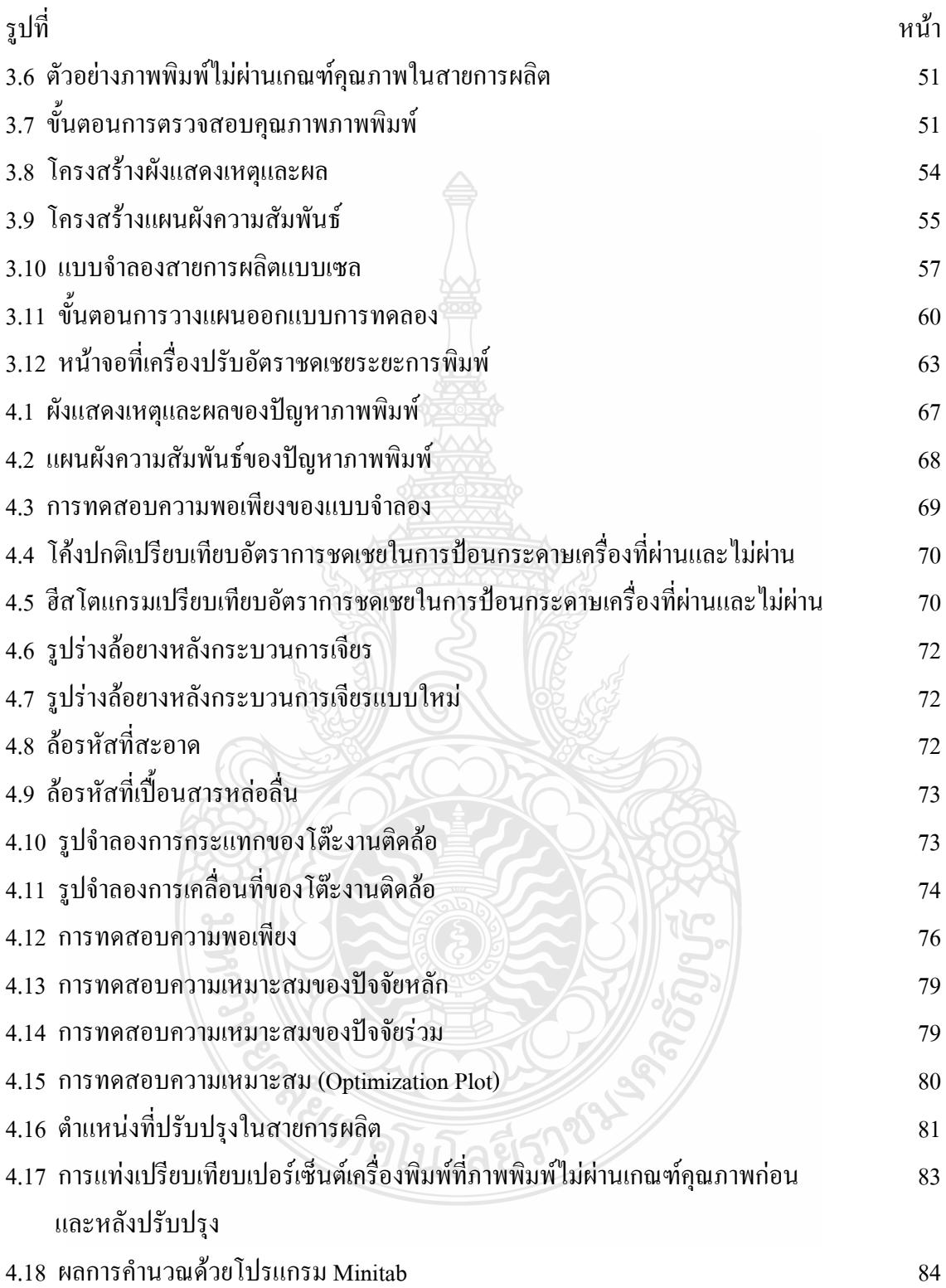

# **บทที่ 1 บทน ำ**

#### **1.1 ควำมเป็นมำและควำมส ำคัญของปัญหำ**

นับตั้งแต่ประเทศไทยประสบปัญหาภาวะเศรษฐกิจตกต่ำ หลักการเพิ่มผลผลิต (Productivity) เพื อเพิ มขีดความสามารถในการแข่งขัน เริ มเป็นประเด็นที ได้รับความสนใจมากขึ้น ทั้งในหน่วยงาน ภาครัฐบาลและภาคธุรกิจเอกชน เนื่องจากเล็งเห็นว่าภายใต้สภาวะการแข่งขันของโลกปัจจุบัน กลไก ราคาซึ งเคยเป็นตัวจักรส่าคัญในการแข่งขันเริ มใช้การไม่ได้อีกต่อไป ประเทศคู่แข่งที มีต้นทุนการผลิต ด้านค่าแรงงานที่ต่ำกว่า และหันมาใช้มาตรการแข่งขันกันลดราคา เช่นเดียวกันคุณภาพสินค้าและ นวัตกรรม รวมถึงความสามารถในการจัดการเพื่อลดต้นทุนการผลิต ได้กลายมาเป็นกุญแจสำคัญที่จะ ทำให้ผลิตภัณฑ์เป็นที่ยอมรับทั้งในประเทศและต่างประเทศรวมทั้งต้องมีการพัฒนาอย่างต่อเนื่องภาย ใต้หลักการใช้ทรัพยากรที มีอยู่ให้เกิดประโยชน์สูงสุดโดยการปรับเปลี ยนระบบการบริหารจัดการให้ บี๊ประสิทธิกาพยิ่งขึ้น

่ ในส่วนของอุตสาหกรรมการผลิตเครื่องใช้สำนักงาน นับว่าเป็นธุรกิจหนึ่งที่จัดว่าเป็นธุรกิจที่ จะพัฒนาภาคอุตสาหกรรมในประเทศ เพราะธุรกิจอุตสาหกรรมเครื องใช้ในส่านักงาน ประเทศไทย ถือเป็นฐานการผลิตหลักของนักลงทุนชาวญี่ปุ่นและมีแหล่งส่งขายทั่วหลายทวีป [1] และอุตสาหกรรม ี ส่วนที่จะกล่าวถึงนี้ก็คืออุตสาหกรรมผลิตเครื่องพิมพ์ (Printer) คาดว่าในปี 2552 มูลค่าตลาดอยู่ที่ ประมาณ 4,348 ล้านบาท [2] ในช่วงภาวะเศรษฐกิจตกต่ำองค์กรมีความจำเป็น อย่างยิ่งที่จะต้องรักษา ี สภาพคล่อง เพื่อให้ธุรกิจสามารถดำเนินต่อไปได้ จึงมีแนวคิดหาวิธีการลดต้นทุนโดยการเพิ่มผลผลิต (Productivity) โดยแนวคิดการผลิตให้มีต้นทุนต่ำที่สุด

โรงงานที ใช้เป็นกรณีศึกษาเป็นโรงงานผลิตเครื องพิมพ์ โดยสามารถอธิบายขั้นตอนหลักของ การผลิตเครื องพิมพ์ออกเป็น 7 ขั้นหลัก เริ มจากขั้นตอนที 1 ขั้นตอนเริ มการผลิต (Start Production) ในขั้นตอนนี้จะน่าชิ้นส่วนต่างๆส่งเข้าสายการผลิตเพื อน่าชิ้นส่วนมาประกอบเป็นหน่วยหลัก (Unit) จำนวนตามโครงสร้างของเครื่อง (Machine) รtructure) ขั้นตอนที่ 2 ขั้นตอนการประกอบตัวเครื่อง (Assemble Engine) ขั้นตอนนี้จะนำชิ้นส่วนที่เป็นหน่วยมาประกอบเข้าเป็นตัวเครื่อง ขั้นตอนที่ 3 ขั้นตอนตรวจสอบระบบการทำงานของเครื่อง (Mechanic) Check) โดยในขั้นตอนนี้จะเป็นขั้นตอน จำลองการทำงานระบบต่างๆของเครื่อง ขั้นตอนที่ 4 ขั้นตอนการประกอบชิ้นส่วนรอบนอกเครื่อง (Assemble Exteriors) ซึ่งในขั้นตอนนี้จะได้เครื่องพิมพ์ที่สมบูรณ์ ขั้นตอนที่ 5 ขั้นตอนการทดสอบ การพิมพ์ภาพ (Image Check) ในขั้นตอนนี้จะท่าการปรับระยะการพิมพ์และส่งถ่ายข้อมูลระยะการ พิมพ์บันทึกลงในหน่วยความจำเครื่อง หลังจากนั้นจะทำการทดสอบพิมพ์ภาพ ขั้นตอนที่ 6 ขั้นตอน ตรวจสอบเครื่องครั้งสุดท้าย (Final Inspection) โดยพนักงานจะตรวจสอบชิ้นส่วนต่างๆด้วยสายตา (Visual Check) ขั้นตอนที่ 7 ขั้นตอนบรรจุเครื่องลงกล่อง (Packing) พร้อมอุปกรณ์ (Accessory) เตรียมพร้อมส่งมอบให้กับลูกค้าโดยขั้นตอนทั้ง 7แสดงดังรูปที 1.1

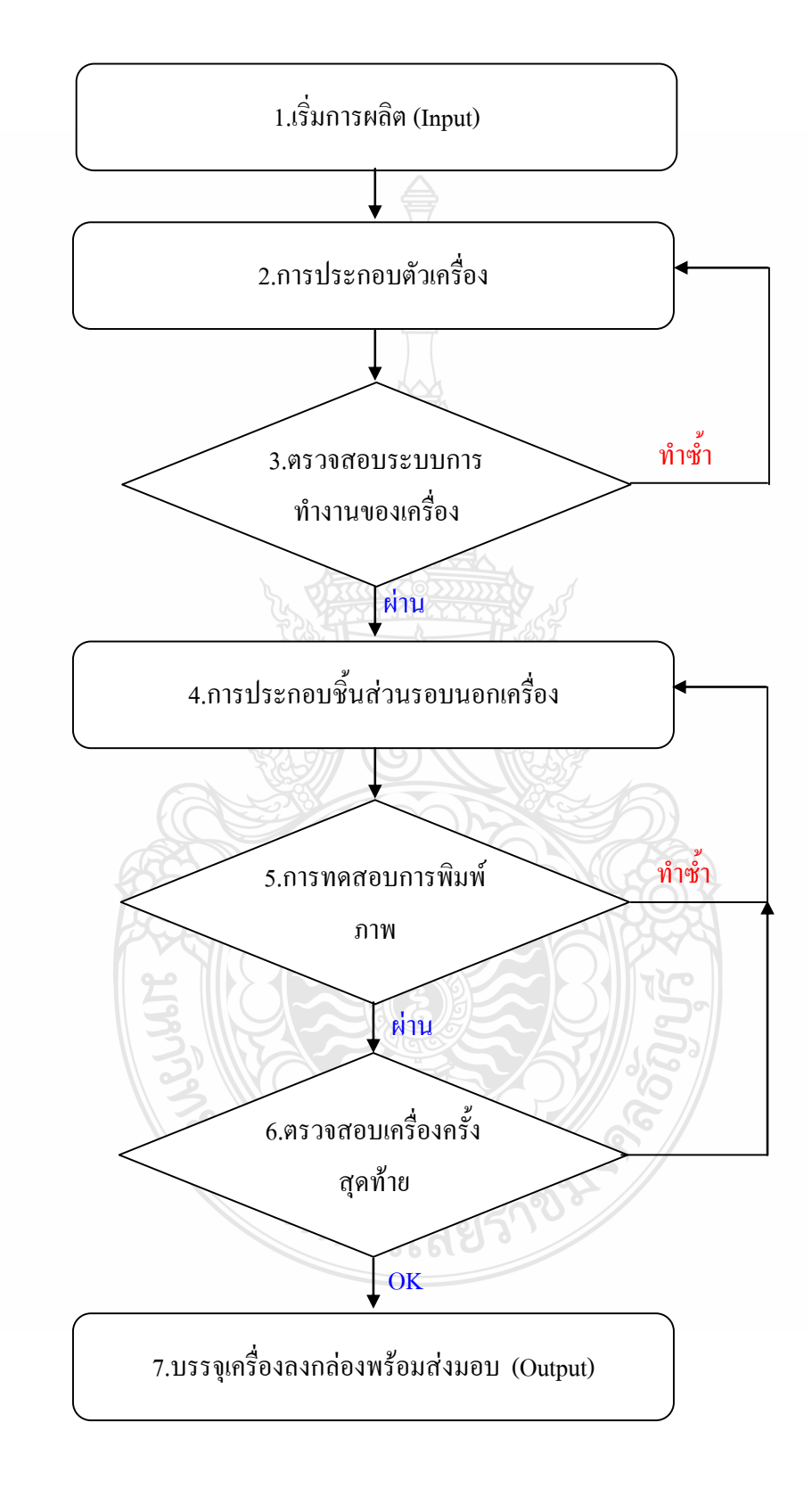

รูปที 1.1 ขั้นตอนการปฏิบัติงานของสายการผลิต

ในโรงงานที ใช้เป็นกรณีศึกษานี้ประกอบไปด้วย 6 ส่วนงานหลัก ส่วนงาน 1 ฝ่ายจัดซื้อ (Purchase, PUR) ท่าหน้าที จัดซื้อจัดจ้างชิ้นส่วนหรือวัตถุดิบที ใช้ในการผลิต ติดต่อประสานงานและ ตรวจสอบสภาพคลองทางด้านการเงินผู้ผลิตชิ้นส่วน (Supplier) ส่วนงานที 2 ฝ่ายวางแผนการผลิต (Production Administration Development, PAD) ทำหน้าที่วางแผนการผลิตและดูแลการสั่งซื้อ ชิ้นส่วนเตรียมส่าหรับการผลิต (Inventory Balance) ส่วนงาน 3 ฝ่ายตรวจสอบคุณภาพชิ้นส่วน (Production Part Quality Assessment, PTQA) ท่าหน้าที ตรวจสอบคุณภาพชิ้นส่วนก่อนส่งเข้า สายการผลิต ส่วนงาน 4 ฝ่ายควบคุมคุณภาพเครื องพิมพ์ (Product Requirement Quality Assessment, PRQA) ทำหน้าที่ตรวจสอบและทดสอบเครื่องพิ่มพ์เพื่อควบคุมคุณภาพเครื่องพิมพ์ ส่วนงาน 5 ฝ่าย วิศวกรรมการผลิต (Product Engineering, PE) ทำหน้าที่ควบคุมกระบวนการผลิตและตรวจสอบ ปัญหาหรือข้อผิดพลาดที่เกิดขึ้นกับผลิตภัณฑ์ <mark>ส่ว</mark>นงาน 6 ฝ่ายการผลิต (Manufacturing, MFG) ทำ หน้าที่ดำเนินการผลิตตามแผน ซึ่งผู้วิจัยได้ปฏิบัติงานฝ่ายวิศวกรรมการผลิตและในขั้นตอนที่ 5 เป็น ้ขั้นตอนที่ผู้วิจัยได้รับมอบหมายดูแลแก้ไขปัญหาภาพพิมพ์ที่เกิดขึ้น ก่อนการบรรจุเครื่องพิมพ์และส่ง มอบให้กับลูกค้าซึ่งเก็บข้อมูลในการผลิตเครื่องพิมพ์จำนวน 2,685,662 เครื่อง จากโรงงานที่ใช้เป็น กรณีศึกษา พบว่ามีอัตราจำนวนเครื่องภาพพิมพ์ไม่ผ่านเกณฑ์คุณภาพ จำนวน 2,723 เครื่องหรือเฉลี่ย 452 เครื่องต่อเดือน ของการผลิตทั้งหมดและทำให้โรงงานต้องมีค่าใช้จ่ายในการทำซ้ำ (Rework) เกิดขึ้น 45,578 บาทคิดเป็นโดยเฉลี่ย 7,596 บาทต่อเดือน แสดงดังตารางที่ 1.1 เครื่องพิมพ์ที่เกิดปัญหา ภาพพิมพ์ไม่ผ่านเกณฑ์คุณภาพ ซึ่งปัญหาที่เกิดขึ้นนี้มีอยู่ตลอดเวลาการผลิต ทำให้ต้องเสียเวลาซ่อม หรือตรวจสอบแก้ไข ซึ่งทำให้ต้องเสียค่าใช้จ่ายทั้งทางด้านวัตถุดิบและแรงงาน ดังนั้นจึงได้เข้ามา ศึกษาสภาพปัญหาที เกิดขึ้นในโรงงานแห่งนี้ และน่าปัญหาไปวิเคราะห์สาเหตุโดยใช้หลักการทาง ้วิศวกรรมไปประยุกต์ เพื่อใช้แก้ปัญหาในกระบวนการผลิต เพื่อให้จุดบกพร่องของกระบวนการผลิต ุ ลดน้อยลงให้มากที่สุด ผู้วิจัยได้ทำการรวบรวมศึกษาข้อมูลเครื่องพิมพ์ที่เกิดปัญหาภาพพิมพ์ไม่ผ่าน เกณฑ์ตามคุณภาพที่เกิดขึ้นในหน่วยงานที่รับผิดชอบ คือ กระบวนการตรวจสอบปัญหาภาพพิมพ์

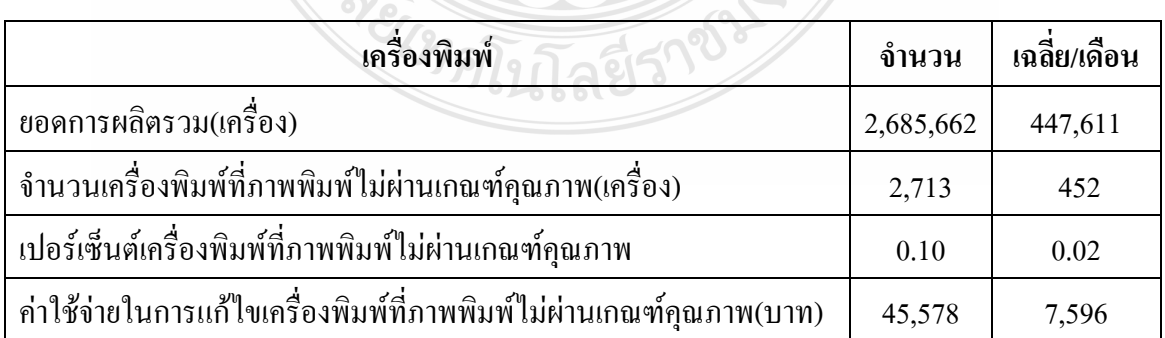

ตารางที่ 1.1 ปัญหาภาพพิมพ์ที่เกิดขึ้นในช่วงเดือน พ.ค. - ต.ค. 2552

[ที มาของค่าใช้จ่ายในการแก้ไขเครื องพิมพ์ที ภาพพิมพ์ไม่ผ่านเกณฑ์คุณภาพ คือ Reject Cost= (Reject Rate= 2.96 Wage Working/minute x Quantity Machines x Time Minute) + (Paper Cost x Quantity Machines) ]

#### **1.2 วัตถุประสงค์**

1.2.1 เพื อวิเคราะห์หาสาเหตุของการเกิดปัญหาภาพพิมพ์ในกระบวนการผลิตเครื องพิมพ์

1.2.2 เพื อวิเคราะห์ปัจจัยที มีอิทธิพลต่อคุณภาพของภาพพิมพ์

1.2.3 เพื อลดปัญหาภาพพิมพ์ไม่ผ่านเกณฑ์คุณภาพลงร้อยละ 50

1.2.4 เพื อลดค่าใช้จ่ายค่าในการแก้ไขเครื องพิมพ์ที ภาพพิมพ์ไม่ผ่านเกณฑ์คุณภาพ

#### **1.3 สมมติฐำนกำรวิจัย**

การศึกษานี้จะท่าให้สามารถทราบปัจจัยที มีอิทธิพลต่อคุณภาพของภาพพิมพ์และสามารถลด สัดส่วนของปัญหาในการพิมพ์ภาพลงได้อย่างน้อยร้อยละ 50

#### **1.4 ขอบเขตกำรวิจัย**

งานวิจัยนี้ทำการศึกษาสายการประกอบเครื่องพิมพ์อิงค์เจ็ท (Inkiet Printer) ณ โรงงาน ้อุตสาหกรรมตัวอย่าง โดยผู้วิจัยทำการศึกษากระบวนการผลิตเครื่องพิมพ์ เริ่มต้นในเดือน พฤษภาคม พ.ศ. 2552 จนถึงเดือน มกราคม พ.ศ. 2553 โดยการใช้ทฤษฎีการควบคุมคุณภาพ เครื่องมือควบคุม คุณภาพ 7 แบบ (7 QC Tools) เครื องมือควบคุมคุณภาพยุคใหม่ 7 แบบ (New 7 QC Tools) และการ ออกแบบการทดลอง (Design of Experiment) มาประยุกต์ใช้ในการก่าหนดปัจจัยที มีผลต่อคุณภาพ ของภาพพิมพ์

## **1.5 ขั้นตอนกำรด ำเนินงำนวิจัย**

การด่าเนินการวิจัยประกอบด้วย 6 ขั้นตอนโดยแสดงในตารางที 1.2 มีรายระเอียดระยะเวลา ด่าเนินการดังนี้

1.5.1 การเก็บข้อมูล เป็นขั้นตอนของการศึกษาสภาพปัจจุบันของงาน และกระบวนการ

1.5.2 การวิเคราะห์ข้อมูล เป็นขั้นตอนของการวิเคราะห์หาสาเหตุที่แท้จริง และประยุกต์ใช้ การทดลองเชิงสถิติวิศวกรรม

1.5.3 การทดลอง เป็นขั้นตอนของการจ่าลองหาปัจจัยที มีผลกระทบต่อกระบวนการผลิต

1.5.4 การวิเคราะห์ผลเป็นขั้นตอนของการแจกแจงหาสาเหตุข้อบกพร่องของกระบวนการผลิต

1.5.5 การปรับปรุงกระบวนการ เป็นขั้นตอนของการเลือกวิธีการแก้ไขปัญหา โดยพิจารณา หาวิธีการแก้ไขปัญหาเปรียบเทียบกับก่อนและหลังปรับปรุง

1.5.6 สรุปผลการทดลองและข้อเสนอแนะ

1.5.7 เผยแพร่งานวิจัยต่อสาธารณะ

1.5.8 น่างานวิจัยเสนอต่อคณะกรรมการ

1.5.9 จัดทำและพิมพ์รูปเล่มวิทยานิพนธ์ฉบับสมบูรณ์ ยื่นต่อมหาลัยราชมงคลธัญบุรี

## ตารางที 1.2 แผนการด่าเนินงานวิจัย

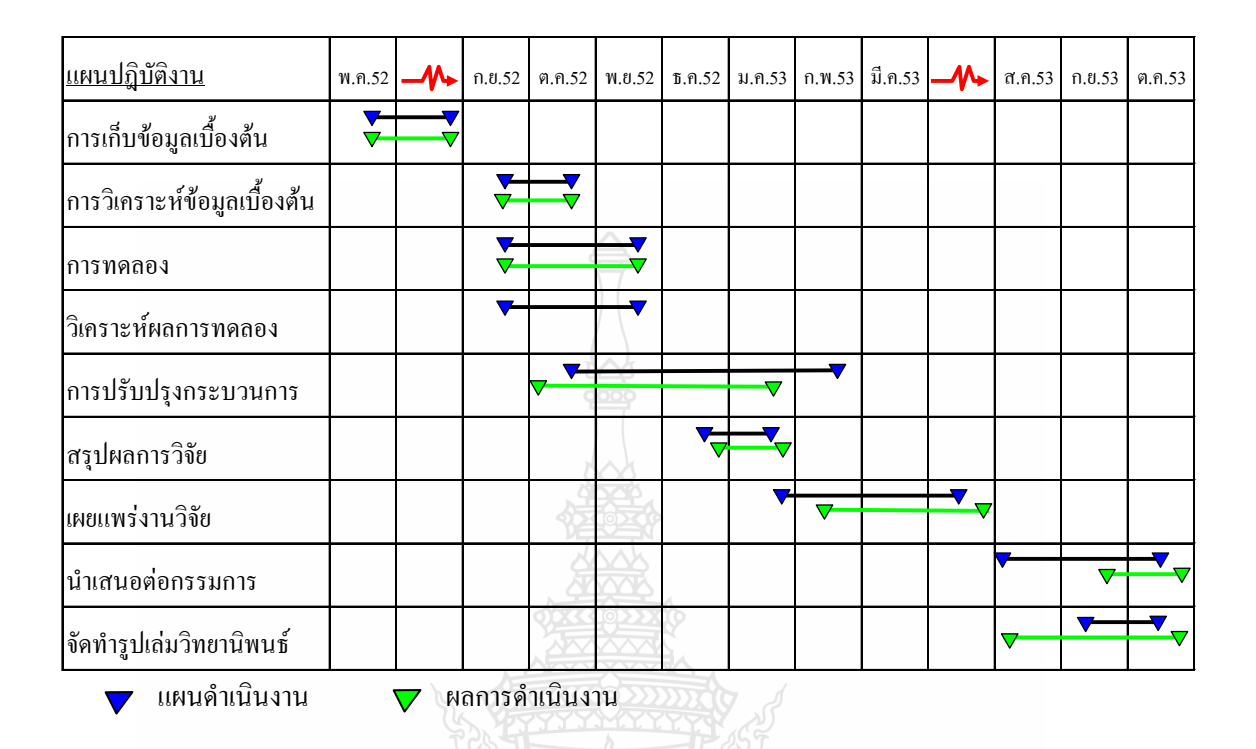

## **1.6 ประโยชน์ที่คำดว่ำจะได้รับ**

1.6.1 ทราบสาเหตุของการเกิดปัญหาภาพพิมพ์ในกระบวนการผลิตเครื่องพิมพ์

1.6.2 ทราบแนวทางการควบคุมปัจจัยที มีอิทธิพลต่อคุณภาพของภาพพิมพ์

1.6.3 ลดปัญหาและต้นทุนในการตรวจสอบคุณภาพทำให้ต้นทุนการผลิตต่ำลง จะช่วยเพิ่ม โอกาสในการแข่งขัน

1.6.4 เป็นแนวทางในการหาสาเหตุในการลดของเสียในอุตสาหกรรมอื่นๆ

## 1.7 นิยามคำศัพท์

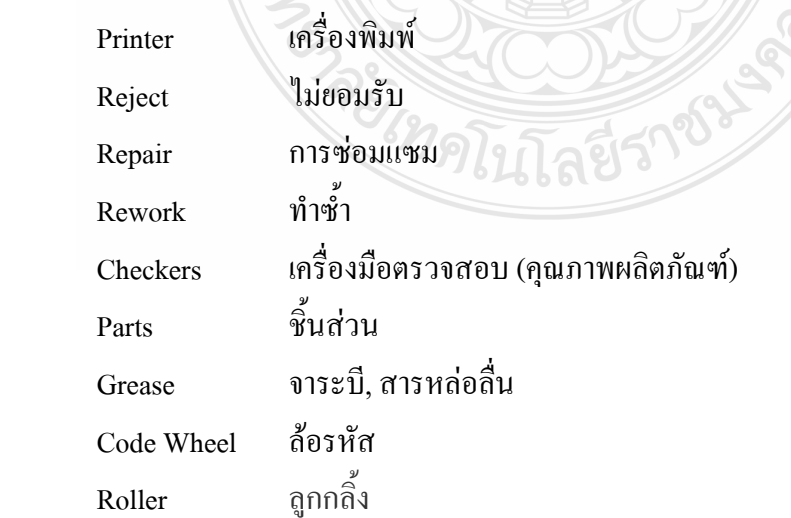

WAZE

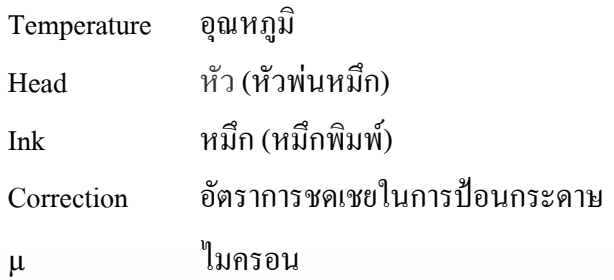

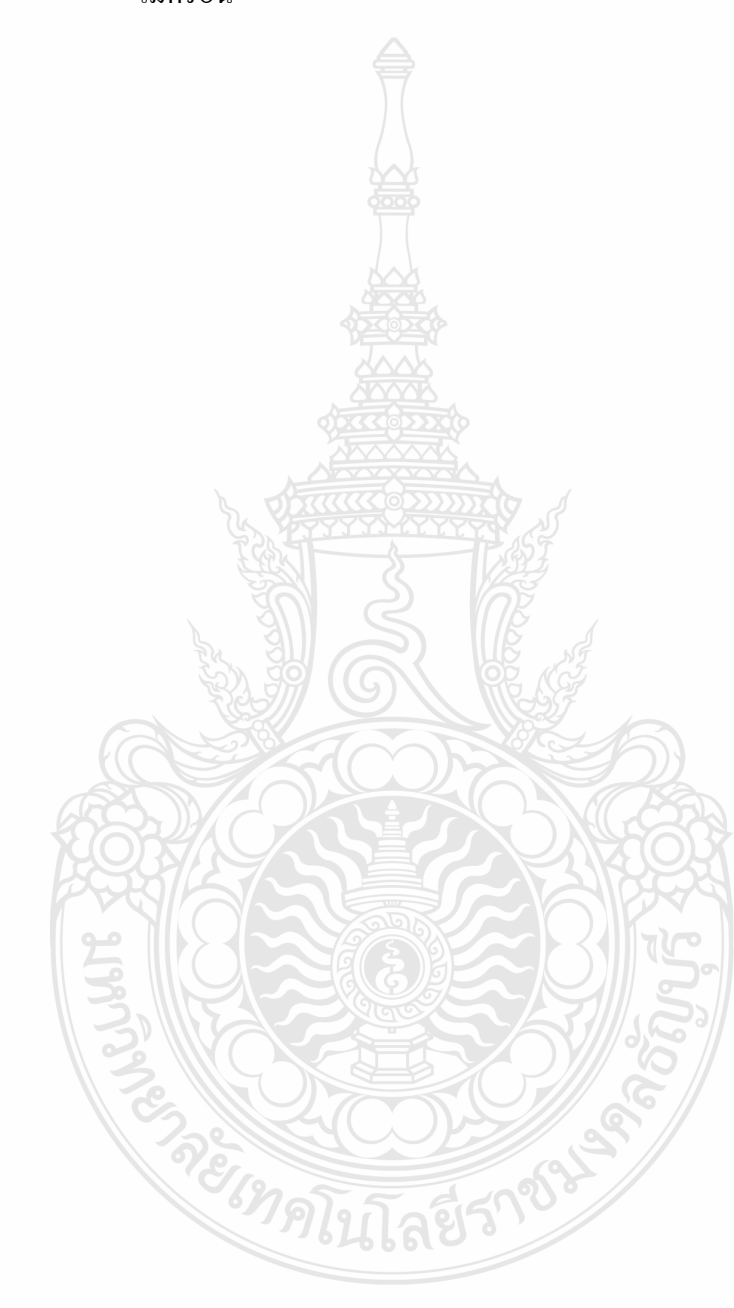

# **บทที่ 2 ทฤษฎีและงานวิจัยที่เกี่ยวข้อง**

## **2.1การบริหารเพื่อเพิ่มผลผลิต**

ความหมายของการเพิ่มผลผลิต (Productivity Improvement) โดยทั่วไปแล้วจะมีความหมาย หลากหลายแตกต่างกันออกไป เช่น เป็นการเพิ่มปริมาณด้านการผลิต การปรับปรุงประสิทธิภาพการ ผลิต เป็นการลดปริมาณของเสียที่เกิดจากการผลิตในทางที่เป็นจริงแล้ว ความหมายการเพิ่มผลผลิตใน ที่นี้ไม่จ าเป็นต้องเพิ่มการผลิตอย่างเดียว การเพิ่มผลผลิตในทางเศรษฐกิจและสังคมหมายถึง การที่จะ แสวงหาแนวทางในการปรับปรุงสิ่งต่างๆ ให้ดีขึ้นอยู่ตลอดเวลา ทั้งในด้านการประหยัดพลังงาน ประหยัดทรัพยากร ทั้งนี้ก็เพื่อให้เกิดความมั่นคง ส่วนความหมายอีกแนวทางหนึ่ง ซึ่งหมายถึง อัตราส่วนระหว่างปัจจัยการผลิตที่เราใช้ เช่น วัตถุดิบ แรงงานเครื่องจักร เป็นต้น เมื่อใดที่เราสามารถ ประหยัดค่าใช้จ่ายเหล่านี้ได้ก็หมายถึงเราเพิ่มผลผลิตนั่นเอง[3] ส่วนการเพิ่มผลผลิตด้วยเทคโนโลยี เป็นอีกแนวทางหนึ่งที่สามารถเพิ่มผลผลิตให้กับองค์กร องค์ประกอบของการใช้เทคโนโลยีเพื่อการ เพิ่มผลผลิต คือ องค์ประกอบด้านกำลังคน ด้านเทคโนโลยี และด้านระบบการซ่อมบำรุงที่ต้อง พิจารณาให้การใช้เทคโนโลยีเกิดประสิทธิภาพสูงสุด การบำรุงรักษาแบบมีส่วนร่วม คือ ความร่วมมือ ของผู้ใช้เทคโนโลยี ผู้ซ่อมบำรุงและหัวหน้าหน่วยงานในการดูแล รักษา และซ่อมบำรุงเทคโนโลยีให้ พร้อมใช้งานเสมอ การใช้เทคโนโลยีต้องคำนึงถึงการประหยัดพลังงาน โดยคำนึงถึงความสิ้นเปลือง ของการใช้พลังงาน และการบริหารการใช้พลังงานให้ประหยัด การนำเอาระบบคอมพิวเตอร์มาใช้ใน ้องค์กร ทั้งในสำนักงาน ในงานออกแบบ และงานผลิตในโรงงานอุตสาหกรรม ทำให้การทำงานมี ประสิทธิภาพและได้ผลิตภัณฑ์ที่มีคุณภาพ แต่การเพิ่มผลผลิตโดยเทคโนโลยีมีทั้งประโยชน์และ ปัญหาที่ควรจะให้ความสำคัญในการพิจารณาลงทุนจัดหาเทคโนโลยี[4] สถาบันเพิ่มผลผลิตแห่งชาติ มีแนวคิด 2 ประการ ที่อธิบายความหมายของคำว่า "การเพิ่มผลผลิต" ได้อย่างชัดเจน คือ

1. แนวคิดในเชิงเทคนิค (Technical Concept) การเพิ่มผลผลิต คือการใช้ประโยชน์จาก ทรัพยากรที่มีอยู่อย่างคุ้มค่า

2. แนวคิดด้านปรัชญา เหนือสิ่งอื่นใด การเพิ่มผลผลิตคือจิตสำนึก หรือเจตคติที่จะแสวงหา ทางปรับปรุงและสร้างสรรค์สิ่งต่างๆ ให้ดีขึ้นเสมอ ด้วยความเชื่อมั่นว่า สามารถท าวันนี้ให้ดีกว่าเมื่อ วานนี้ และพรุ่งนี้ต้องดีกว่าวันนี้ เป็นความเพียรพยายามอย่างไม่มีที่สิ้นสุดที่จะปรับเปลี่ยนงานหรือ กิจกรรมที่ท าให้ทันต่อการเปลี่ยนแปลงที่เกิดขึ้นด้วยการใช้เทคนิควิธีการใหม่ๆ [5]

ึ การปรับปรุงคุณภาพเพื่อการเพิ่มผลผลิต เปรียบเสมือนกับการแก้ปัญหาเพื่อให้การทำงานที่มี ประสิทธิภาพ ประสิทธิผลที่ดีขึ้น ในการปรับปรุงแก้ไขจะต้องกระท าอย่างต่อเนื่องในทุกขั้นตอนของ วิธีการการแก้ไขปัญหา ซึ่งตามวิธีของการแก้ปัญหานี้ได้มีการใช้การแก้ปัญหาตามหลักวงจร PDCA ของ W.E. Deming โดยในแต่ละขั้นตอนของการปฏิบัติจะต้องใด้รับการตอบสนองการทำงานจาก กลุ่มคนที่ทำงานด้วยกัน ร่วมกันทำจึงจะประสบผลสำเร็จ การที่จะทำการปรับปรุงคุณภาพเพื่อที่จะ เพิ่มผลผลิตอย่างมีประสิทธิภาพและประสิทธิผลแล้ว จ าเป็นที่จะต้องมีขั้นตอนที่ชัดเจนที่ท าให้ผู้ที่ ปฏิบัติงานมีความรู้ความเข้าใจที่ตรงกัน เมื่อพิจารณาถึงกระบวนการในการปรับปรุงเพื่อเพิ่มผลผลิต แล้วกล่าวได้ว่ามีความคล้ายคลึงกับกระบวนการเพื่อการแก้ปัญหา เพราะเป็นลักษณะการที่องค์กร มุ่งเน้นที่ความพยายามเพื่อการปรับปรุงให้ดีขึ้น โดยทั่วไปแล้วกระบวนการแก้ปัญหาตามวงจร PDCA ประกอบด้วย [6]

องค์ประกอบของการเพิ่มผลผลิต (Productivity Factors)

ในส่วนของการปรับปรุงเพื่อเพิ่มผลผลิต ซึ่งจะนำไปถึงการได้เปรียบทางการแข่งขัน ึ กับคู่แข่ง และก่อให้เกิดความเข้มแข็งต่อองค์กรนั้น<mark>ๆ ดังนั้นจะต้องคำนึงถึงองค์ประกอบต่างๆ</mark> ดังนี้

ก. ด้านคุณภาพ (Quality) หมายถึงการที่เราจะต้องสร้างความพึงพอใจให้กับลูกค้า

ข. ด้านต้นทุน (Cost) หมายถึง การที่เราจะต้องพยายามลดต้นทุนทุกๆอย่าง แต่จะต้อง ้คงไว้ ซึ่งคุณภาพและมาตรฐานที่กำหนด

ค. ด้านการส่งมอบ (Delivery) หมายถึงการส่งมอบสินค้าหรือบริการ ที่ถูกต้องถูกเวลา และถูกสถานที่

ึง. ด้านความปลอดภัย (Safety) หมายถึง การจัดสภาพแวดล้อมในการทำงานให้มีความ ปลอดภัยมากที่สุด

ึจ. <u>ด้านขวัญกำลังใจ (Morale)</u> หมายถึง การจัดสภาพแวดล้อมในการทำงานให้เอื้อ ประโยชน์ต่อพนักงานที่ปฏิบัติงานให้ดีที่สุด

ฉ. <u>ด้านสิ่งแวดล้อม (Environment)</u> หมายถึง การประกอบธุรกิจโดยไม่ทำลาย สิ่งแวดล้อมและชุมชนโดยรอบ

ช. ด้านจรรยาบรรณ (Ethics) หมายถึง การประกอบธุรกิจโดยตรงไปตรงมาไม่เอา เปรียบ ซึ่งกันและกันรวมถึงสังคมและสิ่งแวดล้อม

## **2.2 หลักส าคัญ 4 ประการในการบริหารเพื่อเพิ่มผลผลิต**

#### **2.2.1 กลยุทธ์ในการบริหารเพื่อเพิ่มผลผลิต**

สาเหตุส่วนใหญ่ที่โรงงานมีผลผลิตต่ านั้นเนื่องมาจากกลยุทธ์ในการบริหารที่ใช้อยู่ใน ปัจจุบันไม่มีประสิทธิภาพเพียงพอหรือ อาจจะเป็นเพราะว่ากลยุทธ์ที่ใช้อยู่ไม่เหมาะสมกับโรงงาน ใน แง่ของการแข่งขันทางการตลาดหรือทางด้านเศรษฐกิจเป็นต้นกลยุทธ์ที่ใช้ในการเพิ่มผลผลิตมีดังนี้คือ ก. การเปลี่ยนแปลงทางการบริหาร (Changes in Management) การบริหารงานที่ขาด ประสิทธิภาพเป็นสาเหตุใหญ่ของผลผลิตต่ าดังนั้นกลยุทธ์ที่ใช้ในการปรับปรุงก็คือเปลี่ยนแปลงระบบ การบริหารรวมทั้งผู้บริหารด้วย

ข. การเปลี่ยนแปลงในระบบการบริหารขององค์การ (Changes in Organization) ซึ่ง อาจจะใช้ระบบการรวมอำนาจ (Centralization) หรือระบบการกระจายอำนาจ (Decentralization) ย่อมขึ้นอยู่กับความเหมาะสมของสภาพการณ์

ค. การเปลี่ยนแปลงทางด้านการตลาด (Changes in Marketing) โดยที่มีจุดมุ่งหมาย เพื่อเพิ่มยอดขาย และเพิ่มรายได้อาจจะด้วยวิธีการปรับราคา เพิ่มการโฆษณา เพิ่มประสิทธิภาพด้าน การขาย หรือการพัฒนาผลิตภัณฑ์ใหม่ เป็นต้น

ง. การเปลี่ยนแปลงในโรงงานและกรรมวิธีที่ใช้ในแผนการผลิต (Changes in Plant <u>and Process)</u> การพัฒนา การปรับปรุง และการขยายโรงงาน เครื่องมือ เครื่องจักร เพื่อเพิ่มผลผลิต เป็น กลยุทธ์ทั่วไปที่ใช้กันอยู่ กลยุทธ์นี้จะบรรลุผลสำเร็จได้ก็โดย

1. พยายามลดการเสียเวลา (Downtime) ที่เกิดขึ้นเนื่องจากการเปลี่ยนแปลงของ ระบบการผลิตและเทคนิคของโรงงานเพื่อเพิ่มอัตราการผลิต

2. ใช้กลยุทธ์ในการเพิ่มอัตราการพัฒนาของเทคโนโลยี โดยปรึกษาหารือกับผู้ที่ เกี่ยวข้องทั้งหมดในองค์กรหรือการเปลี่ยนวิธีการผลิตจากแรงงานคนเป็นเครื่องจักร

3. ใช้กลยุทธ์ในการปรับปรุงผลิตภัณฑ์ใหม่ โดยใช้โรงงานและกรรมวิธีในการ ผลิตใหม่ทั้งหมด

ึจ. <u>การรวมตัวกับกิจการอื่นๆ</u> ซึ่งมีความสัมพันธ์กับกิจการที่ตนเองทำอยู่ (Vertical Integration) เช่น การรวมกิจการผลิตของวัตถุดิบหรือชิ้นส่วนประกอบที่ต้องใช้ในโรงงานเข้าจัดการ ในกิจการตนเอง

ฉ. การลดจ านวน (Divestiture) กิจการอาจจะต้องลดปริมาณการผลิต ลดปริมาณ วัตถุดิบ วัตถุดิบ ทรัพย์สินอื่นๆ หรือแม้กระทั่งการปิดทั้งแผนกเมื่อฝ่ายบริหารพิจารณาเห็นว่าไม่ สามารถจะให้ประโยชน์ต่อกิจการได้

ี ช. <u>การปลดคนงานที่เกินความจำเป็น (Redundancies)</u> เป็นกลยุทธ์ที่สามารถเพิ่ม ผลผลิต ได้แต่ในทางกฎหมายทางสังคมและส่วนบุคคลไม่เห็นด้วยกับกลยุทธ์นี้เท่าใดนัก

ซ. การเพิ่มชนิดผลิตภัณฑ์ (Product Diversification) โดยการรวมตัวกับกิจการอื่น หรือการพัฒนาผลิตภัณฑ์ชนิดใหม่ด้วยกิจการตนเอง

ฌ. การระมัดระวังผลกระทบจากสภาพการเปลี่ยนแปลงทางธุรกิจ และการวางแผน (Monitoring the Business Environment and Comprehensive Planning) เช่นการประมาณอัตราเงินเฟ้อ เพื่อที่จะได้เตรียมเงินหมุนเวียนให้เพียงพอกับการใช้จ่ายในอนาคตเพื่อความอยู่รอดของบริษัท [7]

#### **2.2.2 หลักการเพิ่มผลผลิต (Basic Productivity Improvement)**

การเพิ่มผลผลิตเป็นแนวคิดที่พัฒนาขึ้นเพื่อสร้างจิตส านึกของคนทุกคนในชาติให้รู้ คุณค่าของทรัพยากรที่มีอยู่จำกัด เพื่อใช้ให้เกิดประโยชน์สูงสุด โดยมีแนวทางกว้างๆในการปรับปรุง การเพิ่มผลผลิตอยู่ 2 แนวทาง คือการลดความสูญเสียทุกประเภทที่ซ่อนอยู่และการแสวงหาทาง ปรับปรุงสิ่งต่างๆให้ดีขึ้นอยู่เสมอ ดังนั้นการเพิ่มผลผลิตจึงเกี่ยวข้องกับทุกคนที่ต้องตระหนัก และเมื่อ ทุกคนมีความพยายามร่วมกันผลที่ได้รับจะกลับคืนสู่ทุกคนในองค์กร ทั้งมาตรฐานการครองชีพที่ สูงขึ้นและคุณภาพชีวิตที่ดี

ึก. <u>การเพิ่มผลผลิตตามแนวคิดวิทยาศาสตร์</u> เป็นการใช้มาตรฐานกำหนดวิธีการทำงาน เพื่อให้สามารถควบคุมและวัดผลงานได้ โดยก่อนอื่นต้องเข้าใจว่าในการผลิตหรือการบริการเกิดขึ้น ึ จากการนำสิ่งที่จำเป็นในการผลิตหรือเรียกว่าปั<u>จจั</u>ยการผลิต (Input) เช่น วัตถุดิบเครื่องมือ เครื่องจักร พนักงาน เป็นต้น มาผ่านกระบวนการ (Process)หรือขั้นตอนการทำงานต่างๆ เพื่อให้ได้ผลผลิต (Output) หรือบริการ (Service) ตามต้องการ ดังนั้นการเพิ่มผลิตตามแนวคิดวิทยาศาสตร์จึงหมายถึง อัตราส่วนระหว่างผลิตผลต่อปัจจัยการผลิตที่ใช้ไปเขียนเป็นสมการตัวอย่างดังรูป 2.1 เพื่อให้เข้าใจง่าย ขึ้น

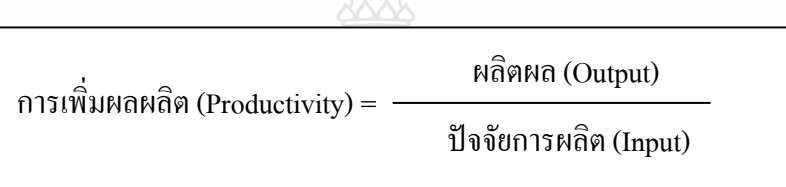

รูปที่ 2.1อัตราส่วนระหว่างผลิตผลต่อปัจจัยการผลิตที่ใช้ไป [8], [9], [10], [11]

ความหมายโดยสรุปก็คือการเพิ่มผลผลิตตามแนวคิดวิทยาศาสตร์เป็นสิ่งที่สามารถวัดค่าได้ ท าให้ ี่ สามารถมองเห็นได้ว่า การทำงานนั้นมีประสิทธิภาพและประสิทธิผลหรือไม่ โดยอาจใช้แนวทางการ เพิ่มผลผลิตตามความเหมาะสมขององค์กรดังต่อไปนี้

1. ใช้ปัจจัยการผลิตเท่าเดิม แต่ท าให้ผลิตผล**เพิ่มขึ้น**

2. ใช้ปัจจัยการผลิตน้อยลงแต่ท าให้ผลิตผล**เท่าเดิม**

3. ใช้ปัจจัยการผลิตน้อยลงแต่ท าให้ผลิตผล**เพิ่มขึ้น**

4. ใช้ปัจจัยการผลิตเพิ่มขึ้น แต่ท าให้ผลิตผล**เพิ่มขึ้น**มากกว่า

5. ลดจำนวนผลิตผลลงจากเดิม โดยลดอัตราการใช้ปัจจัยการผลิตในอัตราส่วนที่

มากกว่า

ข. การเพิ่มผลผลิตตามแนวคิดทางเศรษฐกิจสังคม การเพิ่มผลผลิตตามแนวคิดทาง เศรษฐกิจสังคมหมายถึง

1. ความสำนึกในจิตใจ (Consciousness of Mind)เป็นพลังความก้าวหน้าของ ้มนุษย์ที่จะแสวงหาทางปรับปรุงสิ่งต่างๆให้ดีขึ้นอยู่เสมอ ผู้ที่มีจิตสำนึกจะพยายามปรับปรุงอย่าง ต่อเนื่องที่จะประยุกต์เทคนิคและวิธีการใหม่ๆให้เกิดประโยชน์กับองค์กรตลอดเวลา

2**.** การใช้ทรัพยากรให้เกิดประโยชน์สูงสุด พร้อมทั้งลดความสูญเสียทุกประเภท

อาทิเช่น

- การประหยัดพลังงานและค่าใช้จ่าย
- การมีนิสัยตรงต่อเวลา
- การเคารพระเบียบ วินัยเพื่อความสงบสุขของสังคม เป็นต้น

#### **2.3 ความสูญเสีย(Waste)**

ความสูญเสียสามารถเกิดขึ้นได้ตลอดเวลา หากเราไม่ปรับปรุงการเพิ่มผลผลิตอย่างต่อเนื่อง เพียงเราใส่ใจและไม่ละเลยในสิ่งเล็กๆน้อยๆ ขอแบ่งความสูญเสียออกเป็น 2 ด้านใหญ่ๆ คือความ สญเสียในชีวิตประจำวันและความสูญเสียในสถานที่ทำงาน

#### **2.3.1 ความสูญเสียในชีวิตประจ าวัน**

ในชีวิตประจ าวันของเรามีความสูญเสียเกิดขึ้นตลอดเวลาโดยเฉพาะอย่างยิ่งเกิดจาก พฤติกรรมของเรา เช่น

ึก คนไม่มีวินัยในการข้ามถนนเนื่องจากไม่มีจิตสำนึกด้านความปลอดภัย ทำให้ เสียชีวิตหรือพิการและท าให้เป็น ภาระของคนรอบข้าง

ึ ข. การไม่มีนิสัยในการวางแผนก่อนออกเดินทางอาจทำให้สิ้นเปลืองน้ำมันมากกว่าที่ ควรจะเป็น

ค. การไม่โทรศัพท์ไปนัดหมายคนที่จะไปพบก่อนล่วงหน้า อาจท าให้สูญเสียเวลาหาก ไปแล้วไม่พบ

ง. การเปิดน้ำทิ้งขณะแปรงฟับ เป็นต้น

#### **2.3.2 ความสูญเสียในที่ท างาน**

การที่เราจะเพิ่มผลผลิตเราต้องลดความสูญเสีย ที่เกิดขึ้นในกระบวนการผลิต/บริการให้ ได้เสียก่อนซึ่งเราสามารถตรวจสอบได้ จากการใช้คำถามของด้านต่างๆ เช่น

ก.วัตถุดิบ (Material)

- ได้ใช้วัตถุดิบหาง่ายราคาคุณภาพเหมาะสมกับงานหรือไม่
- สั่งซื้อในปริมาณที่จำเป็นในขณะนั้นหรือไม่
- มีการกำหนดมาตรฐานการใช้วัตถุดิบที่ก่อให้เกิดประสิทธิภาพสูงสุดหรือไม่ เป็นต้น

ข. ด้านพนักงาน (Man)

- มีการกำหนดเวลามาตรฐานการทำงานแต่ละงาน และมีการปรับปรุงให้ เหมาะสมอยู่เสมอหรือไม่

- มีการจัดวางเครื่องมือเครื่องใช้ และวัตถุดิบให้อยู่ในตำแหน่งหยิบใช้ได้สะดวก หาง่ายหรือไม่เป็นต้น นอกจากนี้ก็จะมีค าถามในด้านของ **เครื่องจักร/เครื่องมือวิธีการผลิต/บริการ** เพื่อการประเมินการทำงานอยู่เสมอ[12]

#### **2.3.3 ความสูญเสีย7 ประการ(7 Waste)**

หากผู้ประกอบการไม่ให้ความสำคัญกับการขจัดความสูญเสียแล้ว ปัญหาที่ตามมาคือ ้องค์กรจะมีค่าใช้จ่ายสูง แต่ผลผลิตต่ำ ปัญหานี้กระทบต่อธุรกิจโดยตรง แต่จะมากหรือน้อยขึ้นอยู่กับ ความสูญเสียที่แฝงอยู่ในงานประจ าวันต่างๆ ซึ่งบางครั้งผู้ประกอบการเองก็ไม่ได้สังเกตว่า กิจกรรม บางอย่างก่อให้เกิดความสูญเสียหรือสูญเปล่าขึ้น แต่เมื่อขจัดความสูญเสียออกไปจากขั้นตอนต่างๆ แล้ว ปัญหาต่างๆ จะลดตามไปด้วย ความสูญเสียสามารถจำแนกได้เป็น 7 ประการ ดังนี้

ก. ความสูญเสียจากกระบวนการผลิต (Processing)ความสูญเสียนี้มีสาเหตุมาจาก ขั้นตอนการคำเนินงานไม่มีประสิทธิภาพ ทำงานซ้ำซ้อนกัน การวางแผนการทำงานไม่รัคกุม ทำให้ ้องค์กรต้องแก้ไขบ่อยครั้งภายหลังการผลิต หรือ ทำงานที่ไม่เกิดประโยชน์หรือเพิ่มคุณภาพให้ตัว ผลิตภัณฑ์ แต่กลับเพิ่มต้นทุนอย่างไม่จ าเป็น

ข. ความสูญเสียจากงานเสีย (Defect) หรือของเสียจากขั้นตอนการผลิต โดยที่ ผู้ปฏิบัติงานไม่สามารถตรวจสอบของเสียที่เกิดขึ้นระหว่างกระบวนการผลิตได้ในทันที ความสูญเสีย นี้อาจเกิดจากความละเลยของพนักงาน รวมไปถึงหัวหน้าไม่ควบคุมดูแล ปล่อยให้งานผ่านเลยไป และเมื่อองค์กรมีการตรวจสอบ ก็พบว่าเกิดของเสียเป็นจำนวนมาก ความสูญเสียประเภทนี้ นอกจาก จะท าให้ต้นทุนเพิ่มแล้ว ยังต้องเสียเวลาแก้ไข ซ่อมแซมให้งานออกมาตรงตามที่ต้องการ หรือต้องทิ้ง ไปทั้งหมด

ค. ความสูญเสียจากการผลิตเกินความจำเป็น (Over Production) ทำให้งานระหว่างทำมี มากเกินความต้องการใช้งานในขณะนั้น (Work in process) ความสูญเสียประเภทนี้อาจจะมีผลมาจาก ความต้องการต้นทุนต่อหน่วยต่ าที่สุด ผู้ประกอบการจึงผลิตสินค้าในแต่ละครั้งเป็นปริมาณมาก โดย ไม่ค านึงว่างานที่ผลิตได้นั้น จะน าไปใช้หมดในขั้นตอนการผลิตถัดไป หรือขายให้ลูกค้าได้หรือไม่

ง.ความสูญเสียจากการเคลื่อนไหว(Motion)ความสูญเสียนี้เกิดได้จากจัดสภาพแวดล้อม การทำงานไม่ดี คือ จัดวางตำแหน่งระหว่างคนและสิ่งของต่างๆ ไม่เหมาะสม พนักงาน ต้องก้ม เอื้อม เอียง ลุกเดิน รีบ เช่น พนักงานต้องรีบหยิบของจากสายพานลำเลียงที่เลื่อนเร็วเกินไป หรือพนักงานต้องเอื้อมไปหยิบของจากด้านหลัง เหล่านี้ทำให้ร่างกายเมื่อยล้า และการทำงานก็เกิด ความล่าช้า หรือเสียหายได้

จ.ความสูญเสียจากการรอคอย(Waiting)การสูญเสียเวลาไปกับการรอ มีสาเหตุมาจาก ความไม่พร้อมหรือเหตุขัดข้องต่างๆ เช่น เครื่องจักรขัดข้อง การรอวัตถุดิบ การรอรับช่วงงาน เนื่องจากพนักงานใหม่ยังไม่เข้าใจงาน การรอการแก้ไขงานที่ผิดพลาด เช่น พิมพ์รายงานผิด ผลิต ้จี้บงาบไบ่ได้ขบาด เป็นต้บ

ฉ. ความสูญเสียจากวัสดุคงคลัง (Inventory) ความสูญเสียนี้เกิดจากการสั่งซื้อวัสดุมา เก็บไว้คราวละมากๆ เพื่อจะมีวัสดุใช้ไม่ขาดมือ วิธีนี้ท าให้เกิดต้นทุนเพิ่มในด้านค่าเก็บรักษา ค่าเช่า โกดัง ค่าแรงงานต่างๆ และหากการจัดการด้านวัสดุคงคลังไม่ดีพอ วัสดุอาจเสื่อมคุณภาพได้

ช. ความสูญเสียจากการขนส่ง (Transportation) หรือการขนย้ายแบบต่างๆ ไม่ว่าจะ เป็นการย้ายระหว่างแผนก จากชั้นบนลงชั้นล่าง จากโกดังเก็บของสู่โรงงานหนึ่ง เพื่อส่งต่อไปยัง โรงงานถัดไป กิจกรรมเหล่านี้ ไม่ก่อให้เกิดมูลค่าเพิ่มแก่วัสดุ สินค้า หรือผลิตภัณฑ์ ฉะนั้น องค์กร ต้องควบคุมให้มีการขนส่งน้อยที่สุด[13]

## **2.4 การเพิ่มผลผลิตโดยพนักงานและหัวหน้างาน**

ทุกคนในองค์กรล้วนมีความส าคัญต่อความส าเร็จที่ยั่งยืนขององค์กรด้วยกันทั้งสิ้น ด้วย บทบาทที่แตกต่างกัน และการปฏิบัติหน้าที่ที่รับผิดชอบอย่างเต็มความสามารถ จะทำให้เกิดการ ประสานงานอย่างมีประสิทธิภาพสงสุด เราสามารถช่วยกันได้ด้วยแนวทางดังต่อไปนี้

#### **2.4.1 เข้าใจเป้าหมายและนโยบายของหน่วยงาน**

ต้องเรียนรู้ว่าหน่วยงานของเราทำอะไร มีเป้าหมายและนโยบายว่าอย่างไร เพื่อที่เราจะ ได้ปฏิบัติงานตรงกับความต้องการของหน่วยงาน

#### **2.4.2เรียนรู้งานและคิดปรับปรุงสิ่งต่างๆอยู่เสมอ**

จะต้องรู้และเข้าใจสิ่งที่ต้องรับผิดชอบอย่างแท้จริง มีความพยายามเรียนรู้สิ่งต่างๆและ มีแนวคิดการปรับปรุงงานอยู่เสมอ

#### **2.4.3 เปิดใจรับฟังความคิดเห็นผู้อื่น**

้ ผลงานที่ดีเกิดจากการที่ทุกคนในหน่วยงานมีการประสานงานที่ดี และทำให้ทุกคนมี ้ส่วนร่วมในงาน ทำให้มีความรู้สึกในความเป็นเจ้าของ เกิดความรักหน่วยงาน

#### **2.4.4เสียสละ**

เป็นการเสียสละแรงกายและแรงใจเพื่อไปสู่เป้าหมายร่วมกัน

#### **2.4.5การท างานเป็นทีม**

การท างานเป็นทีมจะช่วยสร้างสรรค์งานได้ดีกว่าการเรียนรู้และท างานคนเดียว

#### **2.4.6 มีความสัมพันธ์ที่ดีกับเพื่อนร่วมงาน**

ความสัมพันธ์ที่ดีในหน่วยงานเกิดจากการที่พนักงานทุกคนมีจิตใจที่ดี มีความจริงใจ และช่วยเหลือแก่กับ ล้วบบี้ผลสะท้อบต่อประสิทธิภาพใบการทำงาบ

#### **2.4.7รู้จักการวางแผนและใช้เวลาให้คุ้มค่า**

การวางแผนที่ดีสะท้อนถึงการใช้ประโยชน์ของเวลาในแต่ละวันอย่างคุ้มค่าโดยเริ่มจาก ล าดับความส าคัญก่อนหลังของงาน และเมื่อแต่ละวันได้ท างานสิ้นสุดลงก็ควรทบทวนและบันทึกว่า งานใดสำเร็จ เป็นเช่นใดหรืองานใดยังค้างอยู่ก็ต้องวางแผนทำต่อไป

#### **2.4.8 มีทักษะการสื่อสารที่ดี**

การมีทักษะการสื่อสารที่ดีท าให้ทุกคนในองค์กรสามารถเข้าใจเป้าหมาย/นโยบาย เข้าใจได้ตรงกันและสามารถเพิ่มผลผลิตได้

#### **2.4.9 ผลิตสินค้าและบริการที่มีคุณภาพดี**

เราต้องยึดถือเสมอว่า "คุณภาพของสินค้าหรือบริการคือ ความพอใจของลูกค้า" ทำให้ ต้องพิจารณาทุกกระบวนการทำงาน

#### **2.4.10 ช่วยกันประหยัดและลดความสูญเสียต่างๆ**

เราต้องพิจารณาทุกกระบวนการทำงานว่ามีของเสียเกิดขึ้นหรือไม่ ต้องเสียเวลาในการ ค้นหาเครื่องมืออุปกรณีต่างๆ ในการทำงาน การรอวัตถุดิบหรือสิ่งของการรอเนื่องจากการซ่อม เป็นต้น

#### **2.4.11การมีทัศนคติที่ดี**

เราควรมีทัศนคติที่ดีในการท างานอยู่เสมอการมองโลกในแง่ดีเป็นสิ่งที่เพิ่มพลังในการ ทำงานทั้งทางร่างกายและจิตใจ สามารถทำและคิดสิ่งใหม่ๆ ได้โดยไม่จำกัด [12]

#### **2.5แนวทางการควบคุมคุณภาพ**

ในวงการอุตสาหกรรม การที่จะผลิตสินค้าใดๆ ก็ตามสิ่งส าคัญจะประกอบด้วยปัจจัยต่างๆคือ คน เครื่องจักร และวัตถุดิบ ทั้ง 3 ปัจจัยนี้มีผลต่อสินค้าที่ผลิตทั้งสิ้นเมื่อใดที่ส่วนประกอบทั้ง 3 ส่วน มี ความสมบูรณ์ ไม่บกพร่องสินค้าที่ผลิตได้ก็จะเป็นสินค้าที่มีคุณภาพ แต่เมื่อปัจจัยตัวใดตัวหนึ่ง หรือ ทั้งสามตัวไม่ได้มาตรฐาน คุณภาพของสินค้าก็จะบกพร่องตามไปด้วย ในทางธุรกิจแล้วย่อมไม่มีผลดี ต่อผู้ประกอบการทั้งสิ้น ดังนั้นจึงต้องมีการควบคุมปัจจัยที่กล่าวแล้วเบื้องต้น

#### **2.5.1 ด้านพนักงาน**

พนักงานจัดเป็นองค์ประกอบหนึ่งในการผลิต ที่ก่อให้เกิดผลกระทบต่อกระบวนการ ผลิตเพราะการจัดการเกี่ยวกับแรงงานที่ไม่มีการวางแผนที่ดี หรือมีการเปลี่ยนแปลงไม่แน่นอนอยู่ เสมอผู้ปฏิบัติงานก็จะไม่สามารถปรับตัวให้เข้ากับระบบการทำงานกับเครื่องจักรได้ ซึ่งท้ายสุดก็จะ ส่งผลให้ประสิทธิภาพการผลิตไม่ดีขาดความแน่นอน ดังนั้นการควบคุมในด้านนี้จึงต้องมีการจัดการ หรือวางแผนการผลิต ให้ดีเพื่อจะก่อให้เกิดประสิทธิภาพในการทำงานสูงที่สุด

### **2.5.2 ด้านเครื่องจักร**

องค์ประกอบนี้ถือได้ว่ามีส่วนท าให้เกิดความผันแปรในการผลิตได้มาก เช่น เครื่องจักรที่ได้รับการบำรุงรักษาไม่ดี ขาดการดูแลเอาใจใส่ ย่อมส่งผลต่อผลผลิตทั้งสิ้น เช่น ผลผลิต ได้น้อยไม่สมบูรณ์ มีของเสียมาก ดังนั้นการควบคุมบำรุงรักษาให้เครื่องจักรมีประสิทธิภาพมากที่สุด ก็จะเป็นแนวทางที่ท าให้สินค้าที่ผลิตออกมาได้คุณภาพตามที่ต้องการ

#### **2.5.3 ด้านวัตถุดิบ**

นับว่าเป็นองค์ประกอบหลักเพราะเมื่อใดที่วัตถุดิบมีปัญหา เช่น หมดอายุ หรือไม่ได้ ตามมาตรฐานก็จะท าให้ผลิตภัณฑ์มีปัญหาหรือไม่ได้คุณภาพตามต้องการ ดังนั้นจึงจะต้องมีการ ตรวจสอบคุณสมบัติต่างๆ ของวัตถุดิบด้วย ให้ได้มาตรฐานที่กำหนดโดยต้องมีการวางแผนถึง ขั้นตอนวิธีการ และข้อกำหนดต่างๆ เพื่อให้ผู้ปฏิบัติสามารถที่จะตรวจสอบได้อย่างมีประสิทธิภาพ [14]

#### **2.6 องค์ประกอบในงานควบคุมคุณภาพ**

ทางด้านคุณภาพถือว่าเป็นจุดมุ่งหมายสูงสุด และเป็นหัวใจทางด้านการผลิต เพราะเมื่อใดที่ เราผลิตสินค้าที่ไม่ได้มาตรฐาน ปัญหาต่างๆ ก็จะตามมามากมาย เช่น ผู้รับมอบสินค้าไม่รับมอบต้อง เสียค่าใช้จ่ายในการแก้ไขสินค้า ระยะเวลาการส่งมอบล่าช้าต่างๆ เหล่านี้ ล้วนขึ้นอยู่กับคุณภาพสินค้า ทั้งสิ้น ดังนั้นเราจึงต้องมีแนวทางในการวางแผน หรือกำหนดแนวทางในการปฏิบัติไว้อย่างชัดเจน เพื่อให้พนักงานได้รู้ขอบเขตของการควบคุมและง่ายต่อการวิเคราะห์ แก้ไขปัญหา ที่เกิ ดขึ้นใน ขั้นตอนการผลิต โดยรูปแบบของแนวทางการวิเคราะห์จะเป็นการเก็บรวบรวมข้อมูลต่างๆโดยทั่วไป จะมีวิธีการดังต่อไปนี้[15]

#### **2.6.1 เครื่องมือควบคุมคุณภาพ 7แบบ (7 QC Tools)**

เป็นเครื่องมือที่ติดต่อ สื่อสารเพื่อเข้าใจระหว่างบุคคลที่อยู่ในกลุ่มกิจกรรมคุณภาพให้ สามารถมองเห็นประเด็นต่างๆ ของข้อมูลด้วยความเข้าใจที่ตรงกันและนำไประดมความคิดร่วมกัน

ก. ใบตรวจสอบ (Check-Sheets) เป็นตารางที่แสดงรายการรายละเอียดต่างๆ ของข้อมูล โดยออกแบบให้ง่ายต่อการจดบันทึกข้อมูลสะดวกต่อการจ าแนกข้อมูลและสะดวกต่อการวิเคราะห์ผล ซึ่งมักจะมีช่องให้พนักงานผู้ตรวจสอบสามารถท าเครื่องหมายลงได้เลย ตัวอย่างหนึ่งของใบตรวจ สอบในรูปที่ 2.2 และตัวอย่างใบตรวจสอบข้อบกพร่องของเครื่องรับโทรทัศน์รูปที่2.3

|             | วัน |     |     |     |
|-------------|-----|-----|-----|-----|
| ของเสีย     |     | 2   | 3   |     |
| A           | III |     | III |     |
| B           |     |     |     | III |
| $\mathbf C$ |     | III |     | III |

รูปที่ 2.2 ใบตรวจสอบ (Check-Sheets) [16], [17], [18], [19], [20]

#### ใบตรวจสอบข้อบกพร่องของเครื่องรับโทรทัศน์

Model: 1013

ผ้ตรวจสอบ : กีรติ

หมายเลขเครื่อง : CS - 002

ช่างเทคนิคผู้แก้ไข : ชุมพล วันที่ตรวจสดบ : 18 - 22 เม พ. 43

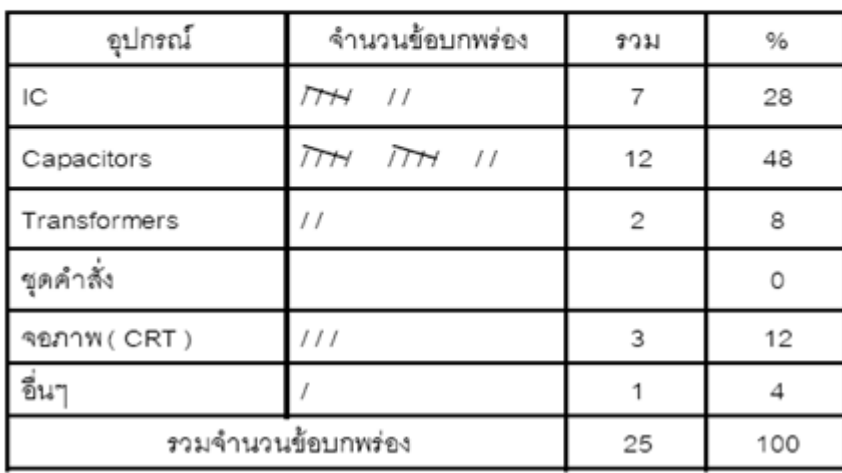

รูปที่ 2.3 ตัวอย่างใบตรวจสอบข้อบกพร่องของเครื่องรับโทรทัศน์ [21]

ึ ข. <u>แผนภูมิพาเรโต (Pareto Chart)</u> เป็นแผนภูมิที่ใช้สำหรับแสดงปัญหาต่างๆ ที่เกิดขึ้น โดยเรียงล าดับปัญหาเหล่านั้นตามความถี่ที่พบจากมากไปหาน้อยและแสดงขนาดความถี่มากน้อยด้วย กราฟแท่งควบคู่ไปกับการแสดงค่าสะสมของความถี่ด้วยกราฟเส้น ซึ่งแกนนอนของ แผนภูมิกราฟ เป็นประเภทของปัญหาและแกนตั้งเป็นค่าร้อยละของปัญหาที่พบ แผนภูมิพาเรโตใช้เลือกปัญหาที่จะ ลงมือทำ เพราะปัญหาสำคัญในเรื่องคุณภาพมีอยู่ไม่กี่ประการ แต่สร้างข้อบกพร่องด้านคุณภาพ จ านวนมาก ส่วนปัญหาปลีกย่อยมีอยู่มากมายแต่ไม่ส่งผลกระทบด้านคุณภาพมากนัก ดังนั้นจึงควร เลือกแก้ไขปัญหาที่ส าคัญซึ่งถ้าแก้ไขได้จะลดข้อบกพร่องด้านคุณภาพลงได้มาก ตัวอย่างหนึ่งของ แผนภูมิพาเรโต ในรูปที่ 2.4และตัวอย่างแผนภูมิพาเรโตของงานพับขึ้นรูปโลหะรูปที่2.5

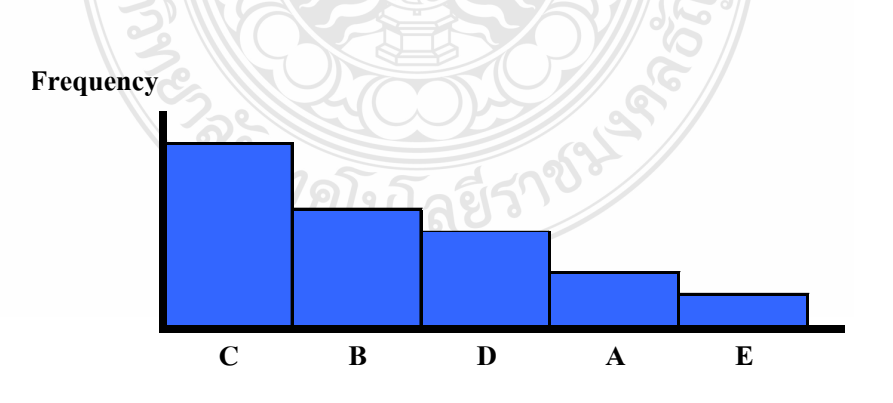

รูปที่ 2.4แผนภูมิพาเรโต (Pareto Chart) [16], [22]

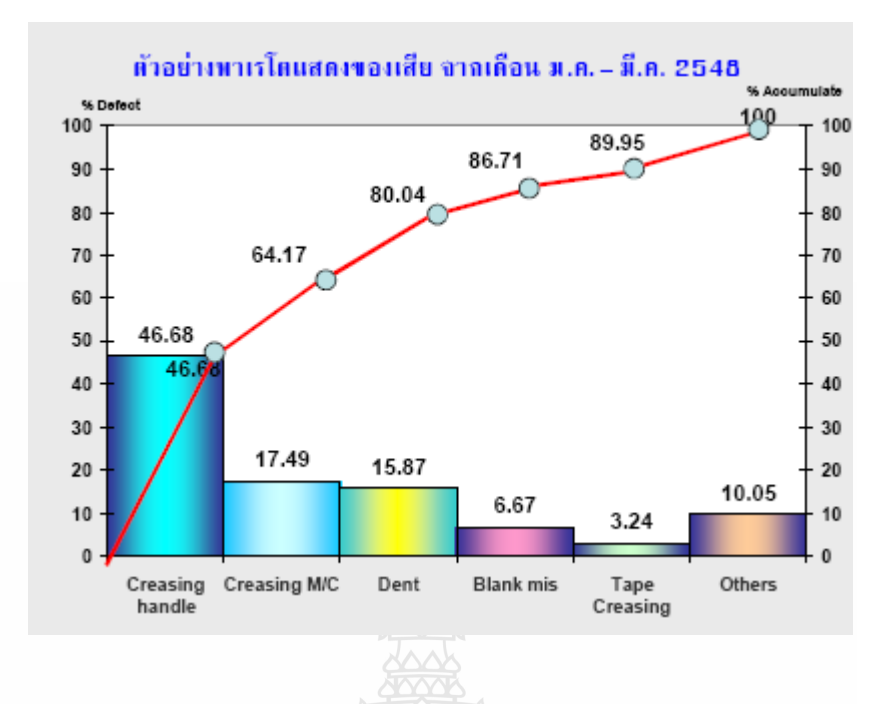

รูปที่ 2.5 ตัวอย่างแผนภูมิพาเรโตของงานพับขึ้นรูปโลหะ[23]

ค. ผังแสดงเหตุและผล (Cause and Effect Diagram) หรือผังก้างปลา (Fishbone Diagram) หรือผังอิชิกาวา เป็นแผนภูมิที่ใช้ต่อจากแผนภูมิพาเรโต ซึ่งเมื่อเลือกแก้ปัญหาใดจาก แผนภูมิพาเรโตแล้ว ก็น าปัญหานั้นมาแจกแจงสาเหตุของปัญหาแบ่งเป็น 4 ประการ คือ คน (Man) เครื่องจักร (Machines) วิธีการ (Method) วัตถุดิบ (Material) ตัวอย่างรูปแบบของผังแสดงเหตุและผล แสดงดังรูปที่ 2.6 และตัวอย่างผังแสดงเหตุและผลกำตำหนิของผลิตภัณฑ์ไม่ได้มาตรฐานแสดงดังรูป ที่2.7

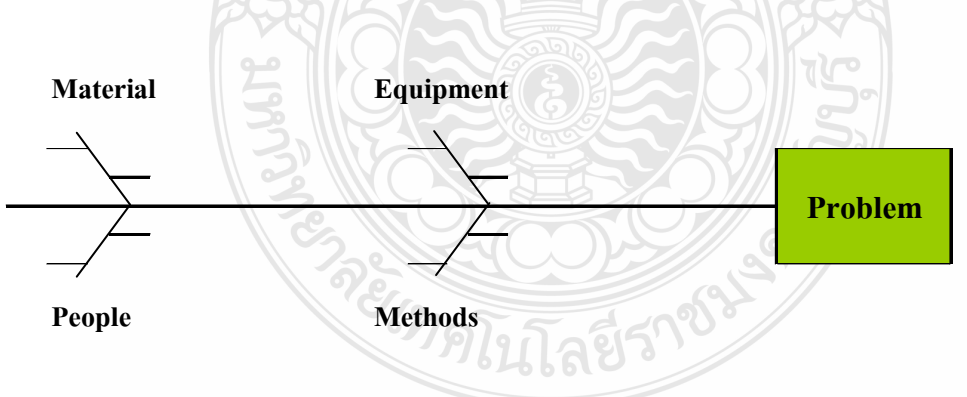

รูปที่ 2.6 ผังแสดงเหตุและผล (Cause and Effect Diagram) [16], [24]

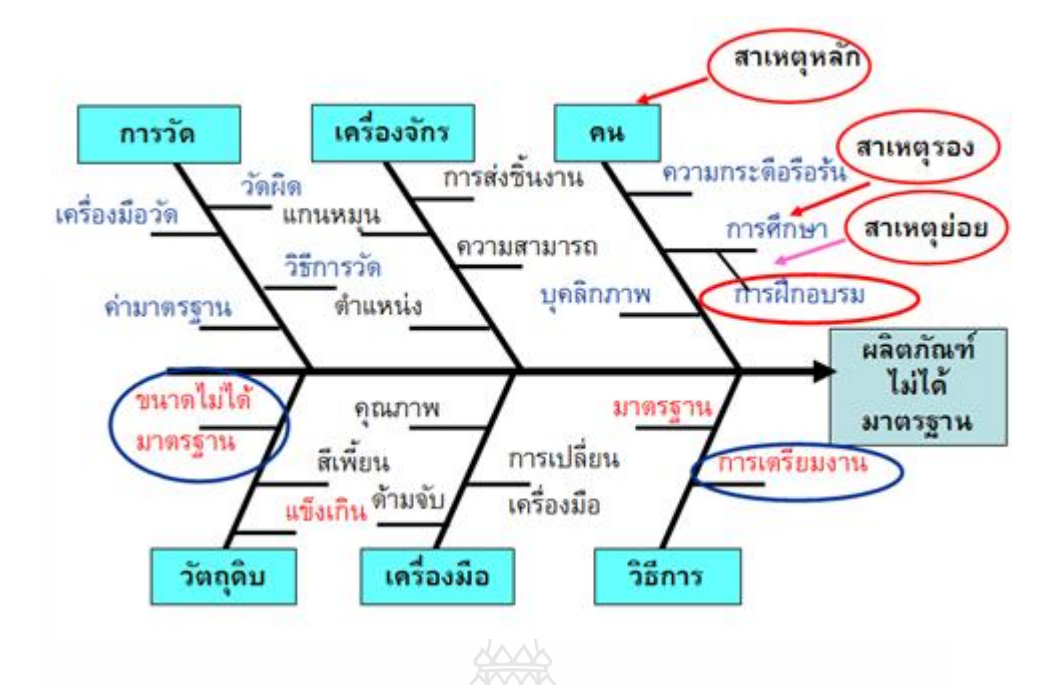

รูปที่ 2.7 ตัวอย่างผังแสดงเหตุและผลผลิตภัณฑ์ไม่ได้มาตรฐาน [25]

ง. <u>กราฟ (Graph)</u> เป็นเครื่องมือที่ใช้ในการแสดงนำเสนอข้อมูลให้ผู้อ่านเข้าใจข้อมูล ต่างๆ ได้ง่ายและชัดเจนขึ้น และสามารถใช้วิเคราะห์แปลความหมาย ตลอดจนให้ราย ละเอียดของการ เปรียบเทียบได้ดีโดยเฉพาะเมื่อข้อมูลมีจำนวนมาก และการนำเสนอข้อมูลด้วยกราฟสามารถใช้กราฟ เส้น กราฟแท่ง กราฟวงกลม กราฟรูปภาพ ตัวอย่างกราฟแท่งในแสดงรูปที่ 2.8

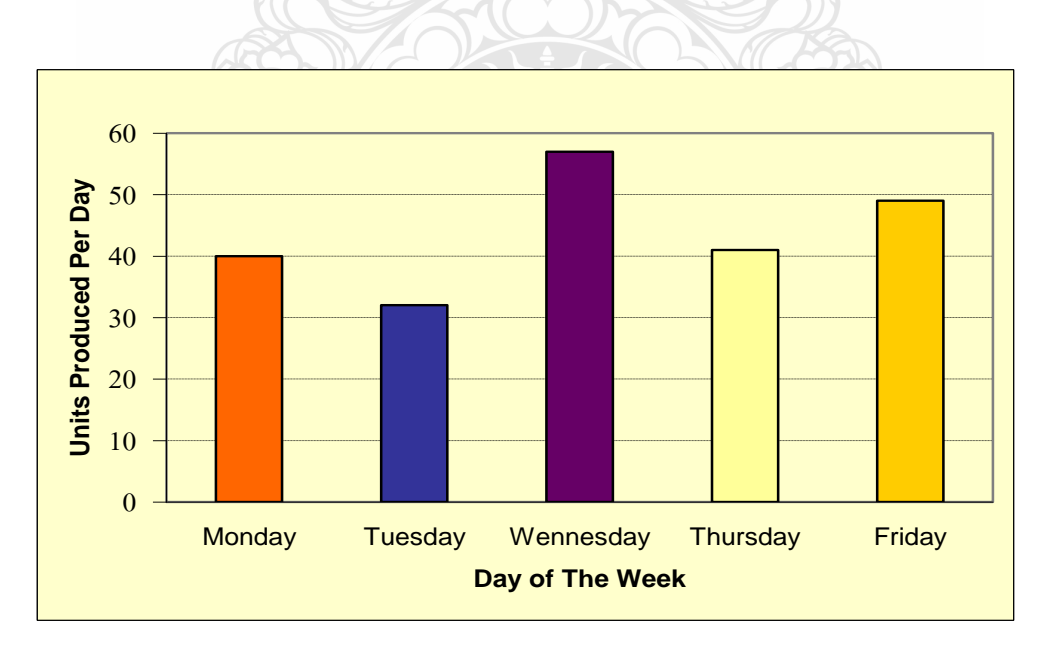

รูปที่ 2.8 ตัวอย่างกราฟแท่ง (Bar Chart) [25], [10]

จ. ฮิสโตแกรม (Histogram) เป็นกราฟแท่งที่ใช้แสดงความถี่ของข้อมูลที่จัดเป็น หมวดหมู่โดยที่แท่งกราฟมีความกว้างเท่ากัน และมีด้านข้างติดกัน ซึ่งจัดตัวอย่างให้ศูนย์กลางของฮิส โตแกรมเป็นค่าความถี่สูงสุด ส่วนความถี่รองลงมาจะกระจายลดหลั่นไปตามลำดับ รูปแบบโดยทั่วไป ของฮิสโตแกรมแสดงในรูปที่2.9 และตัวอย่างฮิสโตแกรมของขนาดเส้นผ่านศูนย์กลางรูของชิ้นงาน แสดงดังรูปที่2.10

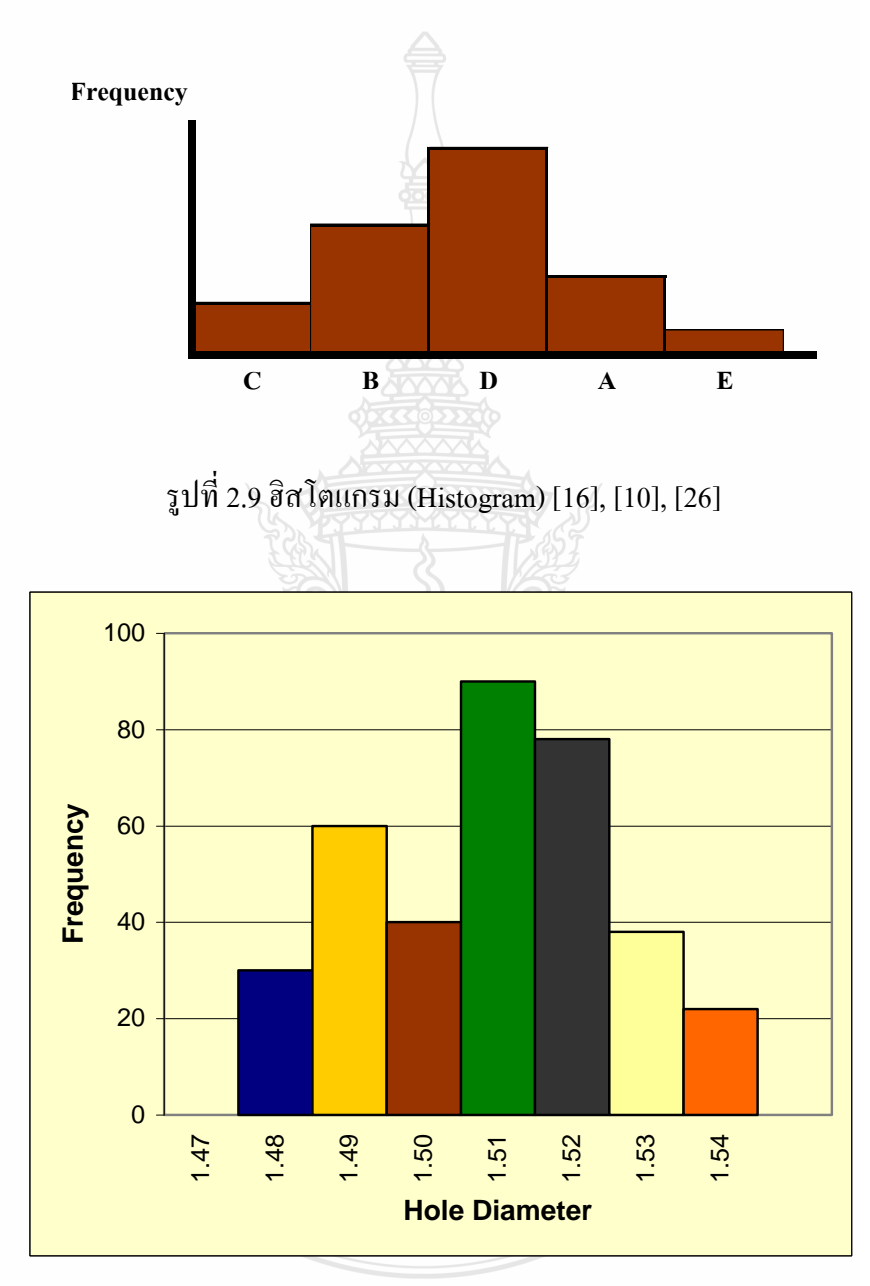

รูปที่ 2.10 ตัวอย่างฮิสโตแกรมของขนาดเส้นผ่านศูนย์กลางรู(Hole Diameters) [27]

ฉ. ผังแสดงการกระจาย (Scatter Diagram) เป็นแผนผังที่แสดงความสัมพันธ์ระหว่าง ตัวแปร 2 ตัว ว่าสัมพันธ์กันในลักษณะใด ซึ่งจะสามารถหาสหพันธ์ (Correlation) ของตัวแปรทั้งสอง ตัวที่แสดงด้วยแกน x และแกน y ของกราฟ ว่าสหพันธ์เป็นบวกคือ ตัวแปรมีความสัมพันธ์แปรตาม

กัน หรือมีสหพันธ์เป็นลบคือตัวแปร มีความสัมพันธ์แปรผกผันต่อกันตัวอย่างหนึ่งของผังแสดงการ กระจายในรูปที่2.11และตัวอย่างการกระจายการใช้พลังงานของเครื่องปฏิกรณ์นิวเคลียร์ดังแสดงใน รูปที่2.12

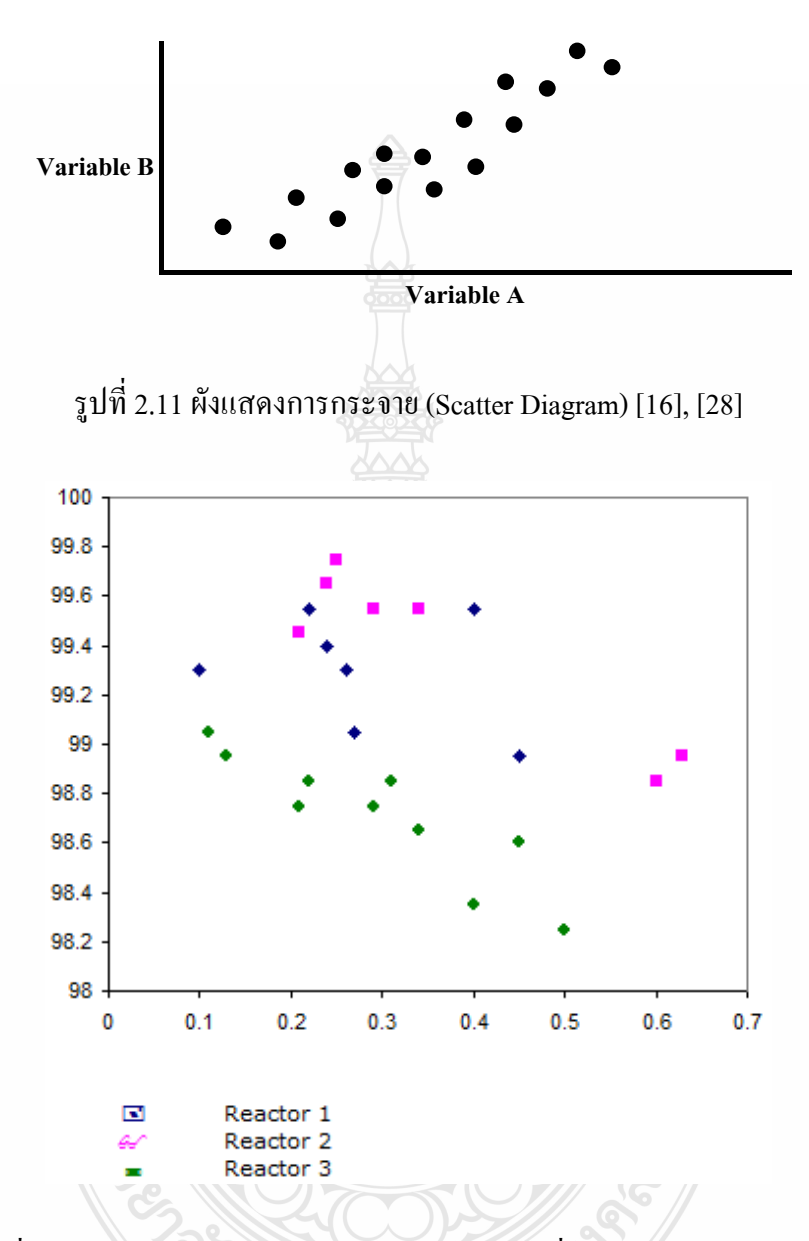

รูปที่ 2.12 ตัวอย่างการกระจายการใช้พลังงานของเครื่องปฏิกรณ์นิวเคลียร์ [29]

ช. แผนภูมิควบคุม (Control Chart) เป็นแผนภูมิกราฟที่ใช้เพื่อการควบคุมกระบวนการ ผลิต โดยมีการแสดงให้เห็นถึงขอบเขตในการควบคุมทั้งขอบเขตควบคุมบน (Upper Control Limit, UCL) และขอบเขตล่าง (Lower Control Limit, LCL) แล้วนำข้อมูลด้านคุณภาพของผลิตภัณฑ์ใน กระบวนการมาเขียนเทียบกับขอบเขตที่ตั้งไว้เพื่อจะได้รู้ว่า ในกระบวนการผลิต ณ เวลาใดมีปัญหา ด้านคุณภาพ จะได้รีบแก้ไขปรับปรุงกระบวนการให้กลับสู่สภาพปกติโดยเร็ว ตัวอย่างรูปแบบของ แผนภูมิควบคุมแสดงในรูปที่2.13และลักษณะการออกนอกการควบคุมแสดงดังรูปที่2.14

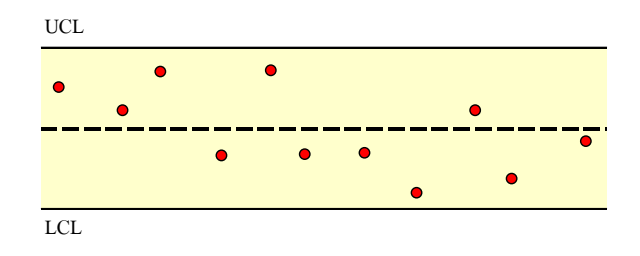

รูปที่ 2.13แผนภูมิควบคุม (Control Chart) [16], [10], [30]

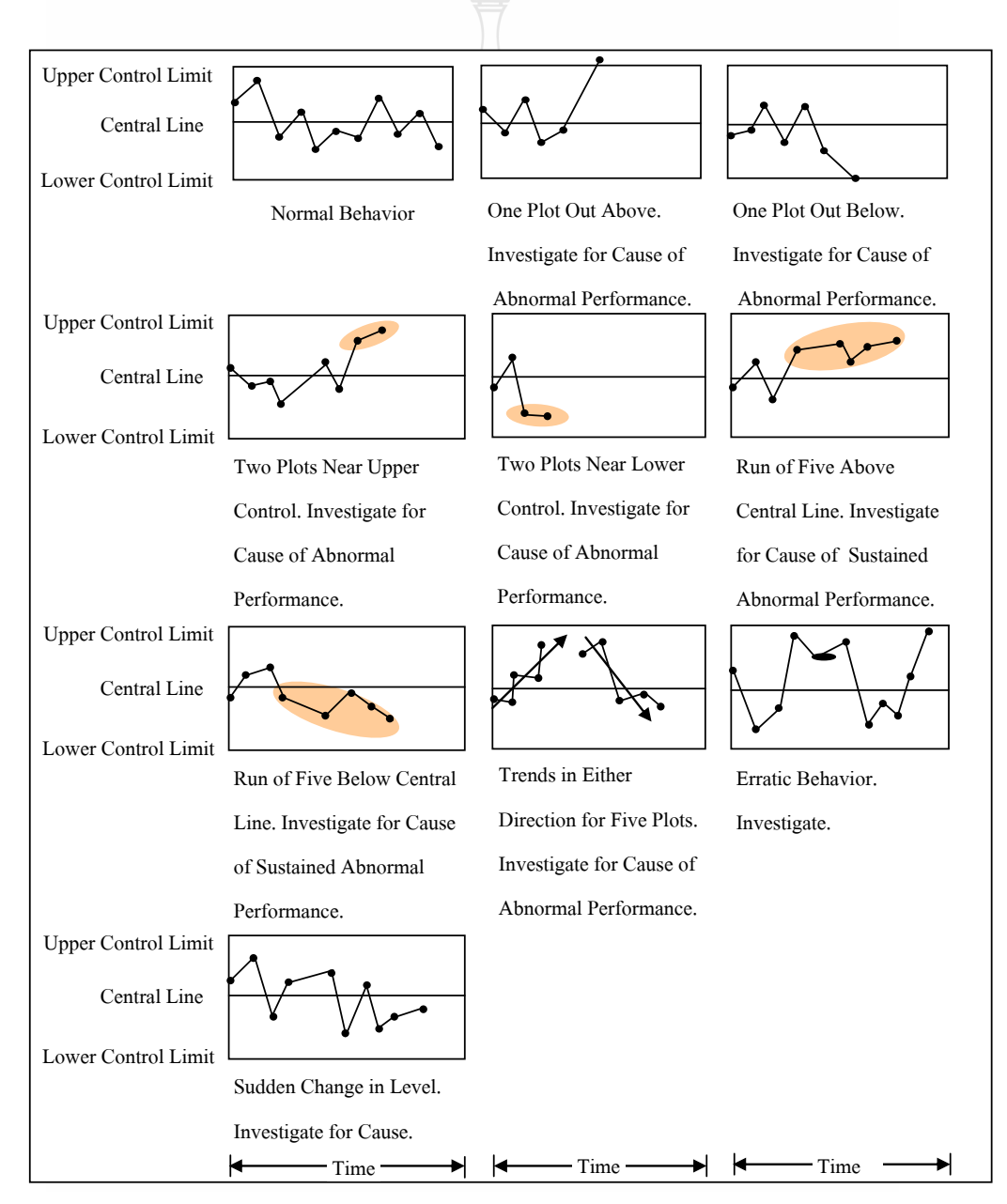

รูปที่ 2.14 ตัวอย่างการออกนอกการควบคุม [31]

### **2.6.2 เครื่องมือควบคุมคุณภาพยุคใหม่ 7แบบ (New 7 QC Tools)**

ในปัจจุบันนี้มีการพัฒนาเครื่องมือควบคุมคุณภาพยุคใหม่ 7 แบบที่ใช้ในการทำ กิจกรรมกลุ่มคุณภาพเพื่อการวิเคราะห์ปัญหาที่มีความซับซ้อนมากขึ้น และช่วยในการสร้างกลยุทธ์ใน การแก้ไขปัญหา เครื่องมือควบคุมคุณภาพยุคใหม่ 7 แบบมีดังต่อไปนี้

ก. <u>แผนผังกลุ่มเชื่อมโยง (Affinity Diagrams)</u> เป็นเครื่องมือสำหรับช่วยจัดระเบียบของ ประเด็นปัญหาที่ซับซ้อน โดยการนำปัญหาต่างๆ มาเขียนเป็นโครงสร้างของปัญหาที่มีความชัดเจน ขึ้นด้วยการเชื่อมโยงข้อมูลหรือความคิดเห็นต่างๆเข้าด้วยกันตัวอย่างหนึ่งของแผนผังกลุ่มเชื่อมโยงใน รูปที่2.15

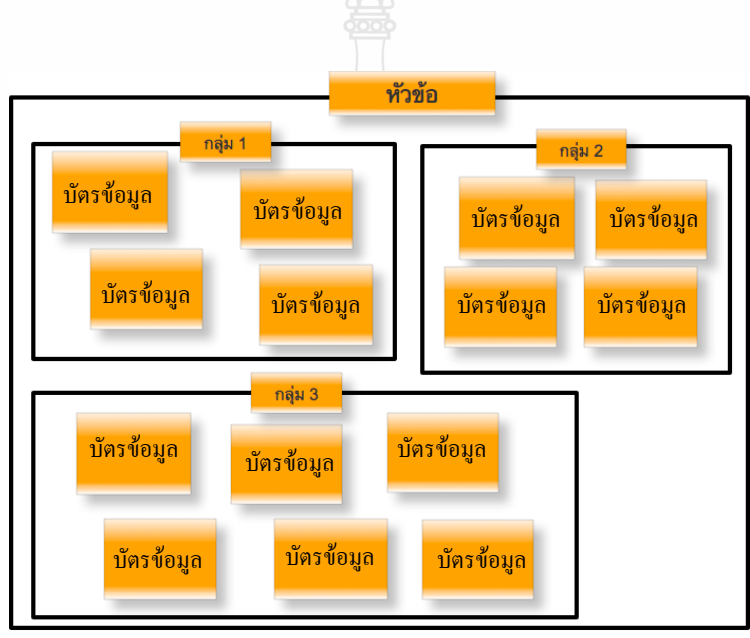

รูปที่ 2.15 ตัวอย่างแผนผังกลุ่มเชื่อมโยง [32], [33]

ข. <u>ผังความสัมพันธ์ (Relations Diagrams)</u> เป็นเครื่องมือสำหรับแก้ไขปัญหาที่ยุ่งยาก ซับซ้อน โดยช่วยทำให้เห็นความสัมพันธ์ระหว่างปัญหาและสาเหตุของปัญหาอย่างชัดเจน ซึ่งจะทำ ให้สามารถวางแผนในการแก้ปัญหาได้อย่างถูกต้องตามลำดับความสำคัญ ตัวอย่างหนึ่งของผังความ สัมพันธ์ในรูปที่2.16 <sup>ีย</sup>าดโนโลยีรา
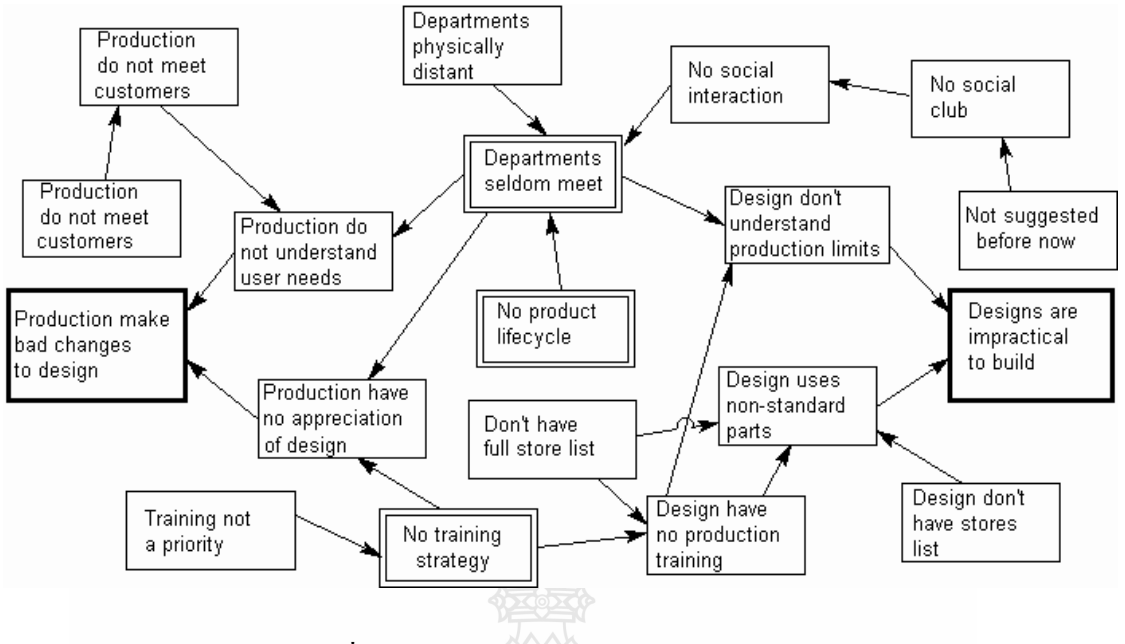

รูปที่ 2.16 ตัวอย่างผังความสัมพันธ์ [34], [32]

ค. แผนผังต้นไม้ (Tree Diagram) เป็นเครื่องมือที่แสดงให้เห็นแนวทางหรือกลยุทธ์ ต่างๆ ในการแก้ปัญหาอย่างเป็นระบบโดยจะเริ่มจากการตั้งวัตถุประสงค์ขึ้นมาก่อน แล้วดำเนินการ พัฒนากลยุทธ์ในการแก้ปัญหาและนำกลยุทธ์ดังกล่าวมาตั้งเป็นวัตถุประสงค์ต่อไป เพื่อหากลยุทธ์ ใหม่ต่อไปเรื่อยๆจนได้กลยุทธ์ในการแก้ปัญหาที่ดีที่สุดตัวอย่างของแผนผังต้นแสดงไม้ในรูปที่ 2.17

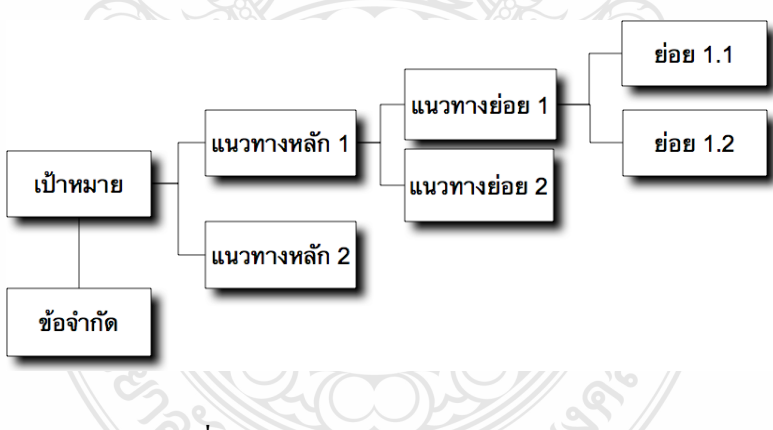

รูปที่ 2.17 ตัวอย่างแผนผังต้นไม้[32], [33]

ึง. <u>แผนผังแมทริกซ์ (Matrix Diagram)</u> เป็นการนำเอากลยุทธ์ที่ดีที่สุดจากแผนผังต้นไม้ มาเขียนเป็นแกนนอนของแมทริกซ์ และสร้างแกนตั้งของแมทริกซ์โดยแยกเป็น 2 กลุ่ม คือกลุ่มการ ประเมิน อันได้แก่ ความสามารถอำนวยผลได้ ความสามารถนำไปสู่การปฏิบัติ ลำดับตำแหน่ง ฯลฯ และกลุ่มความรับผิดชอบอันได้แก่ ผู้ที่มีหน้าที่รับผิดชอบในด้านการผลิตระดับต่างๆ แล้วพิจารณา จุดตัดกันระหว่างแนวตั้งและแนวนอนเพื่อใช้เป็นแนวคิดส าคัญส าหรับการแก้ไขปัญหาต่อไป ตัวอย่างของแผนผังแมทริกซ์แสดงในรูปที่2.18

|                        | การประเมิน           |                |            | ความรับผิดชอบ |                |                |                   |                          |          |
|------------------------|----------------------|----------------|------------|---------------|----------------|----------------|-------------------|--------------------------|----------|
|                        | ผลที่ได้รับกับองค์กร | การนำไปปฏิบัติ | ลำดับคะแนน | ผู้รับผิดชอบ  | ผู้รับผิดชอบ 2 | ผู้รับผิดชอบ 3 | 4<br>ผู้รับผิดชอบ | $\sim$<br>ผู้รับผิดชอบ : | หมายเหตุ |
| วิธีการจากแผนผังด้นไม้ |                      |                |            |               |                |                |                   |                          |          |
| $\pmb{\mathsf{H}}$     |                      |                |            |               |                |                |                   |                          |          |
| $\pmb{\mathsf{H}}$     |                      |                |            |               |                |                |                   |                          |          |
| $^{\dagger}$           |                      |                |            |               |                |                |                   |                          |          |
| $^{\dagger}$           |                      |                |            |               |                |                |                   |                          |          |
| $\pmb{\mathsf{H}}$     |                      |                |            |               |                |                |                   |                          |          |
| $\pmb{\mathsf{H}}$     |                      |                |            |               |                |                |                   |                          |          |
| $\pmb{\mathsf{H}}$     |                      |                |            |               |                |                |                   |                          |          |

รูปที่ 2.18 ตัวอย่างแผนผังแมทริกซ์[32], [33]

ึจ. <u>แผนผังลูกศร (Arrow Diagram)</u> เป็นแผนผังที่แสดงถึงแผนงานและกำหนดการใน การแก้ไขปัญหาต่างๆ เพื่อช่วยให้สามารถติดตามความก้าวหน้าในการแก้ไขปัญหาได้ง่ายขึ้นโดย เฉพาะเมื่อมีงานย่อยหลายงานสัมพันธ์กันอย่างซับซ้อน ตัวอย่างหนึ่งแผนผังลูกศรแสดงในรูปที่2.19

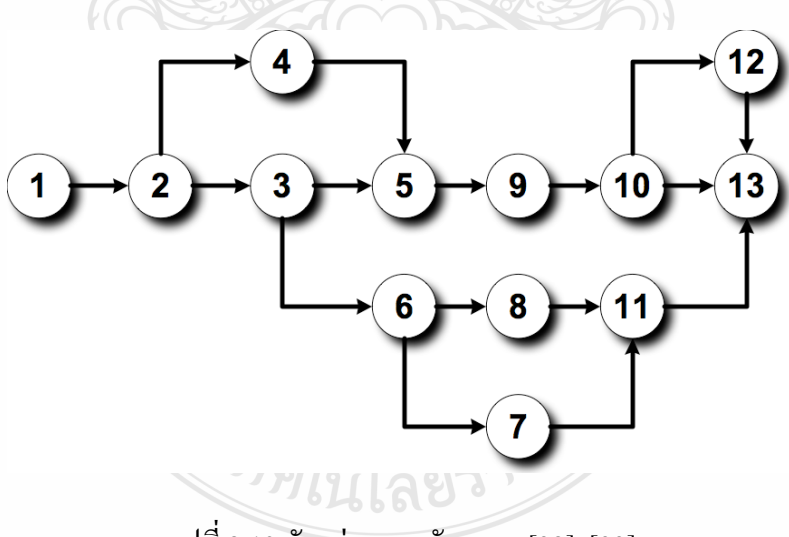

รูปที่ 2.19 ตัวอย่างแผนผังลูกศร [32], [33]

ฉ. แผนภูมิขั้นตอนการตัดสินใจ (Process Decision Program Chart) เป็นเครื่องมือที่ใช้ ในการควบคุมการคำเนินการแก้ไขปัญหาให้เป็นไปตามวัตถุประสงค์ที่ต้องการ และช่วยแก้ไขปัญหา ในกรณีที่มีการด าเนินการออกนอกแนวทางที่ต้องการด้วย ตัวอย่างแผนภูมิขั้นตอนการตัดสินใจ แสดงในรูปที่ 2.20

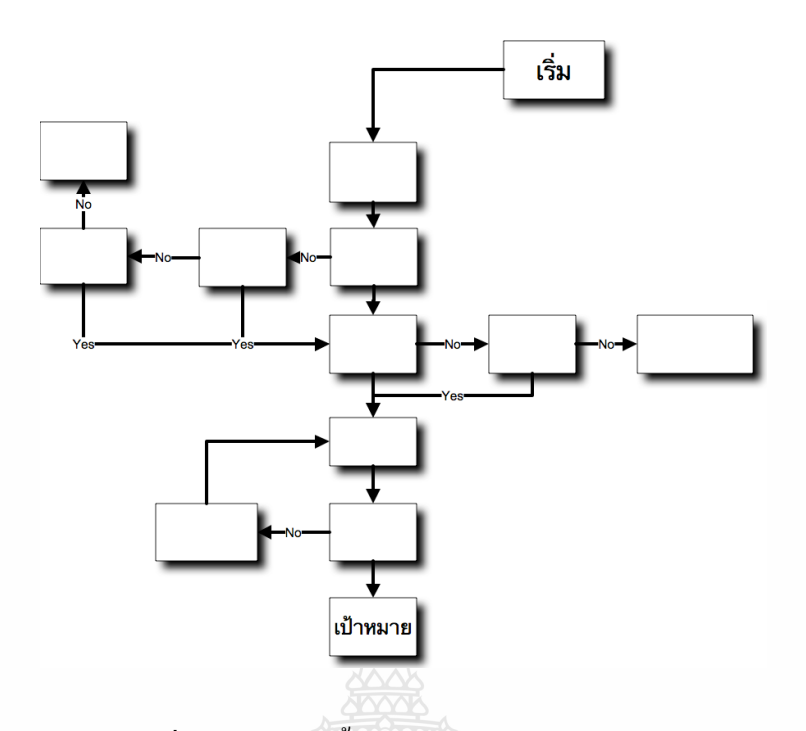

รูปที่ 2.20แผนภูมิขั้นตอนการตัดสินใจ[32], [33]

ซ. การวิเคราะห์ข้อมูลแบบแมทริกซ์ (Matrix Data Analysis) เป็นเทคนิคการวิเคราะห์ ตัวแปรหลายๆ ตัวที่เกี่ยวข้องกับเรื่องที่ต้องการวิเคราะห์โดยวิเคราะห์ข้อมูลที่เป็นตัวเลขเพื่อหาระดับ ความสัมพันธ์ไปใช้ในการปฏิบัติงานด้านต่างๆ เช่น การพัฒนาและวางแผนผลิตภัณฑ์ใหม่ ตัวอย่าง การวิเคราะห์ข้อมูลทางเลือกท าเลที่ตั้งโรงงาน แบบแมทริกซ์แสดงในรูปที่2.21

|                         | น้ำหนักความสำคัญ                                                                    | ทำเล A          | ทำเล B       | $\mathbf{\hat{n}}$ าเล $\mathbf{\overline{C}}$ | รวม |  |
|-------------------------|-------------------------------------------------------------------------------------|-----------------|--------------|------------------------------------------------|-----|--|
| ใกล้ตลาด                | 50                                                                                  | 30 <sup>°</sup> | 10           | 10                                             | 50  |  |
| ใกล้แหล่งวัตถุดิบ       | 25                                                                                  | <b>10</b>       | 5            | 10                                             | 50  |  |
| ใกล้แหล่งแรงงาน         | 10                                                                                  | 5               | 5            | $\overline{0}$                                 | 10  |  |
| ใกล้ศูยน์กลางคมนาคม     | 10                                                                                  | 5               | 10           | $\overline{0}$                                 | 10  |  |
| นิคมที่ได้รับสิทธิพิเศษ | 5                                                                                   | 1               | $\mathbf{1}$ | 3                                              | 5   |  |
| รวม                     | <b>100</b>                                                                          | 46              | 31           | 23                                             | 100 |  |
|                         | เกณฑ์การประเมิน<br>น้ำหนักความสำคัญในแต่ละเกณฑ์<br>ทางเลือก<br>คะแนนในแต่ละทางเลือก |                 |              |                                                |     |  |

รูปที่ 2.21 ตัวอย่างการวิเคราะห์ข้อมูลทางเลือกท าเลที่ตั้งโรงงาน [32], [33]

#### **2.7การน าสถิติมาใช้ในงานวิจัย**

ึ การนำหลักการและทฤษฎีสถิติมาประยุกต์ใช้กับกระบวนการวิจัย ซึ่งทำให้การทำวิจัยแต่ละ ขั้นตอนลดเวลาลงได้มากโดยเฉพาะการคำนวณเพื่อวิเคราะห์ข้อมูลด้วยโปรแกรมทางคอมพิวเตอร์ ท าให้ผลการค านวณมีความถูกต้องและรวดเร็วยิ่งขึ้น

#### **2.7.1 ประชากรและตัวอย่าง**

การท าวิจัยแต่ละครั้งได้น าวิชาสถิติมาช่วยในการจ าแนกตัวอย่างหรือกลุ่มตัวอย่างออก จากประชากร คือ

ก. ประชากร (Population) เป็นหน่วยที่ผู้วิจัยมีความสนใจที่จะศึกษา ฉะนั้นประชากร จึง หมายถึงบุคคล องค์กร สัตว์ สิ่งของต่างๆ ที่นำมาเป็นหน่วยศึกษาหรือปัญหาการวิจัย

ข. ตัวอย่าง (Sample) เป็นส่วนหนึ่งของประชากร ซึ่งอาจเป็น 5% 10% หรือ 50% ของ จำนวนประชากรทั้งหมด โดยทั่วไปการทำวิจัยมักจะใช้ตัวอย่างหรือข้อมูลบางส่วน เพราะถ้าเก็บ ข้อมูลจากทุกหน่วยในประชากร จะทำให้เสียทั้งเวลาและค่าใช้จ่ายสูง ทำให้ไม่ทันเวลาที่กำหนดไว้ ด้วย

ค. การสุ่มตัวอย่าง (Random Sampling) เป็นวิธีการเลือกตัวอย่างหรือการกระท าเพื่อให้ ได้ตัวแทนประชากรให้มากที่สุดเท่าที่กระท าได้ โดยการสุ่มตัวอย่างมีหลักใหญ่ ๆ คือ

1.การสุ่มแบบไม่เป็นไปตามความน่าจะเป็น (Non Probability Sampling) เช่น การ สุ่มแบบสะดวก (Convenience Sampling)การสุ่มแบบบังเอิญ (Accidental Sampling) การสุ่มแบบ โควตา (Quota sampling)และการสุ่มแบบเจาะจง (Purposive Random Sampling)

2.การสุ่มแบบให้เป็นไปตามโอกาสทางสถิติ(Probability Sampling) เช่น การสุ่ม ตัวอย่างแบบง่าย (Simple Random Sampling)การสุ่มตัวอย่างแบบมีระบบ (Systematic Random Sampling) การสุ่มตัวอย่างแบบกลุ่ม (Cluster Random Sampling) การสุ่มตัวอย่างแบบแบ่งชั้น (Stratify Random Sampling) การสุ่มตัวอย่างแบบหลายขั้น (Multi-Stage Random Sampling) เป็นต้น

# **2.7.2 ข้อมูลที่ใช้ในการวิจัย**

ข้อมูลที่เก็บรวบรวมมาวิเคราะห์มีทั้งข้อมูลปฐมภูมิและข้อมูลทุติยภูมิ ดังนี้ ก.<u>ข้อมูลปฐมภูมิ (Primary Data)</u> เป็นข้อมูลที่ผู้วิจัยได้เก็บรวบรวมข้อมูลมาเอง เช่น การสอบถาม การสัมภาษณ์ การสังเกตการณ์ หรือ การทดลอง โดยข้อมูลปฐมภูมิจะมีรายละเอียดตรง ตามความต้องการ แต่ก็จะทำให้เสียเวลาและค่าใช้จ่ายสูง ซึ่งเป็นข้อมูลดิบที่ไม่ได้ทำการวิเคราะห์

ึ ข. <u>ข้อมูลทุติยภูมิ (Secondary Data)</u> เป็นข้อมูลที่ผู้วิจัยไม่ได้ทำการเก็บรวบรวมข้อมูล เอง แต่มีผู้อื่นหรือมีหน่วยงานใด้รวบรวมข้อมูลไว้แล้ว เมื่อผู้วิจัยนำข้อมูลทุติยภูมิมาใช้จะต้อง ตรวจสอบข้อมูลอย่างละเอียดและระมัดระวังในการนำมาใช้ด้วย เพราะข้อมูลอาจคลาดเคลื่อนหรือ ผิดพลาดได้ซึ่งจะมีผลทำให้การสรุปผิดพลาดไปด้วย ดังนั้นการทำวิจัยในแต่ละเรื่อง จึงมีการใช้ ข้อมูลทั้ง 2 อย่างผสมกันไป

การน าสถิติมาวิเคราะห์ข้อมูลในงานวิจัย จะมีทั้งสถิติพรรณนา (Descriptive Statistics) และสถิติอนุมาน (Inference Statistics) โดยมีวิธีการใช้ดังนี้

#### **2.7.3 การใช้สถิติอธิบายลักษณะข้อมูล(Describing Data)**

เป็นการใช้สถิติมาวิเคราะห์ข้อมูลและอธิบายลักษณะของข้อมูลที่ใช้สถิติจำแนก ออกเป็นค่าร้อยละ การแจกแจงออกเป็นความถี่  $(\overline{\mathrm{X}})$  การคำนวณค่าเฉลี่ยและค่าเบี่ยงเบนมาตรฐาน (S.D.) ซึ่งมีทั้งข้อมูลส่วนบุคคล ข้อมูลเกี่ยวกับพฤติกรรม เช่น การเลือกตอบ (Check List) เป็นต้น

# **2.7.4 การใช้สถิติวิเคราะห์เพื่อสรุปจากข้อมูลตัวอย่าง (Conclusions from Sample Data)**

เป็นการใช้สถิติวิเคราะห์หาข้อสรุปเพื่อน าไปสู่การตอบวัตถุประสงค์การวิจัย โดยใช้

สถิติเชิงอนุมานวิเคราะห์เพื่อนำไปสู่ข้อสรุปไปยังประชากร ซึ่งมีเทคนิคทางสถิติ ดังนี้ ก. การใช้สถิติ Chi-Square เพื่อวิเคราะห์ข้อมูลที่อยู่ในรูปของความถี่ (Frequency) ซึ่ง เป็นข้อมูลเชิงคุณภาพหรือคุณลักษณะ ที่จำแนกข้อมูลเป็นประเภท เช่น จำนวนหรือความถี่ของแต่ละ ระดับ/แต่ละกลุ่ม เช่น ความคิดเห็นต่อสินค้า/ต่อบริหารจัดการ ซึ่งอาจแบ่งออกเป็น 4-5ระดับ โดยใช้ สถิติ  $\pmb{\chi}^2$  ทดสอบสมมติฐานสำหรับข้อมูลที่จำแนกทางเดียว เช่น การทดสอบลักษณะต่าง ๆ และการ แจกแจงของประชากร/ตัวอย่าง ว่าเป็นไปตามที่คาดหวังไว้หรือไม่ และทดสอบสมมติจานสำหรับ ข้อมูลจำแนกแบบสองทาง ซึ่งเป็นการทดสอบความเป็นอิสระกันระหว่างข้อมูล 2 ลักษณะ (Testing for Independence) เช่น ปัจจัยส่วนบุคคลสัมพันธ์กับพฤติกรรมการซื้อหรือใช้บริการฯ

ข. <u>การใช้สถิติ t – test</u> วิเคราะห์ความแปรปรวน เพื่อเปรียบเทียบค่าเฉลี่ย  $\overline{\mathrm{X}}$  โดยใช้กับ ข้อมูล 2 กลุ่ม และมีตัวแปรอิสระที่เป็นข้อมูลเชิงคุณภาพ/คุณลักษณะ และตัวแปรตามที่มีข้อมูลเป็น เชิงปริมาณ(ค านวณค่าเฉลี่ยได้) โดยใช้สถิติ t - test ได้สองรูปแบบ คือกรณีตัวอย่าง 2 กลุ่มมี ความสัมพันธ์หรือกลุ่มเดียวกัน (ไม่เป็นอิสระต่อกัน) ใช้ t-test Pairs และกรณีที่ตัวอย่าง 2 กลุ่มเป็น อิสระต่อกัน (ไม่เกี่ยวข้องกัน) ใช้ Independent Sample t-test เช่น เพศชายและเพศหญิง โดยทดสอบ เพื่อเปรียบเทียบ (ค่าเฉลี่ย) ระดับความพึงพอใจในการเลือกซื้อสินค้าหรือใช้บริการฯ

ค. <u>การใช้สถิติ F – test</u> วิเคราะห์ความแปรปรวน เพื่อเปรียบเทียบค่าเฉลี่ย  $\overline{\mathrm{X}}$  โดยใช้ กับข้อมูล 3 กลุ่มขึ้นไป มีทั้งการทดสอบความแปรปรวนภายในกลุ่มและความแปรปรวนระหว่างกลุ่ม และการทดสอบแบบ One-Way ANOVA and Two-Way ANOVA ถ้าการทดสอบตัวแปรตาม (ค่าเฉลี่ย) ปรากฏว่า "แตกต่างกันอย่างมีนัยสำคัญทางสถิติ" จะต้องนำไปเปรียบเทียบเป็นรายคู่ ๆ โดย วิธีของ Scheffe's หรือ Fisher's LSD. ตามความสอดคล้องต่อไป [35]

#### **2.8การน าสูตรทางสถิติมาแสดงไว้โดยย่อ**

**2.8.1 การหาค่าร้อยละ(Percentage)**โดยใช้สูตร2.1 ดังนี้

$$
P = \frac{f}{n} \times 100\tag{2.1}
$$

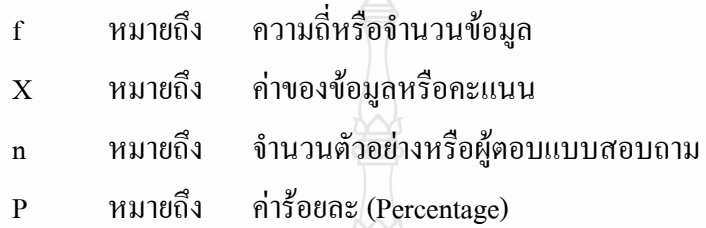

**2.8.2 ค่าเฉลี่ยตัวอย่าง**(Sample Mean**=** ) โดยใช้สูตร2.2 ดังนี้

$$
\overline{X} = \frac{\sum fx}{n}
$$
 (2.2)

(2.3)

เมื่อ  $\overline{\mathrm{x}}$ หมายถึง ค่าเฉลี่ยของตัวอย่าง  $\sum_{\mathrm{fx}}$  หมายถึง ผลรวมของข้อมูลทั้งหมด n หมายถึง จ านวนตัวอย่างที่ตอบแบบสอบถาม

**2.8.3 ส่วนเบี่ยงเบนมาตรฐาน** (**S.D**.) โดยใช้สูตร2.3 ดังนี้

$$
S.D. = \sqrt{\frac{n(\sum fx^2) - (\sum x)^2}{n(n-1)}}
$$

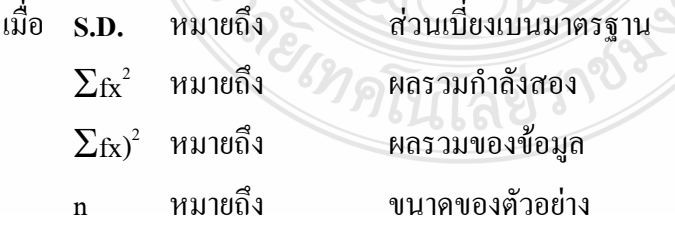

 **2.8.4 การวิเคราะห์ความแปรปรวนกรณีตัวอย่างอิสระกัน และประชากร 2 กลุ่มไม่เท่ากัน** เป็นการเปรียบเทียบระดับความคิดเห็นของตัวอย่าง 2 กลุ่มที่เป็นอิสระกัน โดยใช้สูตร 2.4 คือ t - test เพื่อเปรียบเทียบค่าเฉลี่ยของแต่ละคู่ ดังนี้

$$
t = \frac{\overline{X}_1 - \overline{X}_2}{\sqrt{\frac{S_1^2}{n_1} + \frac{S_2^2}{n_2}}}
$$
(2.4)

## **2.8.5 การวิเคราะห์ความแปรปรวนกรณีตัวอย่างประชากร 3 กลุ่มขึ้นไป**

 เป็นการเปรียบเทียบระดับความคิดเห็นของตัวอย่าง ตั้งแต่ 3 กลุ่มขึ้นไป โดยใช้สถิติ F - test เพื่อทดสอบค่าเฉลี่ย มีสูตร2.5 ดังนี้

$$
F = \frac{MS_B}{MS_W}
$$
 (2.5)

เมื่อทดสอบด้วยสถิติ F – test ปรากฏว่าแตกต่าง(Significant) ให้แยกเปรียบเทียบเป็น รายคู่ (Post Hoc Comparison) ด้วยวิธีของ Scheffe's และ Fisher's LSD มีสูตร 2.6 และ 2.7 คำนวณ ดังนี้

n. วิธีของ Scheffe มีสูตร 2.6 ดังนี้
$$
F = \frac{(\overline{X}_1 - \overline{X}_2)^2}{MS_w \left(\frac{1}{n_1} + \frac{1}{n_1}\right)(k-1)}
$$
 (2.6)  
ข. วิธีของ Fisher's LSD มีสูตร 2.7 ดังนี้

$$
LSD = t\sqrt{\left(\frac{1}{n_1} + \frac{1}{n_2}\right)(MSE)}
$$

(2.7)

 **2.8.6 การวิเคราะห์ความสัมพันธ์ระหว่างตัวแปรต่าง ๆ ที่มี 2 กลุ่มและเป็นค่าความถี่** เป็นการหาความสัมพันธ์ระหว่าง ตัวแปรที่เป็นปัจจัยส่วนบุคคลกับตัวแปรตามที่ ค านวณค่าออกมาเป็นความถี่/ร้อยละทั้ง 2 กลุ่ม โดยใช้สถิติ Chi-Square มีสูตรค านวณ ดังนี้ ก.การทดสอบสมมติฐานแบบ Goodness of Fit Test ที่ใช้ทดสอบข้อมูลทางเดียวมีสูตร 2.8 ค านวณ ดังนี้

$$
\chi^2 = \sum_{i=1}^n \frac{(O_i - Ei)^2}{Ei}
$$
 (2.8)

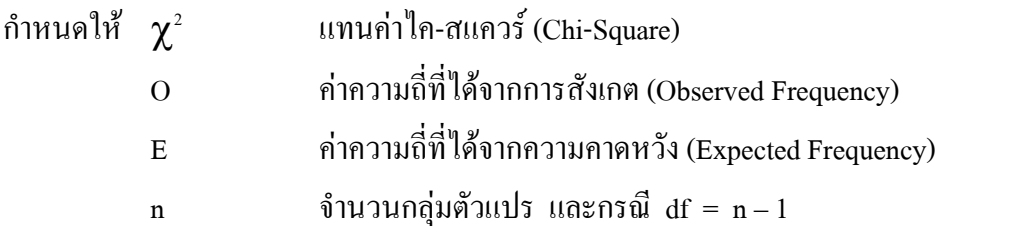

ข. การทดสอบความเป็นอิสระกัน ( $\chi^{\scriptscriptstyle 2}$  Testing for Independence) โดยใช้กับกรณีที่ ข้อมูล 2 x 3, 3 x 3, 3 x 5 or 5 x 4 ใช้สูตร2.9 ดังนี้

$$
\chi^{2} = \sum_{i=1}^{r} \sum_{j=1}^{c} \frac{(O_{ij} - E_{ij})^{2}}{E_{ij}}
$$
(2.9)

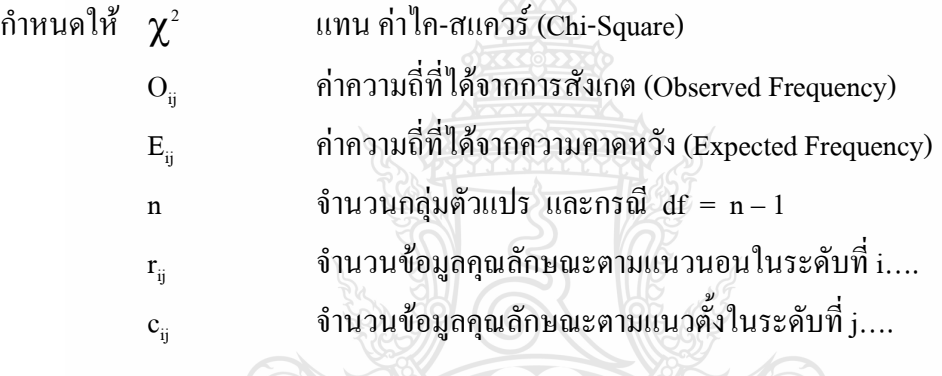

### **2.8.7 การสุ่มตัวอย่างแบบให้เป็นไปตามโอกาสทางสถิติ(Probability Sampling)**

เป็นการเลือก/สุ่มตัวอย่างที่สามารถเปิดโอกาสให้แต่ละหน่วยของประชากรจะถูกเลือก มาเป็นตัวแทนหรือตัวอย่างเท่า ๆ กัน โดยมี 5 วิธีดังนี้

ก.การสุ่มตัวอย่างแบบง่าย (Simple Random Sampling) เป็นการสุ่มตัวอย่างที่เปิด โอกาสให้แต่ละหน่วยตัวอย่างมีโอกาสถูกเลือกมาเท่า ๆ กัน เพราะลักษณะของประชากรต้องมีการ กระจาย การสุ่มที่ให้ได้เป็นตัวแทนของประชากรที่ดี เช่น ต้องการศึกษาทัศนคติต่อมหาวิทยาลัยฯ ของนักศึกษากลุ่มวิชาการจัดการทั่วไปจากความเชื่อว่านักศึกษากลุ่มวิชาการจัดการทั่วไป น่าจะมี ทัศนคติต่อมหาวิทยาลัยฯ เหมือน ๆ กัน ดังนั้นการสุ่ม ตัวอย่างแบบง่าย จะสามารถทำใด้ เพราะ เพียงแต่ให้โอกาสในการสุ่มในแต่ละครั้ง จากนักศึกษาสาขาบริหารธุรกิจ กลุ่มวิชาการจัดการทั่วไป ให้มีโอกาสถูกสุ่มเท่าเทียมกัน โดยทั่วไปจะใช้วิธีจับฉลากหรือใช้กับกลุ่มผู้บริโภคหรือลูกค้าที่มาใช้ บริการ

ข.การสุ่มตัวอย่างแบบมีระบบ (Systematic Random Sampling) เป็นกรณีกลุ่ม ประชากรที่จะทำการสุ่มได้ถูกจัดไว้เป็นระบบอยู่แล้ว เช่น เรียงตามเลขพนักงานฯหรือเรียงลำดับตาม บัญชีรายชื่อในการเลือกตั้ง หรือครัวเรือนตามบ้านเลขที่ สามารถจัดระบบ โดยนำทุก ๆ ลำดับที่ 3 หรือที่ 5 มาเป็นตัวอย่าง ซึ่งมีความเชื่อที่ว่าประชากร จะเรียงลำดับกันเป็นระบบอยู่แล้ว

ค.การสุ่มตัวอย่างแบบกลุ่ม (Cluster Random Sampling) เป็นการสุ่มตัวอย่างจากแต่ละ กลุ่ม เพราะมีความเชื่อว่าแต่ละกลุ่มเป็นตัวแทนของประชากรอยู่แล้ว เช่น การสุ่มตัวอย่างเพื่อจะศึกษา การใช้คอมพิวเตอร์ในมหาวิทยาลัยฯ หรือลูกค้าที่ซื้อโทรศัพท์มือถือหรือกลุ่มสมาชิกสหกรณ์ประเภท ต่างๆ โดยแบ่งกลุ่มลูกค้าหรือสมาชิกหรือนักศึกษาออกไปตามชั้นปีและการแบ่งออกเป็นกลุ่มๆ เพื่อให้กระจายตัวอย่างออกไปอย่างทั่วถึง ดังนั้น การแบ่งตัวอย่างออกเป็นกลุ่ม ๆ จึงเหมาะสำหรับ การทำวิจัยที่เน้นลูกค้าหรือสมาชิกเป็นเป้าหมายสำคัญ

ง. <u>การส่มตัวอย่างแบบแบ่งชั้น (Stratify Random Sampling)</u> เป็นการแบ่งกลุ่มตัวอย่าง โดยแบ่งออกเป็นชั้น ๆ (Strata) เพราะมีความเชื่อว่าประชากรมีความแตกต่างกันมากตามตัวแปร คุณลักษณะ เช่น เพศ ช่วงอายุ ระดับการศึกษา รายได้ อาชีพ ฯลฯ ดังนั้น การแยกตัวแปรอิสระต่างๆ ออกมาเป็นชั้นๆ เพื่อกระจายให้ตัวอย่างที่ได้รับเลือกและมีโอกาสเป็นตัวแทนหรือตัวอย่างของทุก ระดับชั้น ซึ่งจะท าให้เป็นตัวแทนหรือตัวอย่างที่ดีได้

ึจ. <u>การสุ่มตัวอย่างแบบหลายขั้น (Multi-Stage Random Sampling)</u> เป็นการนำวิธีการ สุ่มตัวอย่างทุกแบบมาผสมผสานกันโดยแบ่งการสุ่มตัวอย่างออกเป็นขั้นตอนต่างๆ เช่น การศึกษา รูปแบบของธุรกิจชุมชนในท้องถิ่น ซึ่งมีขั้นตอน ดังนี้

ขั้นตอนที่ 1 การสุ่มตัวอย่างแบบแบ่งชั้น สุ่มจังหวัดในประเทศไทยมาจากชั้นที่เป็น ภาคภูมิศาสตร์ ได้แก่ ภาคกลาง ภาคเหนือ ภาคใต้ ภาคตะวันออก และภาคตะวันออกเฉียงเหนือ โดย เชื่อว่าเรื่องที่ต้องการศึกษาน่าจะมีรูปแบบในการพัฒนาแตกต่างกันไปตามตัวแปรของภูมิภาค จึงแบ่ง ชั้นเพื่อให้ได้กลุ่มตัวอย่างเป็นตัวแทนจากภาคต่าง ๆ

ขั้นตอนที่ 2 การสุ่มตัวอย่างแบบง่าย หลังจากได้จังหวัดที่เป็นตัวแทนจากทุกภาค ของประเทศแล้ว ก็ทำการสุ่มจากอำเภอ โดยให้ทุกอำเภอภายในแต่ละจังหวัดตัวอย่างมีโอกาสถูกเลือก โดยเท่าเทียมกัน เพราะเชื่อว่าอำเภอในจังหวัดตัวอย่าง ก็เป็นตัวแทนของจังหวัดนั้น ๆ เท่ากัน

ี ขั้นตอนที่ 3 การสุ่มตัวอย่างแบบกลุ่ม เมื่อได้อำเภอเป็นตัวอย่างแล้ว ใช้อำเภอเป็น กลุ่ม (Cluster) เพื่อกำหนดการเลือกตำบลออกมาเป็นตัวอย่าง โดยให้เป็นไปตามสัดส่วนแต่ละตำบล ภายในอำเภอ ซึ่งวิธีการนี้ จะได้ตำบลที่เป็นตัวแทนจากอำเภอต่าง ๆ มีโอกาสได้รับเลือกเท่ากัน

ขั้นตอนที่ 4 การสุ่มตัวอย่างแบบมีระบบ เพื่อให้ได้ตัวแทนหมู่บ้านที่กระจายอยู่ใน ต าบลโดยใช้จ านวนหมู่บ้านมาเป็นการเลือกตัวอย่าง แต่เมื่อถึงประชาชนในหมู่บ้านอาจใช้วิธีสุ่มจาก ประชาชนทั้งหมดในหมู่บ้าน และการเลือกตัวอย่างไม่จำเป็นต้องใช้การสุ่มตัวอย่างเหมือนกันทุก ขั้นตอน แต่ต้องผสมผสานกันหลายขั้นตอนได้ ทั้งนี้ ขี้นอยู่กับการเป็นตัวแทนหรือตัวอย่างที่ดีของ การท าวิจัยในแต่ละเรื่อง เป็นต้น

#### **2.9 การวิเคราะห์ความแปรปรวน (Analysis of Variance, ANOVA)**

ค่า 1 ค่าในการวิเคราะห์สามารถแยกความเบี่ยงเบน ได้เป็น 2 ส่วน คือ  $\overline{\mathbf{x}}_i$ - $\overline{\mathbf{x}}$  เป็นค่าเบี่ยงเบน เนื่องมาจากแต่ละค่าเฉลี่ยแต่ละกลุ่มแตกต่างจากค่าเฉลี่ยทั้งหมด และ  $\mathbf{x}_{_{\mathbf{ij}}}$  -  $\overline{\mathbf{x}}_{_{\mathbf{i}}}$  เป็นค่าเบี่ยงเบน เนื่องมา จากค่าสังเกตเองในแต่ละกลุ่มของประชากร ในการวิเคราะห์ความแปรปรวน เพื่อให้ได้ค่าความ แปรปรวนให้นำค่าความเบี่ยงเบนหาผลรวมกำลังสอง ซึ่งสามารถเขียนในรูปของผลรวมกำลังสองได้ ดังนี้

**2.9.1 ผลรวมก าลังสองทั้งหมด** มีสูตร2.10 ค านวณ ดังนี้

$$
SST = Total Sum of Squares
$$

$$
= \sum_{i=1}^{k} \sum_{j=1}^{n_i} (x_{ij} - \overline{\overline{x}})^2 = \sum_{i=1}^{k} \sum_{j=1}^{n_i} x_{ij}^2 - \frac{T^2}{\sum_{i=1}^{k} n_i}
$$
(2.10)

**2.9.2 ผลรวมก าลังสองระหว่างกลุ่ม** มีสูตร2.11 ค านวณ ดังนี้

SSA = Between Groups Sum of Squares  
\n
$$
= \sum_{i=1}^{k} n_i (\overline{x}_i - \overline{x})^2 = \sum_{i=1}^{k} \frac{T_i^2}{n_i} - \frac{T^2}{\sum_{i=1}^{k} n_i}
$$
\n(2.11)

**2.9.3 ผลรวมก าลังสองภายในกลุ่ม** มีสูตร2.12 ค านวณ ดังนี้

SSE = Within Groups Sum of Squares  
\n
$$
= \sum_{i=1}^{k} \sum_{j=1}^{n_i} (x_{ij} - \overline{x}_i)^2 = SST - SSA
$$
\n(2.12)

ถ้า ก าหนด n = k i 1 i n จะได้ว่า SST = Total Sum of Squares = n T x k 2 i 1 n j 1 <sup>2</sup> ij SSA = Between Groups Sum of Squares = = n T n T k 2 i 1 i 2 <sup>i</sup> SST = SSA + SSE SSE = SST - SSA

ตัวสถิติFได้จากการพิจารณาจากค่าอัตราส่วนระหว่างความความแปรปรวนระหว่างกลุ่มกับ ความแปรปรวนภายในกลุ่ม ซึ่งเขียนเป็นสัญลักษณ์2.13ได้ดังนี้

$$
F = \frac{MSA}{MSE}
$$
 (2.13)

จะมีการแจกแจงแบบ F ด้วยระดับขั้นเสรี (Degree of Freedom) k-1และ n-k ตามลำดับโดยมี สัญลักษณ์2.14 และ 2.15 ดังนี้

$$
MSA = \frac{SSA}{k-1}
$$
 เป็นค่าแปรประหว่างกลุ่ม (2.14)

$$
MSE = \frac{SSE}{n-k} \quad \text{i\text{i\textbf{u}}\text{j\textbf{u}}\text{n\textbf{u}}\text{j\textbf{u}}\text{n\textbf{u}}\text{n\textbf{q}}\text{u}} \quad (2.15)
$$
\n
$$
k = \text{i\textbf{u}}\text{2} \cdot \text{i\textbf{u}}\text{3} \cdot \text{4} \cdot \text{4} \cdot \text{5}
$$

ตารางที่ 2.1การวิเคราะห์ความแปรปรวน[36], [37]

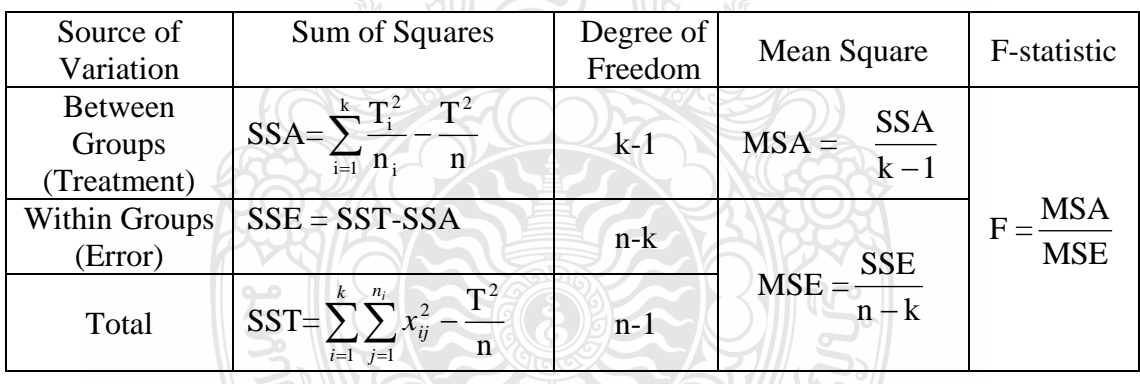

#### **2.10 การออกแบบการทดลอง (Design of Experiment)**

การออกแบบการทดลอง (Design of Experiment, DOE) มีจุดประสงค์ที่จะควบคุมการเปลี่ยน แปลงตัวแปรอิสระซึ่งต่อไปนี้จะเรียกว่าปัจจัย (Factors) ของกระบวนการใดกระบวนการหนึ่ง แล้วดู ผลที่เกิดขึ้นกับตัวแปรตอบสนอง (Response)ของกระบวนการนั้น กระบวนการ (Process) คือการ ท างานรวมกัน ผสมผสานกันของ เครื่องจักร (Machine) วัตถุดิบ (Material) มนุษย์ (People) กรรมวิธี การทำงาน (Methods) สภาพแวดล้อมในการทำงาน (Environment) และกระบวนการวัดค่า (Measurement) เพื่อให้เกิดเป็นผลผลิตหรือการบริการ ตัวอย่างหนึ่งของปัจจัยกระบวนการและตัว แปรตอบสนองในรูปที่ 2.22 เป็นตัวอย่างกระบวนการหนึ่งที่อยู่ในหมวดการผลิตสินค้าอุตสาหกรรม เพื่อชี้ให้เห็นความสัมพันธ์ของปัจจัย กระบวนการและตัวแปรตอบสนอง

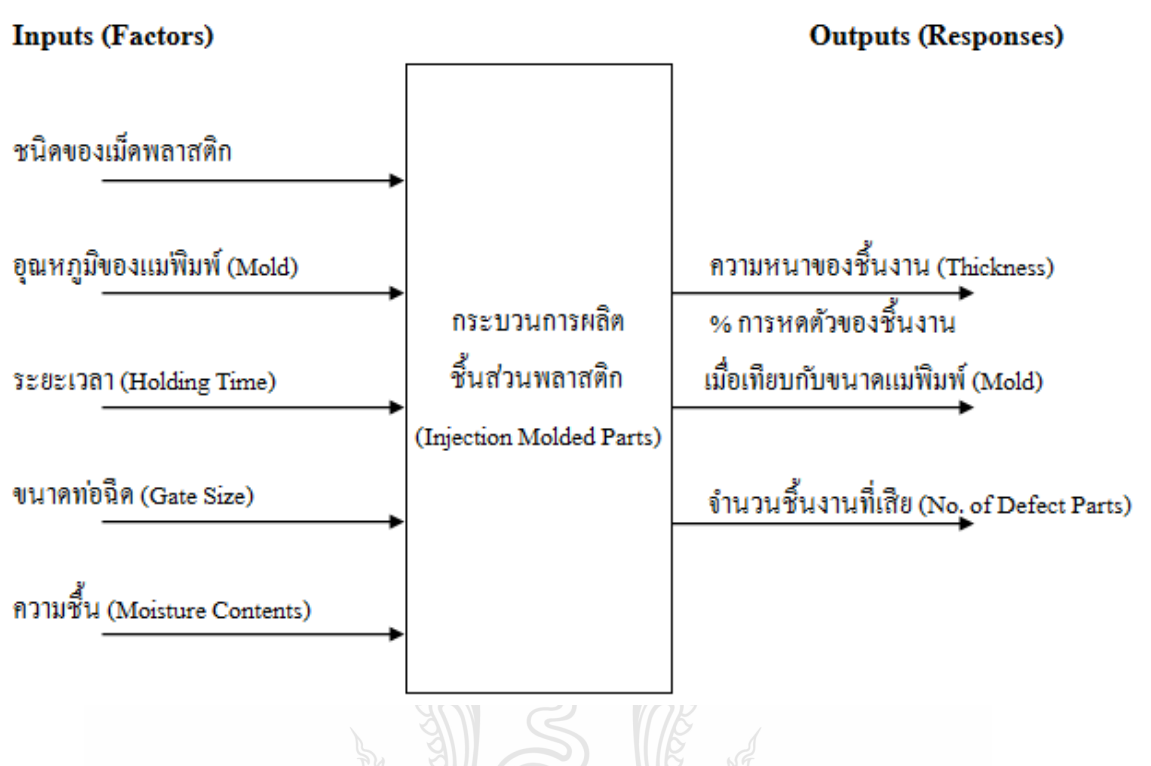

รูปที่ 2.22 ตัวอย่างปัจจัยกระบวนการและตัวแปรตอบสนอง [38]

ในกระบวนการหนึ่งๆอาจจะมีปัจจัยมากมาย บางตัวก็ไม่อาจจะควบคุมได้และถึงแม้จะเป็น เหตุให้เกิดผลกระกระทบต่อกระบวนการก็ตาม กึ่งำเป็นต้องละเลยหรือปล่อยให้ตัวแปรเหล่านี้เป็นไป ตามธรรมชาติของมัน ในการออกแบบการทดลองจะเรียกตัวแปรเหล่านี้ว่า Noise แต่ตัวแปรบางตัว ไม่สามารถปล่อยให้มันเปลี่ยนไปตามธรรมชาติของมันได้เพราะมันมีผลต่อกระบวนการมากกว่าตัว แปร Noise จะต้องควบคุมตัวแปรเหล่านี้ให้เปลี่ยนแปลงอยู่ในตำแหน่งและช่วงใดช่วงหนึ่งที่มีผลเสีย ต่อกระบวนการน้อยที่สุด เรียกตัวแปรเหล่านี้ว่า Key Process Input Variable หรือ KPIV ใน ขณะเดียวกันจะรู้ประสิทธิภาพหรือความเป็นไปของกระบวนการได้ก็โดยการวัดด้วยตัวชี้วัด เช่น เดียวกันกระบวนการหนึ่งๆอาจจะวัดด้วยตัวชี้วัดเพียงตัวเดียว หรือมากกว่า 1 ตัวก็เป็นได้ วิธีวัดก็มีได้ ทั้งวัดด้วยเครื่องมือวัดซึ่งจะได้ค่าเป็นค่าต่อเนื่อง (Continuous Data) หรือเรียกว่าตัวแปรเชิงปริมาณ (Quantitative Variable) ถ้าวัดได้ด้วยการนับ การสังเกต ซึ่งจะได้ค่าเป็นค่าไม่ต่อเนื่อง (Discrete data) หรือเรียกว่าตัวแปรเชิงคุณภาพ (Qualitative Variable) แต่ทั้งนี้ทั้งนั้นเราจะไม่สามารถวัดตัวแปร ผลผลิต (Output) ของกระบวนการได้ทุกตัว จ าเป็นจะต้องวัดเฉพาะตัวแปรที่เห็นว่าบอกหรือสื่อถึง ประสิทธิภาพหรือผลที่เกิดขึ้นในกระบวนการได้ดีที่สุดหรือมากที่สุดเท่านั้น เรียกตัวแปรที่คัดเลือกมา นี้ว่า Key Process Output Variable หรือ KPOV จากรูปที่ 2.22 ตัวแปรปัจจัยเข้า (Input Factors) ที่ เห็นนั้น คือ ตัวแปรที่พิสูจน์แล้วว่าเป็นตัวแปรที่ส่งผลต่อกระบวนการมาก และตัวแปรปัจจัยออก (Output Factors) ที่ปรากฏก็เป็นตัวชี้วัดที่จะบ่งบอกถึงกระบวนการได้ดีที่สุด ซึ่งมีทั้งที่วัดด้วย เครื่องมือวัดได้คือความหนา การหดตัวของชิ้นงาน และที่นับหรือสังเกตด้วยคนเท่านั้น คือจำนวน ี่ชิ้นงานที่ไม่ผ่านเกณฑ์หรือมีตำหนินั่นเอง เมื่อต้องใช้ DOE นั้นจะไม่นิยมใช้ Response หลายตัวใน การท าครั้งหนึ่งเพื่อลดความผันแปรของข้อมูล

## **2.10.1 ขั้นตอนในการออกแบบการทดลอง**

ก. ก าหนดหัวข้อปัญหา (Problem Statement) จะต้องชัดเจนเข้าใจได้ง่ายและเป็น รูปธรรมประกอบด้วยองค์ประกอบหลัก 3 อย่าง อะไรที่กำลังเป็นเป็นปัญหา (What) ลักษณะของ ปัญหาเป็นเช่นไรขนาดไหน (How) และพบปัญหานั้นที่ไหนช่วงเวลาใด (Where)

ข. การเลือกปัจจัย (Factor) และการกำหนดระดับของปัจจัย (Treatment) จำเป็นที่ จะต้องเลือกปัจจัยที่มีผลต่อกระบวนการอย่างแท้จริง ซึ่งสามารถเลือกจากกรรมวิธีคัดกรองโดย เครื่องมือทางสถิติ จำพวก Univariate Analysis เป็นเทคนิคการวิเคราะห์ทางสถิติที่นำตัวแปรเพียง หนึ่งตัวมาวิเคราะห์ โดยวิธีบรรยายคุณลักษณะต่างๆ ของตัวแปรนั้นๆ เช่น T-Test เป็นต้น ผู้ที่มี ความรู้หรือเชี่ยวชาญในกระบวนการนั้นๆ ก็เป็นผู้ที่สามารถให้คำแนะนำที่ดีในการเลือกปัจจัย และ การกำหนดระดับของปัจจัยด้วย

ค.การเลือกตัวแปรตอบสนอง (Response)จะต้องเน้นตัวแปรที่สามารถวัดได้ทั้งที่วัด ด้วยเครื่องมือวัดและวัดด้วยกระบวนการวัดอื่นๆเช่น การนับและจะต้องเป็นตัวแปรที่สื่อถึง กระบวนการที่ต้องการศึกษานั้นได้ดีด้วย

ง. <u>เลือกแบบทดลอง (Experiment Design)</u> เช่น การกำหนดจำนวนสิ่งตัวอย่างวิธีการ เลือกสิ่งตัวอย่าง วางแผนการทำการทดลอง วิธีการบันทึกผลการทดลอง และการกำหนดค่าใช้จ่ายใน การดำเบิบการ เป็นต้น

จ. <u>ดำเนินการทดลอง (Perform the Experiment)</u> ให้เป็นไปตามแผนการ ทั้งวิธีการ ด าเนินการ ความถูกต้องในการวัด การควบคุมตัวแปรในการทดลอง และเก็บผลการทดลอง

ฉ. การวิเคราะห์ข้อมูล (Data Analysis) ไม่ใช่แค่การ Run Computer Program เพื่อให้ ได้ผลออกมาเท่านั้น แต่รวมถึงการตรวจสอบ ลักษณะและคุณภาพของข้อมูลที่ได้จากการทดลองการ พิสูจน์ทราบความถูกต้องของ Model ที่ได้ (Model Adequacy Checking) หาค่าระดับนัยสำคัญของ อิทธิพลของแต่ละปัจจัย โดยปกติ DOE จะใช้ ANOVA ในการวิเคราะห์ข้อมูล ดังนั้นผู้วิเคราะห์ก็ต้อง เข้าใจเงื่อนไข ของ ANOVA ด้วย

ีช. <u>สรุปผลการทดลองและให้คำแนะน</u>ำ ผู้ดำเนินการทดลองจะเป็นผู้ที่เข้าใจถึงที่มาที่ ไปของตัวข้อมูลดีและมองออกว่าผลที่ได้เป็นเช่นนั้นเพราะอะไร ในการคำเนินการหากมีข้อบกพร่อง ตรงไหน มีสาระสำคัญอะไรที่ผ้อ่านรายงานควรจะได้รับร้ เผื่ออนาคตได้ดำเนินการทดลองบ้างก็จะ ้เอาไปเป็นบรรทัดฐานได้ ผู้บริหารหน่วยงานอาจจะสนใจข้อวิเคราะห์ ความคิดเห็น ของผู้ดำเนินการ มากกว่าผลที่ปรากฏก็เป็นได้

#### **2.10.2 การด าเนินการการออกแบบการทดลอง**

ในการก าหนดเป้าหมายที่จะต้องท าให้มีความคลาดเคลื่อนของข้อมูลให้น้อยที่สุดให้ ใด้สาระสำคัญของตัวปัจจัยที่กำลังพิจารณาให้มากที่สุด ให้ใช้ต้นทุนและเวลาดำเนินการน้อยที่สุด ี ส่วนกลยุทธ์และวิธีการคำเนินการที่ดีควรจะเริ่มจากเข้าใจสภาพปัญหาอย่างถ่องแท้และรู้ว่าตัว ผู้คำเนินการหรือผู้บริหารต้องการสิ่งใดและสิ่งที่ต้องยึดถือและต้องทำให้ได้ 3 ประการ

ก. <u>การสุ่ม (Randomization)</u> การคำเนินการใคๆกับปัจจัยจะต้องอิสระ เพื่อให้ข้อมูลแต่ ละตัวเป็นอิสระต่อกัน นอกจากนั้นจะต้องคำนึงถึง หลักการกระจายอย่างทั่วถึงสมดุล (Balance Out) ส าหรับปัจจัยอื่นที่เราไม่อาจควบคุมได้

ข. <u>การทำซ้ำ (Replication)</u> หมายถึงการดำเนินการทดลองซ้ำอีกครั้ง เพื่อจุดประสงค์ 2 อย่างที่ส าคัญคือ

1. เพื่อให้สามารถมองเห็นและประเมินค่าความคลาดเคลื่อนจากการทดลองได้การ ด าเนินการวิเคราะห์จะน าเอาค่าความคลาดเคลื่อนดังกล่าวไปประเมินว่าปัจจัยใดมีอิทธิพลต่อ กระบวนการได้บ้าง

2. เพื่อกำจัดทิ้งความคลาดเคลื่อน (Average Out) อิทธิพลที่ไม่สามารถควบคุมได้ ที่มีต่อปัจจัยเปรียบดังเช่นการหาค่าเฉลี่ยนั่นเอง เป็นวิธีการในการประเมินค่าอิทธิพลของปัจจัยอีก อย่างหนึ่ง

ค. <u>การบล็อค (Blocking)</u> เป็นเทคนิคที่ใช้ในการเพิ่มความแม่นยำ (Precision) ของการ ทดลองหรือเพื่อลดค่าความคลาดเคลื่อนในการทดลอง ในบางครั้งอาจจะมีปัจจัยบางตัวที่ไม่อาจควบ คุมได้หรือไม่อยู่ในความสนใจของผู้วิเคราะห์ และถ้าคิดว่าอิทธิพลของปัจจัยตัวที่ไม่สนใจนั้น ไม่ใช่ ค่าคงที่และน่าจะมีขนาดมากพอที่จะทำให้เกิดความผันแปรของข้อมูล ในการขจัดอิทธิพลของปัจจัยที่ ไม่ต้องการซึ่ง เรียกว่า Block ออกไปก่อนที่จะวิเคราะห์อิทธิพลของปัจจัยที่ต้องการ

**2.10.3 องค์ประกอบ Design of Experiment**

องค์ประกอบ DOE สามารถแยกแยะองค์ประกอบ ตัวอย่างหนึ่งของปัจจัย กระบวนการและตัวแปรตอบสนองในแสดงดังรูปที่ 2.23

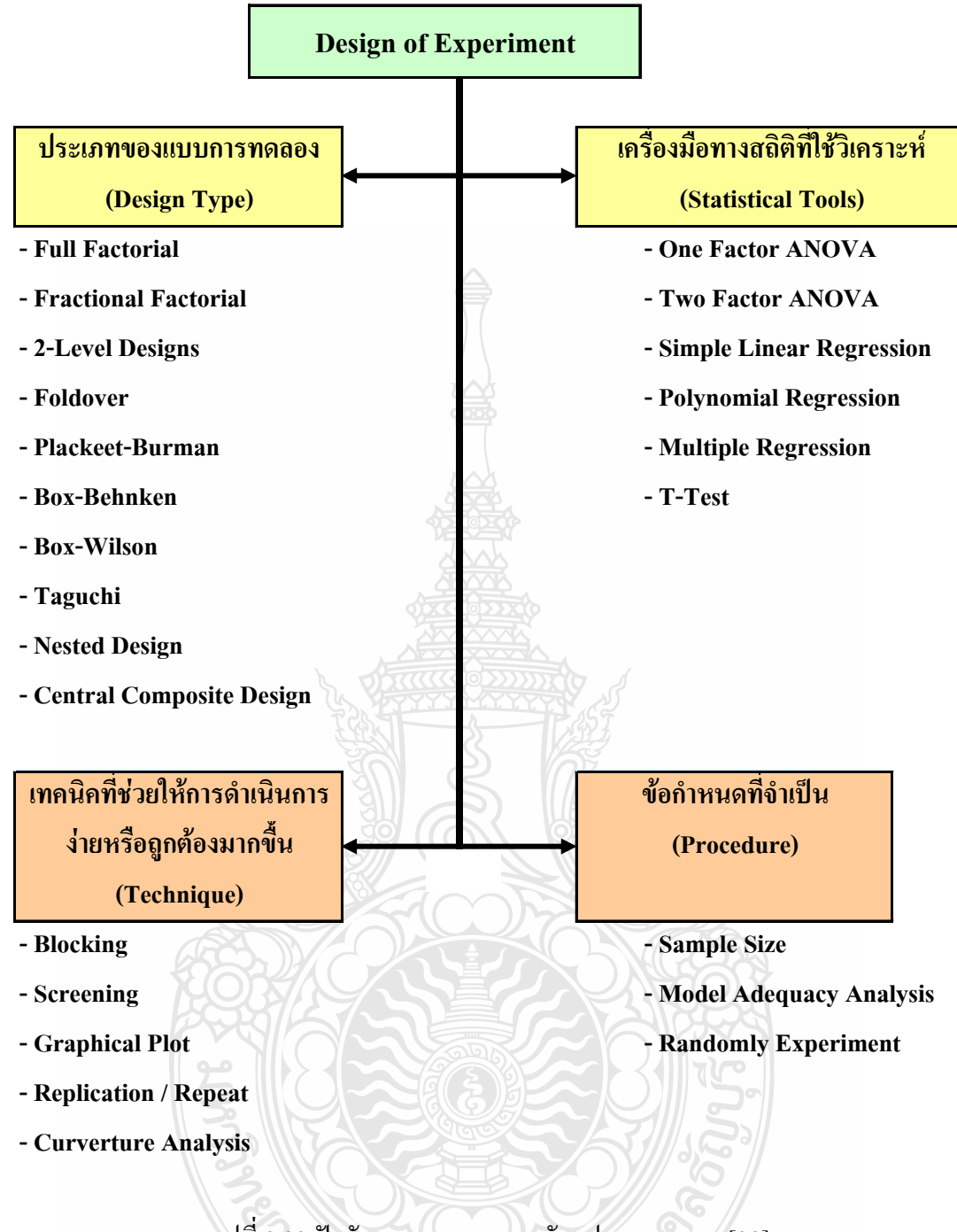

รูปที่ 2.23 ปัจจัยกระบวนการและตัวแปรตอบสนอง [38]

#### **2.10.4 ประเภทของแบบการทดลอง**

ประเภทของแบบการทดลองหมายถึงรูปแบบมาตรฐานที่จะใช้ในการคำเนินการ ผู้ทำ การทดลองจะต้องตัดสินใจเลือกตั้งแต่อยู่ในขั้นตอนวางแผน เพราะการออกแบบ จะนำไปสู่วิธีการ ด าเนินการทดลอง วิธีเก็บบันทึกข้อมูลและเครื่องมือทางสถิติที่จะใช้ในการวิเคราะห์ในที่สุด การจะ ตัดสินใจเลือกการทดลองแบบใดนั้น มีองค์ประกอบ คือ ผลหรือเป้าหมายที่ต้องการได้รับ ความ ซับซ้อนของการทำการทดลอง และข้อจำกัดของทรัพยากรต่างๆ นักสถิติในยุคที่ผ่านๆมาได้คิดค้น ึการออกแบบการทดลองต่างๆ ไว้มากมายจำเป็นที่ผู้ต้อง การใช้จะต้องศึกษารายละเอียดของแต่ละ การ ทดลองเพิ่มเติมด้วย

# **2.10.5เครื่องมือทางสถิติ (Statistical tools)**

หมายถึงกรรมวิธีในการวิเคราะห์ข้อมูลที่ได้ เช่นเดียวกันที่ผู้ทำการทดลองจะต้อง เลือกตั้งแต่อยู่ในขั้นตอนการวางแผนการทดลอง และที่สำคัญผู้ใช้จะต้องเข้าใจ Tool เหล่านี้ให้ดีพอ เมื่อผลการวิเคราะห์ปรากฏบนหน้าจอคอมพิวเตอร์แล้ว จะแปลความหมายอย่างไร มีข้อผิดพลาดจะรู้ ได้อย่างไรและจะตรวจได้ที่ใด

### **2.10.6เทคนิคหรือกลยุทธ์ (Technique)**

หมายถึงวิธีการที่จะทำให้การดำเนินการทดลองง่าย สะดวก และประหยัดทรัพยากร ้มากขึ้น โดยที่ผลการวิเคราะห์ยังเป็นที่ยอมรับได้ เช่นเดียวกันผู้ทำการทดลองจะต้องกำหนดเทคนิค หรือกลยุทธ์พร้อมกับการเลือกแบบการทดลองเพราะบางแบบการทดลองก็มีข้อห้ามข้อกำหนดหรือ ข้อยืดหยุ่นที่แตกต่างกันไป

## **2.10.7 ข้อก าหนดที่จ าเป็น (Fundamental Procedure)**

สิ่งพื้นฐานที่ผู้ทำการทดลองจะต้องคำนึงถึงอยู่เสมอหาไม่แล้วผลการวิเคราะห์ ตลอดจนข้อสรุปที่ได้ก็อาจจะไร้ความหมาย หากปราศจากสิ่งเหล่านี้

## **2.11 การออกแบบปัจจัยบางส่วน (Fractional Factorial Designs)**

#### **2.11.1 ความหมายและหลักการ**

หมายถึงวิธีที่ผู้ทำการทดลองไม่ต้องทำการทดลองให้ครบทุกเงื่อนไขการเปลี่ยนแปลง ค่าของทุกปัจจัย เนื่องจากจะมีจำนวนปัจจัยใช้คำเนินการ(Run) มากจนเกินไปจนไม่สามารถ ดำเนินการได้ เนื่องจากมีข้อจำกัดบางประการ แน่นอนว่าความแม่นยำของผลการทดลองไม่เท่ากับใช้ การทดลองเต็มรูปแบบ (Full Factorial) ในเชิงทฤษฎี แต่ในทางปฏิบัติถึงจะสามารถดำเนินการทดลอง ด้วยวิธี การทดลองเต็มรูปแบบ แต่อาจจะได้ผลที่แย่กว่าใช้การทดลองด้วยปัจจัยบางส่วน (Fractional Factorial)ก็เป็นได้ เนื่องจากปัจจัย(Factor)ยิ่งมากการด าเนินการก็ยิ่งควบคุมการทดลองได้ยาก ความ ผิดพลาดก็จะยิ่งเพิ่มมากขึ้น ดังนั้นจึงไม่มีประโยชน์ที่จะคงยืนยันใช้การทดลองแบบเต็มรูปแบบเมื่อ เรามีปัจจัยหลายตัว นักสถิติประยุกต์ในยุคแรกๆ ใด้ค้นพบว่าในความเป็นจริงเมื่อดำเนินการทดลอง จะมีเพียง**ปัจจัยหลัก(Main Effects) และปัจจัยร่วม (Interaction)** เท่านั้นที่มีความส าคัญ ยิ่งล าดับ ึ ของบางปฏิสัมพันธ์ สูงขึ้นก็ยิ่งมีโอกาสจะมีนัยสำคัญน้อยลง จึงใด้นำเอาหลักการนี้ไปใช้ประโยชน์ เพื่อลดขนาดของการทดลองลง

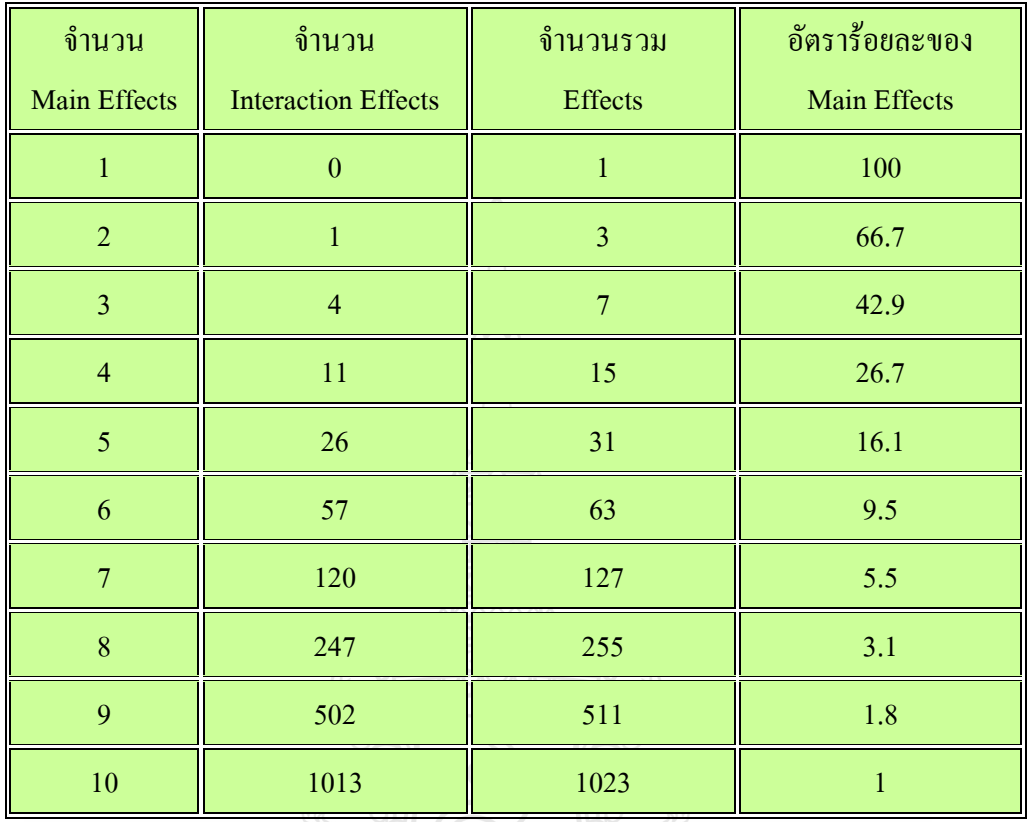

ตารางที่ 2.2อัตราส่วนของผลจากปัจจัยหลักต่อจ านวนปัจจัยรวมทั้งหมดในการทดลอง

จากตารางที่ 2.2 จะพบว่าสัดส่วนของปัจจัยหลักต่อปัจจัยทั้งหมดจะยิ่งลดลงเรื่อยๆ เมื่อการ ทดลองนั้นมีปัจจัยมากขึ้น เช่น หากการทดลองนั้นมี 6 ปัจจัยสัดส่วนผลที่มาจากปัจจัยหลักจะมีเพียง แค่ 9.5% ของจำนวนปัจจัยรวม ที่เหลืออีก 90.5% เป็นอิทธิพลปัจจัยร่วมซึ่งส่วนใหญ่ก็ไม่มีนัยสำคัญ เชิงสถิติต่อการทดลองนั้นด้วย

N REAG

#### **2.11.2 วิธีการสร้างปัจจัยบางส่วนแบบ 2** *k*1  **design**

ความหมาย คือ เมื่อออกแบบเสร็จจะได้จ านวนด าเนินการเท่ากับการทดลองเต็ม รูปแบบ ของการออกแบบเมื่อจำนวนปัจจัยน้อยกว่าอยู่ 1 ตัว (k-1) หรือจำนวนคำเนินการจะเท่ากับ ครึ่งหนึ่งของการออกแบบการทดลองแบบเต็มรูปแบบนั่นเอง เราเอาหลักการที่ว่ายิ่งอันดับปัจจัยร่วม สูงเท่าใดก็จะมีความส าคัญน้อยเท่านั้นและจะเอาปัจจัยหลักบางตัวเข้าแทนที่ปัจจัยร่วม ดังกล่าว ตัวอย่างหนึ่งมีปัจจัย 4 ตัวคือ A, B, C, D ถ้าออกแบบโดยใช้วิธี **2**  $^k$  Full Factorial จะมีจำนวน รอบการทดลองหรือดำเนินการทั้งหมด 16 ดำเนินการตัวอย่างการออกแบบการทดลองเต็มรูปแบบ ของ 4 ปัจจัยแสดงดังตารางที่ 2.3

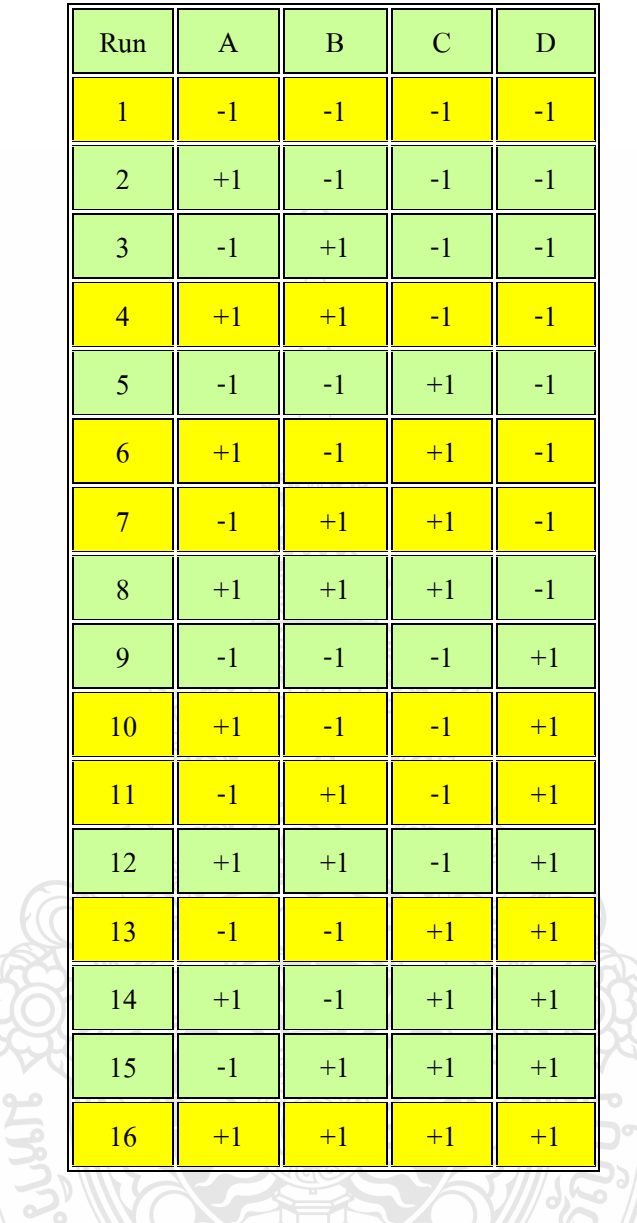

ตารางที่ 2.3การทดลองเต็มรูปแบบของ 4 ปัจจัย

เมื่อต้องการทำการทดลองแบบปัจจัยบางส่วนโดยให้เหลือจำนวน 8 การดำเนินการ เท่ากับ จ านวนด าเนินการของ 3 ปัจจัยเริ่มด้วยการ เขียน 3 ปัจจัยหลักและปัจจัยร่วมทั้งหมดในตารางจะเรียก 3 ปัจจัยหลักนี้ว่าตัวให้กำเนิด (Generator) ของปัจจัย D จากนั้นให้ใช้ค่าของปัจจัยร่วมที่มีอันดับสูงสุด เป็นค่าของปัจจัยหลักตัวที่เหลือ จากตารางที่ 2.4 ปัจจัยร่วมที่มีอันดับสูงสุดคือ ABC เราจะใช้เป็นค่า ของ D จึงได้ตารางการออกแบบปัจจัยบางส่วน ของ 4 ปัจจัยตามตารางที่ 2.5

| $\mathbf{A}$ | $\, {\bf B}$ | $\mathcal{C}$ | AB   | AC   | <b>BC</b> | <b>ABC</b>    |
|--------------|--------------|---------------|------|------|-----------|---------------|
| $-1$         | $-1$         | $-1$          | $+1$ | $+1$ | $+1$      | $\textbf{-1}$ |
| $+1$         | $-1$         | $-1$          | $-1$ | $-1$ | $+1$      | $+1$          |
| $-1$         | $+1$         | $-1$          | $-1$ | $+1$ | $-1$      | $+1$          |
| $+1$         | $+1$         | $-1$          | $+1$ | $-1$ | $-1$      | $-1$          |
| $-1$         | $-1$         | $+1$          | $+1$ | $-1$ | $-1$      | $+1$          |
| $+1$         | $-1$         | $+1$          | $-1$ | $+1$ | $-1$      | $-1$          |
| $-1$         | $+1$         | $+1$          | $-1$ | $-1$ | $+1$      | $-1$          |
| $+1$         | $+1$         | $+1$          | $+1$ | $+1$ | $+1$      | $+1$          |

ตารางที่ 2.4 ปัจจัยหลักและปัจจัยร่วมของ 3 ปัจจัย

ตารางที่ 2.5 ปัจจัยบางส่วนของ 4 ปัจจัย

|              | Run              | $\boldsymbol{\mathsf{A}}$ | $\bf{B}$ | $\mathbf C$ | $\mathbf D$ |                |
|--------------|------------------|---------------------------|----------|-------------|-------------|----------------|
|              | $\mathbf{1}$     | $-1$                      | $-1$     | $-1$        | $-1$        |                |
|              | $\overline{2}$   | $+1$                      | $-1$     | $-1$        | $+1$        |                |
|              | $\overline{3}$   | $-1$                      | $+1$     | $-1$        | $+1$        |                |
|              | $\overline{4}$   | $+1$                      | $+1$     | $-1$        | $-1$        |                |
| <b>RUBUS</b> | 5                | $-1$                      | $-1$     | $+1$        | $+1$        | $^{\prime}$ oʻ |
|              | $\boldsymbol{6}$ | $+1$                      | $-1$     | $+1$        | $-1$        |                |
|              | $\overline{7}$   | $-1$                      | $+1$     | $+1$        | $-1$        |                |
|              | $\,8\,$          | $\pm 1$                   | $+1$     | $+1$        | $+1$        |                |
|              |                  |                           |          |             |             |                |

จากตารางที่ 2.5 เมื่อเทียบกับตารางที่ 2.3ก็คือแถวที่พื้นสีเหลืองนั่นเอง วิธีการออกแบบเช่นนี้ จะได้จ านวนด าเนินการครึ่งหนึ่งของปัจจัยเต็มรูปแบบเสมอหรือ 1/2 Fraction จึงเรียกวิธีการออกแบบ การทดลองนี้ว่าการออกแบบครึ่งหนึ่งของปัจจัยทั้งหมด (Half Factorial Design) ซึ่งบางครั้งก็เรียกว่า 2 <sup>k-1</sup> Design เมื่อทำการทดลองตามที่ออกแบบนี้ ก็จะเรียกว่าการออกแบบการทดลองครึ่งหนึ่ง (Half Factorial Experiment) ด้วยเช่นกัน [39]

# **2.12 วิจารณ์งานวิจัยที่เกี่ยวข้อง**

จากการค้นคว้างานวิจัยที่ผ่านมาพบว่ามีการประยุกต์ใช้ **เครื่องมือควบคุมคุณภาพ 7 แบบ** ใน การเก็บข้อมูลสภาพปัญหาหรือของเสียเชิงตัวเลข ตลอดจนการค้นหาเหตุเพื่อเป็นแนวทางในการลด ึ ของเสียในกระบวนการผลิต **เครื่องมือควบคมคุณภาพ**ถูกนำมาใช้ในหลากหลายอุตสาหกรรมดังเช่น อุตสาหกรรมผลิตชิ้นส่วนกันโคลนรถยนต์[3]อุตสาหกรรมผลิตแบตเตอรี่รถยนต์[40]อุตสาหกรรม อิเล็กทรอนิกส์[41] อุตสาหกรรมการผลิตแม่พิมพ์กราเวียร์[42]และอุตสาหกรรมเครื่องมือวัด [43]

ในปัจจุบันการไม่ใช่เพียงเครื่องมือคุณภาพ 7แบบแต่ยังมีเทคนิค**เครื่องมือควบคุมคุณภาพยุค** ์ **ใหม่** ถูกนำมาใช้เก็บข้อมูลสภาพปัญหาและค้น<mark>หา</mark>สาเหตุหลัก ที่มีลักษณะของข้อมูลเชิงพรรณนา ดัง ปัญหาการลดข้อร้องเรียนจากลูกค้า [44]

งานวิจัยที่ได้รับความน่าเชื่อถือจะต้องมีสถิติ คือ วิธีการทางวิทยาศาสตร์ ซึ่งจะช่วยให้การ ตัดสินใจต่อปัญหาต่างๆเป็นไปอย่างมีหลักการและถูกต้อง ได้มีการประยุกต์ใช้การวิเคราะห์หาความ แตกต่างของค่ากลาง โดยการวิเคราะห์ผ่านค่าความแปรปรวนหรือเรียกง่ายๆว่า **ANOVA** และ**หลัก การออกแบบการทดลอง** ในการศึกษาปัจจัยที่มีผลต่อการเกิดของเสียในขบวนการผลิตหรือแม้แต่ นำไปใช้ในการค้นหาปัจจัยที่ต้องการศึกษาอื่นๆดังเช่น การนำไปใช้ศึกษาปัจจัยในอุตสาหกรรมหล่อ อลูมิเนียม[45] การหาเงื่อนไขที่เหมาะของน้ำยาที่ใช้เคลือบกระดาษ[46] ใช้ในการศึกษาพารามิเตอร์ งานเชื่อม[47] ค้นหาปัจจัยในการหลอมละลายเม็ดพีวีซีของอุตสาหกรรมการผลิตเม็ดพลาสติก[48] การศึกษาและหาเงื่อนไขที่เหมาะสมของปัจจัยการเคลือบชิ้นงานด้วยโพลียูรีเธน[49] ในการศึกษา พารามิเตอร์ที่เหมาะสมของการเชื่อมอัตโนมัติแบบแม็ก[50] การศึกษาเพื่อกำหนดปัจจัยที่เหมาะสม ของกระบวนการพ่นสีเฟอร์นิเจอร์ไม้[51] ใช้กับงานด้านปรับปรงกระบวนการของอุตสาหกรรมการ ผลิตแผ่นยางพื้นรองเท้า[52]กับงานเปรียบเทียบระดับการให้บริการของระบบการขนส่งและการผลิต [53] การศึกษาการละเมิดสมมติฐานระหว่าง Bootstrap Control Chart และ Shewhart Control Chart[54] ในการศึกษาอีกมุมมองหนึ่งงานของแผนการผลิตของโรงงานผลิต Semiconductors[55] และการวิเคราะห์ความไว เพื่อตรวจสอบผลกระทบของการเปลี่ยนแปลงพารามิเตอร์ในอุตสาหกรรม การประกอบโครงรถยนต์[56] ตลอดจนงานในการศึกษาผลของช่วงเวลาการแช่แข็งเพื่อกำหนดแผน จัดการผลิต[57] งานวิจัยทั้งหมดใช้การทดลองแบบ Factorial Design มีเพียงจำนวนปัจจัย รอบการ ทดลองและสภาพปัญหาที่แตกต่างกันตามตัวแปร แต่มีบางงานวิจัยที่น า**เครื่องมือควบคุมคุณภาพ ประยุกต์ใช้ร่วมกับหลักการออกแบบการทดลอง** ดังงานลดอัตราการเกิดของเสียโดยใช้เครื่องมือ ควบคุมคุณภาพ ในการค้นหาสาเหตุเบื้องต้นแล้วใช้การออกแบบการทดลองทดลองค้นหาปัจจัยที่ แท้จริงในอุตสาหกรรมการผลิตฮาร์ดดิสก์[58] ใช้กับงานพัฒนากระบวนการ ในการควบคุมการพิมพ์ กล่องบรรจุภัณฑ์[59] ในการศึกษาหาความเสถียรภาพของน้ าเชื้อที่แช่แข็งชิ้นปลาในการพัฒนาและ ปรับปรุงคุณภาพโปรตีน ในเนื้อปลาแซลมอนจากกระบวนการแช่แข็ง[60] การศึกษาประสิทธิภาพ รูปแบบระบบการขนส่งและขนาดบรรทุกพื้นฐาน[61] การศึกษาเพื่อกำหนดความสัมพันธ์ ระหว่าง

ระดับพารามิเตอร์ของกระบวนการพิมพ์3D [62]และการปรับปรุงคุณภาพกระบวนการผลิตของโครง รถยนต์[63] ซึ่งงานวิจัยดังกล่าวมีลำดับการดำเนินงานและลักษณะแนวทางการแก้ไขปัญหาใกล้เคียง กับงานวิจัยนี้แตกต่างกันตรงลักษณะของปัญหาและตัวแปรที่ใช้ในการทดลอง ส่วนขั้นตอนของการ ออกแบบการทดลองใช้วิธีการทดลองแบบ Factorial Design เหมือนกับงานวิจัยนี้ แตกต่างกันออกไป ตามลักษณะของปัญหาและตัวแปรในงานวิจัยนี้เริ่มการค้นหาจากการใช้เครื่องมือแผนผังเหตุและผล หรือแผนภูมิก้างปลา เป็นหนึ่งในเครื่องมือควบคุมคุณภาพ 7 อย่างที่ได้รับความนิยมใช้ในการค้นหา สาเหตุของปัญหาจะท าให้มองเห็นภาพขององค์ประกอบทั้งหมด ที่จะเป็นสาเหตุของปัญหาที่เกิดขึ้น มีข้อดีคือ

1. ไม่ต้องเสียเวลาแยกความคิดต่าง ๆ ที่กระจัดกระจายของแต่ละสมาชิก ผังแสดงเหตุ และผลจะช่วยรวบรวมความคิดของสมาชิกในทีม

2. ทำให้ทราบสาเหตุหลัก ๆ และสาเหตุย่อย ๆ ของปัญหา ทำให้ทราบสาเหตุที่แท้จริง ของปัญหา ซึ่งท าให้เราสามารถแก้ปัญหาได้ถูกวิธี

แต่มีข้อเสียคือ

1. ความคิดไม่อิสระเนื่องจากมีผังแสดงเหตุและผลเป็นตัวกำหนดซึ่งความคิดของสมาชิก ในทีมจะมารวมอยู่ที่ผังแสดงเหตุและผล

2. ต้องอาศัยผู้ที่มีความสามารถสูงจึงจะสามารถใช้ผังแสดงเหตุและผลในการระดม ความคิด เพื่อความสมบูรณ์ยิ่งขึ้นในการค้นหาสาเหตุของปัญหา การน าแผนผังความสัมพันธ์หนึ่งใน เครื่องมือควบคุมคุณภาพใหม่ 7 อย่าง มาแสดงความสัมพันธ์ระหว่างกัน (Interrelationship Diagraph) เป็นเครื่องมือส าหรับแก้ไขเรื่องที่ยุ่งเหยิงและยุ่งยาก โดยการคลี่คลายการเชื่อมโยงกันอย่างมีเหตุมีผล (Logical Connections) ระหว่างเหตุและผลซึ่งเกี่ยวข้องกันหรือวัตถุประสงค์และกลยุทธ์ที่จะบรรลุ ความส าเร็จในเรื่องนี้ เทคนิคนี้มีประโยชน์ในการเปลี่ยนความคิดอ่านของคนโดยจับประเด็นความ ยุ่งยากของปัญหาและเปิดทางไปสู่การแก้ไขข้อดีของแผนผังความสัมพันธ์คือ

- แผนผังความสัมพันธ์ช่วยทำให้ปัญหาที่มีความสัมพันธ์ทางเหตุและผลหลาย ๆ แขนง ได้รับ การแยกออกมาอย่างมีเหตุผล แผนผังนี้มีประโยชน์ในขั้นการวางแผนเพื่อให้ได้มุมมองที่กว้าง ในสถานการณ์โดยรวม

-แผนผังนี้ช่วยท าให้เกิดความคิดเห็นที่ตรงกันระหว่างสมาชิกในกลุ่มงานขึ้น -แผนผังนี้ไม่ผูกติดกับรูปแบบใดโดยเฉพาะจึงสามารถช่วยเปลี่ยนและพัฒนาการนึก

คิดของผู้คน

- แผนผังนี้ช่วยทำให้สามารถบ่งชี้ลำดับความสำคัญได้อย่างแม่นยำ และยังช่วยทำให้ ปัญหาเป็นที่ประจักษ์ยอมรับ โดยทำให้ความสัมพันธ์ในกลุ่มต้นเหตุของปัญหาชัดเจนขึ้น ในส่วนของการวิเคราะห์ความแปรปรวน (ANOVA) นั้นมีข้อเด่น คือ

1. สามารถวิเคราะห์ความแตกต่างของประชากรได้พร้อมกันมากกว่า 2 ประชากร ซึ่ง ถ้า เราใช้ T-Test จะทำได้มากที่สุดแค่ 2 ประชากรเท่านั้น

2. สามารถวิเคราะห์ได้มากกว่า 1 ปัจจัย (Factor) ซึ่ง T-Test จะทำได้เพียงปัจจัยเดียว เท่านั้น เช่น อุณหภูมิ (Temperature) ความเร็ว(Speed)ความกด (Pressure)

> 3. สามารถใช้วิเคราะห์เพื่อให้เห็นผลกระทบซึ่งกันและกันของปัจจัยต่างๆ ได้ด้วย ้แต่การวิเคราะห์ความแปรปรวนมีข้อกำหนดบางประการที่ควรทราบ คือ

- ข้อมูลของทุกๆ ประชากร จะต้องมีการกระจายของข้อมูลแบบปกติ (Normal Distribution) เท่านั้น

- ค่าความผันแปร (Variation) ของกลุ่มข้อมูล ของแต่ละประชากรจะต้องไม่แตกต่าง กันอย่างมีนัยส าคัญเท่านั้น

ด้านการออกแบบการทดลอง (Design of Experiment, DOE) เหตุผลที่เลือกใช้การออกแบบ การทดลองหรือเรียกแบบย่อว่า DOE เป็นเครื่องมือคุณภาพตัวหนึ่งซึ่งจะทำการทดลองตามรูปแบบที่ ได้ถูกออกแบบไว้เพื่อหาความสัมพันธ์ของตัวแปรต่างๆ แล้วสร้างเป็นสมการทางสถิตซึ่งเป็น ความสัมพันธ์แบบประมาณการระหว่างค่าตัวแปรอิสระ (ซึ่งมักเป็น Quality Characteristics) กับตัว แปรตาม (ซึ่งมักเป็นProcess/Product Variables) อันจะช่วยอ านวยประโยชน์ในการปรับกระบวนการ เพื่อให้ผลลัพธ์ตามที่เราต้องการ[64] ประเภทของการออกแบบการทดลองแบบปัจจัยเต็มรูปแบบ (Full Factorial Design) มีข้อดีของการออกแบบปัจจัยเต็มรูปแบบ คือ

1. ไม่มีการเกิดอิทธิพลแฝง (Alias)

2. สามารถวิเคราะห์อิทธิพลหลักและบางปฏิสัมพันธ์ได้ทั้งหมด

และมีข้อด้อยของการออกแบบปัจจัยเต็มรูปแบบ คือ

1. ต้องทำการทดลองให้ครบทุกการดำเนินการทำให้ต้องสิ้นเปลืองทรัพยากรมากใช้เวลา ด าเนินการมาก

2. เมื่อจำนวนคำเนินการมากๆ อาจจะประสบปัญหาในการป้องกันความคลาดเคลื่อน ของการปรับเปลี่ยนค่าของปัจจัยใดๆได้

งานวิจัยดังกล่าวทั้งหมดสามารถแก้ไขหรือพัฒนากระบวนได้ส าเร็จบรรลุตามวัตถุประสงค์ และจัดทำเป็นมาตรฐานในการทำงานเช่นเดียวกัน

# **บทที่ 3 วิธีการด าเนินงานวิจัย**

การด าเนินงานวิจัยนี้เป็นการศึกษา เพื่อค้นหาปัจจัยที่มีผลกระทบ ท าให้เกิดของเสียใ น ึกระบวนการผลิต โดยผู้ทำวิจัยได้ทำการศึกษาที่โรงงานกรณีศึกษาตัวอย่างแห่งนี้โดยเริ่มต้นจากการ เก็บข้อมูลปัญหาในการผลิตโดยศึกษาเฉพาะส่วนที่มีหน้าที่รับผิดชอบเท่านั้น เมื่อเก็บข้อมูลแล้วศึกษา บริเวณทำงานของพนักงาน ทำการสอบถามข้อมูลจากพนักงานและสังเกตวิธีการทำงาน เมื่อทราบถึง ปัญหาแล้วจึงจัดประชุมร่วมกับทีมงาน เพื่อศึกษาและทำการวิจัยเกี่ยวกับปัญหานี้ เริ่มทำการเก็บข้อมูล ้เพื่อนำไปหาวิธีการแก้ไขปัญหาในส่วนของการ<mark>ผลิ</mark>ต โดยกำหนดวิธีการคำเนินงานวิจัยดังรูปที่ 3.1

# **3.1 ศึกษาโครงสร้างของเครื่องพิมพ์และขั้นตอนการผลิต**

#### **3.1.1โครงสร้างผลิตภัณฑ์**

การศึกษาชิ้นส่วนที่ประกอบอยู่ในเครื่องพิมพ์และโครงสร้างหลักต่างๆแบ่งออก 7 ส่วน แสดงในรูปที่ 3.2

ึก. <u>Ink Tank</u> ส่วนนี้ทำหน้าที่บรรจุน้ำหมึกชนิดต่างๆจำนวน 5 สีที่ใช้ในการพิมพ์ภาพ หรือตัวอักษร

ข. Carriage ส่วนนี้ทำหน้าที่เคลื่อนตัวในแนวนอนด้านในประกอบไปด้วยท่อเล็กๆ ส าหรับใช้พ่นน้ าหมึกลงบนกระดาษให้เกิดภาพหรือตัวอักษร

ค. LCD Monitor ส่วนนี้ทำหน้าที่แสดงเมนูและสถานะภาพการทำงานต่างๆของ เครื่องพิมพ์

ง. Scanner ส่วนนี้ทำหน้าที่สแกนภาพหรือสแกนสำเนาเอกสารก่อนส่งข้อไปยัง คอมพิวเตอร์เพื่อบันทึกหรือพิมพ์สำเนา

จ. Card Slot ส่วนนี้ทำหน้าที่รองรับการเชื่อมต่อกับอุปกรณ์บันทึกต่าง เช่น SD Card จากกล้องถ่ายรูป ลูกค้าสามารถสั่งพิมพ์ได้โดยตรงโดยไม่ต้องเชื่อมต่อผ่านคอมพิวเตอร์

ฉ. <u>Paper Feeding Mechanism</u> ส่วนนี้ทำหน้าบรรจุกระดาษสำหรับเตรียมที่จะใช้ทำการ พิมพ์ภาพหรือตัวอักษร

ช. <u>Pitch Bridge-Compatible Direct Print Port</u> ส่วนนี้ทำหน้ารองรับการเชื่อมต่อกับ อุปกรณ์อิเล็กทรอนิกส์ต่างๆ เช่น กล้องถ่ายรูป, กล้องวีดีโอ, โทรศัพท์มือ

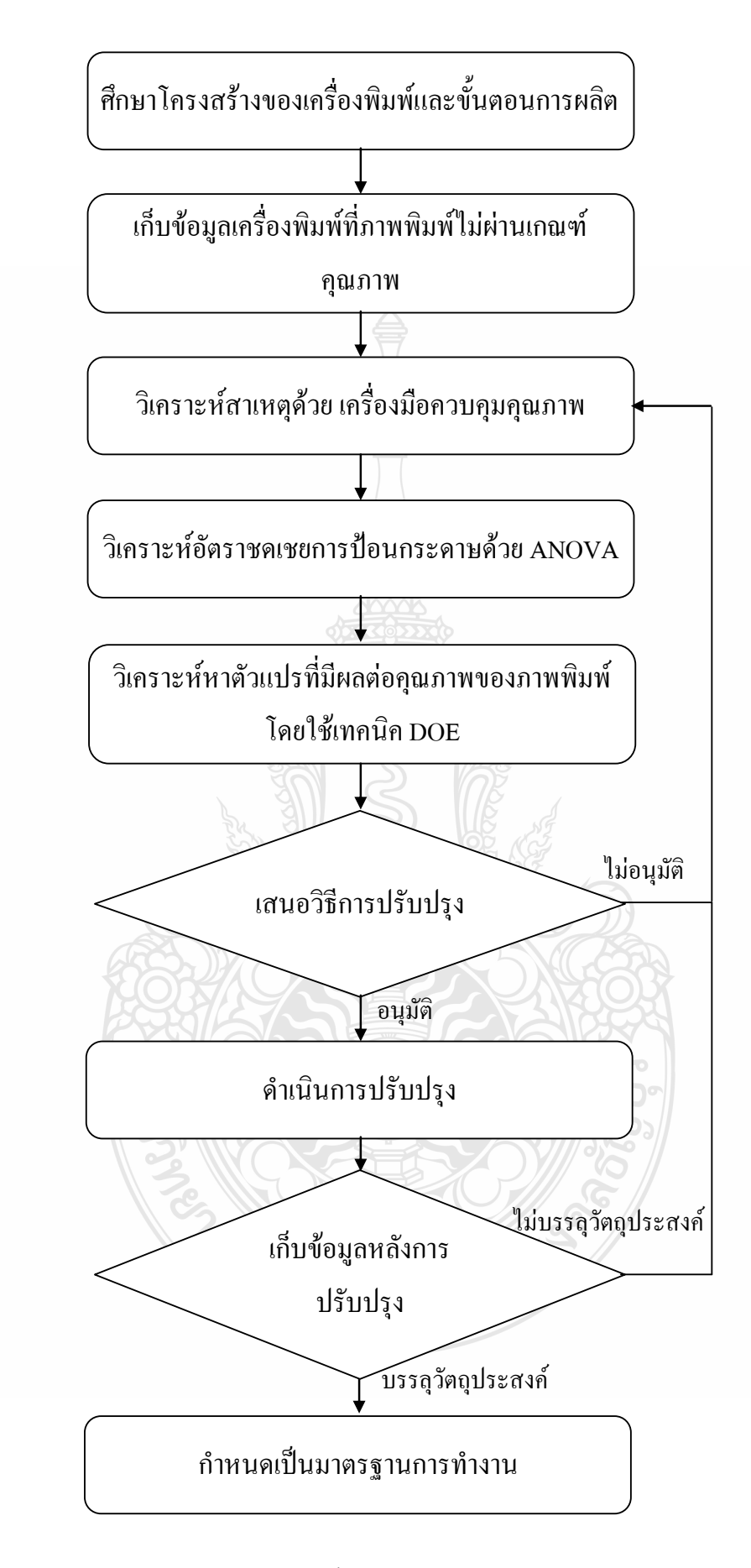

รูปที่ 3.1 ขั้นตอนการคำเนินงานวิจัย

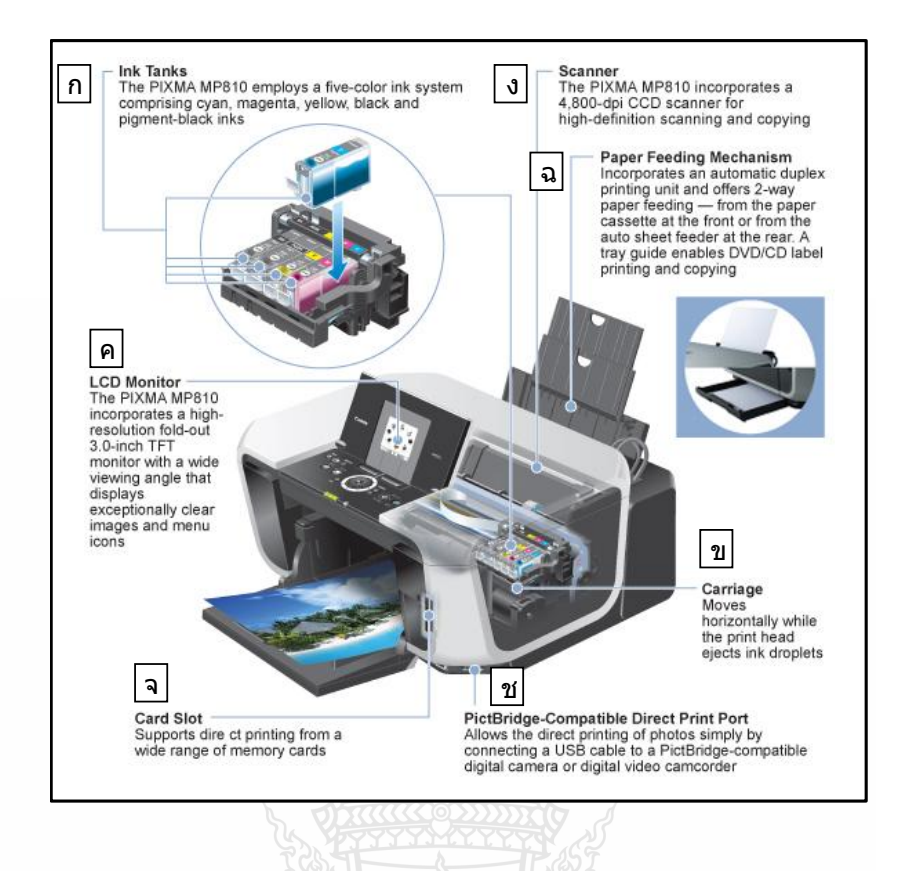

รูปที่ 3.2โครงสร้างหลักต่างๆของเครื่องพิมพ์

### **3.1.2 ขั้นตอนการผลิตเครื่องพิมพ์**

โรงงานกรณีศึกษาตัวอย่างมีลักษณะขั้นตอนการปฏิบัติงานของสายการผลิตดังรูปที่1.1 ที่ได้กล่าวไว้แล้วในบทที่ 1 โดยขั้นตอนการปฏิบัติงานของสายการผลิต ขั้นตอนที่5 การทดสอบการ พิมพ์ภาพ (Image Check)คือ ส่วนที่ผู้วิจัยรับผิดชอบ ในกระบวนการตรวจสอบปัญหาภาพพิมพ์ ซึ่ง ลักษณะภาพพิมพ์ที่ดีนั้น สีจะมีลักษณะที่สม่ำเสมอเท่ากันทั้งภาพ ส่วนภาพพิมพ์ที่ไม่ผ่านเกณฑ์ คุณภาพนั้น สีบนภาพจะมีลักษณะความสม่ าเสมอของสีที่ไม่เท่ากัน ตัวอย่างภาพพิมพ์ที่ดีและตัวอย่าง ภาพพิมพ์ที่ไม่ผ่านเกณฑ์คุณภาพจากการจำลองพิมพ์ภาพ RGB บนกระดาษผิวมัน ดังรูปที่ 3.3 และรูป ที่ 3.4 ตามลำดับ จากการเก็บข้อมูลเบื้องต้น การผลิตเครื่องพิมพ์จำนวน 2,685,662 เครื่อง มีอัตรา จำนวนเครื่องพิมพ์ที่ภาพพิมพ์ไม่ผ่านเกณฑ์คุณภาพ จำนวน 2,723 เครื่อง คิดเป็นค่าเฉลี่ย 454 เครื่อง ต่อเดือน เพื่อทำให้เครื่องพิมพ์กลับมามีคุณภาพตรงตามมาตรฐานของโรงงาน ปัญหาดังกล่าวจึงเป็น ประเด็นสำคัญที่ทำให้ผู้วิจัยเลือกมาเป็นหัวข้อของการทำงานวิจัย ในการลดปัญหาภาพพิมพ์ไม่ผ่าน เกณฑ์คุณภาพจากกระบวนการผลิตเครื่องพิมพ์ มาทำการแก้ไขและปรับปรุงการทำงาน เพื่อลดอัตรา ้เครื่องพิมพ์ที่ภาพพิมพ์ไม่ผ่านเกณฑ์คณภาพ โดยนำหลักการทางด้าน วิศวอตสาหการมาประยุกต์ใช้ เช่น ทฤษฎีการควบคุมคุณภาพ เครื่องมือควบคุมคุณภาพ 7 แบบ เครื่องมือควบคุมคุณภาพยุคใหม่ 7 แบบ ส าหรับควบคุมคุณภาพ ทฤษฎีการเพิ่มประสิทธิภาพการผลิตและทฤษฎีการออกแบบการ ทดลองมาวิเคราะห์หาสาเหตุและปัจจัยที่มีผลกระทบต่อกระบวนการผลิตเพื่อแก้ไขปัญหาดังกล่าว

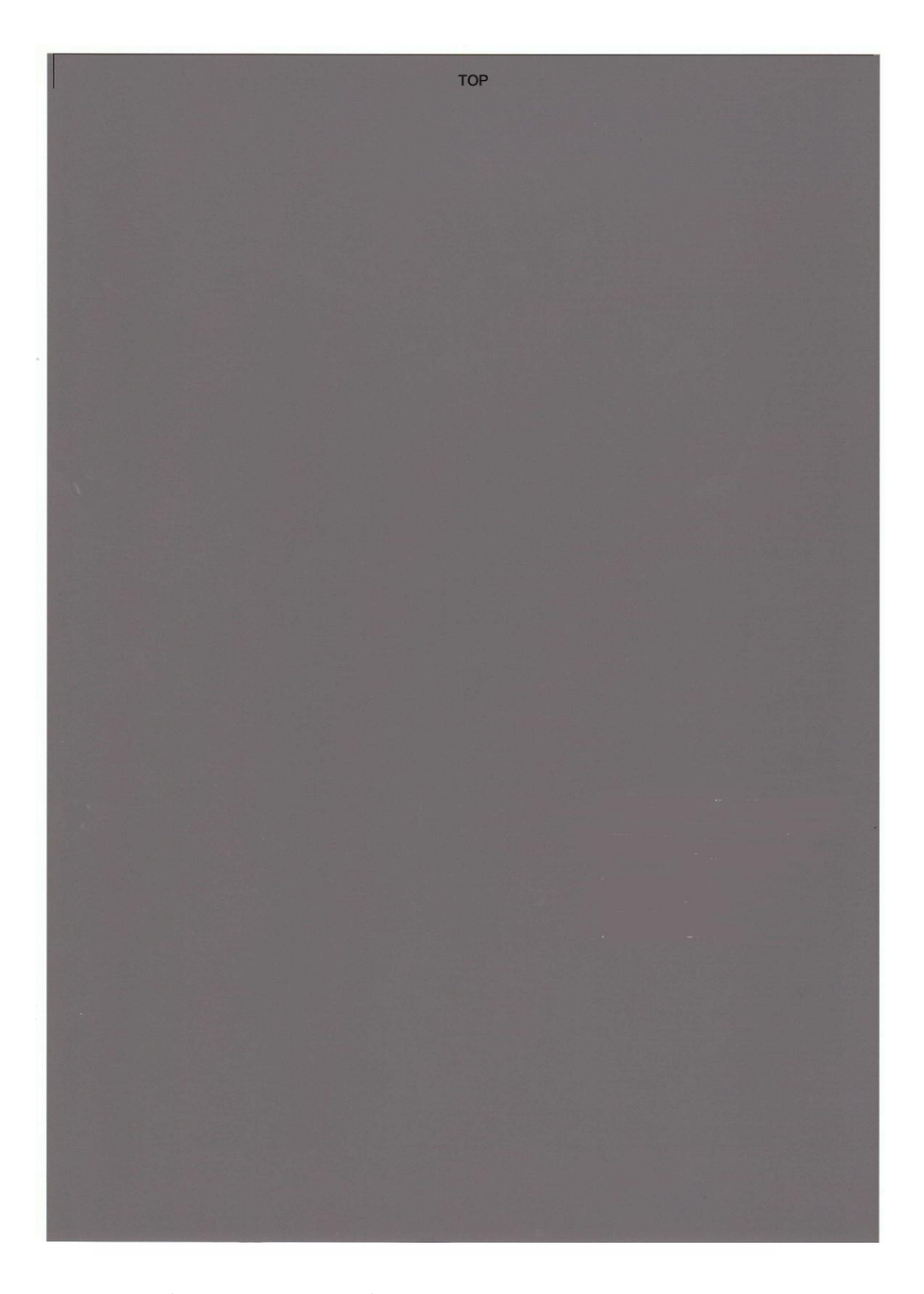

รูปที่3.3 ตัวอย่างภาพพิมพ์ที่มีคุณภาพ (ภาพจริงใช้กระดาษ SH300 ขนาด A4)

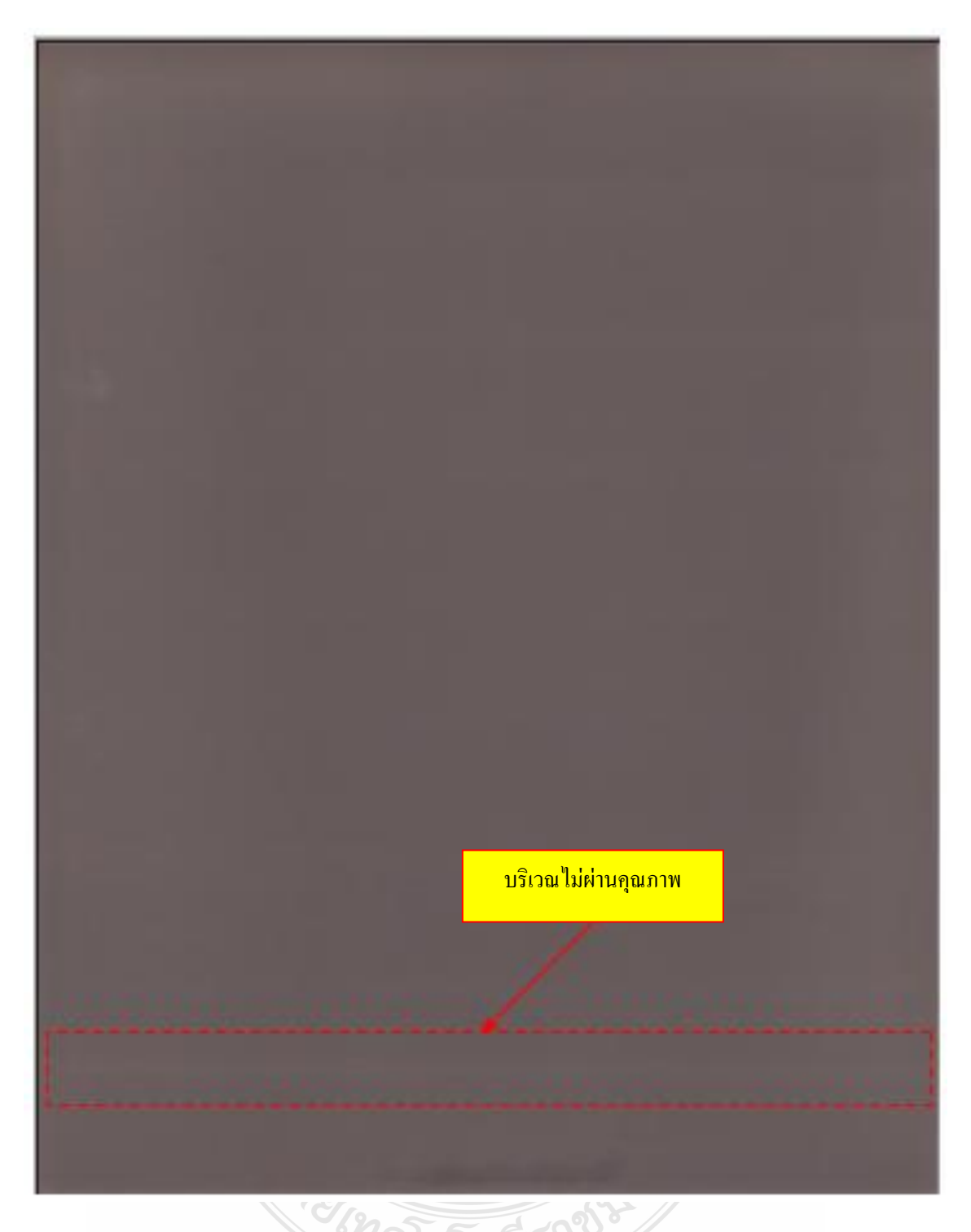

รูปที่ 3.4 ตัวอย่างภาพพิมพ์ที่ไม่ได้คุณภาพ (ภาพจริงใช้กระดาษ SH300 ขนาด A4)

## **3.1.3การตรวจสอบคุณภาพของภาพพิมพ์**

ขั้นตอนการตรวจสอบคุณภาพภาพพิมพ์โดยเริ่มหลังจากที่พนักงานประกอบ เครื่องพิมพ์เรียบร้อย จากนั้นพนักงานประจำสายการผลิตจะทำการพิมพ์ภาพเพื่อตรวจสอบคุณภาพ ภาพพิมพ์และปรับอัตราการชดเชยในการป้อนกระดาษ ซึ่งการปรับอัตราการชดเชยในการป้อน

ึกระดาษจะนำภาพพิมพ์ไปสแกนโดยเครื่องสแกนจะเชื่อมต่อกับคอมพิวเตอร์ เมื่อทำแล้วเครื่องพิมพ์ จะบันทึกค่าอัตราการป้อนกระดาษที่คำนวณจากคอมพิวเตอร์ลงในหน่วยความจำภายในเครื่องพิมพ์ สำหรับการพิมพ์ครั้งต่อไปเครื่องพิมพ์จะใช้อัตราการป้อนกระดาษจากหน่วยความจำและหากภาพ พิมพ์ที่ใช้ปรับอัตราการชดเชยในการป้อนกระดาษนั้นมีความผิดปกติ อัตราการชดเชยในการป้อน กระดาษจะมีค่ามากเกินมาตรฐาน คือ 36 ใมครอน ตัวอย่างภาพพิมพ์สำหรับตรวจสอบคุณภาพซึ่งเป็น ภาพพิมพ์ผ่านเกณฑ์คุณภาพในสายการผลิต ดังแสดงรูปที่ 3.5 ส่วนภาพพิมพ์ไม่ผ่านเกณฑ์คุณภาพจะ มีลักษณะระดับความเข้มของสีแตกต่างกันหรือสีเข้มไม่เท่ากันเมื่อมองด้วยสายตา ตัวอย่างภาพพิมพ์ ไม่ผ่านเกณฑ์คุณภาพในสายการผลิตดังแสดงรูปที่ 3.6 เมื่อพิมพ์ภาพจากเครื่องพิมพ์พนักงานนำภาพ ไปเปรียบเทียบกับภาพพิมพ์ที่เป็นภาพมาตรฐาน ซึ่งผลการตรวจสอบหากผ่านเกณฑ์เครื่องพิมพ์จะ ถูกด าเนินการขั้นต่อไปแต่หากเครื่องพิมพ์ไม่ผ่านเกณฑ์เครื่องพิมพ์นั้นจากถูกตรวจสอบสาเหตุร่วม ึกับวิศวกรและแก้ไขข้อบกพร่องก่อนกลับมาทำการยืนยันคุณภาพอีกครั้ง โดยการปรับระยะการพิมพ์ และพิมพ์ภาพเพื่อตรวจสอบอีกครั้ง ดังรูปที่ 3.7 ขั้นตอนการตรวจสอบคุณภาพภาพพิมพ์

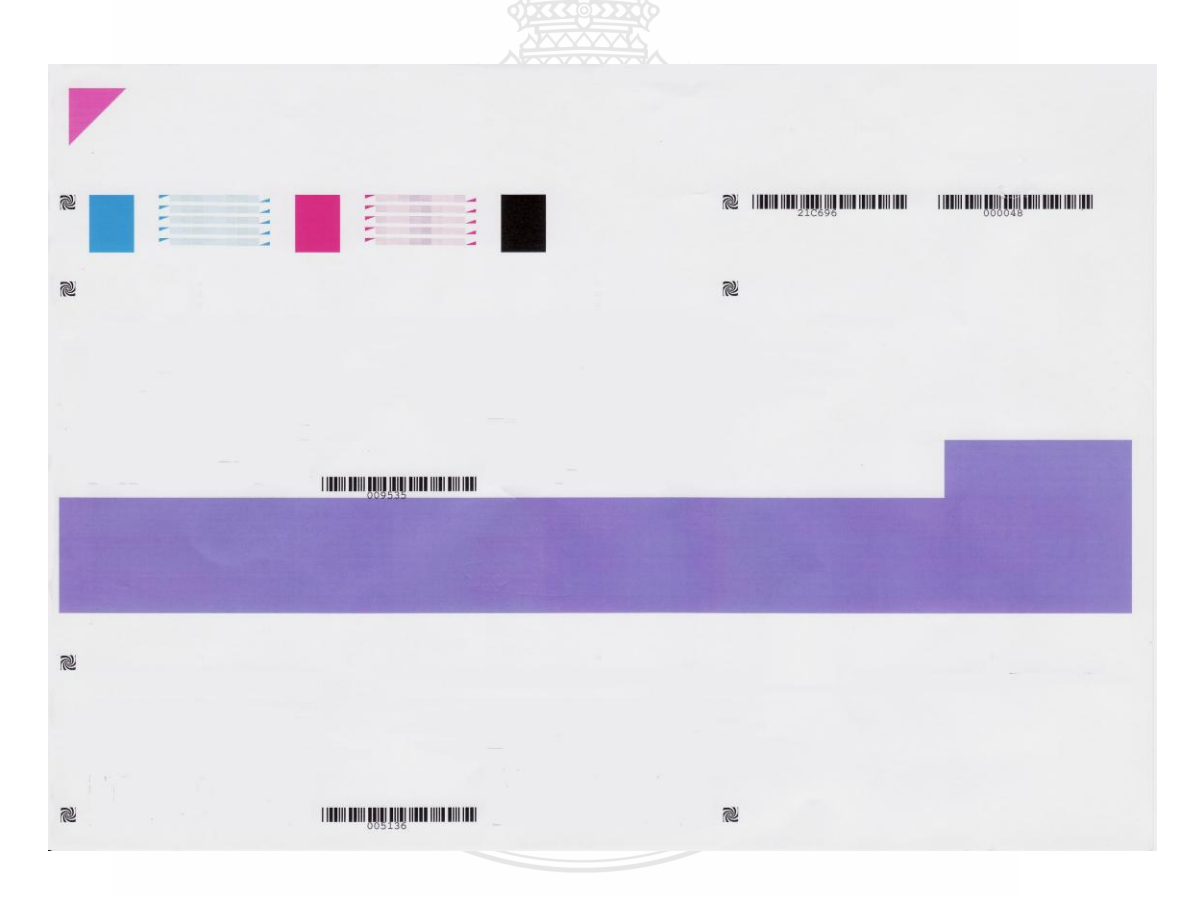

รูปที่ 3.5 ตัวอย่างภาพพิมพ์ผ่านเกณฑ์คุณภาพในสายการผลิต (ภาพจริงใช้กระดาษ HR101ขนาด A5)

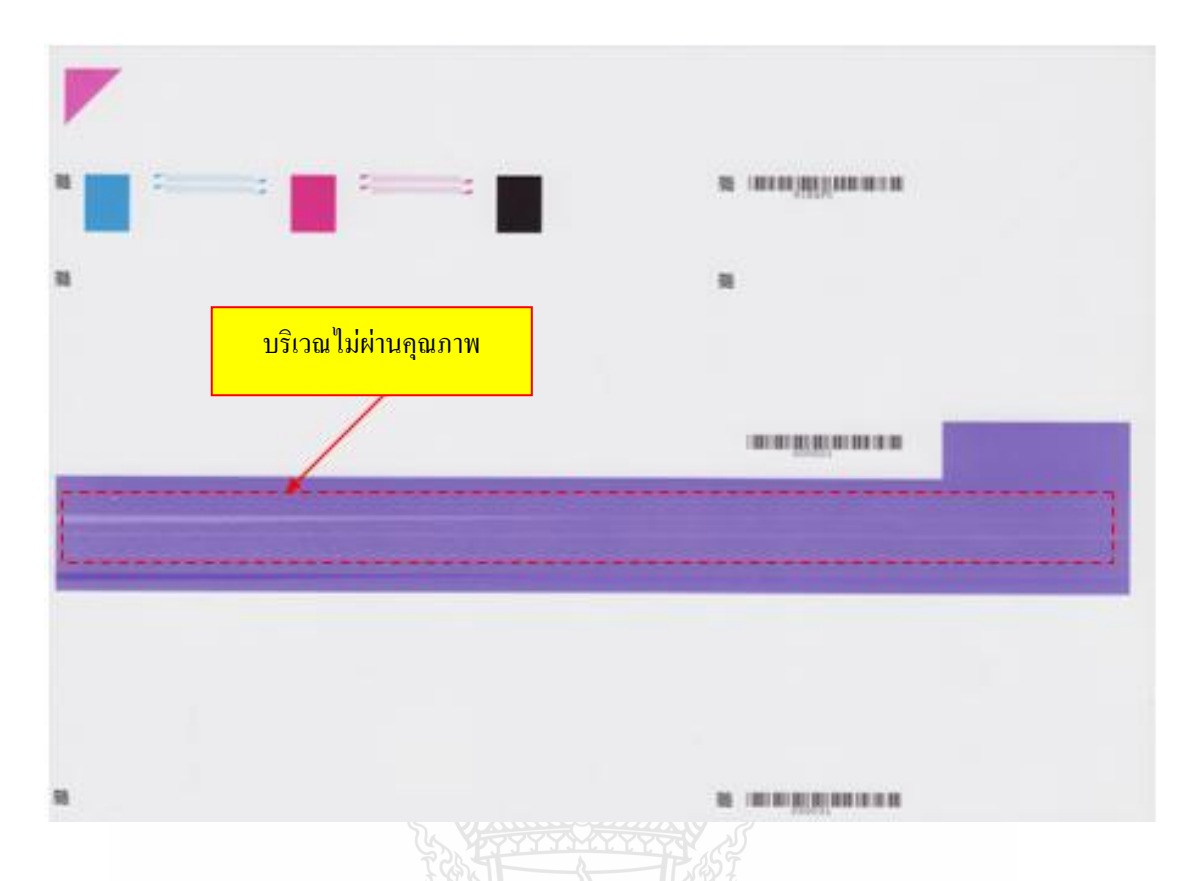

รูปที่ 3.6 ตัวอย่างภาพพิมพ์ไม่ผ่านเกณฑ์คุณภาพในสายการผลิต (ภาพจริงใช้กระดาษ HR101ขนาด A5)

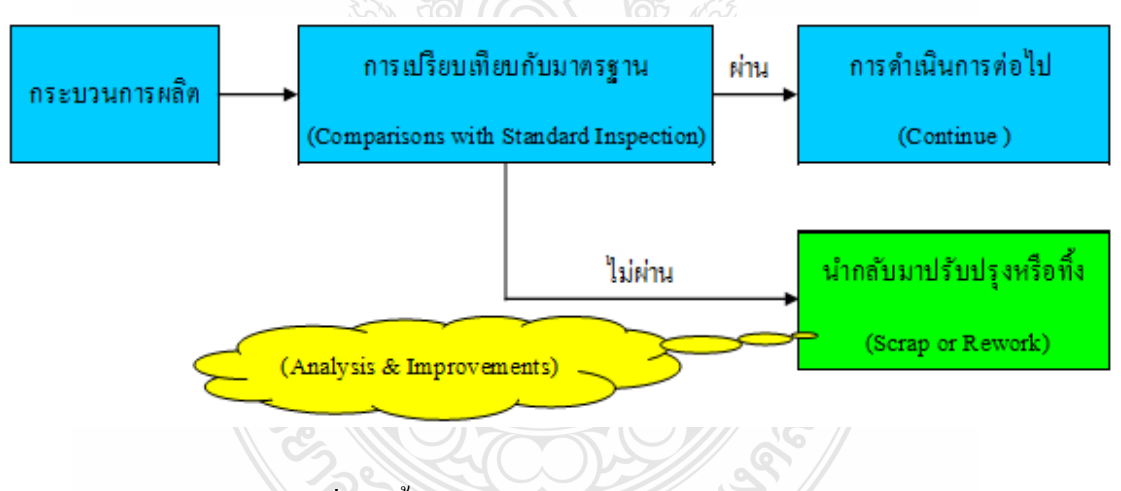

รูปที่ 3.7ขั้นตอนการตรวจสอบคุณภาพภาพพิมพ์

# **3.2 เก็บข้อมูลเครื่องพิมพ์ที่ภาพพิมพ์ไม่ผ่านเกณฑ์คุณภาพ**

จากการศึกษาข้อมูลเครื่องพิมพ์ที่ภาพพิมพ์ไม่ผ่านเกณฑ์คุณภาพย้อนหลัง 6 เดือน ในช่วง เดือน พ.ค. - ต.ค. 2552 พบว่าจำนวนเครื่องพิมพ์ที่ภาพพิมพ์ไม่ผ่านเกณฑ์คุณภาพมีแนวโน้มเกิด ขึ้น ในเครื่องพิมพ์ทุกชนิดที่ทำการผลิต ดังแสดงในตารางที่ 3.1 และจากตารางที่ 1.1 (บทที่ 1) ในช่วง เดือน พ.ค. - ต.ค. 2552 พบว่ามีจำนวนเครื่องพิมพ์ที่ภาพพิมพ์ไม่ผ่านเกณฑ์คุณภาพ 2,713 เครื่อง

| เดือน/ชนิด | <b>HQ73</b> | <b>HN76</b>              | <b>HN77</b>              | <b>HN79</b>              | <b>JN71</b> | <b>JN72</b>                  | <b>JN74</b> | <b>JN75</b>      | <b>JN77</b>             | JQ73 | รวม/เดือน |
|------------|-------------|--------------------------|--------------------------|--------------------------|-------------|------------------------------|-------------|------------------|-------------------------|------|-----------|
| พฤษภาคม    | 33          | $\overline{\phantom{a}}$ | 53                       | 17                       |             | $\qquad \qquad \blacksquare$ |             |                  | $\boldsymbol{2}$        |      | 105       |
| มิถุนายน   | 41          | $\overline{\mathbf{4}}$  | 15                       | 12                       |             | $\qquad \qquad \blacksquare$ |             |                  | $\overline{\mathbf{4}}$ |      | 76        |
| ิกรกฎาคม   | 23          | $\mathbf{2}$             | 23                       | $\overline{\mathbf{4}}$  | 67          | 133                          | 18          | $\boldsymbol{0}$ | 7                       | 13   | 290       |
| สิงหาคม    | -           | $\overline{\mathbf{4}}$  |                          |                          | 281         | 157                          | 156         | 38               | 39                      | 511  | 1,186     |
| กันยายน    | -           | 17                       | $\overline{\phantom{a}}$ | $\overline{\phantom{a}}$ | 188         | 293                          | 90          | 17               | 40                      | 94   | 739       |
| ตุลาคม     | -           | $\qquad \qquad$          | -                        | $\overline{\phantom{a}}$ | 20          | 107                          | 124         | 26               | $\overline{2}$          | 38   | 317       |
| รวม/ชนิด   | 97          | 27                       | 91                       | 33                       | 556         | 690                          | 388         | 81               | 94                      | 656  | 2,713     |

ตารางที่3.1 ชนิดเครื่องพิมพ์ที่ภาพพิมพ์ไม่ผ่านเกณฑ์คุณภาพในช่วงเดือน พ.ค. - ต.ค. 2552

ตารางที่3.2 ค่าใช้จ่ายแก้ไขเครื่องพิมพ์ที่ภาพพิมพ์ไม่ผ่านเกณฑ์คุณภาพในช่วงเดือน พ.ค. - ต.ค. 2552

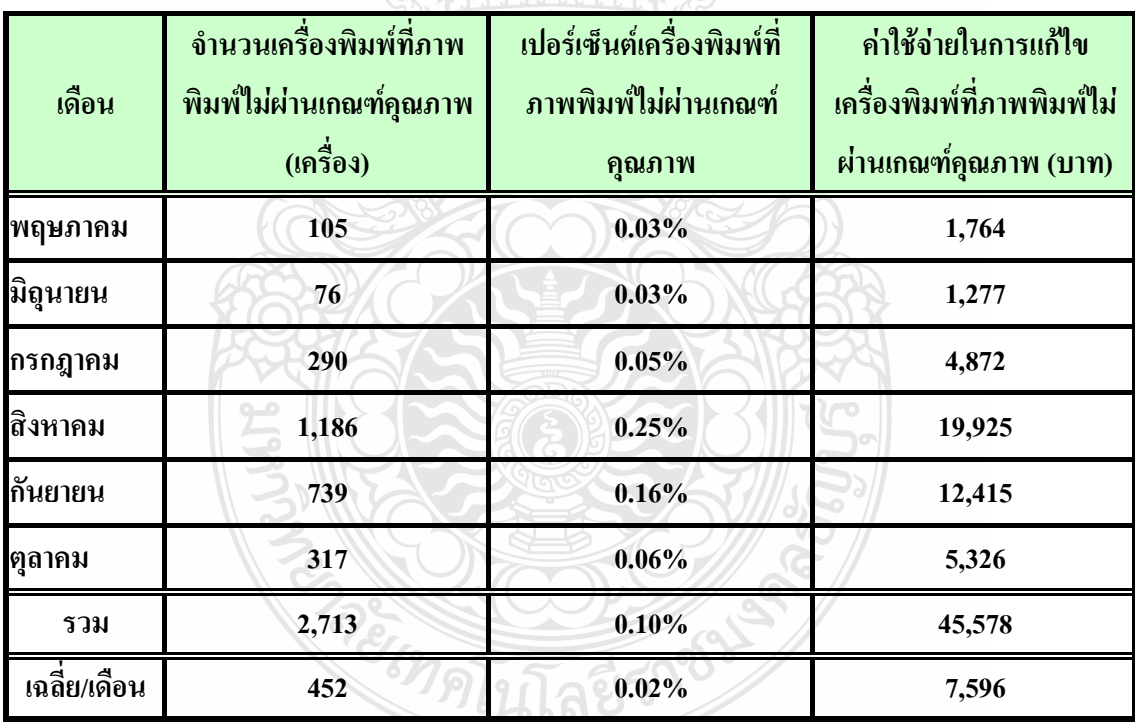

ซึ่งก่อให้เกิดเป็นค่าใช้จ่ายแก้ไขเครื่องพิมพ์ เฉลี่ย 7,596 บาทต่อเดือน จากตารางที่ 3.2แสดงค่าใช้จ่าย แก้ไขเครื่องพิมพ์ที่ภาพพิมพ์ไม่ผ่านเกณฑ์คุณภาพในช่วงเดือน พ.ค. - ต.ค. 2552 จะเห็นได้ว่าจำนวน เครื่องพิมพ์ที่ภาพพิมพ์ไม่ผ่านเกณฑ์คุณภาพเฉลี่ยต่อเดือนก่อนการปรับปรุงมีจำนวน 452 เครื่องต่อ เดือน เพื่อใช้เป็นข้อมูลในการเปรียบเทียบผลกับจำนวนเครื่องพิมพ์ที่ภาพพิมพ์ไม่ผ่านเกณฑ์คุณภาพ หลังการปรับปรุง

# **3.3วิเคราะห์สาเหตุด้วยเครื่องมือควบคุมคุณภาพ**

งานวิจัยนี้นำเครื่องมือควบคมคุณภาพและเครื่องควบคมคุณภาพยุคใหม่มาใช้ 2 เครื่องมือคือ ผังแสดงเหตุและผล และแผนผังความสัมพันธ์ ทั้ง 2 เครื่องมือจะดำเนินการผ่านการระดมสมองของ ทีมภายในหน่วยงานที่เกี่ยวข้อง โดยสำหรับงานวิจัยนี้ ทีมงานประกอบด้วยสมาชิก 4 คน ได้แก่ ผู้วิจัย กับวิศวกรอีก 1 ท่านและเทคนิเชี่ยน 2 ท่าน ผังแสดงเหตุและผลประกอบด้วยส่วนต่างๆส่วนปัญหา หรือผลลัพธ์(Problem or Effect) ซึ่งจะแสดงอยู่ที่ด้านขวามือสุด ส่วนสาเหตุ(Causes) จะสามารถแยก ย่อยออกได้อีกเป็นปัจจัยที่ส่งผลกระทบต่อปัญหา โดยมีลำดับการเขียน 6 ขั้นตอนดังต่อไปนี้

- 1. กำหนดประโยคปัญหาที่ด้านขวามือสุด
- 2. กำหนดกลุ่มปัจจัยที่จะทำให้เกิดปัญหา
- 3. ระดมสมองเพื่อหาสาเหตุในแต่ละปัจจัย
- 4. หาสาเหตุหลักของปัญหา
- 5. จัดลำดับความสำคัญของสาเหตุ
- 6. ใช้แนวทางการปรับปรงที่จำเป็น

เมื่อระดมความคิดค้นหาสาเหตุแห่งปัญหาได้แล้ว ปัจจัยที่ผู้วิจัยใช้ในการวิเคราะห์ประกอบด้วย เครื่องพิมพ์ คอมพิวเตอร์ สภาพแวดล้อมและกระบวนการผลิต ก็ช่วยกันระดมความคิดหาวิธี แก้ปัญหาต่อไปโดยพิจารณาในแต่ละสาเหตุย่อยหาวิธีแก้ และเขียนวิธีแก้ลงไปในผังแสดงเหตุและผล เขียนสาเหตุลงในก้างปลาย่อย เมื่อเราเขียนสาเหตุแต่ละสาเหตุลงในก้างปลาย่อยจะท าให้เราเห็น ต้นเหตุของปัญหาอย่างชัดเจนดังแสดงในโครงสร้างดังรูปที่ 3.8 ส่วนแผนผังความสัมพันธ์จะถูกใช้ ในการสรุปความสัมพันธ์ ที่มีผลกระทบกันอย่างซับซ้อนเกินกว่าที่จะใช้แผนผังเหตุและผลอธิบายให้ มีความชัดเจนขึ้น โดยแผนผังความสัมพันธ์ มีลำดับวิธีสร้าง 7 ขั้นตอนดังต่อไปนี้

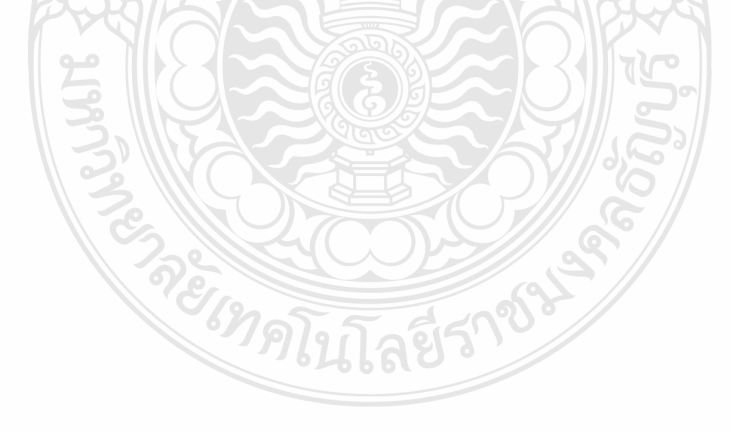

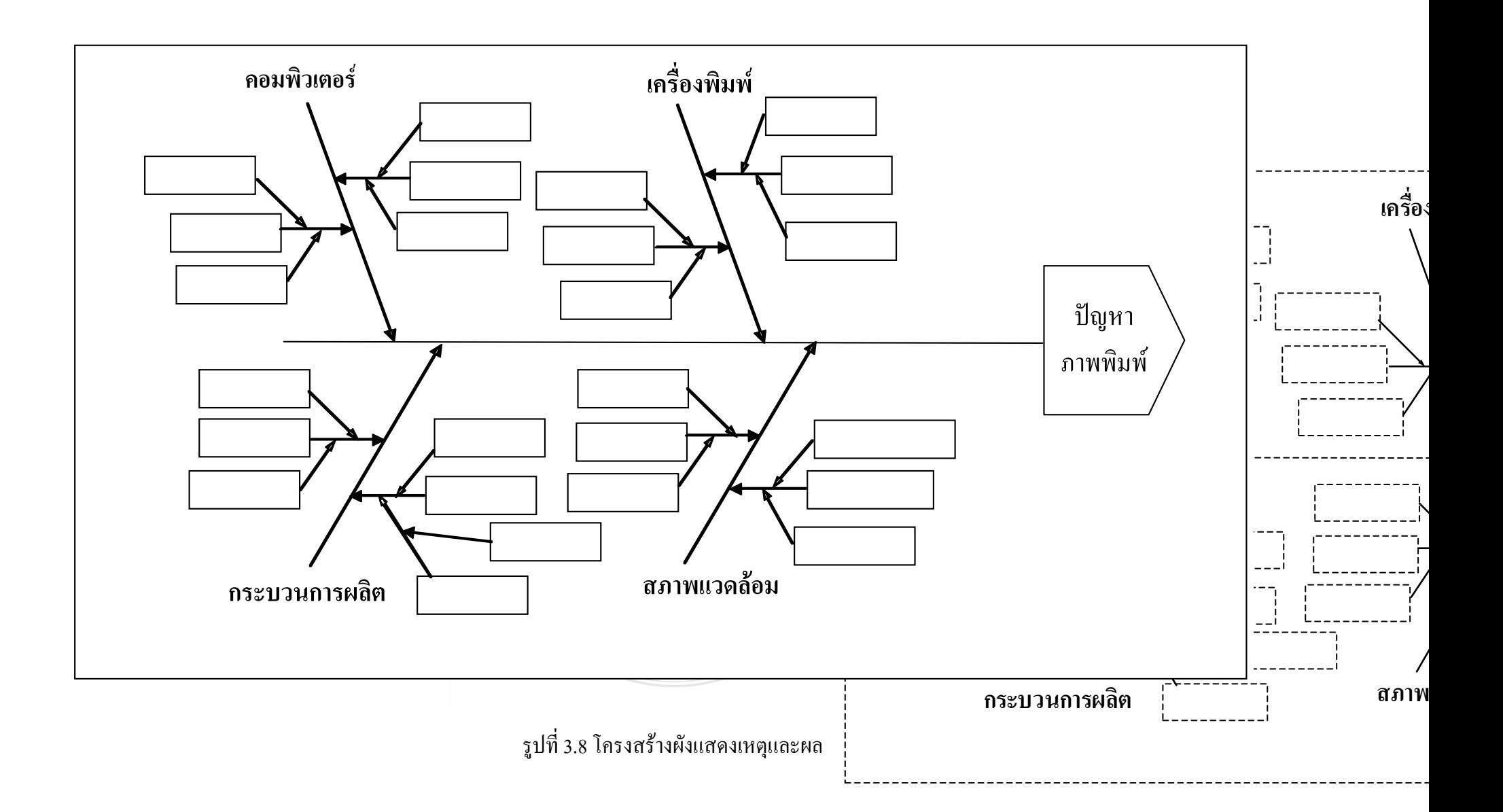

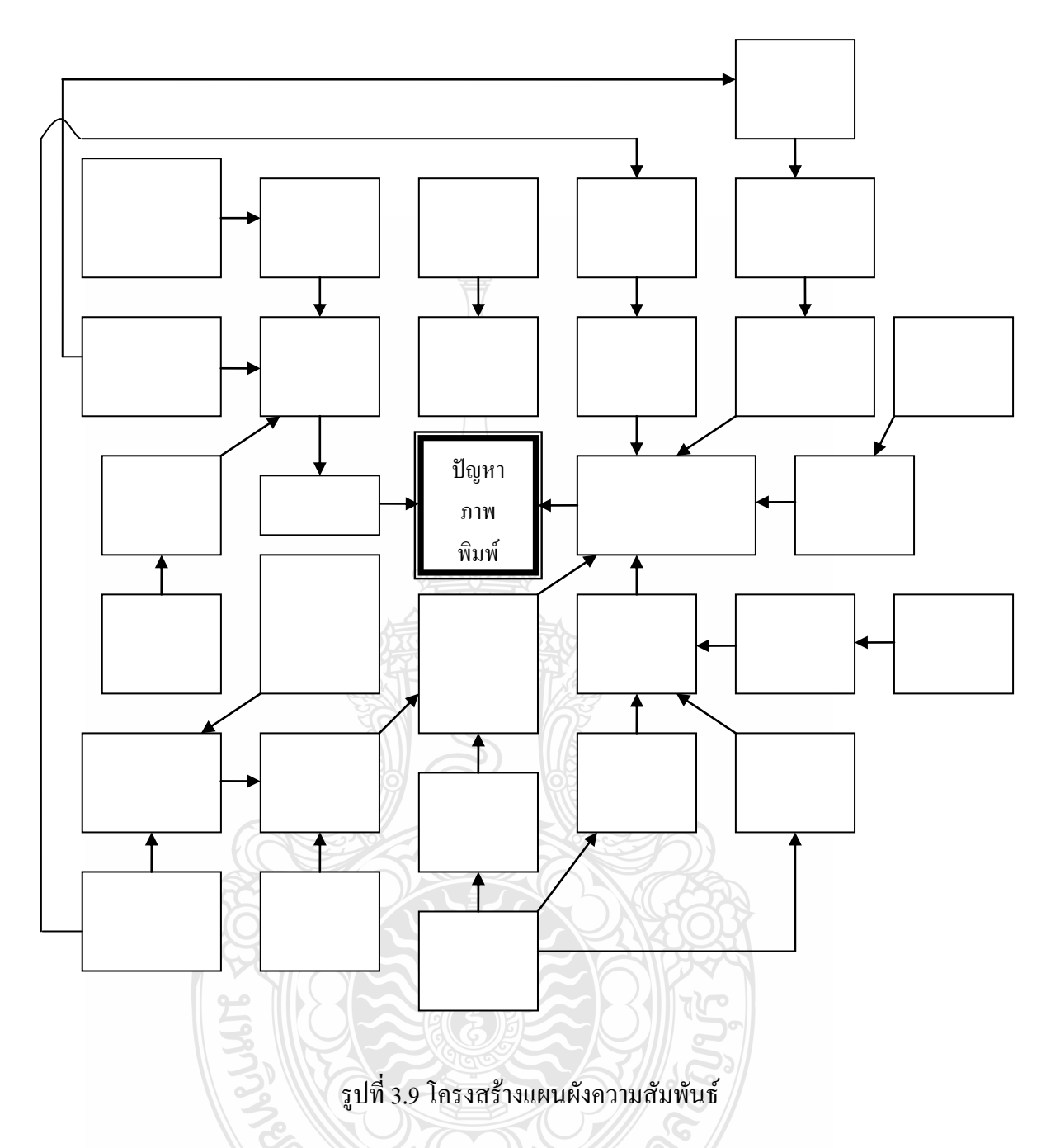

1. น าปัญหาที่ต้องการหาสาเหตุมาไว้ที่จุดกึ่งกลางของกระดาษ ในขั้นตอนนี้เราจะต้องให้ ความส าคัญกับประโยคของปัญหาเป็นอย่างมาก กล่าวคือประโยคของปัญหาต้องชัดเจน คือ ปัญหา ภาพพิมพ์

2. ระบุสาเหตุของปัญหานั้นสมาชิกกลุ่มหรือผู้ร่วมทีมแต่ละคน ลองระบุถึงสาเหตุที่เป็นไป ได้ที่ท าให้ปัญหานั้นเกิดขึ้น เพื่อยืนยันว่าสมาชิกทุกคนเข้าใจปัญหาที่ว่าไว้จริง ๆ ซึ่งถ้าสมาชิกแต่ละ ท่านยังไม่สามารถระบุสาเหตุได้ หรือระบุแล้วแต่ยังไม่ชัดเจนก็อาจจะต้องเปลี่ยนประโยคปัญหา หรือ เปลี่ยนปัญหาใหม่

3.จัดเตรียมบัตร (Card) เมื่อมั่นใจว่าทุกคนเข้าใจปัญหาดีแล้ว ก็ให้สมาชิกแต่ละคนเริ่มเขียน สาเหตุที่มีความเกี่ยวข้องกับปัญหา โดยเขียนสาเหตุเหล่านั้นลงในบัตร 1 แผ่นต่อ 1 สาเหตุ ซึ่งต่อไปนี้ เราจะเรียกบัตรนี้ว่า "บัตรข้อความ"

4. สร้างผังของบัตรข้อความในขั้นตอนนี้จะเป็นการเริ่มหาความสัมพันธ์ของบัตรข้อความ (สาเหตุ) กับปัญหา และความสัมพันธ์ระหว่างบัตรข้อความด้วยกันเอง ดังต่อไปนี้

ก. น าบัตรข้อความแผ่นเล็กๆที่ได้จากสมาชิกกลุ่มทุกคนมากระจายให้ทั่วกระดาษแผ่น ใหญ่ ๆ

ข.จากนั้นน าบัตรข้อความที่มีเนื้อความคล้าย ๆ กันรวมเข้าไว้ด้วยกัน

ค.กลุ่มข้อความกลุ่มใดมีความสัมพันธ์อย่างมากกับปัญหาให้โยกมาไว้ใกล้ ๆ กัน

5.ก าหนดสาเหตุตามล าดับขั้นจากขั้นตอนที่ 4 เราจะได้ความสัมพันธ์คร่าวๆของแต่ละกลุ่ม แล้วขั้นต่อไปให้ยึดบัตรข้อความทีละใบและดูว่าเป็นเหตุเป็นผลกับบัตรข้อความใบอื่น ๆ บ้างหรือไม่ หากเป็นเหตุเป็นผลกันให้ลากเส้นลูกศรโดยให้หางลูกศรอยู่ที่สาเหตุ และหัวลูกศรอยู่ที่ปัญหา

6.แสดงความสัมพันธ์ของแผนผังจากขั้นตอนที่ 5 เราจะได้ความสัมพันธ์ในแต่ละล าดับขั้น แต่ก็ยังไม่เรียกว่ามีความสมบูรณ์ เพราะว่าสาเหตุเหล่านั้นอาจมีความสัมพันธ์ขึ้นตรงต่อกัน หรือข้าม ขั้นกันก็ได้

7. เมื่อเขียนแผนผังความสัมพันธ์เสร็จสมบูรณ์ การอ่านแผนผังความสัมพันธ์นี้ให้เริ่มอ่านจาก กล่องที่มีหางลูกศรออกมากที่สุดก่อน โดยหางลูกศรจะหมายถึงสาเหตุ และหัวลูกศรจะหมายถึงผล โครงสร้างของแผนผังความสัมพันธ์แสดงดังรูปที่3.9

# **3.4วิเคราะห์ความแปรปรวน (ANOVA)**

ผู้วิจัยค้นหาปัจจัยต่างๆในสายผลิตและคาดว่าน่าจะเป็นต้นเหตุให้ภาพพิมพ์ที่พิมพ์ออกมาไม่ ผ่านเกณฑ์คุณภาพเพื่อนำ ไปทดสอบว่าปัจจัยดังกล่าวส่งผลกระทบต่อการผลิตประการใด เพื่อเป็น แนวทางในการปรับปรุงสายผลิตต่อไป เริ่มค้นหาปัจจัยที่คาดว่าสามารถท าให้เกิดปัญหาเครื่องพิมพ์ที่ ภาพพิมพ์ไม่ผ่านเกณฑ์คุณภาพจากสายการผลิตเป็นอันดับแรก เนื่องสายการผลิตอยู่ภายใต้การ ควบคุมของโรงงานสามารถควบคุมและปรับปรุงได้เลย โดยไม่เสียค่าใช้จ่ายมากเพราะสายการผลิต ของโรงงานกรณีศึกษาตัวอย่างแห่งนี้ใช้สายการผลิตแบบเซล (Cell) ดังแสดงในรูปที่3.10 ซึ่งมีข้อดี ของสายการผลิตแบบดังกล่าวนี้ จะมีขนาดเล็กสามารถปรับปรุงให้เข้ากับสภาพการทำงานจริงได้ ้ สะดวก ผู้วิจัยเริ่มจากการการแบ่งประชากรออกเป็น 2 กลุ่มสำหรับสุ่มตัวอย่างเครื่องพิมพ์ ที่ภาพพิมพ์ ไม่ผ่านเกณฑ์คุณภาพและเครื่องพิมพ์ที่ภาพพิมพ์ผ่านเกณฑ์คุณภาพ ด้วยการวิธีสุ่มตัวอย่างแบบแบ่ง ้ชั้น จากนั้นจึงทำการสุ่มตัวอย่างขึ้นมาทำการศึกษา จำนวน 5 เครื่องต่อรุ่นการผลิตจากสายการผลิตที่ ผลิตอยู่ในโรงงานกรณีศึกษาตัวอย่างในขณะนั้น จำนวน 10 รุ่น แบ่งเป็นการสุ่มจำนวน 1 เครื่อง/กลุ่ม จาก 5 ช่วงการผลิต คือ เช้าได้แก่ช่วงเวลา 8.00 น.ถึง 10.00 น.และช่วงเวลา 10.08 ถึง 12.00 น. ช่วง บ่ายได้แก่ 13.00 น.ถึง 15.00 น.และช่วงเวลา 15.07 น.ถึง 17.00น. ช่วงทำงานร่วงเวลา 17.20 น.ถึง 19.20 น. ค่าตัวแปรที่ทำการเปรียบเทียบ คือ อัตราชดเชยระยะการพิมพ์ ซึ่งเครื่องที่ไม่ผ่านเกณฑ์ คุณภาพจะมีอัตราชดเชยระยะการพิมพ์มากกว่าหรือเท่ากับ 36 ไมครอน และเครื่องพิมพ์ที่ภาพพิมพ์ ผ่านเกณฑ์คุณภาพจะมีอัตราชดเชยระยะการพิมพ์น้อยกว่า 36 ไมครอน บันทึกผลลงโปรแกรม Minitab ดังแสดงค่าในตารางที่ 3.3โดยเลือกใช้ One-Way ANOVA ในการเปรียบเทียบ แต่ก่อนการ ทดสอบ

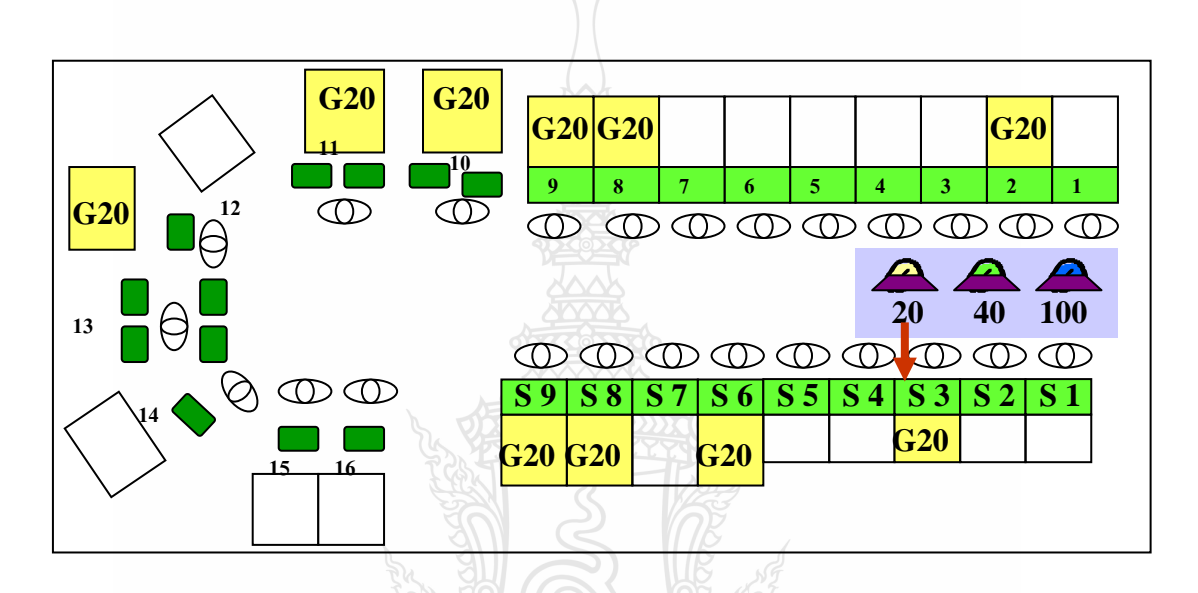

รูปที่ 3.10 จำลองสายการผลิตแบบเซล

ANOVA ใช้โปรแกรม Minitab ทดสอบความพอเพียงของแบบจำลอง (Model Adequacy Check) จาก กราฟแปลงส่วนตกค้างส าหรับผล (Residual Plots for Result) ทั้ง 4 ชนิดเพื่อการทดสอบแบบ Parametricโดยข้อมูลต้องมีลักษณะการแจกแจงแบบปกติ ดัง 4 เงื่อนไข

ก.จุดน่าจะเป็นปกติ(Normal Probability Plot)ของส่วนตกค้าง (Residual) ต้องเป็นกราฟ เส้นตรง

ข. ฮิสโตแกรมของส่วนตกค้างต้องการกระจายแบบปกติหรือแบบสุ่มซึ่งทั้งข้อ กและข้อ ข เป็นการตรวจสอบว่ากลุ่มข้อมูลมีการแจกแจงแบบปกติ

ค.ระดับเหมาะสมต่อต้านส่วนตกค้าง (Residual Plot Versus Fitted Value) ต้องมีการกระจาย แบบสุ่ม (อยู่เหนือและใต้เส้นกึ่งกลางพอๆ กัน) เพื่อตรวจสอบความแปรปรวนของแต่ละกลุ่มต้อง เท่ากัน

ง.ล าดับต่อต้านส่วนตกค้าง (Residual Plot Versus the Order (time)) กระจายแบบสุ่มเพื่อ ตรวจสอบความแปรปรวนของแต่ละกลุ่มคงที่

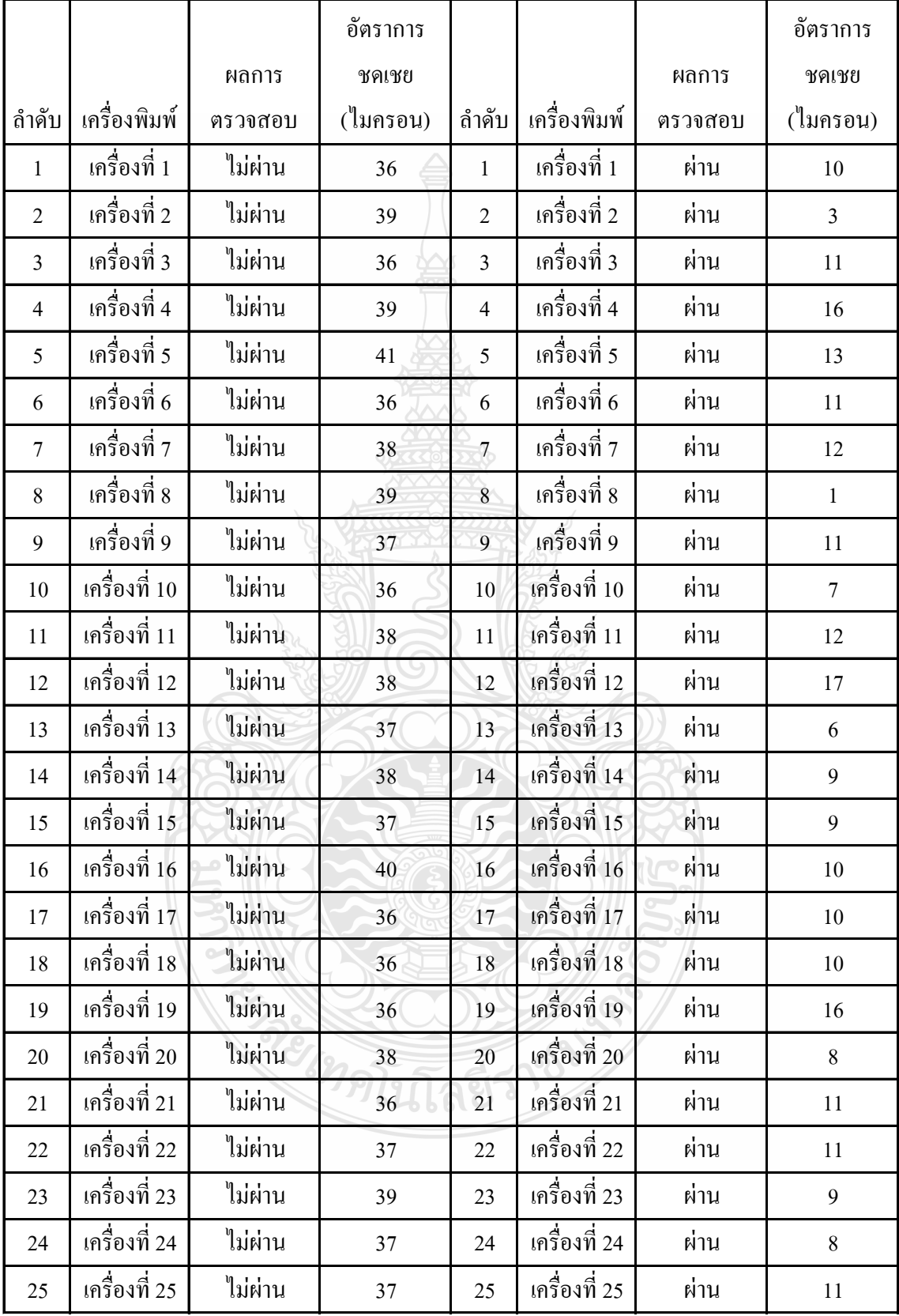

# ตารางที่3.3 สุ่มเครื่องพิมพ์ที่ภาพพิมพ์ไม่ผ่านและผ่านเกณฑ์คุณภาพ
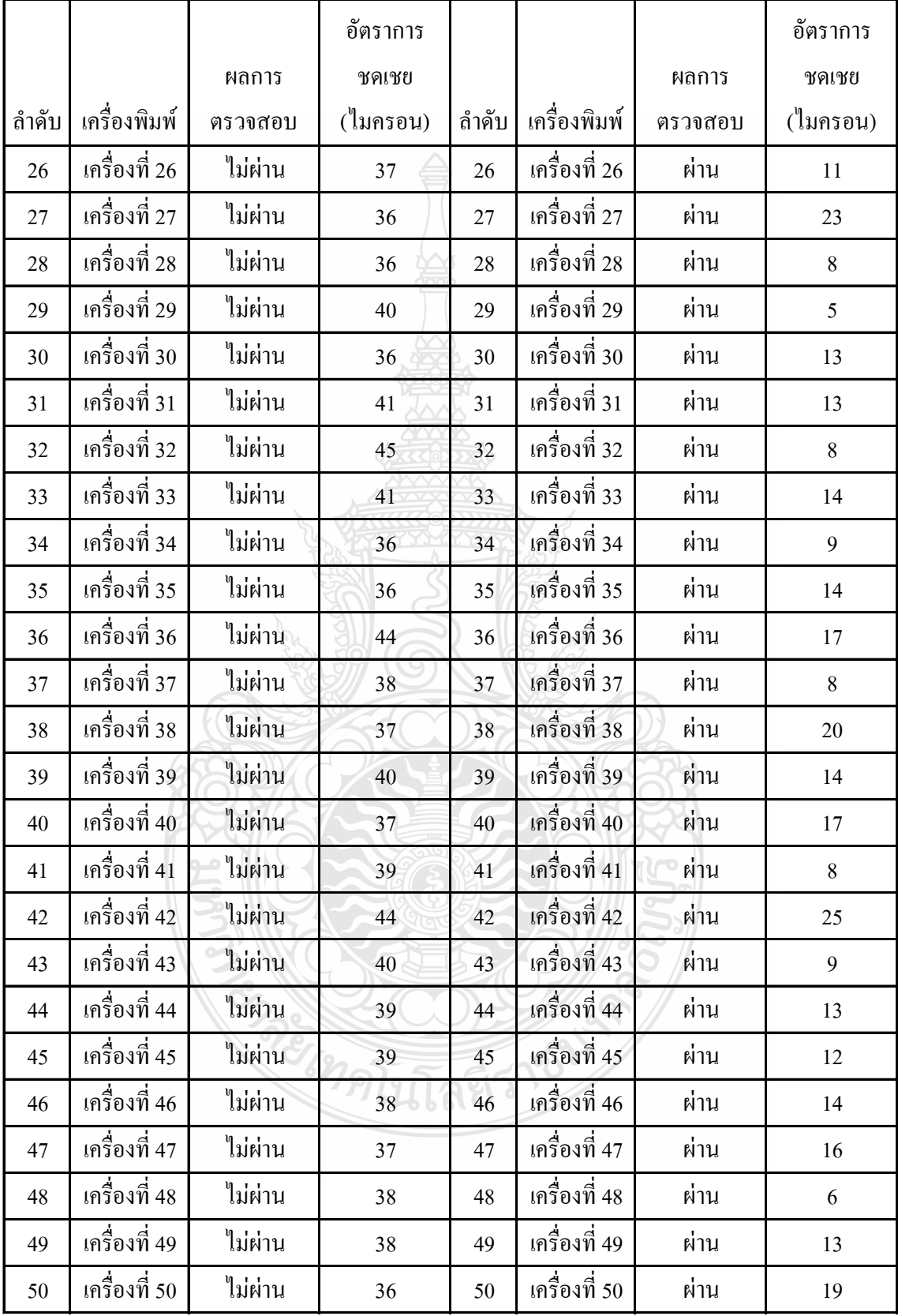

# ตารางที่3.3 สุ่มเครื่องพิมพ์ที่ภาพพิมพ์ไม่ผ่านและผ่านเกณฑ์คุณภาพ (ต่อ)

อ่านค่า P-Value ที่ได้จากโปรแกรม Minitab ตารางสรุป ANOVA พบว่าค่า P-Value มีค่าน้อย กว่าหรือมากกว่า ค่า  $\alpha\!=\!0.05$  เพื่อพิสูจน์ว่าเครื่องที่ผ่านและไม่ผ่านมีความแตกต่างกันอย่างมี นัยส าคัญที่ระดับ 0.05 หรือไม่

#### **3.5ออกแบบการทดลอง**

ขั้นตอนการวางแผนออกแบบการทดลองสามารถเขียนอธิบายเป็นขั้นตอนให้เข้าใจได้ง่ายดัง รูปที่3.11

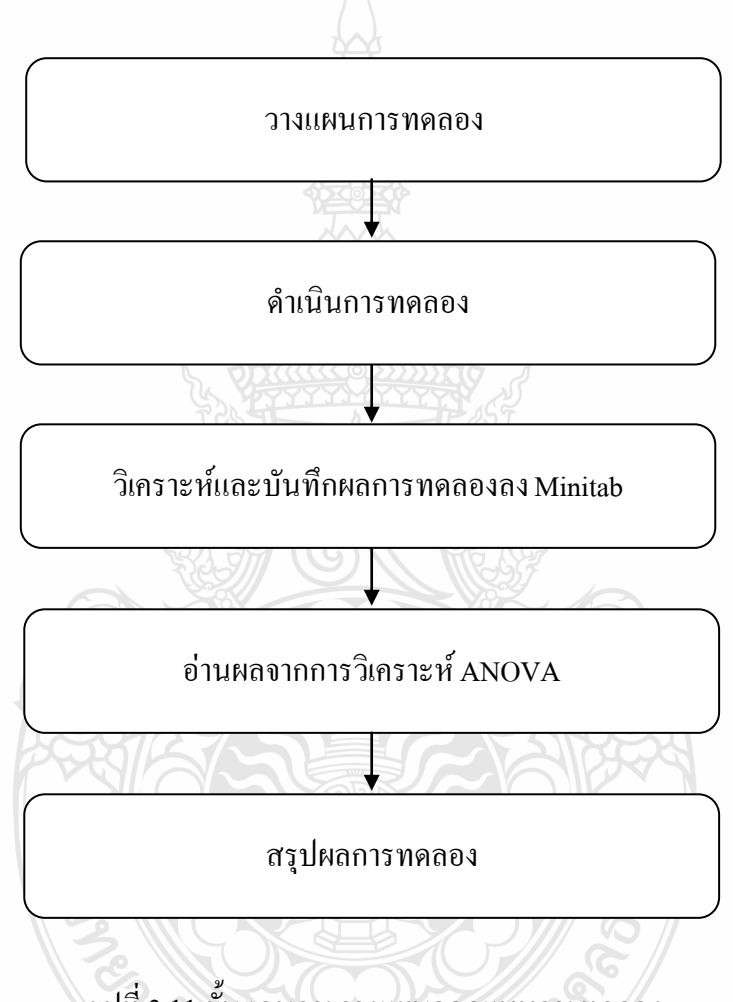

รูปที่ 3.11ขั้นตอนการวางแผนออกแบบการทดลอง

#### **3.5.1 ขั้นตอนการวางแผนออกแบบการทดลอง**

ก. ผู้วิจัยออกแบบการทดลองโดยเลือกแบบ 2  $^{\prime\prime}$  และการทดลองแบบสุ่มเนื่องจากวิธีนี้ สามารถให้ความเชื่อมั่นของข้อมูลที่ได้จากการทดลองสูง

ข. น าแผนผังการออกแบบการทดลอง (WorkSheet) ที่ได้จากการออกแบบไปเตรียม าบันทึกผลการทดลองและดำเนินการทดลองตามลำดับแผนผังการออกแบบการทดลอง

ค. น าผลการทดลองจากการบันทึกอัตราระยะชดเชยการป้อนกระดาษในแผนผังการ ออกแบบการทดลองบันทึกลงในโปรมแกรม Minitab

ึง. คำนวณความแปรปรวนของอัตราระยะชดเชยการป้อนกระดาษการทดลอง

ึจ. สรุปผลการทดลองโดยนำผลการทดลองมาวิเคราะห์

## **3.5.2 ขั้นตอนการด าเนินการทดลอง**

ก. คำเนินการออกแบบการทดลองใน Minitab โดยเลือกการทดลองแบบ 2 $^{\rm 3}$ ออกแบบ ให้ใช้ Full Factorial และการทำซ้ำ 2 ครั้ง (Replicates) กำหนด Number of blocks 1 เลือกการ ออกแบบRandomize Runs เพื่อความเชื่อมั่นที่สูง

ข. นำแผนผังการออกแบบการทดลองที่ได้จากการออกแบบ ไปเตรียมบันทึกผล (Result)อัตราการชดเชยในการป้อนกระดาษที่ได้จากการทดลอง

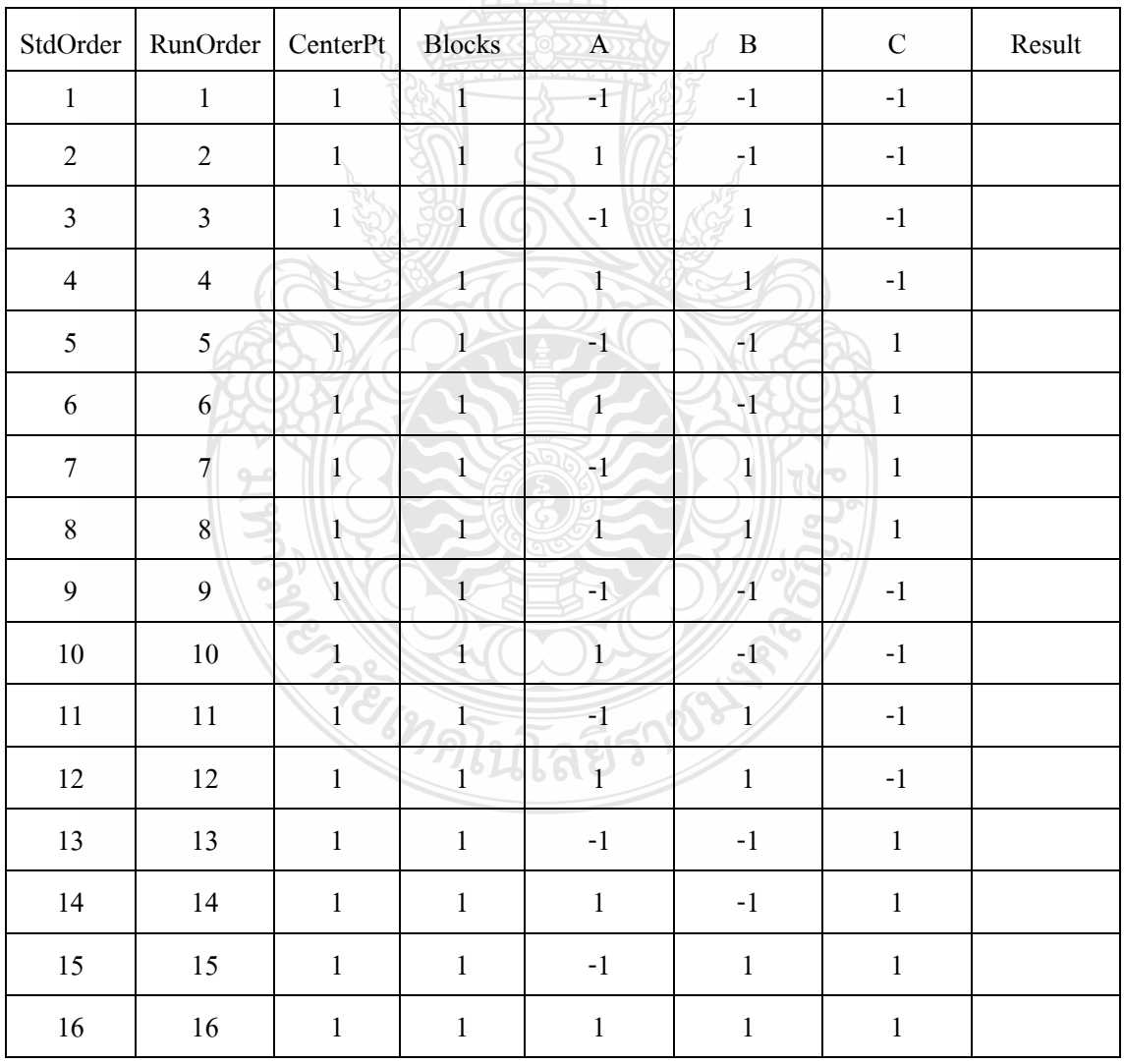

ตารางที่3.4แผนผังการออกแบบการทดลอง

ค. ด าเนินการประกอบเครื่องพิมพ์ส าหรับใช้ทดลอง โดยใช้ปัจจัยต่างๆเรียงตามล าดับที่ ตัวอย่างในตารางที่ 3.4

ง. ดำเนินการทดลองโดยการนำเครื่องพิมพ์ที่เตรียมไว้เข้ากระบวนการ โดยเลือกใช้ลำดับ การทดลองแบบสุ่มโดยเลือกลำดับสุ่มจากโปรแกรม Minitab ตัวอย่างในตารางที่ 3.5

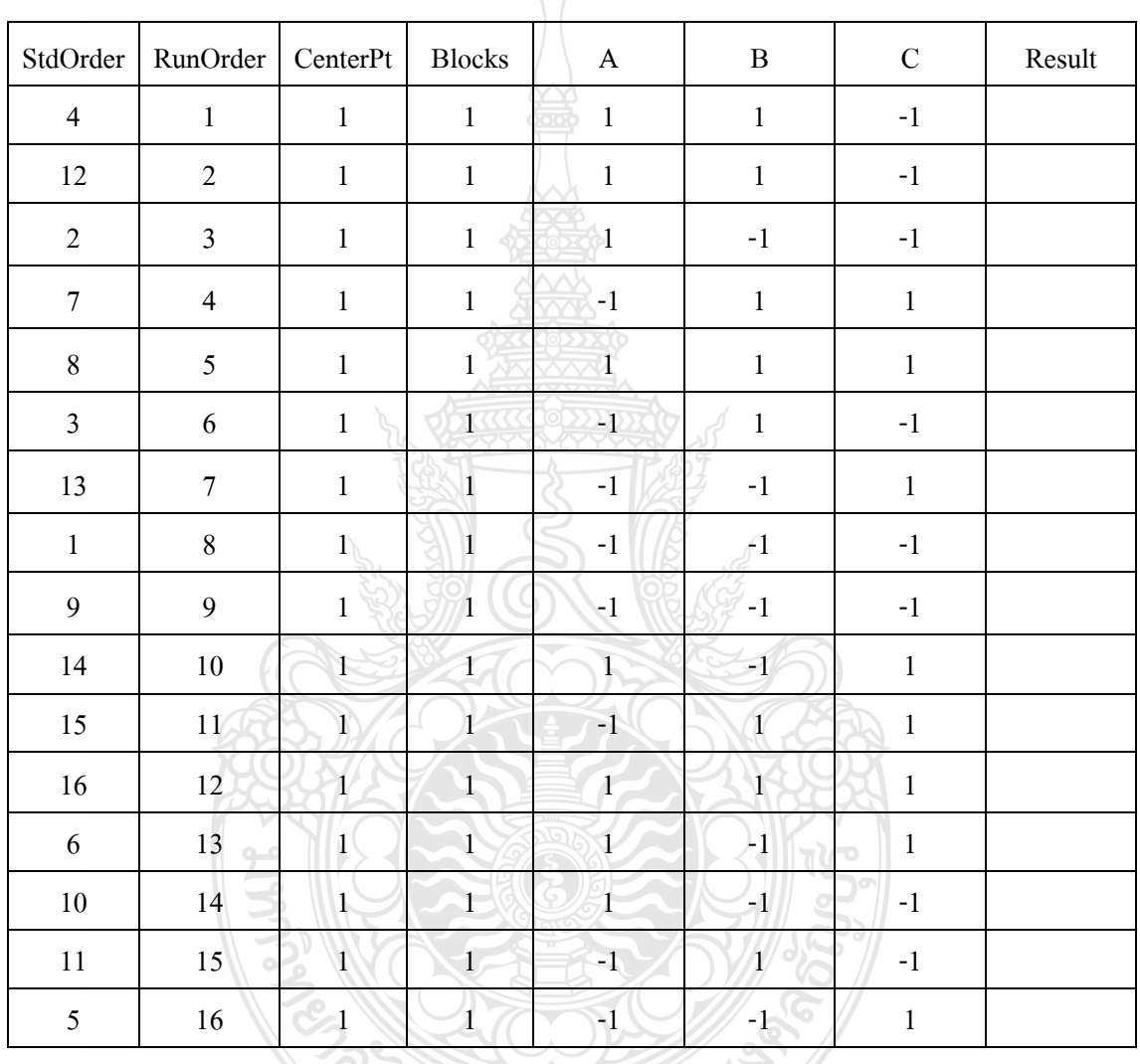

ตารางที่3.5แผนผังการออกแบบการทดลองแบบสุ่ม

จ. พิมพ์ภาพส าหรับที่ใช้ในการปรับอัตราชดเชยระยะการพิมพ์พร้อมทั้งใส่ปัจจัย แรงสั่นสะเทือนขณะพิมพ์ภาพดังกล่าว

ฉ. นำภาพที่พิมพ์ไปเข้าเครื่องปรับอัตราชดเชยระยะการพิมพ์โดยเครื่องคอมพิวเตอร์จะ ต่อสาย USB เข้ากับเครื่องพิมพ์เพื่อทำการปรับค่าที่คำนวณ ใด้ลงในหน่วยความจำของเครื่อง

ช.อ่านผลจากหน้าจอที่เครื่องปรับอัตราชดเชยระยะการพิมพ์ แสดงดังรูปที่ 3.12 ผล ค านวณอัตราชดเชยระยะการพิมพ์ได้และบันทึกผลการทดลองทั้งหมด 16 การทดลองลงในแผนผัง การออกแบบการทดลอง

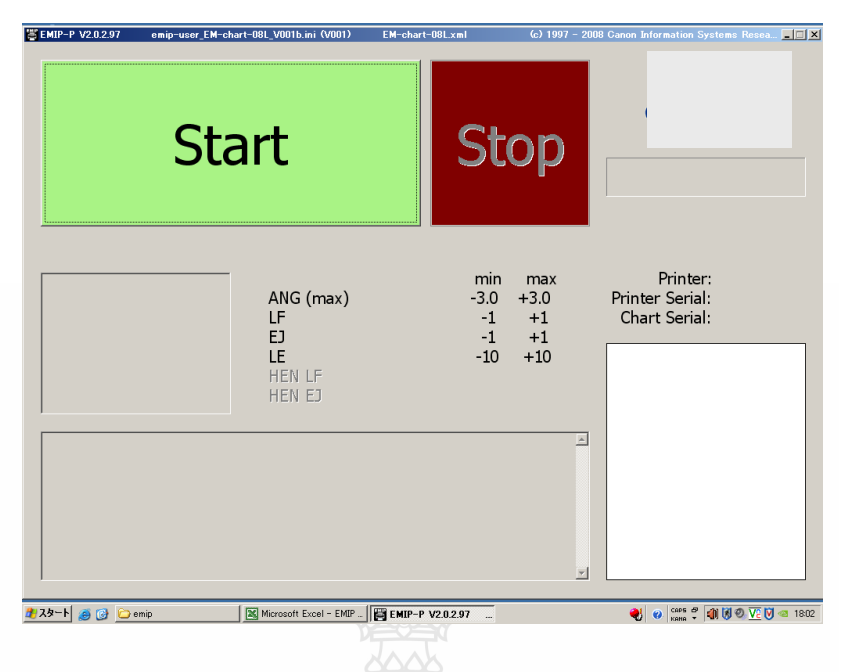

รูปที่ 3.12 หน้าจอที่เครื่องปรับอัตราชดเชยระยะการพิมพ์

## **3.5.3 ขั้นตอนบันทึกข้อมูลลง Minitab**

น าผลการทดลองทั้งหมด 16 การทดลอง บันทึกข้อมูลการทดลองลงในโปรแกรม Minitab เลือกการทดสอบเต็มรูปแบบและอ่านผลการทดสอบความพอเพียงจากกราฟแปลงส่วนที่ เหลือสำหรับผล (Residual Plots for Result) ทั้ง 4 ชนิดเพื่อการทดสอบแบบพาราเมตริก ข้อมูลต้องมี ลักษณะการแจกแจงแบบปกติ เพื่อความสมบูรณ์ของเงื่อนไขการทดสอบ

## **3.5.4 ขั้นตอนอ่านผลจากการวิเคราะห์ANOVA**

อ่านผลการวิเคราะห์ ANOVA โดยอ่านค่า P-Value ที่ได้จากตารางสรุป ANOVA ว่าค่า P-Value ของปัจจัยหลักและปัจจัยร่วม ปัจจัยใคมีค่าน้อยกว่า ค่า $\alpha$  = 0.05 แสคงว่าปัจจัยตัวนั้นมี อิทธิพลต่ออัตราชดเชยระยะการพิมพ์ หรือหากค่ามากกว่า  $\alpha$  = 0.05 แสดงว่าปัจจัยตัวนั้น ไม่มี อิทธิพลต่ออัตราชดเชยระยะการพิมพ์ เพื่อพิสูจน์ว่าเครื่องที่ผ่านและไม่ผ่านมีความแตกต่างกันอย่างมี นัยส าคัญที่ระดับ 0.05 หรือไม่

## **3.5.5 ขั้นตอนสรุปผลการทดลอง**

จากผลการวิเคราะห์ ANOVA ผู้วิจัยจะทราบว่าปัจจัยหลักทั้ง 3 และปัจจัยร่วมปัจจัย ใดบ้างที่มีอิทธิพลต่ออัตราชดเชยระยะการพิมพ์แล้วเลือกระดับปัจจัยที่ท าให้ค่าความพึงพอใจ (Desirability) เข้าใกล้ 0 มากที่สุดซึ่งจะได้ค่า Y ที่เหมาะสม จากกราฟทดสอบความเหมาะสมระดับ ปัจจัย

## **3.6 เสนอวิธีการปรับปรุง**

นำผลการทดลองนำเสนอปัจจัยที่ต้องควบคมต่อทีมงานและจัดประชุม เพื่อชี้แจ้งผู้เกี่ยวข้อง แผนกต่างๆได้แก่ แผนก PE, MFG, PRQA, PTQA, เพื่อขออนุมัติการปรับปรุงแก้ไขสายการผลิต ตามที่เกิดขึ้นตามผลการทดลอง ขั้นแรกผู้วิจัยนำเสนอแนวทางการปรับปรุงโดยร้องขอให้แต่แผนก ปฏิบัติงานดังนี้ แผนก MFG ปรับเปลี่ยนลำดับการปฏิบัติงานในสายการผลิต แผนก PTOA ด าเนินการตรวจสอบขนาดล้อยางแบบใหม่ที่ส่งมาจากผู้ผลิตชิ้นส่วนท าการแบ่งแยกกลุ่มชิ้นส่วนแบบ ใหม่กับแบบเก่า โดยเพิ่มการติดป้ายข้างกล่องบรรจุแสดงผลผ่านการตรวจสอบจากแผนก PTQA เรียบร้อย แผนก PROA ดำเนินการตรวจสอบคุณภาพโดยวิธีการเลือกส่มตรวจสอบและยืนยันคุณภาพ ผลิตภัณฑ์หนึ่งเครื่องต่อการผลิตในสี่ช่วงเวลาต่อวัน (Quarter/Day) หากทุกแผนกสามารถดำเนินการ ได้ มติที่ประชุมลงความเห็นอนุมัติให้สามารถเริ่มปฏิบัติได้ โดยมีเงื่อนไขจะเริ่มปฏิบัติหลังจากได้รับ เอกสารคำสั่งจากแผนก PE ตั้งเป็นผ้ออกเอกสารชี้แจ้งการเปลี่ยนแปลงมาตรฐานการปฏิบัติงาน (Assembly Work)

## **3.7 ด าเนินการปรับปรุง**

หลังจากที่ประชุมอนุมัติเห็นชอบสามารถให้ปรับปรุงสายการผลิต ผู้วิจัยออกเอกสารร้องขอ เปลี่ยนแปลงมาตรฐานการปฏิบัติงาน โดยให้เริ่มมีผลปรับปรุงสายการผลิตเพียงหนึ่งเซลก่อนเพื่อ สังเกตความเป็นไปได้สี่ช่วงเวลาปฏิบัติงานเมื่อไม่พบข้อผิดพลาดใดๆ จึงเริ่มขยายผลไปยังสายการ ผลิตทุกรุ่นในโรงงานกรณีศึกษาตัวอย่าง โดยจะทยอยดำเนินการปรับปรุงสายการผลิตทุกรุ่นเป็น ภายในระยะเวลา 1 เคือน เพื่อให้พนักงานประจำจดได้รับคำชี้แจ้งและทำความเข้าวิธีการปฏิบัติงาน จากเอกสารครบถ้วน

## **3.8 เก็บข้อมูลหลังการปรับปรุง**

ระหว่างดำเดินการปรับปรุงมีการเก็บข้อมูลเป็นระยะๆเมื่อครบแผนการปรับปรุง 3 เดือนจึง น าข้อมูลมาวิเคราะห์เปรียบเทียบผลระหว่างก่อนและหลังการปรับปรุง โดยการทดสอบสมมุติฐานที่ ระดับนัยสำคัญ  $\,(\alpha) \,$  0.05 และสร้างเขตปฏิเสธสมมุติฐานว่าง หรือเรียกว่าบริเวณวิกฤต และกำหนด ี สมมุติฐานทางสถิติที่กำหนดไว้ คือ

## $H_0$ :  $P_1 = P_2$

$$
H_{\iota} \colon P_{\iota} \geq P_{\iota}
$$

 $\mathbf{P}_1$  = จำนวนเครื่องพิมพ์ที่ภาพพิมพ์ไม่ผ่านเกณฑ์คุณภาพเฉลี่ยต่อเดือนก่อนการปรับปรุง  $\mathbf{P}_{2}=$  จำนวนเครื่องพิมพ์ที่ภาพพิมพ์ไม่ผ่านเกณฑ์คณภาพเฉลี่ยต่อเดือนหลังการปรับปรง

เรียกว่าสมมุติฐานแบบ 1 หาง (1-Tailed Upper Hypothesis) โดยผู้วิจัยใช้การคำนวณด้วยโปรแกรม Minitabโดยจะปฏิเสธสมมุติฐาน H <sup>0</sup> ยอมรับสมมุติฐาน H <sup>1</sup> เมื่อผลการทดสอบสมมุติฐาน จากการ อ่านค่า P-Value มีค่าน้อยกว่าค่า  $\alpha$  = 0.05 แสดงว่าจำนวนเครื่องพิมพ์ที่ภาพพิมพ์ไม่ผ่านและผ่าน เกณฑ์คุณภาพเฉลี่ยต่อเดือนหลังการปรับปรุงลดลงอย่างมีนัยสำคัญร้อยละ 95

## **3.9ก าหนดเป็นมาตรฐานการท างาน**

หากผลที่ได้รับหลังจากทำการแก้ไขและปรับปรุงแล้วลดลง จึงจะนำไปกำหนดเป็นระเบียบ วิธีการปฏิบัติงาน (Work Standards) เพื่อใช้เป็นแนวทางปฏิบัติเพื่อป้องกันปัญหาเครื่องพิมพ์ภาพ พิมพ์ไม่ผ่านเกณฑ์คุณภาพของทางบริษัทต่อไปหากไม่บรรลุวัตถุประสงค์ ผู้วิจัยต้องกลับไปลำดับ ขั้นตอนวิเคราะห์สาเหตุด้วยเครื่องมือควบคุมคุณภาพ ดังแสดงในขั้นตอนการดำเนินงานวิจัยรูปที่ 3.1

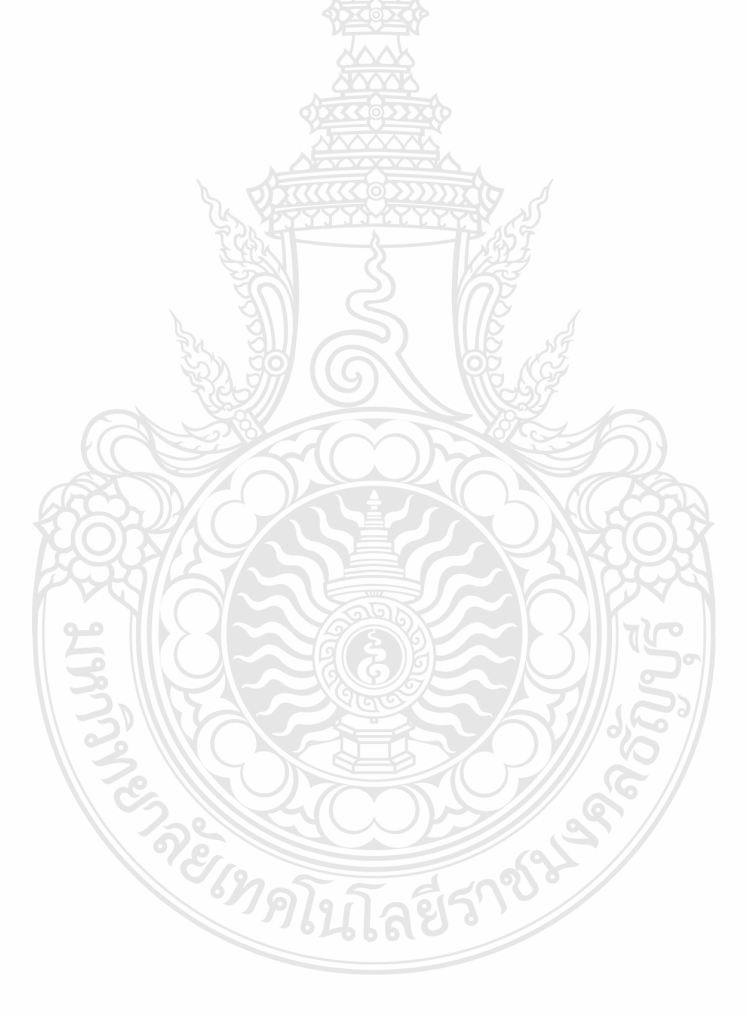

# **บทที่ 4**

## **ผลการด าเนินการวิจัย**

## **4.1 ผลการวิเคราะห์สาเหตุด้วยเครื่องมือควบคุมคุณภาพ**

ึ การค้นหาสาเหตุของปัญหาเครื่องพิมพ์ที่ภาพพิมพ์ใม่ผ่านเกณฑ์คุณภาพ เพื่อนำไปกำหนด ปัจจัยหรือค่าตอบสนองที่ใช้ในการวิจัยผู้วิจัยใช้ผังแสดงเหตุและผลและแผนผังความสัมพันธ์ในการ ระดมสมองเพื่อค้นหาสาเหตุการเกิดปัญหาในการผลิต ซึ่งแสดงถึงความ สัมพันธ์ระหว่างปัญหากับ สาเหตุทั้งหมดที่เป็นไปได้(Possible Cause) ผลการวิเคราะห์สาเหตุ พบว่าสาเหตุของการเกิดปัญหา เครื่องพิมพ์ที่ภาพพิมพ์ไม่ผ่านเกณฑ์คุณภาพ จากผังแสดงเหตุและผลในรูปที่ 4.1 สรุปเบื้องต้นได้ว่า เครื่องพิมพ์ที่เกิดปัญหานั้น น่าจะมีสาเหตุมาจากอัตราการชดเชยในการป้อนกระดาษขณะพิมพ์ไม่ เหมาะสม และจากแผนผังความสัมพันธ์ดังแสดงในรูปที่ 4.2 ปัจจัยที่มีผลต่อคุณภาพของภาพพิมพ์มี 3 ปัจจัยหลัก คือ 1. รูปร่างของล้อยาง 2. ล้อรหัสและ 3. เกิดการสั่นสะเทือน จึงดำเนินการตรวจสอบ ข้อมูลจากเครื่องมือปรับอัตราการชดเชยในการป้อนกระดาษประจำสายการผลิต โดยได้สุ่มตัวอย่าง เครื่องที่ผ่านและไม่ผ่านจำนวน 5 เครื่องต่อรุ่นการผลิตจากสายการผลิต 10 รุ่น รวมทั้งหมด 50 ตัวอย่าง ได้ผลอัตราการชดเชยในการป้อนกระดาษดังตารางที่ 4.1 ซึ่งผลเปรียบเทียบจากการเก็บ ตัวอย่างทั้ง 50 ตัวอย่างสามารถเขียนเป็นกราฟปกติโค้งและกราฟฮิสโตแกรมด้วยโปรแกรม Minitab แสดงผลดังรูปที่4.3และรูปที่4.4

ี ผลจากการส่มเครื่องพิมพ์ที่ภาพพิมพ์ไม่ผ่านเกณฑ์คณภาพจำนวน 50 เครื่องและเครื่องพิมพ์ที่ ภาพพิมพ์ผ่านเกณฑ์คุณภาพมาเปรียบเทียบอัตราชดเชยระยะการพิมพ์พบว่าเครื่องพิมพ์ที่ภาพพิมพ์ไม่ ผ่านเกณฑ์คุณภาพทั้ง 50 เครื่องนั้น มีอัตราการชดเชยในการป้อนกระดาษเกินกว่าที่ทางโรงงาน กำหนด คือ 36-45 ไมครอน ซึ่งทางโรงงานกำหนดความสามารถเครื่องต้องชดเชยอัตราในการป้อน กระดาษน้อยกว่า 36 ไมครอน น าเครื่องที่อัตราการชดเชยในการป้อนกระดาษเครื่องที่ผ่านและไม่ผ่าน มาเปรียบเทียบจากการสุ่มตัวอย่างจำนวน 50 แครื่อง ด้วยโปรแกรม Minitab และใช้ One-Way ANOVA ในการเปรียบเทียบ

*ยเทคโน*โลยีราช

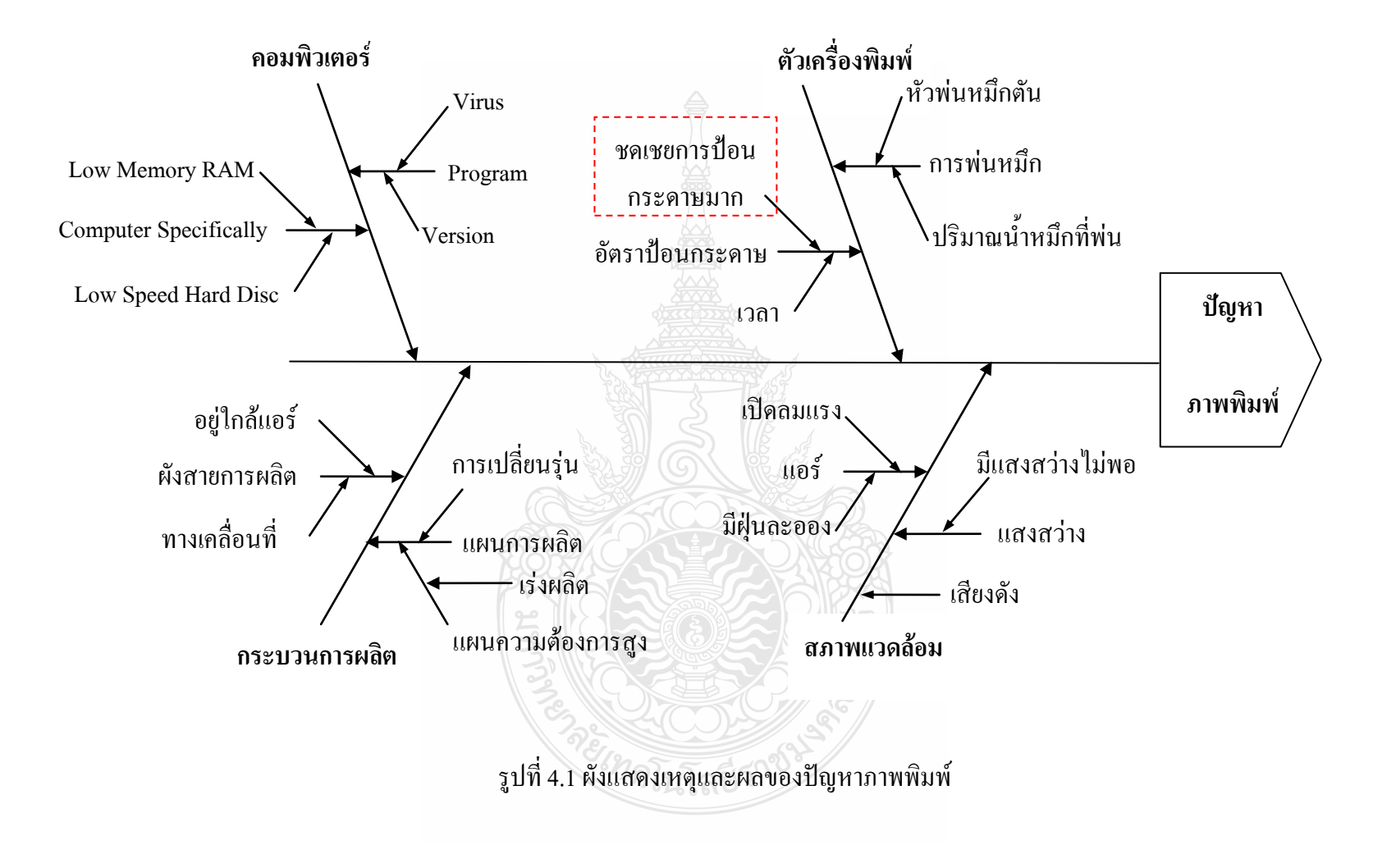

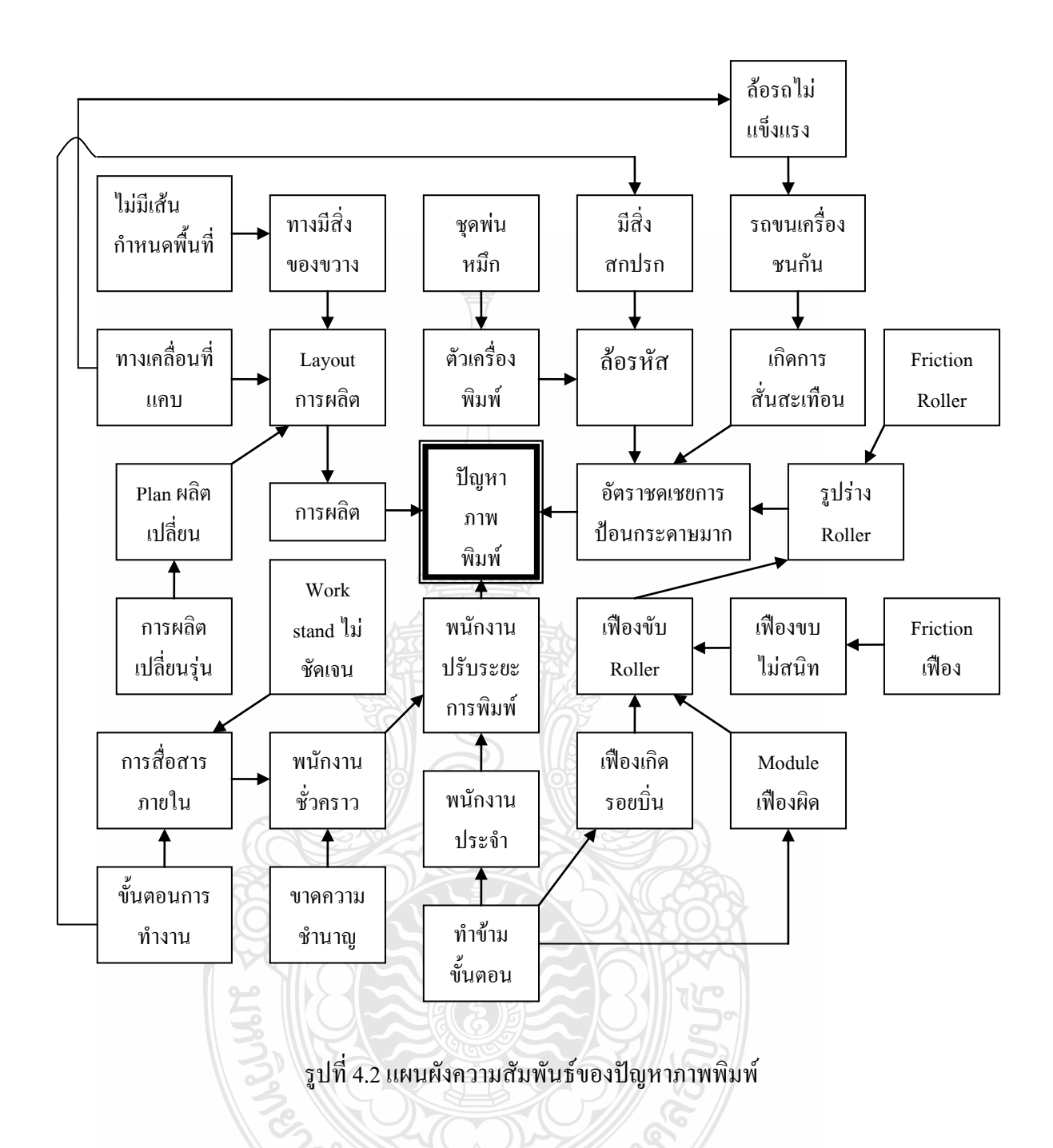

## **4.2 ผลวิเคราะห์ความแปรปรวน (ANOVA)**

ผลทดสอบความพอเพียงจากกราฟแปลงส่วนที่เหลือสำหรับผล ทั้ง 4 ชนิดเพื่อยืนยันผลการ ทดสอบแบบ Parametric โดยข้อมูลต้องมีลักษณะการแจกแจงแบบปกติ แสดงดังรูปที่4.3 สรุป เบื้องต้นได้ว่าเป็นไปตาม 4 เงื่อนไขของการทดสอบ

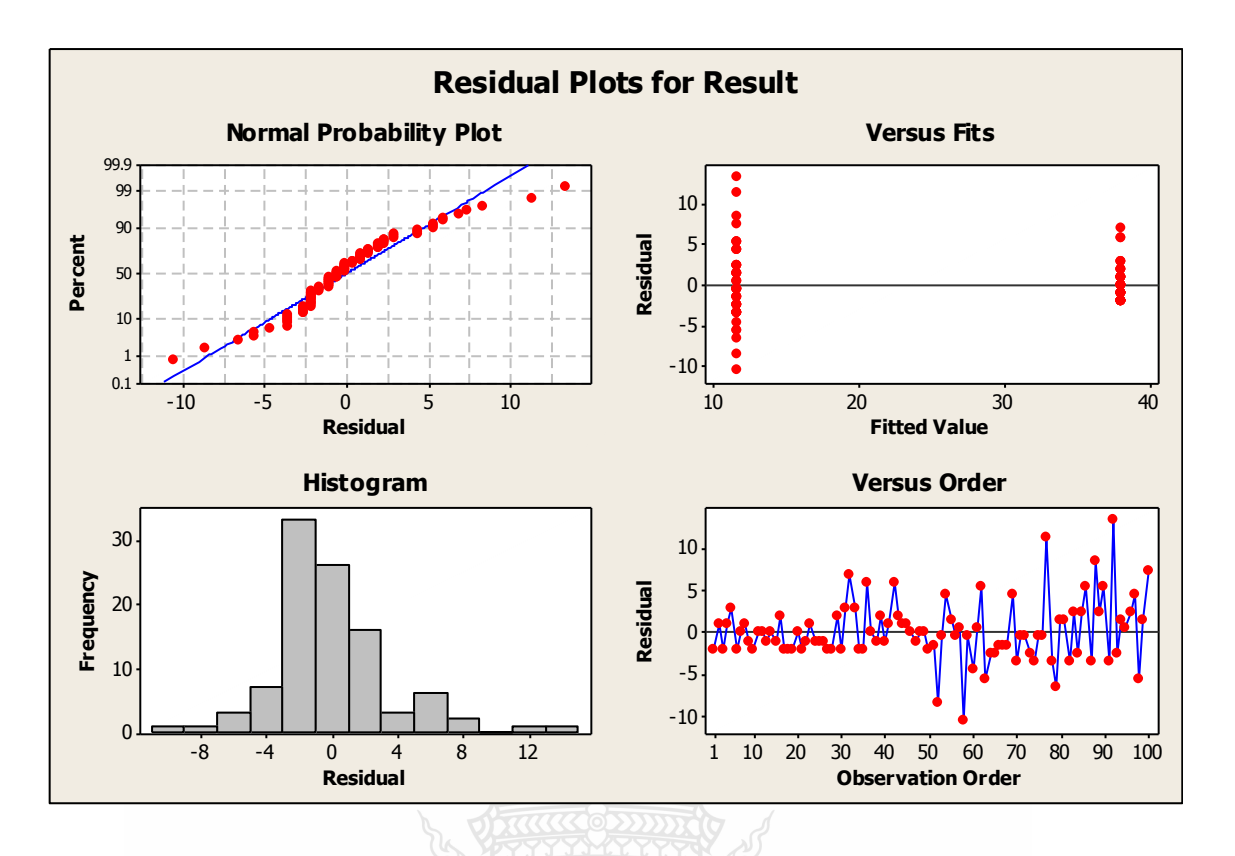

รูปที่ 4.3 การทดสอบความพอเพียงของแบบจำลอง

ก.จุดน่าจะเป็นปกติของส่วนที่ตกค้างเป็นกราฟเส้นตรง

ข.ฮิสโตแกรมของส่วนตกค้างมีการกระจายแบบปกติซึ่งทั้งข้อ กและข้อ ขเป็นการยืนยันว่า Y มีการแจกแจงแบบปกติ

ค.ระดับเหมาะสมต่อต้านส่วนตกค้างมีการกระจายแบบสุ่ม(อยู่เหนือและใต้เส้นกึ่งกลางพอๆ กัน) เป็นการยืนยันว่าความแปรปรวนของแต่ละกลุ่มอนุโลมให้เท่ากัน

ง.ล าดับต่อต้านส่วนตกค้างกระจายแบบสุ่มเป็นการยืนยันว่าความแปรปรวนของแต่ละกลุ่ม อนุโลมใกล้คงที่จากกราฟมีบางข้อมูลผิดปกติจากการเก็บข้อมูล

และผลจากการกราฟ**โ**ค้งปกติและฮีสโตแกรมเปรียบเทียบอัตราการชดเชยในการป้อน กระดาษเครื่องที่ผ่านและไม่ผ่านแสดงให้เห็นความแตกต่างกันอย่างชัดเจนยิ่งขึ้นดังแสดงในรูปที่ 4.4 และรูปที่ 4.5

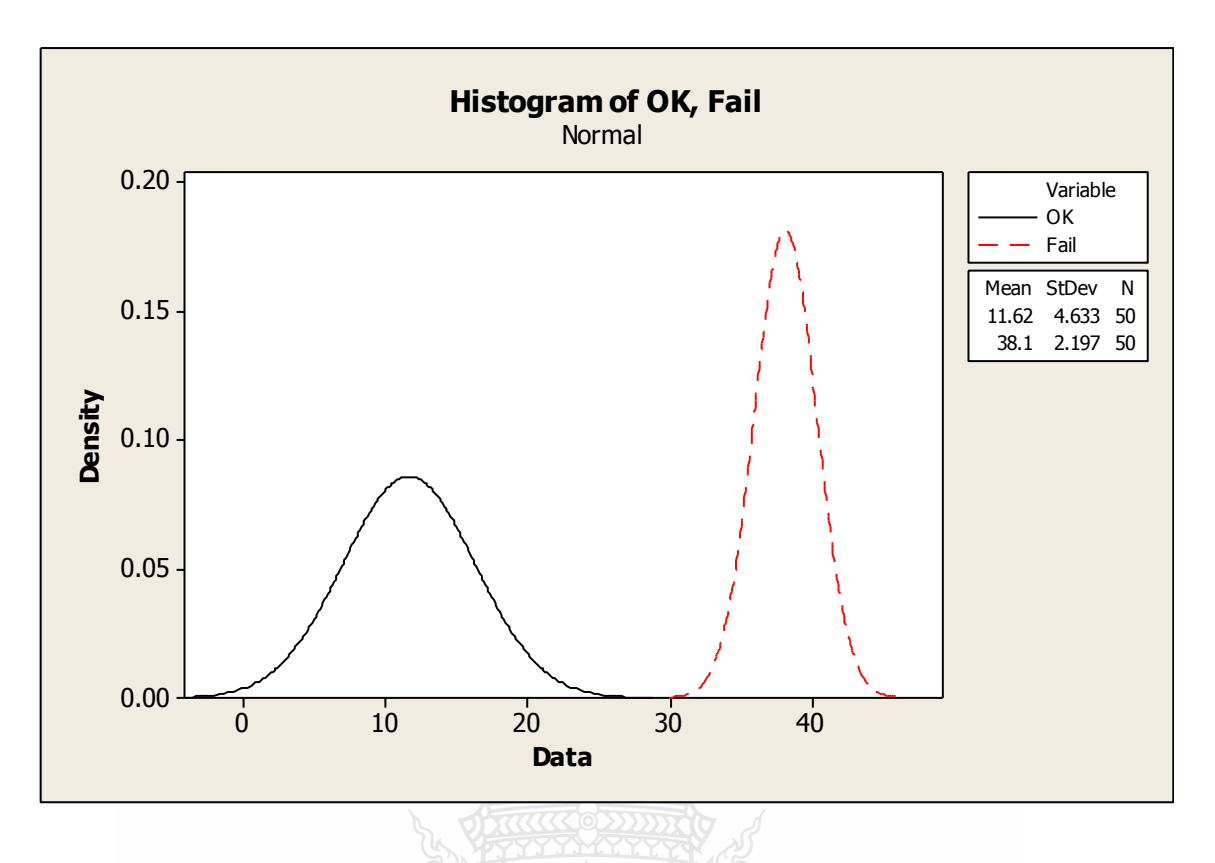

รูปที่ 4.4โค้งปกติเปรียบเทียบอัตราการชดเชยในการป้อนกระดาษเครื่องที่ผ่านและไม่ผ่าน

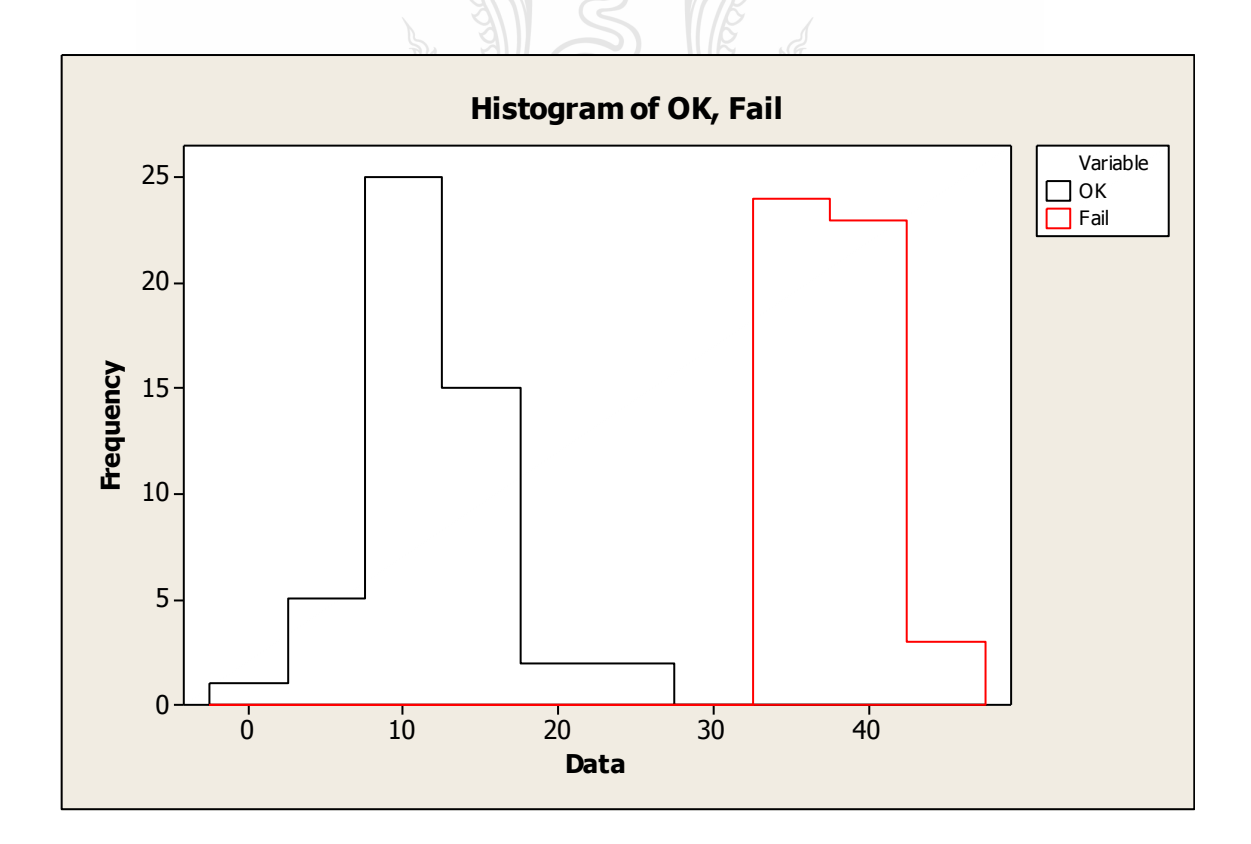

รูปที่ 4.5ฮีสโตแกรมเปรียบเทียบอัตราการชดเชยในการป้อนกระดาษเครื่องที่ผ่านและไม่ผ่าน

| ้แหล่งความแปร  | ดีกรีของความ | ผลบวกกำลัง | ค่าเฉลี่ยผลบวก |                  |                  |
|----------------|--------------|------------|----------------|------------------|------------------|
| ผืน(Source)    | อิสระ(DF)    | สอง $(SS)$ | กำลังสอง(MS)   | $\boldsymbol{F}$ | $\boldsymbol{p}$ |
| ปัจจัย         |              |            |                |                  |                  |
| (Group)        |              | 17,529.8   | 17,529.8       |                  |                  |
| ความผิดพลาด    |              |            |                | 1,333.50         | 0.000            |
| แบบสุ่ม(Error) | 98           | 1,288.3    | 13.1           |                  |                  |
| $52\mu(Total)$ | 99           | 18,818.0   |                |                  |                  |

ตารางที่4.1การวิเคราะห์ความแปรปรวน (ANOVA) เครื่องที่ผ่านและไม่ผ่าน

 $S = 3.626$  R-Sq = 93.15% R-Sq(adj) = 93.08%

จากตารางสรุป ANOVA พบว่า ค่า P-Value ที่ได้มีค่าเท่ากับ 0.00 ซึ่งน้อยกว่าค่า  $\alpha\!=\!0.05$  ที่ ก าหนดไว้ ดังนั้นแสดงว่า อัตราการชดเชยในการป้อนกระดาษของทั้ง 2 กลุ่ม (เครื่องที่ผ่านและไม่ ผ่าน) มีความแตกต่างกันอย่างมีนัยส าคัญที่ระดับ 0.05 ดังแสดงผลในภาคผนวก ก

## **4.3 ผลวิเคราะห์การออกแบบการทดลอง (DOE)**

#### **4.3.1 การก าหนดปัจจัย**

การก าหนดปัจจัยที่ใช้ในการทดลองผู้ปัจจัยประชุมร่วมกับทีมงานแล้วมีความเห็น ตรงกันว่าในสายการผลิตของโรงงานกรณีศึกษาตัวอย่าง บางปัจจัยไม่สามารถตรวจสอบได้หรือควบ คุมไม่ได้ เนื่องจากขอจำกัดบางประการ การทดลองจึงเลือกปัจจัยที่สามารถปรับปรุงได้หากพบความ บกพร่องหรือความผิดปกติจากการปฏิบัติงาน การเลือกปัจจัยที่ใช้ในการทดลองดังนี้

ปัจจัย A ผู้วิจัยได้ตรวจขนาดของล้อยาง (Roller Rubber) ที่ใช้ในการผลิตเครื่องพิมพ์ โดยทางโรงงานสั่งซื้อจากผู้ผลิตล้อยาง จากการพิจารณาร่วมกับผู้ผลิตล้อยางถึงรูปร่างของล้อยางหลัง กระบวนการเจียร (Grinding) พบว่ารูปร่างของล้อยางมีลักษณะโค้ง ซึ่งทางผู้ผลิตล้อยางจะควบคุมการ ผลิตหลังการเจียร โดยวิธีการวัด (Measurement) ให้ส่วนที่โตสุดของล้อยางไม่เกินขนาดที่กำหนดตาม แบบ (Drawing) จึงส่งผลทำให้ล้อยางบริเวณตรงกลางมีขนาดเล็ก ดังนั้นบริเวณส่วนที่สัมผัสกระดาษ ที่ใช้ในการป้อนกระดาษน้อยลง ผู้วิจัยคาดว่าอาจส่งผลต่ออัตราป้อนกระดาษ จึงร้องขอให้ผู้ผลิตล้อ ยางทดลองควบคุมกระบวนการเจียรให้ตัวล้อยางบริเวณด้านขอบล้อ (1-3)กับบริเวณ (3-5) มีขนาด แตกต่างกันไม่เกิน 26 ไมครอนและส่งตัวอย่างมาให้ผู้วิจัยทำการทดลอง ดังนั้นผู้วิจัยจึงกำหนดให้เป็น ปัจจัย A ตัวอย่างรูปร่างล้อยางหลังกระบวนการเจียรรูปที่ 4.6 และรูปร่างล้อยางหลังกระบวนการเจียร แบบใหม่รูปที่ 4.7

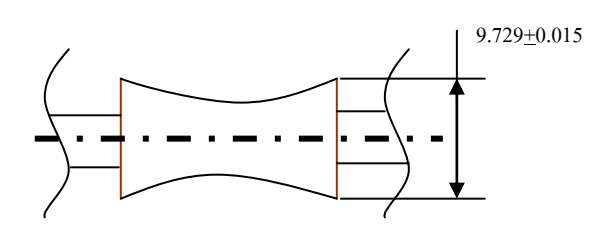

รูปที่ 4.6รูปร่างล้อยางหลังกระบวนการเจียร

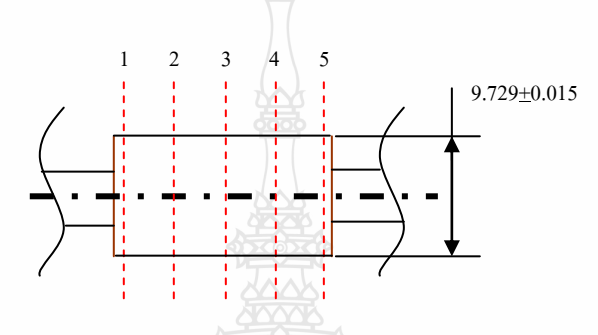

รูปที่ 4.7รูปร่างล้อยางหลังกระบวนการเจียรแบบใหม่

 ปัจจัย B ผู้วิจัยได้ตรวจสายการผลิตพบว่า สถานีประกอบย่อยที่ 6 พนักงานมีหน้าที่ ประกอบชิ้นส่วนล้อรหัสเข้ากับตัวเครื่องและพนักงานคนดังกล่าวยังมีหน้าที่ใช้สารหล่อลื่นทาบริเวณ เกียร์ที่ขับล้อยางป้อนกระดาษ ซึ่งในการประกอบพนักงานจะสวมถุงมือ ผู้วิจัยคาดว่าสารหล่อลื่นอาจ กระเด็นมาติดถุงมือโดยที่พนักงานไม่ทราบ และในการประกอบเครื่องพิมพ์เครื่องถัดไป สารหล่อลื่น ที่เปื้อนติดถุงมือพนักงานอยู่อาจไปติดผิวล้อรหัสบริเวณแถบรหัสและอาจส่งผลต่อการอ่านค่าของ เซ็นเซอร์ ดังนั้นผู้วิจัยจึงกำหนดให้เป็นปัจจัย B คือ ล้อรหัสที่สะอาดบริเวณแถบรหัส (แถบรหัสภาย

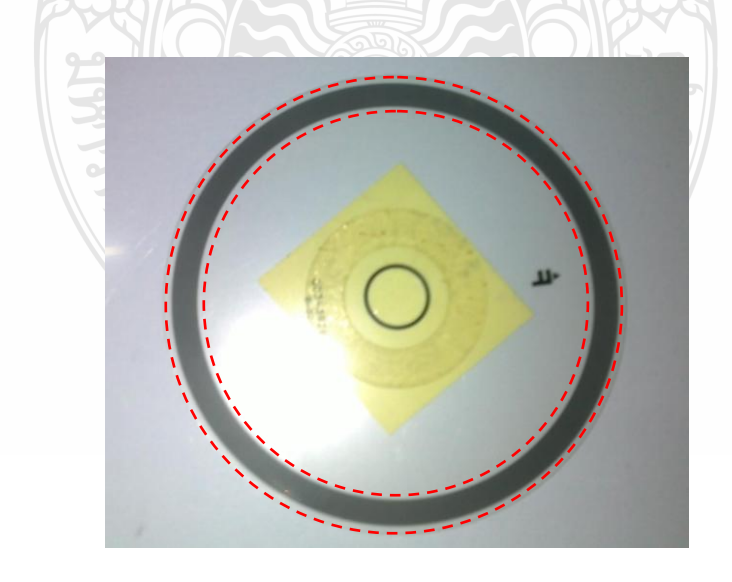

รูปที่ 4.8ล้อรหัสที่สะอาด

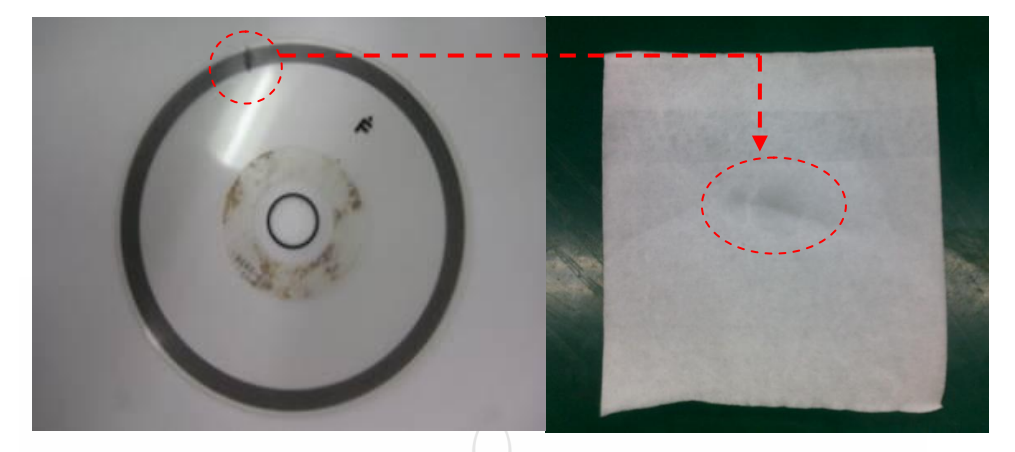

รูปที่ 4.9ล้อรหัสที่เปื้อนสารหล่อลื่น

ในกรอบเส้นปะสีแดงแสดงดังรูปที่ 4.8)จะไม่มีสารหล่อลื่นเปื้อน ตัวอย่างล้อรหัสที่สะอาดดังในรูปที่ 4.8และล้อรหัสที่บริเวณแถบรหัสเปื้อนสารหล่อลื่นแสดงตัวอย่างดังรูปที่4.9 ด้านซ้ายโดยเมื่อเช็ด ด้วยกระดาษซับมันสามารถตรวจสอบได้ด้วยสายพบคราบมันดังในกรอบเส้นปะรูปที่4.9 ด้านขวา

ปัจจัย C ผู้วิจัยได้ตรวจสายการผลิตพบว่า สถานีประกอบย่อยที่ 9 พนักงานมีหน้าที่ ปรับอัตราการชดเชยในการป้อนกระดาษ การผลิตแบบเซลของโรงงานจะใช้โต๊ะงานติดล้อสำหรับ การเคลื่อนย้ายเครื่องไปแต่ละสถานีประกอบ ผู้วิจัยสังเกตว่าขณะพิมพ์ภาพสำหรับใช้ปรับอัตราการ ชดเชยในการป้อนกระดาษนั้น โต๊ะงานติดล้อที่มีเครื่องวางด้านบนที่เคลื่อนที่มาจากสถานีก่อนหน้ามี การกระแทกกับโต๊ะงานติดล้อ ที่มีเครื่องกำลังพิมพ์ภาพสำหรับใช้ปรับอัตราการชดเชยในการป้อน กระดาษวางอยู่ด้านบน ซึ่งอาจทำให้เครื่องปรับอ่านค่าและคำนวณผิดพลาด ดังนั้นผู้วิจัยจึงกำหนดให้ เป็นปัจจัย C คือ ในขณะพิมพ์ภาพจำลองให้มีการเคลื่อนที่ของโต๊ะงานติดล้อไปกระแทกและเกิด

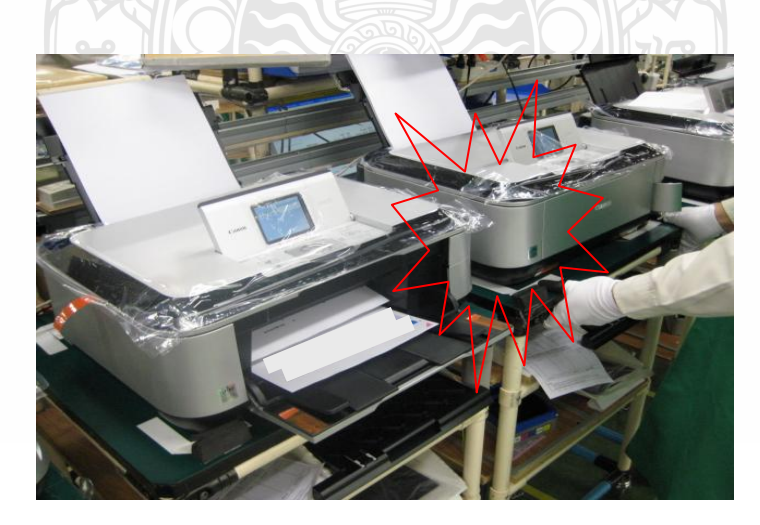

รูปที่ 4.10 รูปจำลองการเคลื่อนที่กระแทกของโต๊ะงานติดล้อ

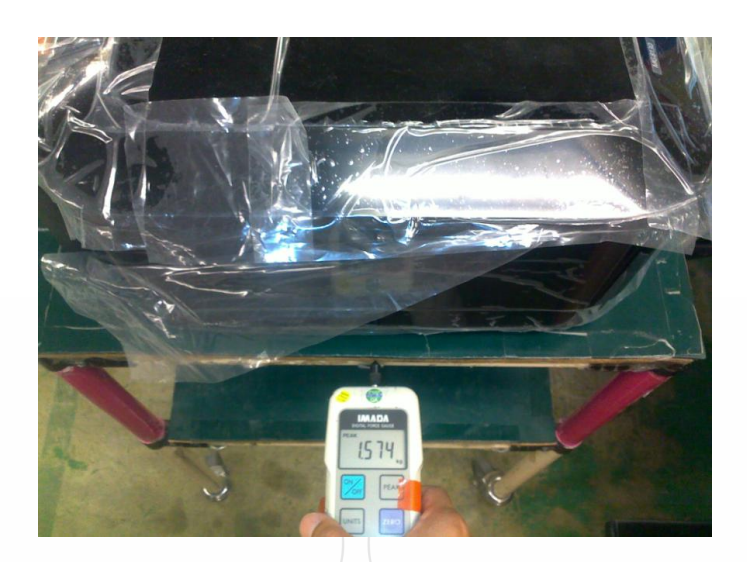

## รูปที่ 4.11 รูปจำลองการเคลื่อนที่ของโต๊ะงานติดล้อ

แรงสั่นสะเทือนด้วยแรงดัน 2.500 - 3.000 กิโลกรัมฟร์อต (Kgf.) แสดงตัวอย่าง ดังรูปที่4.10 เปรียบ เทียบกับในขณะพิมพ์ภาพจ าลองห้มีการเคลื่อนที่ของโต๊ะงานติดล้อด้วยแรงดัน 1.500 – 2.000 กิโลกรัมฟร์อต ไปกระแทกเกิดแรงสะเทือนดังรูปที่4.11

<u>ปัจจัย D</u> ผู้วิจัยได้ตรวจหัวพ่นหมึกจำลอง (Dummy Head) ที่ใช้พิมพ์ภาพในสายการ ผลิตซึ่งมีจำนวน 5 หัวต่อเซล แต่การตรวจสอบทางโรงงานไม่ได้รับอนุญาตให้ดำเนินการตรวจสอบ เนื่องเป็นเทคโนโลยีที่ทางบริษัทควบคุมเป็นความลับระดับสูง การตรวจสอบจะดำเนินการโดยบริษัท แม่ที่ประเทศญี่ปุ่น ดังนั้นทีมผู้วิจัยจึงกำหนดให้หัวพ่นหมึกจำลองเป็นปัจจัยที่ควบคุมไม่ได้

<u>ปัจจัย E</u> น้ำหมึก (Ink) ที่ใช้พิมพ์ภาพในสายการผลิตทางโรงงานไม่ได้รับอนุญาตให้ ด าเนินการตรวจสอบเนื่องเป็นเทคโนโลยีที่ทางบริษัทควบคุมเป็นความลับระดับสูง และทางโรงงาน ้สั่งซื้อจากประเทศญี่ปุ่น ดังนั้นทีมผู้วิจัยจึงกำหนดให้น้ำหมึกเป็นปัจจัยที่ควบคุมไม่ได้ ี สรุปผลการกำหนดปัจจัยแบ่งออกเป็นสองส่วน ส่วนแรกคือปัจจัยที่ทีมผู้วิจัยคาดว่าสามารถ ปรับปรุงได้ ส่วนที่สองคาดว่าไม่สามารถปรับปรุงได้เนื่องจากข้อกำหนดต่างๆจึงกำหนดเป็นปัจจัย ส าหรับการออกแบบการทดลองดังตารางที่ 4.2

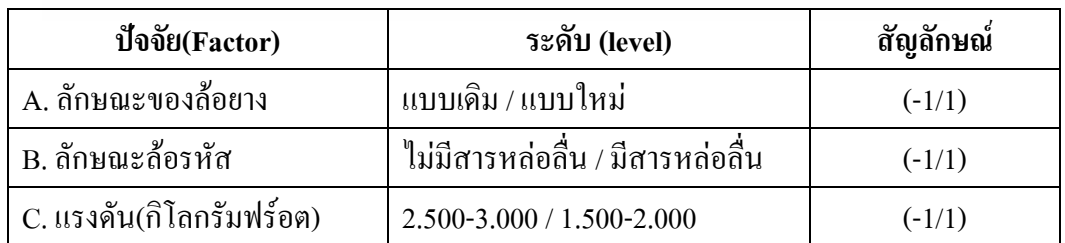

ตารางที่ 4.2 ปัจจัยที่กำหนดขึ้นใช้ในการทดลอง

## **4.3.2 ผลวิเคราะห์การออกแบบการทดลอง(DOE)**

นำปัจจัยต่างๆจากตารางที่ 4.2 ไปทำการออกแบบการทดลองโดย Program Minitab เลือกการทดลองชนิด 3 ปัจจัย ซึ่งทั้งสามปัจจัยประกอบด้วย 2 ระดับและทำการทดลองซ้ำ (Replicates) 2 ครั้ง ใช้การทดลองแบบ 2  $^{\prime}$  โดยการทดลองกำหนดค่า การทดลองซ้ำ 2 ครั้ง เนื่องจาก ด้องการทราบสาเหตุที่ชัดเจน ดังนั้นจึงเลือกทดลอง แบบ 2  $^{\mathrm{\mathit{k}}}$  แสดงผลการทดลอง 16  $\,$  การทดลอง ตารางที่4.3

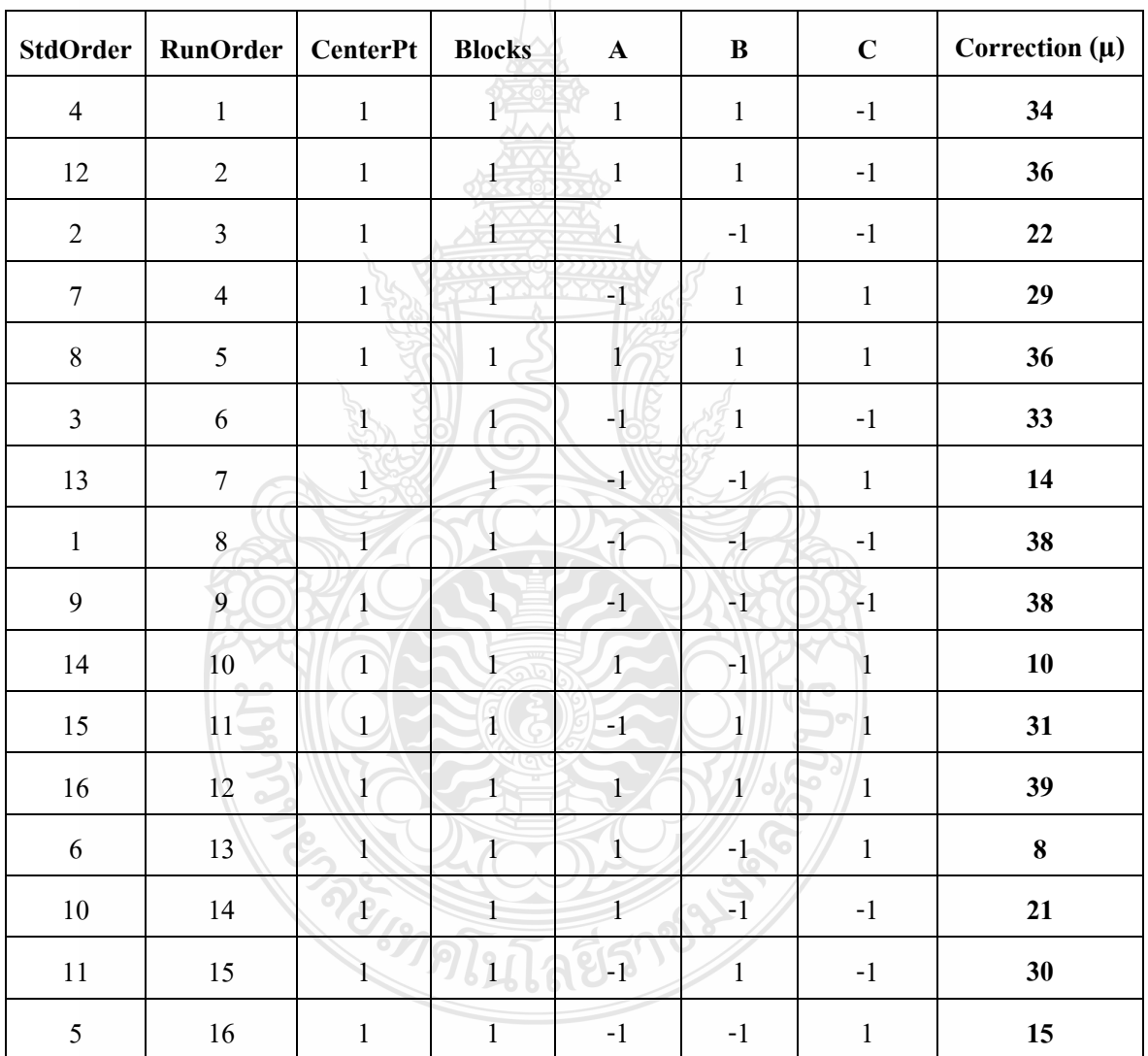

ตารางที่4.3 ผลการทดลอง16 การทดลอง

ทดสอบความพอเพียงของแบบจำลอง จากกราฟแปลงส่วนที่เหลือสำหรับผลซึ่งเป็นการตรวจสอบ คุณภาพของข้อมูล ว่ามีความเหมาะสมหรือไม่โดยมีการตรวจสอบคุณภาพของข้อมูลดังนี้

#### **4.3.3 การตรวจสอบการกระจายแบบปกติ**

เป็นการตรวจสอบส่วนตกค้าง (Residual) ของข้อมูลว่ามีการกระจายแบบแจกแจงปกติ หรือไม่ ซึ่งจากรูปที่ 4.10กราฟ Normal Probability Plot เส้นตรงไม่แสดงสิ่งผิดปกติให้เห็นแสดงว่า ข้อมูลมีความพอเพียง

## **4.3.4 ฮิสโตแกรมของส่วนตกค้าง**

เป็นการตรวจสอบเงื่อนไข ก คือ ข้อมูลมีการกระจายแบบแจกแจงปกติหรือไม่ ซึ่งจาก รูปที่ 4.10 กราฟฮิสโตแกรมสามารถอนุโลมดูคล้ายการกระจายแบบปกติ

#### **4.3.5 การตรวจสอบความเสถียรของความแปรปรวน**

โดยใช้แผนภูมิการกระจายของค่าความคาดเคลื่อนของส่วนตกค้าง ในแต่ละระดับของ ปัจจัยจากรูปที่ 4.10 กราฟ Versus Fits พบว่ามีการกระจายแบบสุ่มทั้งทางด้านบวกและทางด้านลบ สม่ าเสมอพอๆกัน แสดงว่าข้อมูลมีความเสถียรของความแปรปรวน

#### **4.3.6 การตรวจสอบความเป็นอิสระ**

โดยใช้แผนภูมิการกระจาย (Residual Plot Versus the Order) ดูลักษณะการกระจาย ของจุดที่แทนข้อมูลบนแผนภูมิ ว่าเป็นรูปแบบอิสระหรือไม่จากรูปที่ 4.12 กราฟ Versus Order มีการ กระจายอย่างสม่ าเสมอแสดงว่าข้อมูลมีความเป็นอิสระ

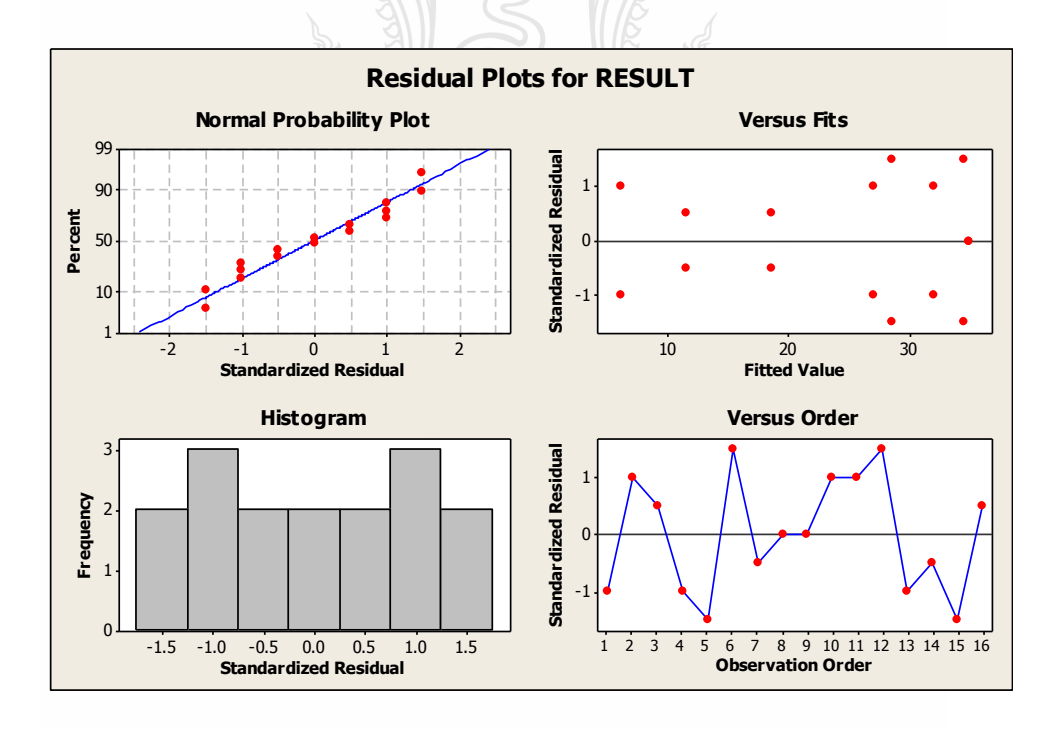

รูปที่ 4.12การทดสอบความพอเพียง

#### **4.3.7 ทดสอบความแตกต่างจาก ANOVA ด้วย Minitab**

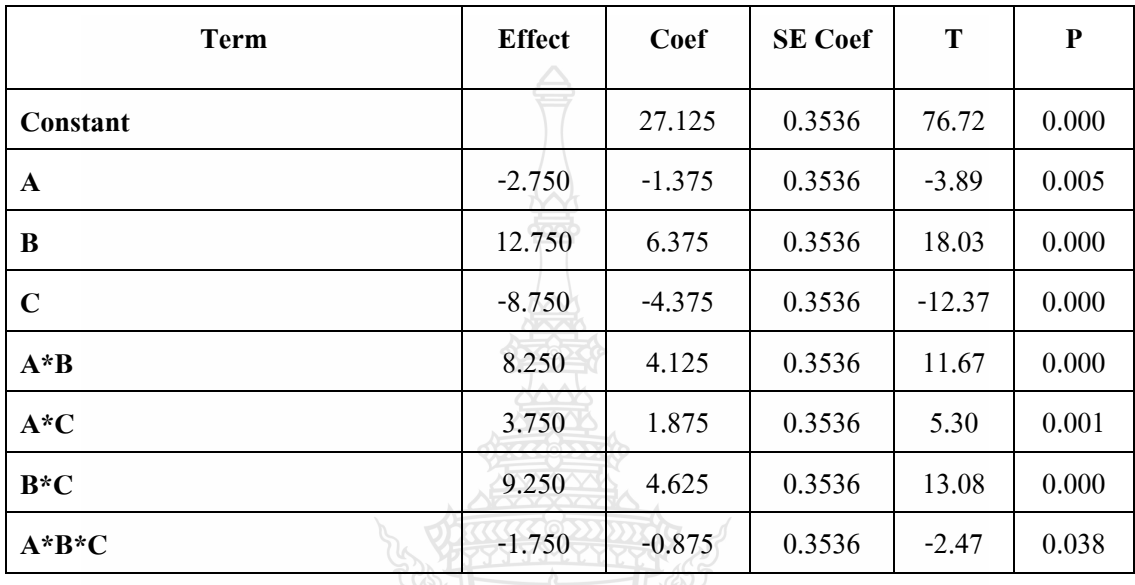

ตารางที่4.4การวิเคราะห์ Estimated Effects and Coefficients for Result

 $S = 1.41421$  PRESS = 64  $R-Sq = 99.05$ %  $R-Sq(pred) = 96.20$ %  $R-Sq(adj) = 98.22$ %

จากตารางที่ 4.4 สังเกตค่า P-valueของปัจจัยที่มีผลต่อการทดลองนั้นจะต้องมีค่าน้อยกว่า 0.05 ซึ่งแสดงว่าปัจจัยนั้นมีต่อการปรับอัตราชดเชยระยะการพิมพ์อย่างมีนัยส าคัญ การทดสอบ สัมประสิทธิ์ของการตัดสินใจ R-Sq(adj) ซึ่งสามารถบอกได้ว่าปัจจัยทั้ง 3 ที่นำมาทดลอง มีอิทธิต่อ การทดลอง 98.22% ส่วนที่เหลืออีก 1.78% มีอิทธิพลจากปัจจัยที่ควบคุมไม่ได้

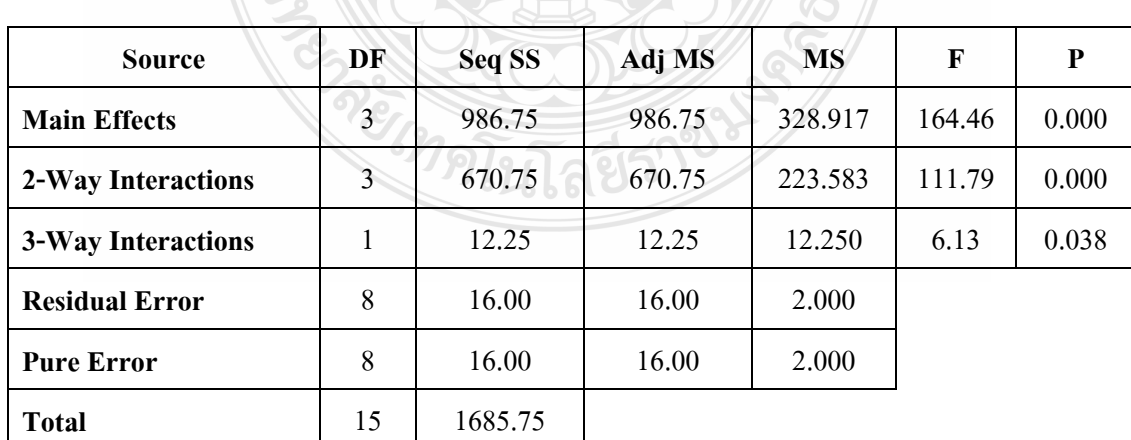

ตารางที่4.5วิเคราะห์ความแปรปรวน (ANOVA)

[ภาคผนวก ข]

#### **4.3.8อ่านผลการทดลอง**

้จากการที่นำปัจจัยที่คาดว่าส่งผลต่ออัตราการชดเชยในการป้อนกระดาษโดยสามารถ พิจารณา ปัจจัยหลัก (Main Effect) และปัจจัยร่วม (Interactions) พบว่าปัจจัย

> <u>ปัจจัย A</u> มีผลต่ออัตราการชดเชยในการป้อนกระดาษอย่างมีนัยสำคัญที่ระดับ 0.05 <u>ปัจจัย B</u> มีผลต่ออัตราการชดเชยในการป้อนกระดาษอย่างมีนัยสำคัญที่ระดับ 0.05  $\frac{10$ จัย $\rm C$  มีผลต่ออัตราการชดเชยในการป้อนกระดาษอย่างมีนัยสำคัญที่ระดับ 0.05 <u>ปัจจัย A, B</u> มีผลต่ออัตราการชดเชยในการป้อนกระดาษอย่างมีนัยสำคัญที่ระดับ 0.05 <u>ปัจจัย A, C</u> มีผลต่ออัตราการชดเชยในการป้อนกระดาษอย่างมีนัยสำคัญที่ระดับ 0.05 <u>ปัจจัย B, C</u> มีผลต่ออัตราการชดเชยในการป้อนกระดาษอย่างมีนัยสำคัญที่ระดับ 0.05 <u>ปัจจัย A, B, C</u> มีผลต่ออัตราการชดเชยในการป้อนกระดาษอย่างมีนัยสำคัญที่ระดับ 0.05

#### **4.3.9 สมการถดถอย(Regression)**

สามารถเขียนสมการถดถอยที่เป็นไปได้ของอัตราการชดเชยการป้อนกระดาษที่ใช้ในการ ผลิต Y=27.125-1.375(A)+6.375(B)-4.375(C)+4.125(A\*B)+1.875(A\*C)+4.625(B\*C)0.875(A\*B\*C) ก.<u>สมการถดถอยอัตราชดเชยการป้อนกระดาษมากสุดที่เป็นไปได้</u> เมื่อกำหนดให้ทุก ปัจจัยมีค่าเป็นบวก คือ Y=27.125 - 1.375(-A) + 6.375(B) - 4.375(-C) +4.125(A\*B) + 1.875(A\*C) + 4.625(B\*C) - 0.875 (-A\*B\*C) จะได้อัตราการชดเชยการป้อนกระดาษ 50.75ไมครอน <u>ข.สมการถดถอยอัตราชดเชยการป้อนกระดาษน้อยสุดที่เป็นไปได้</u> เมื่อกำหนดให้ทุก ปัจจัยมีค่าเป็นลบ คือ Y=27.125 - 1.375(A) + 6.375(-B) - 4.375(C) +4.125 (A\*-B) + 1.875(A\*-C) + 4.625(-B\* C) - 0.875 (A\*B\*C) จะได้อัตราการชดเชยการป้อนกระดาษ 3.5 ไมครอน

 จากผลการทดลองในครั้งนี้หากต้องการให้อัตราการชดเชยการป้อนกระดาษน้อยลง จากการหาค่าที่เหมาะสมของปัจจัยหลักและปัจจัยร่วมในรูปที่ 4.13 และรูปที่ 4.14 โดย Minitab ส าหรับการผลิตผลการทดสอบค่าเหมาะสม จากรูปที่ 4.15 หากมีการควบคุมปัจจัยจะท าให้ได้ระดับ อัตราการชดเชยการป้อนกระดาษ (Y) เท่ากับ 9ไมครอน ในการผลิตต้องควบคุมปัจจัยการผลิตดัง ตารางที่ 4.6

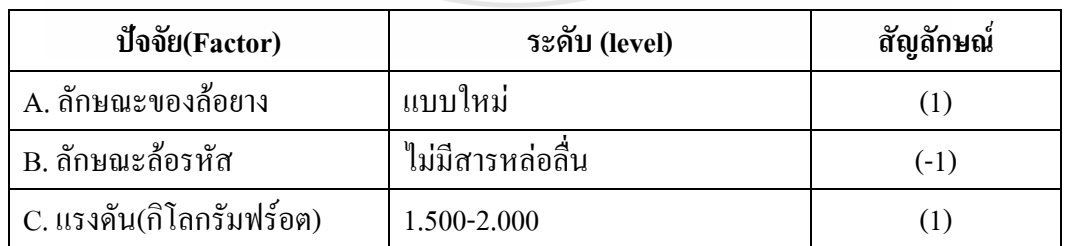

ตารางที่ 4.6 เงื่อนไขแต่ละปัจจัยที่ต้องควบคุม

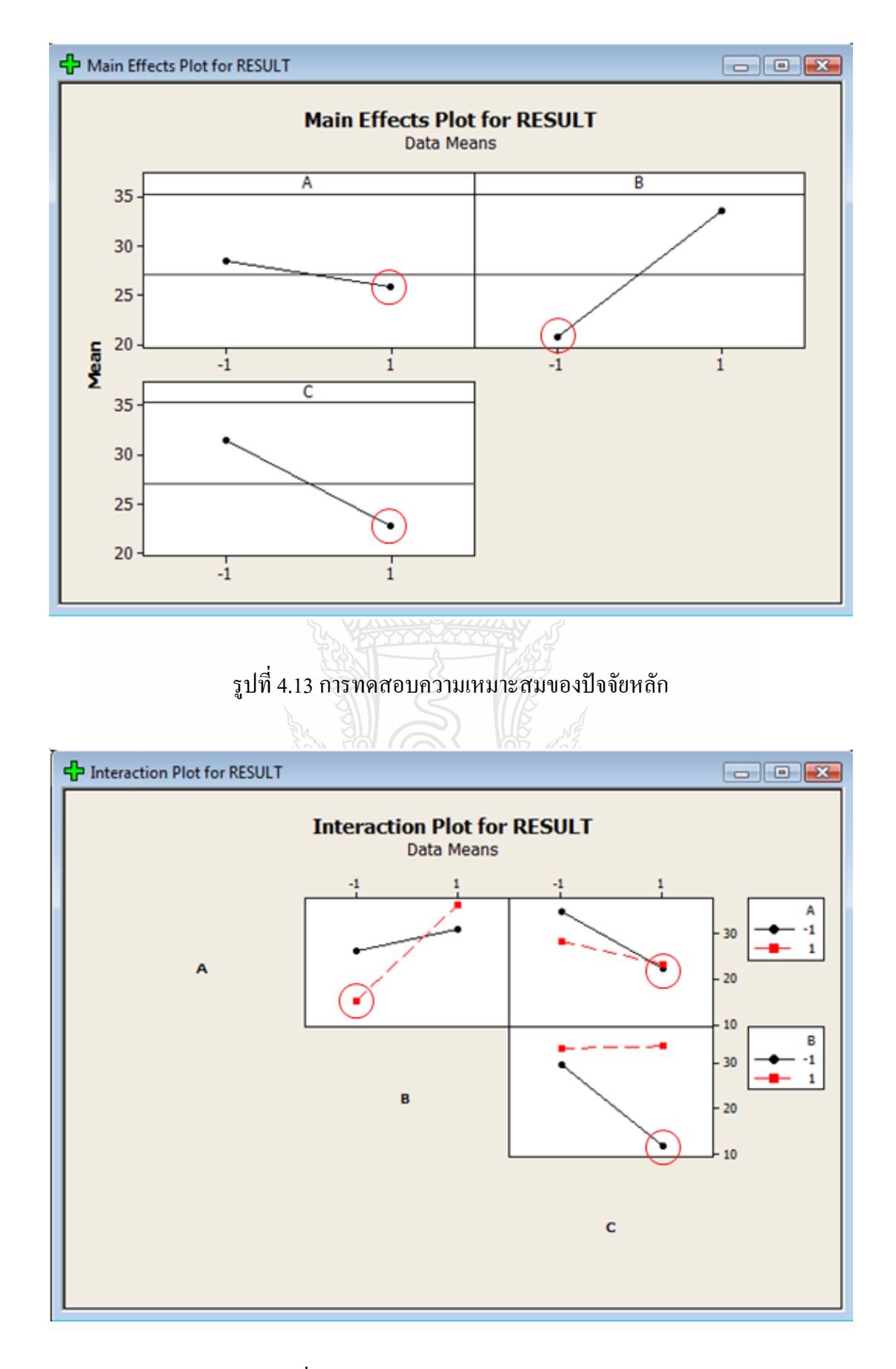

รูปที่ 4.14การทดสอบความเหมาะสมของปัจจัยร่วม

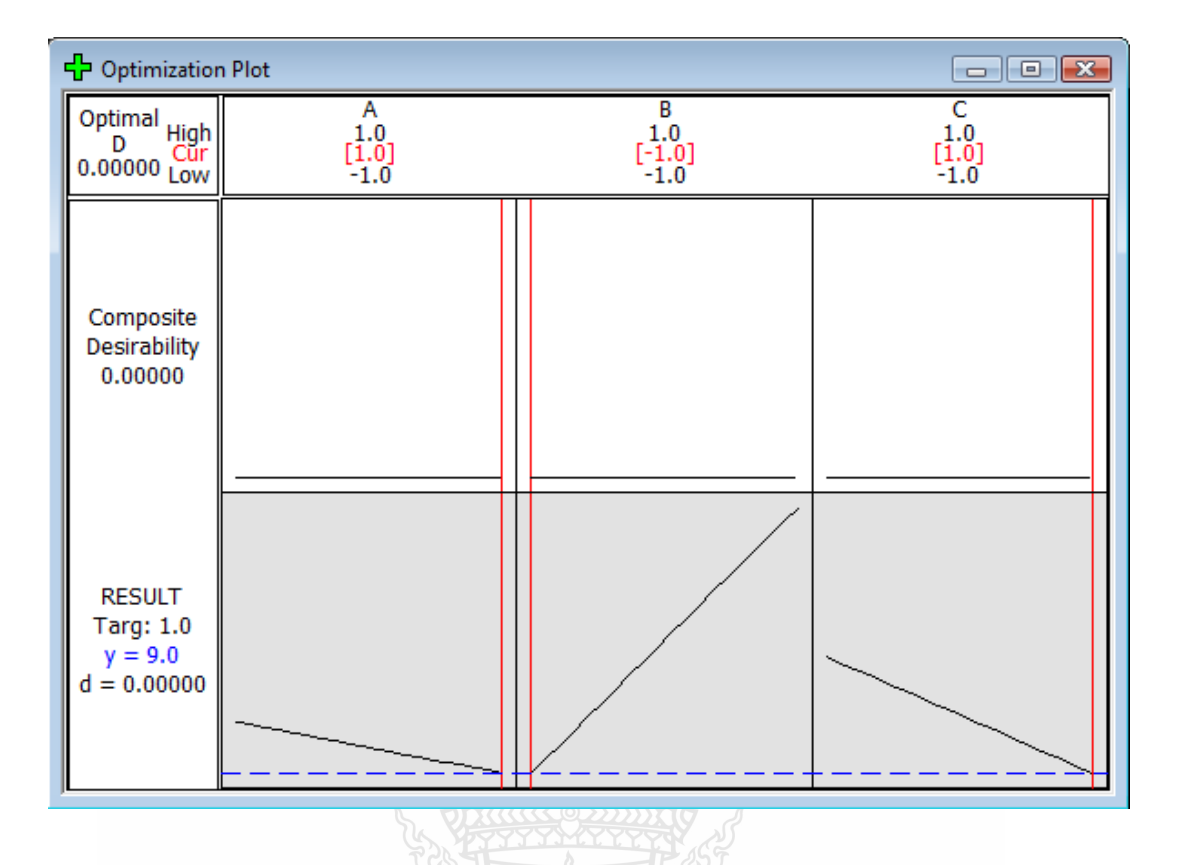

รูปที่ 4.15การทดสอบความเหมาะสม (Optimization Plot)

ปัจจัย A. (ลักษณะของล้อยาง) จากการใช้ล้อยางแบบเดิมเปรียบเทียบกับล้อยางแบบ ใหม่ที่ควบคุมการผลิตหลังการเจียร ให้ตัวล้อยางบริเวณด้านขอบล้อยาง (1, 5)กับบริเวณด้านใน (2, 4) มีขนาดแตกต่างกันไม่เกิน 30ไมครอนนั้น ล้อยางแบบใหม่ให้อัตราการชดเชยการป้อนกระดาษ ลดลง

<u>ปัจจัย B. (ลักษณะล้อรหัส)</u> จากการใช้การจำลองให้มีสารหล่อลื่นกระเด็นติดล้อรหัส จึงสามารถบอกได้ว่าการที่ล้อรหัสมีสารหล่อลื่นเปื้อนบริเวณแถบรหัส ส่งผลทำให้เซ็นเซอร์อ่านค่า จากล้อรหัสได้มากขึ้นกว่าความเป็นจริงจึงเป็นสาเหตุที่ทำให้เครื่องสั่งให้ล้อยางมีการหมนมากกว่า ปกติ ซึ่งเป็นปัจจัยหนึ่งที่อัตราการชดเชยการป้อนกระดาษมากกว่าปกติ

<u>ปัจจัย C. (แรงดัน)</u> จากการจำลองสภาพการทำงานในกระบวนการผลิต ที่เครื่องพิมพ์มี แรงรบกวนการทำงานที่ผิดปกติจากภายนอก ในการจำลองการเคลื่อนที่ของโต๊ะงานติดล้อด้วยแรง 2.500 – 3.000 กิโลกรัมฟร์อต ไปกระแทกและเกิดแรงสั่น สะเทือนขึ้นในขณะที่เครื่องกำลังพิมพ์ภาพ ส่งผลทำให้อัตราการชดเชยการป้อนกระดาษมากขึ้น เนื่องจากเครื่องปรับระยะชดเชยคำนวณค่าจาก ภาพพิมพ์ต้นฉบับ

## **4.4 ผลการเสนอวิธีการปรับปรุง**

ผลการนำเสนอแนวทางการปรับปรุงจากการทดลองเสนอต่อทีมงานและจัดประชุม หลังจาก ชี้แจ้งผู้เกี่ยวข้องได้แก่ แผนก PE, MFG, PRQA, PTQA, เพื่อขออนุมัติการปรับปรุงแก้ไขสายการผลิต ตามที่เกิดขึ้นตามผลการทดลองเรียบร้อย โดยร้องขอให้แผนก MFG ปรับเปลี่ยนลำดับการปฏิบัติงาน ในสายการผลิตแผนก PTQA ตรวจสอบขนาดล้อยางแบบใหม่และติดป้ายข้างกล่องบรรจุแสดงผล ผ่านการตรวจสอบ แผนก PRQA เลือกสุ่มตรวจสอบและยืนยันคุณภาพผลิตภัณฑ์หนึ่งเครื่องต่อการ ผลิตในสี่ช่วงเวลา (Ouarter) มติที่ประชมลงความเห็นอนมัติสามารถเริ่มปฏิบัติหลังจากแผนก PE ออกเอกสารชี้แจ้งเปลี่ยนแปลงมาตรฐานการปฏิบัติงาน (Assembly Work)

## **4.5 ผลการด าเนินการปรับปรุง**

ิจากผลการทดลองผู้วิจัยนำผลการทดลองมากำหนดแนวทางแก้ไขปัญหา ผู้วิจัยสามารถ ก าหนดวิธีการแก้ไขแบ่งออกแต่ละปัจจัย ดังนี้

ปัจจัย ก กำหนดให้ผู้ผลิตล้อยางควบคุมการเจียรล้อยางให้มีขนาด ตามวิธีใหม่และ จัดท าเป็นมาตรฐานการวัด (Inspection Standard) ให้ตัวล้อยางบริเวณด้านขอบล้อ (1, 5)กับบริเวณ ด้านใน (2, 4) มีขนาดแตกต่างกันไม่เกิน 15ไมครอน

<u>ปัจจัย ข</u> กำหนดให้มีการเปลี่ยนจากพนักงานประจำตำแหน่งที่ 6 (กรอบสีแดงแสดงใน รูปที่ 4.16) ไปเป็นพนักงานประจำตำแหน่งที่ 8 (กรอบสีน้ำเงินแสดงในรูปที่ 4.16) ซึ่งตำแหน่ง ประกอบที่ 8 ไม่ใช้สารหล่อลื่นและหลังการประกอบให้พนักงานตรวจสอบด้วยสายตาเพื่อยื่นยันว่า ไม่มีสารหล่อลื่นเปื้อนหากพบว่ามีให้มีการทำความสะอาดโดยกระดาษซับมัน

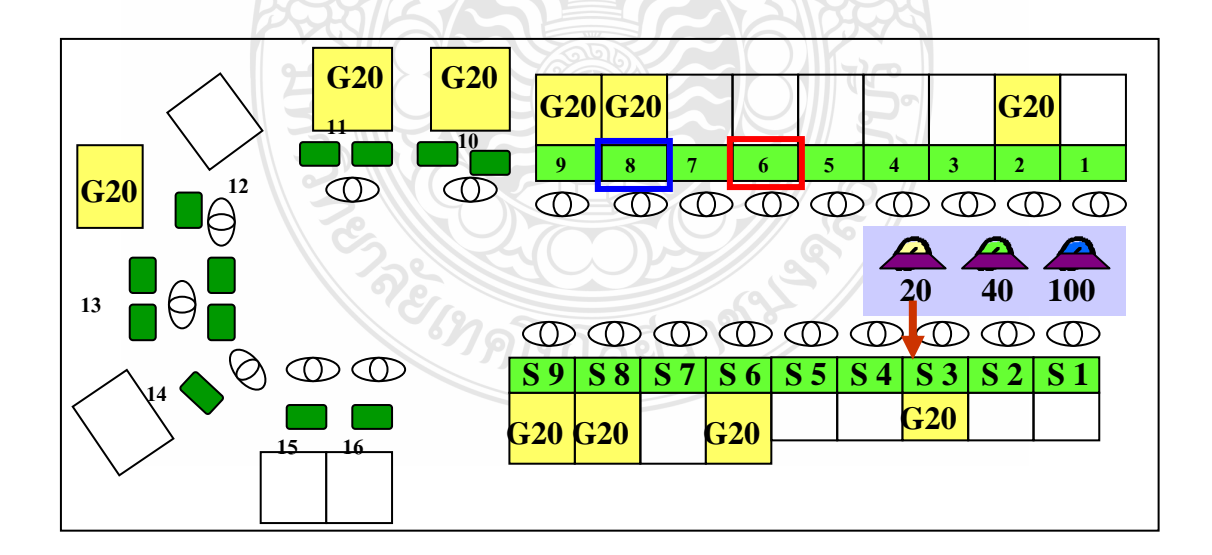

รูปที่ 4.16 ตำแหน่งที่ปรับปรุงในสายการผลิต

ี ปัจจัย ค ให้มีการควบคุมลดแรงสั่นสะเทือนจากกระทำภายนอก โดยกำหนดให้มีการ ์ ควบคุมขั้นตอนการทำงานดังนี้

> -ห้ามเคลื่อนย้ายเครื่องพิมพ์ขณะทำการปรับอัตราชดเชยการป้อนกระดาษ -ห้ามปิดถาดหน้าเครื่อง

-ห้ามเปิด Scanner

[ภาคผนวก ง]

## **4.6 ผลการน าแนวทางการปรับปรุงไปปฏิบัติ 4.6.1 ผลการเก็บข้อมูลหลังการปรับปรุง**

จากการควบคุมการผลิตเครื่องพิมพ์ โดยการควบคุมปัจจัยทั้ง 3 ปัจจัยตามผลที่ได้จาก การทดลองนั้น สามารถท าให้จ านวนของการเกิดปัญหาเครื่องพิมพ์ที่ภาพพิมพ์ไม่ผ่านเกณฑ์คุณภาพ ลดลงเหลือเฉลี่ย197เครื่องต่อเดือน หรือร้อยละ 0.01ค่าใช้จ่ายในการแก้ไขเครื่องพิมพ์ที่ภาพพิมพ์ไม่ ผ่านเกณฑ์คุณภาพเฉลี่ย 3,300 บาทต่อเดือน แสดงสัดส่วนเครื่องภาพพิมพ์ไม่ผ่านคุณภาพที่เกิดขึ้น หลังการปรับปรุงใน ช่วงเดือน พ.ย. -ธ.ค. 2552และ ม.ค. 2553 ดังตารางที่ 4.7

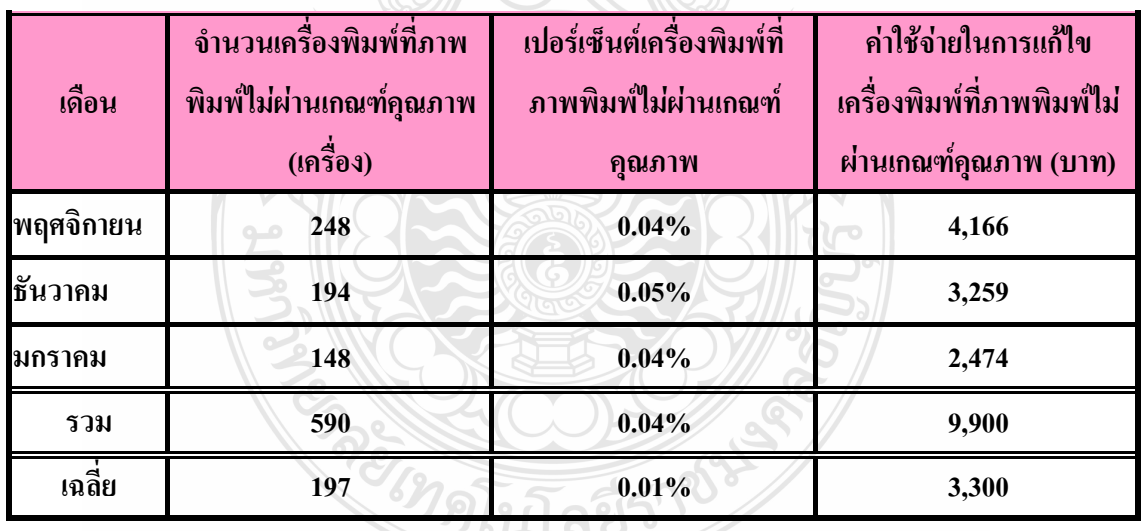

ตารางที่4.7 สัดส่วนเครื่องภาพพิมพ์ไม่ผ่านคุณภาพที่เกิดขึ้นในช่วงเดือน พ.ย. 2552ถึง ม.ค. 2553

## **4.6.2 เปรียบเทียบผลการแก้ไขก่อนและหลังการปรับปรุง**

เมื่อเปรียบเทียบเปอร์เซ็นต์เครื่องภาพพิมพ์ไม่ผ่านคุณภาพดังแสดงในตารางที่ 4.8 จาก การนำผลการทดลองไปใช้ในการปฏิบัติงาน ส่งผลทำให้อัตราส่วนเครื่องภาพพิมพ์ไม่ผ่านคุณภาพ จากจ านวนก่อนการปรับปรุงเฉลี่ย 452 เครื่องต่อเดือน ลดลงโดยเฉลี่ยเหลือ 197 เครื่องต่อเดือน หรือ จากก่อนการปรับปรุงโดยเฉลี่ยร้อยละ 0.02 ต่อเดือน ลดลงได้โดยเฉลี่ยร้อยละ 0.01 ต่อเดือนหรือคิด เป็นร้อยละ 50 ต่อเดือน และค่าในการแก้ไขจากก่อนการปรับปรุงโดยเฉลี่ย 7,596 บาทต่อเดือน ลดลง เหลือโดยเฉลี่ย 3,300 บาทต่อเดือน แสดงเป็นกราฟแท่งเปรียบเทียบเปอร์เซ็นต์เครื่องพิมพ์ที่ภาพพิมพ์ ไม่ผ่านเกณฑ์คุณภาพก่อนและหลังการปรับปรุงรูปที่ 4.17 ซึ่งผลที่ได้เป็นที่น่าพอใจ

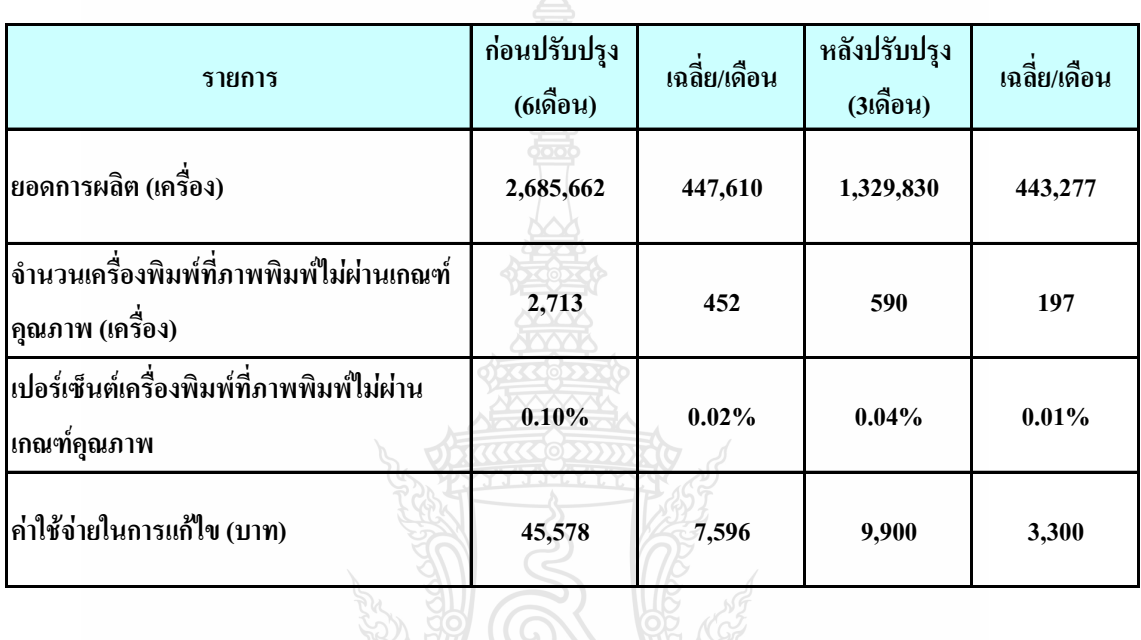

ตารางที่4.8 เปรียบเทียบสัดส่วนเครื่องภาพพิมพ์ไม่ผ่านคุณภาพ

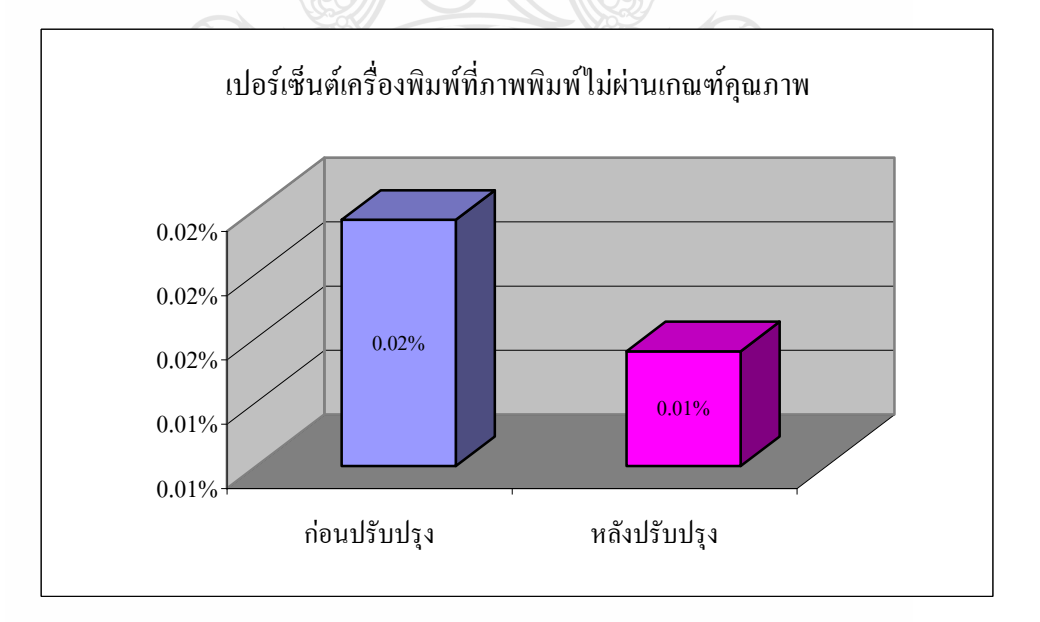

รูปที่ 4.17การแท่งเปรียบเทียบเปอร์เซ็นต์เครื่องพิมพ์ที่ภาพพิมพ์ไม่ผ่านเกณฑ์คุณภาพก่อนและหลัง ปรับปรุง

#### **4.6.3 ผลการทดสอบสมมุติฐาน**

ผู้วิจัยทำการยืนยันผลโดยการทดสอบสมมุติฐานที่ระดับนัยสำคัญ ( $\alpha$ ) 0.05 โดย ้สมมุติฐานทางสถิติที่กำหนดไว้ คือ

 $H_0$ :  $P_1$  =  $P_2$ 

 $H_i$ :  $P_i$  >  $P_2$ 

 $\mathbf{P}_1$  = จำนวนเครื่องพิมพ์ที่ภาพพิมพ์ไม่ผ่านเกณฑ์คุณภาพเฉลี่ยต่อเดือนก่อนการปรับปรุง

 $\mathbf{P}_{2}=$ จำนวนเครื่องพิมพ์ที่ภาพพิมพ์ไม่ผ่านเกณฑ์คุณภาพเฉลี่ยต่อเดือนหลังการปรับปรุง ผลลัพธ์ที่ได้จากโปรแกรม Minitabแสดงดังรูปที่ 4.18

#### **Test and CI for Two Proportions**

Sample X N Sample p 1 452 447610 0.001010 2 98 443277 0.000221 Difference =  $p(1) - p(2)$ Estimate for difference: 0.000788727 95% CI for difference: (0.000685902, 0.000891552)

Test for difference = 0 (vs not = 0):  $Z = 15.03$  P-Value = 0.000

Fisher's exact test: P-Value = 0.000

รูปที่ 4.18 ผลการคำนวณด้วยโปรแกรม Minitab

ค่า P-Value ที่ได้เท่ากับ 0.000 น้อยกว่าระดับนัยสำคัญ ( $\alpha$  = 0.05) ส่งผลให้ไม่สามารถ ียอมรับสมมุติฐาน H  $_{\rm o}$  นั่นหมายความว่าจำนวนเครื่องพิมพ์ที่ภาพพิมพ์ไม่ผ่านเกณฑ์คุณภาพเฉลี่ยต่อ เดือนหลังการปรับปรุงลดลง จากจำนวนเครื่องพิมพ์ที่ภาพพิมพ์ไม่ผ่านเกณฑ์คุณภาพเฉลี่ยต่อเดือน ก่อนการปรับปรุงอย่างมีนัยสำคัญที่ระดับความเชื่อมั่น 95% ดังแสดงในภาคผนวก ค

## **4.7 ก าหนดเป็นระเบียบวิธีการปฏิบัติงาน**

ผู้วิจัยได้นำวิธีการปฏิบัติแก้ไขและปรับปรุงที่ได้จากการวิเคราะห์ ทำการกำหนดเป็นแนว ทางการปฏิบัติงานโดยการจัดทำเป็นระเบียบการปฏิบัติงาน (Assembly Work Instruction) ของการ ควบคุมกระบวนการ และปฏิบัติการป้องกันเพื่อลดปัญหาเครื่องพิมพ์ที่ภาพพิมพ์ไม่ผ่านเกณฑ์คุณภาพ ของโรงงานตัวอย่างดังแสดงในภาคผนวก ง

# **บทที่ 5**

# **สรุปผลและข้อเสนอแนะ**

## **5.1 สรุปผลการศึกษา**

ผู้วิจัยได้รวบรวมข้อมูลปัญหา จากการผลิตเครื่องพิมพ์ภายในโรงงานอุตสาหกรรมตัวอย่าง และใช้เทคนิคทางวิศวกรรม ช่วยในการค้นหาสาเหตุเพื่อด าเนินการแก้ไขปัญหา ซึ่งสามารถแยก สาเหตุของปัญหาออกเป็นสองส่วนและปัญหาทั้งสองส่วน เมื่อมีการชี้แจงให้กับผู้ผลิตชิ้นส่วนและ พนักงานที่ปฏิบัติงาน ในสายการผลิตแก้ไขและปรับปรุงแล้วทำให้มีลักษณะการทำงานมีกฎเกณฑ์ที่ เป็นมาตรฐาน อีกทั้งยังนำไปสู่การลดจำนวนของเสียและค่าใช้จ่ายในการแก้ไขปัญหาลงได้ระดับหนึ่ง

#### **5.1.1 ผลลัพธ์จากการวิจัย**

จากการใช้แผนผังสาเหตุและผลร่วมกับแผนผังความสัมพันธ์เพื่อช่วยในการวิเคราะห์ ทำให้สามารถกำหนดปัจจัยที่ใช้ในการทดลอง การออกแบบการทดลองช่วยให้ทราบถึงปัจจัยใน ึกระบวนผลิตที่ส่งผลทำให้ผลิตภัณฑ์เครื่องพิมพ์เกิดปัญหาภาพพิมพ์ไม่ผ่านเกณฑ์คุณภาพ ผลลัพธ์ จากการวิจัยพบว่า ปัจจัยที่มีอิทธิพลต่อคุณภาพของภาพพิมพ์ได้แก่ ปัจจัย A ลักษณะของล้อยางแบบ ใหม่ให้อัตราการชดเชยการป้อนกระดาษที่น้อยลง ปัจจัย B ลักษณะล้อรหัสที่มีสารหล่อลื่นเปื้อน บริเวณแถบรหัส มีผลต่อการอ่านค่าของเซ็นเซอร์ เมื่อสารหล่อลื่นเปื้อนล้อรหัสบริเวณแถบบอกระยะ ส่งผลท าให้อัตราการชดเชยการป้อนกระดาษผิดพลาดไป ปัจจัย C แรงดันโต๊ะงานติดล้อไปกระแทก เกิดแรงสั่นสะเทือนส่งผลทำให้อัตราการชดเชยการป้อนกระดาษมากขึ้น โดยแบ่งกลุ่มของปัจจัยออก เป็นหลักๆ

ก. <u>ปัจจัย A</u> คือ ปัจจัยที่มีสาเหตุมาจากขนาดรูปร่างของล้อยางหลังการผลิตที่ผู้จำหน่าย ล้อยางผลิตโดยกระบวนการเจียรพบว่ารูปร่างของล้อยางมีลักษณะโค้ง ซึ่งเป็นผลที่ทางผู้จำหน่ายล้อ ยางและทางโรงงานผู้ผลิตเครื่องพิมพ์ไม่ได้คำนึงถึงลักษณะล้อยางหลังการเจียร จึงขาดการกำหนด รายละเอียดวิธีการควบคุมการตรวจสอบขนาดที่เหมาะสม ดังนั้นหลังจากปรับปรุงกระบวนการเจียร และมีการชี้แจงข้อมูลจุดสำคัญของชิ้นส่วนให้ผู้ผลิตชิ้นส่วนเข้าใจและกำหนดเป็นมาตรฐานการตรวจ ขนาดก่อนส่งชิ้นส่วนให้กับโรงงานผู้ผลิตเครื่องพิมพ์

ข. <u>ปัจจัย B</u> คือ ปัจจัยที่มีสาเหตุมาจากลักษณะล้อรหัสที่บริเวณแถบรหัสสะอาดไม่มี สารหล่อลื่นเปื้อนการอ่านค่าอัตราการหมุนของล้อยางจากเซ็นเซอร์จะได้ค่าที่ถูกต้องเป็นจริง ส่วนล้อ รหัสที่บริเวณแถบรหัสสะอาดมีสารหล่อลื่นเปื้อนการอ่านค่าอัตราการหมุนของล้อยางจากเซ็นเซอร์ จะได้ค่าที่ไม่ถูกต้องไม่เป็นจริง

ค. ปัจจัย C คือ ปัจจัยที่มีสาเหตุมาจากแรงดัน 2.500 – 3.000 กิโลกรัมฟร์อต เพื่อ ้เคลื่อนที่โต๊ะงานติดล้อไปกระแทกเกิดแรงสั่นสะเทือน ในขณะพิมพ์ภาพสำหรับใช้ปรับอัตราการชด เชยในการป้อนกระดาษ โดยการทำงานโต๊ะงานติดล้อที่มีเครื่องพิมพ์วางด้านบนที่เคลื่อนที่มาจาก ี สถานีก่อนหน้ามีการกระแทกกับโต๊ะงานติดล้อที่กำลังพิมพ์ภาพ ทำให้การทำงานของเครื่องพิมพ์ ขณะพิมพ์ภาพที่ใช้ส าหรับปรับอัตราการชดเชยในการป้อนกระดาษได้ภาพที่ไม่สมบูรณ์

## **5.2 การอภิปรายผล**

## **5.2.1 การวิเคราะห์ข้อมูลภายหลังจากการด าเนินการแก้ไข**

จากการควบคุมปัจจัยที่ใช้ในกระบวนการผลิตเครื่องพิมพ์ของโรงงานกรณีศึกษา ตัวอย่าง ซึ่งได้ทำการปรับปรุงในส่วนของวิธีการผลิตชิ้นส่วนและลำดับขั้นตอนการผลิต หลังจากนำ ข้อมูล มาใช้ในการวิเคราะห์และสรุปผล โดยใช้ข้อมูลการเปรียบเทียบ คือ ข้อมูลก่อนการปรับปรุง ระยะเวลาตั้งแต่ เดือนพฤษภาคม ถึง เดือนตุลา<u>คม พ.ศ. 2552 มีอั</u>ตราจำนวนเครื่อง ไม่ผ่านคุณภาพภาพ พิมพ์ จำนวน 2,723 เครื่อง โดยคิดเป็นร้อยละ 0.10 หรือเฉลี่ย 452 เครื่องต่อเดือนและค่าใช้จ่ายในการ ท าซ่อมเกิดขึ้น 45,578 บาทหรือคิดเป็นโดยเฉลี่ย 7,596 บาทต่อเดือน เปรียบเทียบกับข้อมูลที่เก็บหลัง ท าการปรับปรุง ในระยะเวลา 3 เดือนตั้งแต่ เดือนพฤศจิกายน พ.ศ. 2552 ถึง เดือนมกราคม พ.ศ. 2553 จ านวนของปัญหาเครื่องพิมพ์ที่ภาพพิมพ์ไม่ผ่านเกณฑ์คุณภาพหลังการปรับปรุง เกิดขึ้นเฉลี่ยลดลง เหลือ 197 เครื่องต่อเดือนหรือคิดเป็นร้อยละ 0.04 และค่าใช้จ่ายในการแก้ไขเครื่องพิมพ์ที่ภาพพิมพ์ไม่ ผ่านเกณฑ์คุณภาพเฉลี่ยลดลงเหลือ 3,300 บาทต่อเดือน ส่งผลท าให้อัตราส่วนเครื่องภาพพิมพ์ไม่ผ่าน คุณภาพนั้นลดลงได้ร้อยละ 60 หรือคิดเป็นโดยเฉลี่ยร้อยละ 50 ต่อเดือน ซึ่งถือว่าบรรลุวัตถุประสงค์ งานวิจัย

### **5.2.2 ยืนยันผลโดยการทดสอบสมมุติฐาน**

ผู้วิจัยได้นำผลจำนวนเครื่องพิมพ์ที่ภาพพิมพ์ไม่ผ่านเกณฑ์คุณภาพหลังการปรับปรุงทำ การยืนยันผลเทียบกับก่อนการปรับปรุง โดยการทดสอบสมมุติฐานที่ระดับนัยสำคัญ ( $\alpha$ ) 0.05 พบว่า สัดส่วนของจำนวนเครื่องพิมพ์ที่ภาพพิมพ์ไม่ผ่านเกณฑ์คุณภาพต่อเดือนหลังการปรับปรุงลดลงจาก สัดส่วนของจ านวนเครื่องพิมพ์ที่ภาพพิมพ์ไม่ผ่านเกณฑ์คุณภาพต่อเดือนก่อนการปรับปรุงอย่างมี นัยส าคัญที่ระดับความเชื่อมั่น 95 เปอร์เซ็นต์

## **5.3 ข้อเสนอแนะ**

ในการทำงานวิจัยในครั้งนี้ประสบปัญหาและอุปสรรคพอสมควร ซึ่งสามารถสรุปเป็นข้อ เสนอแนะสำหรับผู้ที่จะนำงานวิจัยไปปฏิบัติและข้อเสนอแนะสำหรับการวิจัยในอนาคตได้ดังนี้

## **5.2.1 ข้อเสนอแนะส าหรับผู้ที่จะน างานวิจัยนี้ไปปฏิบัติ**

การนำงานวิจัยนี้ไปปฏิบัติจะต้องคำนึงถึงการนำเครื่องมือหรือเทคนิคที่เหมาะสม ส าหรับการวิเคราะห์ปัญหาเพื่อที่จะได้ทราบถึงปัญหาที่เกิดขึ้นโดยแท้จริงเนื่องจาก สายการผลิตมี จ านวนมากและด าเนินการผลิตตลอด 24 ชั่วโมง การได้มาของข้อมูลเครื่องมือบางชนิดต้องอาศัย ความร่วมมือจากพนักงานตลอดจนแนวคิดจากสมาชิกในทีมเพื่อดึงเอาสภาพปัญหาออกมาแสดงเป็น รูปธรรม แสดงให้สมาชิกทุกคนเข้าใจในทิศทางได้ชัดเจน ควบคู่กับการคำนึงถึงหลักการของ เครื่องมือและทราบถึงข้อดี ข้อด้อย ตลอดจนข้อกำหนดของเครื่องมือแต่ละตัว เพื่อให้สามารถใช้ เครื่องมือได้อย่างมีประสิทธิผล

สงสุดตามเป้าหมายที่กำหนดไว้

## **5.2.2 ข้อเสนอแนะส าหรับการวิจัยในอนาคต**

ึจากวัตถุประสงค์หลักที่สำคัญในการศึกษาวิจัยในงานนี้ คือ ศึกษาสาเหตุของปัญหา ในการพิมพ์ภาพในกระบวนการผลิตเครื่องพิมพ์ เพื่อกำหนดวิเคราะห์ปัจจัยที่มีอิทธิพลต่อคุณภาพ ึ ของภาพพิมพ์และนำมาใช้ในการควบคุมการผลิต เพื่อลดค่าใช้จ่ายในการตรวจสอบคุณภาพพร้อมทั้ง ปรับปรุงขั้นตอนการผลิตให้มีประสิทธิภาพเพิ่มมากขึ้น ซึ่งผลการวิจัยสามารถปรับปรุงลดปัญหาได้ ตามวัตถุประสงค์ ส่วนปัญหาที่เหลือยังมีเกิดขึ้นอยู่การวิจัยในอนาคตควรที่จะมีการวิเคราะห์ของเสียที่ เกิดขึ้นในกระบวนการผลิตว่ามีกลุ่มใดบ้าง เพื่อมองถึงภาพโดยรวมของการเกิดปัญหาที่เกิดขึ้นแล้ว ค้นหาสาเหตุเจาะลึกลงไปในรายละเอียดปัญหาย่อยๆ วิเคราะห์หาวิธีการแก้ไขและปรับปรุงโดยใช้ หลักการเดียวกันนี้หรือประยุกต์หลักการเทคนิคตามความเหมาะสมของสภาพการปฏิบัติจริง

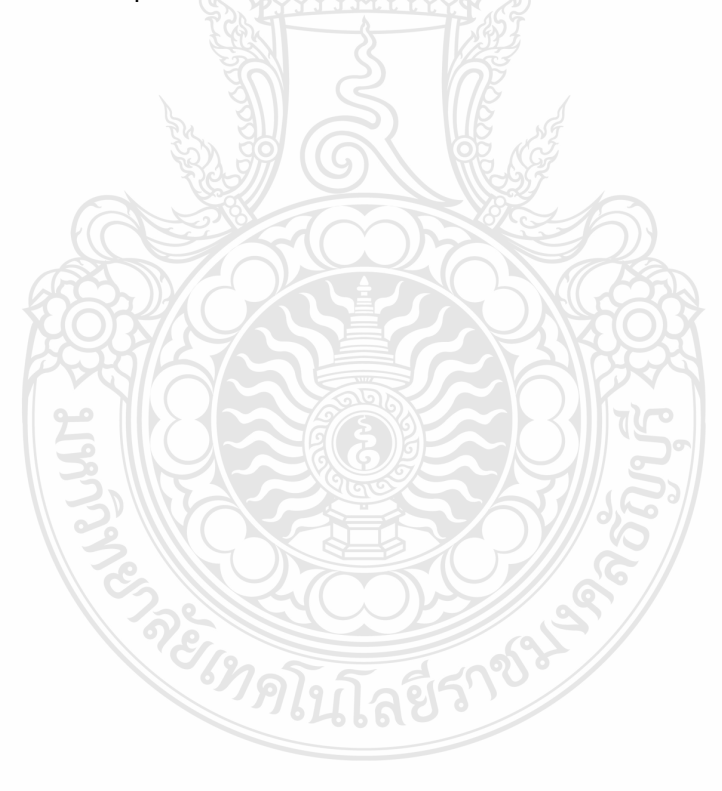

#### **เอกสารอ้างอิง**

- [1] บิสิเนสไทย, **Pixma ปฏิวัติตลาดอิงค์เจ็ท ปูพรมยึดเบอร์ 1 ออล-อิน วัน** (ออนไลน์), Available: www.arip.co.th หน้า ทิป-เทคนิค(30 กันยายน 2551).
- [2] เอกรัตน์ สาธุธรรม, **ค่ายพรินเตอร์ปรับตัวครั้งใหญ่ รับยอดโตน้อยอัดแคมเปญผ่อน-ฟรี.** กรุงเทพธุรกิจ(ออนไลน์) Available: http://Bangkokbiznews.com หน้าไอที-นวัตกรรม (26 มีนาคม 2552).
- [3] นายพรชัยศศิวรรณ,**การลดปริมาณของเสียในกระบวนการผลิตชิ้นส่วนกันโคลนรถยนต์**, วิศวกรรมการจัดการอุตสาหกรรม, สถาบันเทคโนโลยีพระจอมเกล้าพระนครเหนือ, 2550
- [4] จันทร์จิรา ค าพวง,**การบริหารงานคุณภาพและเพิ่มผลผลิต**, บทเรียนออนไลน์, สืบค้นจาก (ออนไลน์) Available: http://lpn.nfe.go.th/link\_e/LINK\_E.HTM, 26 เมษายน 2553 เวลา 21:00 น.
- [5] สถาบันเพิ่มผลผลิตแห่งชาติ, **สถาบัน. การเพิ่มผลผลิต Productivity**, เอกสารแผ่นพับ ประชาสัมพันธ์ของ สถาบันเพิ่มผลผลิตแห่งชาติ. (บ.ป.ท., ม.ป.ป.)
- [6] สินชัย ศรีจันทร์อินทร์,**การปรับปรุงคุณภาพเพื่อการเพิ่มผลผลิต**, สืบค้นจาก(ออนไลน์) Available: http://www.jobpub.com/articles/showarticle.asp?id=72, 26 เมษายน 2553 เวลา 21:25
- [7] นวัติเลิศนิมิตธรรม,**การบริหารเพื่อเพิ่มผลผลิต เทคนิคเครื่องกลไฟฟ้าและอุตสาหการ** (ออนไลน์) Available: http://www.ftpi.or.th/ (20 เมษายน 2530).
- [8] สถาบันเพิ่มผลผลิตแห่งชาติ**, Youth Project** 2009. (ออนไลน์) Available: [http://youth.ftpi.or.th/ index.php](http://youth.ftpi.or.th/%20index.php) (3 กรกฎาคม 2553)
- [9] ผศ. ดร. ศุภวัจน์รุ่งสุริยะวิบูลย์,**การเพิ่มผลผลิต (Productivity),** เอกสารประกอบการบรรยาย การวัดประสิทธิภาพและผลิตภาพของการผลิตสินค้าเกษตร, คณะเศรษฐศาสตร์, มหาวิทยาลัยเชียงใหม่, 2550.
- [10] Jay Heizer and Barry Render, **Operations Management**, Ninth Edition, 2008.
- [11] ดร.จินตนัย ไพรสณฑ์และคณะแปลและเรียบเรียง, **การจัดการการผลิตและการปฏิบัติการ**, พิมพ์ครั้งที่ 1.บริษัท เพียร์สัน เอ็ดดูเคชั่น อินไชน่า จำกัด, กรุงเทพ, 2551.
- [12] นางสาวนพเก้า ศิริพล ใพบูลย์, นางสาวกมลทิพย์ สินอ่ำ และนางสาววรินธร เจนวิกัย นายจำ ลักษณ์ขุนพลแก้ว, นายศุภชัยอาชีวระงับโรค, **หลักการเพิ่มผลผลิต (Basic Productivity Improvement),** สถาบันเพิ่มผลผลิตแห่งชาติ, สำนักพิมพ์ โรงพิมพ์ประชาชน, พิมพ์ครั้งที่ 5 ปี ที่พิมพ์ 2548, จำนวนหน้า 244 หน้า
- [13] สถาบันพัฒนาวิสาหกิจขนาดกลางและขนาดย่อม, ความสูญเสียในกิจการ, 2553. (ออนไลน์) Available: [http://www.ismed.or.th/SME/src/bin \(2](http://www.ismed.or.th/SME/src/bin%20(2) ตุลาคม 2553)
- [14] พิชิต สุขเจริญพงธ์. **การควบคุมคุณภาพเชิงวิศวกรรม**. กรุงเทพมหานคร: บริษัท ซีเอ็ดยูเคชั่น จ ากัด, 2548.
- [15] นายรัฐกิจ ขันค ากาศ, นางสาวรุ่งดวงดาว กองเพชร, นายเนติวิทย์วรรณโชติ, **Industrial Management** (ออนไลน์) Available: http://e-learning.mfu.ac.th/mflu/1301312/IM/index.htm (3 November 2009)
- [16] William, J. Stevenson, Operations Management, 2002: 479.
- [17] เกษม พิพัฒน์ปัญญานุกูล,**การควบคุมคุณภาพ Quality Control**. พิมพ์ครั้งที่2. กรุงเทพฯ: ประกอบเมไตร,2526.
- [18] ชูชาติวิรเศรณี, **ISO 9000 ส าหรับนักบริหารมืออาชีพ**. กรุงเทพฯ: ซีเอ็ดยูเคชั่น, 2542.
- [19] วิฑูรย์สิมะโชคดี, **ISO 9000 : 2000**. กรุงเทพฯ: สมาคมส่งเสริมเทคโนโลยี(ไทย-ญี่ปุ่น), 2544.
- [20] Nancy R. Tague's, **[The Quality Toolbox](http://www.asq.org/quality-press/display-item/index.html?item=H1224)**, Second Edition, ASQ Quality Press, 2004, pages 141-142.
- [21] Mark, M. Davis, Nicholas, J. Aquilano, and Richard, B. Chase,Fundamentals of Operations Management, 2003: 250.
- [22] Nancy R. Tague's, **[The Quality Toolbox](http://www.asq.org/quality-press/display-item/index.html?item=H1224)**, Second Edition, ASQ Quality Press, 2004, pages 376-378.
- [23] Nancy R. Tague's, **[The Quality Toolbox](http://www.asq.org/quality-press/display-item/index.html?item=H1224)**, Second Edition, ASQ Quality Press, 2004, pages 247-249.
- [24] Mark, M. Davis, Nicholas, J. Aquilano, and Richard, B. Chase, Fundamentals of perations Management, 2003: 251.
- [25] Mark, M. Davis, Nicholas, J. Aquilano, and Richard, B. Chase, Fundamentals of Operations Management, 2003: 254.
- [26] Nancy R. Tague's, **[The Quality Toolbox](http://www.asq.org/quality-press/display-item/index.html?item=H1224)**, Second Edition, ASQ Quality Press, 2004, pages 292-299.
- [27] William, J. Stevenson, Operations Management, 2002: 479.Mark, M. Davis, Nicholas, J. Aquilano, and Richard, B. Chase,Fundamentals of Operations Management, 2003: 251.
- [28] Nancy R. Tague's, **[The Quality Toolbox](http://www.asq.org/quality-press/display-item/index.html?item=H1224)**, Second Edition, ASQ Quality Press, 2004, pages 471-474.
- [29] Mark, M. Davis, Nicholas, J. Aquilano, and Richard, B. Chase, Fundamentals of Operations Management, 2003: 253.
- [30] Nancy R. Tague's, **[The Quality Toolbox](http://www.asq.org/quality-press/display-item/index.html?item=H1224)**, Second Edition, ASQ Quality Press, 2004, pages 155-158.
- [31] Mark, M. Davis, Nicholas, J. Aquilano, and Richard, B. Chase,Fundamentals of Operations Management, 2003: 264.
- [32] วิฑูรย์ สิมะโชคดี,**7 New QC Tool เครื่องมือสู่คุณภาพยุคใหม่.**ส านักพิมพ์ ส.ส.ท., พิมพ์ครั้งที่ 5 ปีที่พิมพ์ 2547, จำนวนพิมพ์ 1,000 เล่ม
- [33] ประชาสรรค์แสนภักดี,**7 New Management Tools**, เอกสารประกอบการบรรยาย, หลักสูตร บริหาร คณะเภสัชศาสตร์ มหาวิทยาลัยขอนแก่น, อ้างอิงองค์ความรู้จาก Tools Box จำลักษณ์ ขุนพลแก้ว สถาบันเพิ่มผลผลิตแห่งชาติ
- [34] (ออนไลน์) Available: [http://syque.com/quality\\_tools/toolbook/Relation/example.htm](http://syque.com/quality_tools/toolbook/Relation/example.htm) สืบค้น เมื่อ (1 พฤศจิกายน 2552).
- [35] ระพินทร์ โพธิ์ศรี. 2549. **สถิติเพื่อการวิจัย.**กรุงเทพฯ: ด่านสุทธาการพิมพ์.
- [36] นภาพรอุทยานวุฒิกุล,**การวิเคราะห์ความแปรปรวน**, เอกสารประกอบการสอนสถิติการ ควบคุมคุณภาพ,คณะวิทยาศาสตร์, มหาวิทยาลัยหอการค้าไทย, 2548
- [37] ศิริจันทร์ ทองประเสรริฐ, **สถิติส าหรับงานวิศวกรรม**.พิมพ์ที่โรงพิมพ์แห่งจุฬาลงกรณ์ มหาวิทยาลัย, 2543.
- [38] ฉลอง สีแก้วสิ่ว, Design of Experiment คืออะไร,2010. (ออนไลน์) Available: [http://www.statistics.](http://www.statistics/)ob.tc/why\_DOE.htm (19Nov2009)
- [39] ฉลอง สีแก้วสิ่ว, Fractional Factorial Designs,2010. (ออนไลน์) Available: [http://www.statistics.](http://www.statistics/)ob.tc/Fract\_DOE.htm (19Nov2009)
- [40] ปรีชา ด้วงน้อย, 2541. **การเพิ่มผลผลิตของสายการประกอบแบตเตอรี่รถยนต์ด้วยระบบการษ า รุงรักษาเชิงป้องกันและการปรับปรุงการผลิต**. ปริญญาวิศวกรรมศาสตรมหาบัณฑิต.สาขา วิศวกรรมการจัดการอุตสาหกรรม.ภาควิชาวิศวกรรมอุตสาหการ. สถาบันเทคโนโลยีพระจอม เกล้าพระนครเหนือ.
- [41] สมเกียรติจงประสิทธิ์พร,**การลดปริมาณของเสียของ Upper & Lower Frame ใน กระบวนการประกอบ Keyboardกรณีศึกษา: แผนก คีย์บอร์ดคอมพิวเตอร์บริษัท มินิแบไทย จ ากัด**. ภาควิชาวิศวกรรมอุตสาหการ.คณะวิศวกรรมศาสตร์**.** สถาบันเทคโนโลยีพระจอมเกล้า พระนครเหนือ.
- [42] สมเกียรติเกษศิลา, 2550. **การลดของเสียในกระบวนการผลิตแม่พิมพ์กราเวียร์ กรณีศึกษา: บริษัท ไทยซีโน รอลเลอร์เม็คคิ่งจ ากัด.** ปริญญาวิศวกรรมศาสตรมหาบัณฑิต. สาขาวิชาการ จัดการงานวิศวกรรม. มหาวิทยาลัยเอเชียอาคเนย์.
- [43] Talabgaew, Sompoap. **Modeling and predicting the performance of coordinate measuring machines.** Ph.D., University of Central Florida. 2003, 163 pages
- [44] จักรกฤษณ์ภูพานเพชร, 2552. **การลดข้อร้องเรียนจากลูกค้าและค่าใช้จ่ายคุณภาพด้วย เครื่องมือควบคุมคุณภาพยุคใหม่**. วิทยานิพนธ์วิศวกรรมศาสตร์มหาบัณฑิต ภาควิชาวิศวกรรม อุตสาหการ. มหาวิทยาลัยราชมงคลธัญบุรี.
- [45] วิทยารุ่งเจริญวัฒนา, 2550.**การใช้การออกแบบการทดลองในการศึกษาปัจจัยที่มีผลต่อการเกิด ของเสียในขบวนการผลิตชิ้นส่วน C/M/C P-CAR**. วิทยานิพนธ์วิศวกรรมศาสตร์มหาบัณฑิต ภาควิชาการจัดการอุตสาหกรรม. มหาวิทยาลัยเทคโนโลยีพระจอมเกล้าพระนครเหนือ.
- [46] จิรัญญา โชตยะกุล, 2545.**การลดต้นทุนการเคลือบผิวกระดาษด้วยการกำหนดเงื่อน**ไขที่ **เหมาะสม.**วิทยานิพนธ์วิศวกรรมศาสตร์มหาบัณฑิต ภาควิชาวิศวกรรมอุตสาหการ. มหาวิทยาลัยเทคโนโลยีพระจอมเกล้าพระนครเหนือ.
- [47] นายฉัตรทอง ใสแสง, 2548. **อิทธิพลของพารามิเตอร์การเชื่อมต่อโครงสร้างและสมบัติทางกล ของเหล็กกล้าไร้สนิมออสเตนนิติค เกรด 304**. ปริญญาครุศาสตร์อุตสาหกรรมมหาบัณฑิต. คณะครุศาสตร์อุตสาหกรรมและเทคโนโลยี. มหาวิทยาลัยเทคโนโลยีพระจอมเกล้าธนบุรี
- [48] โสภิดา ท้วมมี, อรรถกรเก่งพล, 2550.**การลดปริมาณของเสียในกระบวนการผลิตพลาสติก แผ่นโดยการประยุกต์ใช้การออกแบบการทดลองกรณีศึกษา บริษัทในอุตสาหกรรมผลิต พลาสติก**. คณะวิศวกรรมศาสตร์. สถาบันเทคโนโลยีพระจอมเกล้าพระนครเหนือ
- [49] วรัญญา มีเพชรและคณะ, 2550. **การศึกษาปัจจัยที่ส่งผลต่อการเคลือบชิ้นงานด้วยโพลียูรีเธน** ี่ เพื่อหาค่าที่เหมาะสมของกระบวนการเคลือบ สำหรับผลิตภัณฑ์ลวดตัวนำสายสวนหัวใจ. ศ<sub>ั</sub>นย์ พัฒนาผลิตภาพอุตสาหกรรม. สำนักวิจัยและบริการวิทยาศาสตร์และเทคโนโลยี. มหาวิทยาลัย เทคโนโลยีพระจอมเกล้าธนบุรี
- [50] อนุสิทธิ์ อ่ าไพบูลย์, 2551.**พารามิเตอร์ที่เหมาะสมของการเชื่อมแบบแม็ก ส าหรับเหล็กเอสที 37**.ภาควิชาเทคโนโลยีท่ออุตสาหกรรม, คณะครุศาสตร์อุตสาหกรรม, มหาวิทยาลัยเทคโนโลยี ราชมงคลอีสาน วิทยาเขตขอนแก่น.
- [51] เปมิกา สุวรรณมณี, 2548.**การศึกษาปัจจัยที่เหมาะสมในกระบวนการพ่นสีเฟอร์นิเจอร์ไม้โดย การออกแบบการทดลอง กรณีศึกษา : โรงงานผลิตเฟอร์นิเจอร์.**วิทยานิพนธ์วิศวกรรมศาสตร มหาบัณฑิต. สาขาวิชาวิศวกรรมอุตสาหการ. ภาควิชาวิศวกรรมอุตสาหการ. สถาบันเทคโนโลยี พระจอมเกล้าพระนครเหนือ. ไขปิลซิ
- [52] รศ.สมเกียรติจงประสิทธิ์พร, ดวงกมลเรืองธุรกิจ, 2545. **การศึกษาปัจจัยที่เหมาะสมใน อุตสาหกรรมการผลิตแผ่นยางพื้นรองเท้าโดยวิธีการออกแบบการทดลอง**. ภาควิชาวิศวกรรมอุต สาหการ. คณะวิศวกรรมศาสตร์.สถาบันเทคโนโลยีพระจอมเกล้าพระนครเหนือ.
- [53] Hemmondharop, Pirun. **A comparative study of just-in-time (JIT) and theory of constraints (TOC) systems with varying constraint locations and operational characteristics**. Ph.D., University of Missouri - Rolla, 2001, 123 pages
- [54] Choomrit, Ninlawan. **Application criteria for bootstrap-based control chart.** Ph.D., Clemson University. 2000, 115 pages; USA
- [55] Phojanamongkolkij, Nipa. **Analytical models of batch processing for optimal design of semiconductor manufacturing.** Ph.D., Arizona State University. 2000, 237 pages; USA
- [56] Pimsakul, Sittiporn. **Investment evaluation of automotive body assembly system**  alternative. Ph.D., University of Michigan, 2002, 233 pages
- [57] Rangsaritratsamee, Ruedee. **Analysis of scheduling and frozen intervals in dynamic**  rescheduling. Ph.D., Clemson University. 2002, 130 pages; USA
- [58] ปัณฑ์ชนิด เต็มตุ่ม, 2551. **การประยุกย์ใช้การออกแบบการทดลองเพื่อลดอัตราของจากการผลิต หัวอ่านฮาร์ดดิสก์ : กรณีศึกษา.**วิทยานิพนธ์วิศวกรรมศาสตรมหาบัณฑิต. คณะ วิศวกรรมศาสตร์. มหาวิทยาลัยธรรมศาสตร์
- [59] นายธีรเดช เรืองศรี, 2550. **การพัฒนากระบวนการควบคุมการพิมพ์กล่องบรรจุภัณฑ์เพื่อลด ความสูญเสียกรณีศึกษา : โรงงานผลิตกล่องบรรจุภัณฑ์.**วิทยานิพนธ์วิศวกรรมศาสตร์ มหาบัณฑิต ภาควิชาวิศวกรรมอุตสาหการ. มหาวิทยาลัยเทคโนโลยีพระจอมเกล้าพระนครเหนือ.
- [60] Jittinandana, Sitima. **Ante- and post-mortem factors affect muscle protein functionality from fish.** Ph.D., West Virginia University. 2002 .251 pages
- [61] Mokkhamakkul, Tartat. **An analysis of intermodal transportation mode selection considering stochastic system parameters.** Ph.D., University of Missouri - Rolla. 2003, 261 pages; USA
- [62] Unnanon, Kittinan. **Adaptive slicing for the three-dimensional plotting rapid prototyping Process.** Ph.D., North Carolina State University. 2000, 153 pages
- [63] [Wang, Chi-Yueh,](javascript:void(0);) **The use of statistical quality improvement methods in automotive bodymanufacturing: Three research topics**, Ph.D., University of Michigan, 1995, 153 pages
- [64] จรัล ทรัพย์เสรี,**รู้จักกับ DOE**, (ออนไลน์) Available: http://www.trecon.co.th/home.html, 19 กันยายน 2552

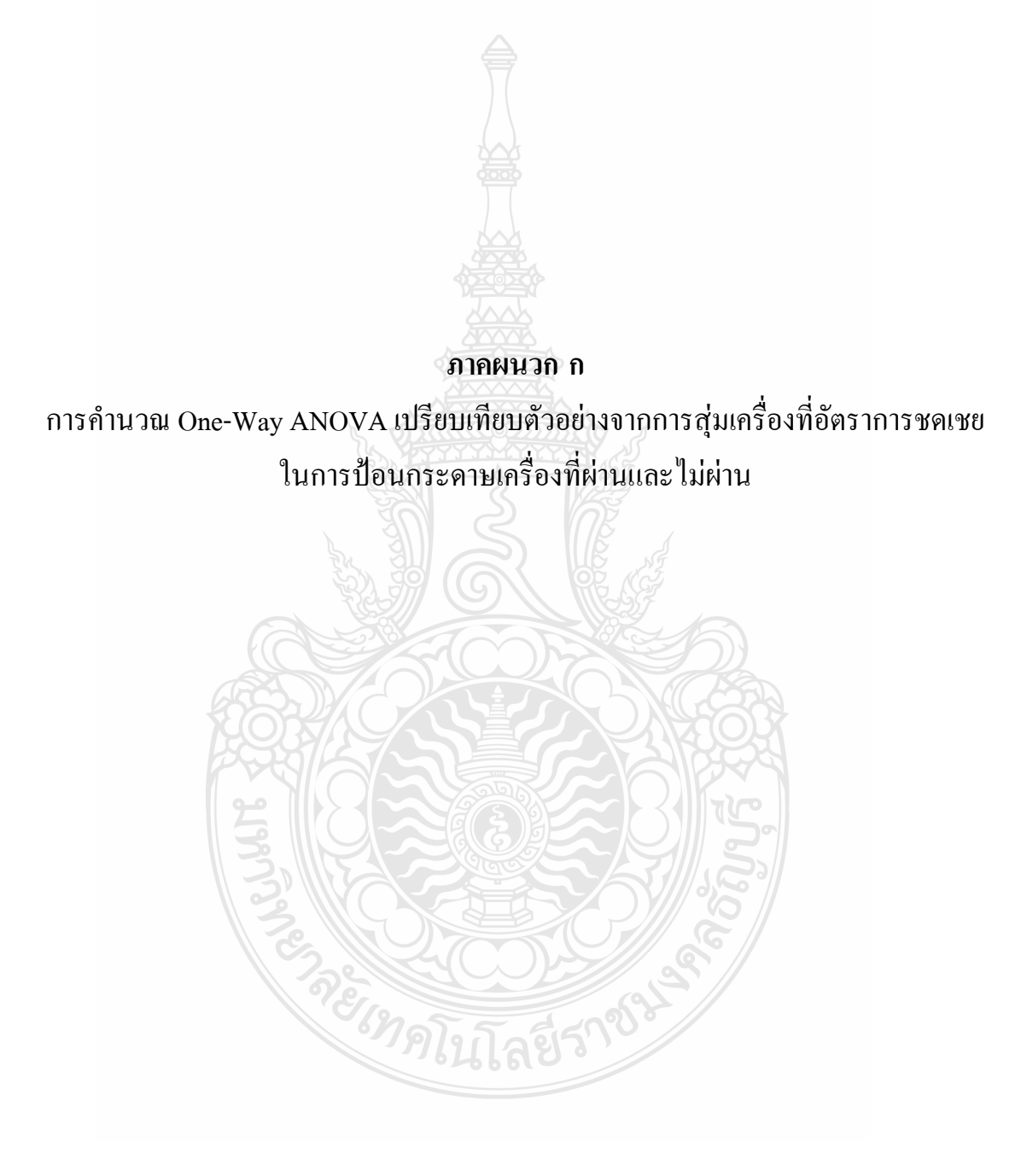

**การค านวณ One-Way ANOVA ด้วย Minitabเปรียบเทียบตัวอย่างจากการสุ่ม เครื่องพิมพ์ที่อัตราการชดเชยในการป้อนกระดาษเครื่องที่ OK และ Failจ านวน 50 เครื่อง** 

- 1. เริ่มต้นเปิดโปรแกรม Minitabเลือกเมนู Stat > ANOVA > One-Way…ดังรูปที่ก.1
- 2. จากนั้นป้อนค่าระดับความเชื่อมั่นดังรูปที่ ก.2

ใส่ค่า Confidence level = 95.0

- 3. เลือกชนิดกราฟทดลองความพอเพียงดังรูปที่ก.3
- 4. ผลกราฟทดลองความพอเพียงรูปที่ ก.4
- 5. ผลการคำนวณค่าทางสถิติที่ได้ ดังรูปที่ ก.5

|                         |                                                                                        |                | File Edit Data Calc Stat Graph Editor Tools Window Help |   |                                                              | <u> 그리지</u> |
|-------------------------|----------------------------------------------------------------------------------------|----------------|---------------------------------------------------------|---|--------------------------------------------------------------|-------------|
| c li                    | 4                                                                                      | 人名白            | <b>Basic Statistics</b>                                 |   | <b>《最后①2日乍中 区田园 区</b><br>$\bigcirc$ ? $\blacksquare$         |             |
|                         | $f_*$ $\mid$ -1 -1 $_{\mathbb{H}}$ $_{\mathbb{H}}$ $_{\mathbb{H}}$ $\mid$ $\mathbb{W}$ |                | Regression<br><b>ANOVA</b>                              |   | One-Way                                                      |             |
|                         |                                                                                        |                | <b>DOE</b>                                              |   | NTOON · MM<br>One-Way (Unstacked)                            |             |
| ÷                       | C1                                                                                     | C <sub>2</sub> | <b>Control Charts</b>                                   |   | C9<br>C8<br>C10<br><b>HH Two-Way</b>                         | C11         |
|                         | <b>Goup</b>                                                                            | <b>Result</b>  | <b>Quality Tools</b>                                    | ٠ | Analysis of Means                                            |             |
| 1                       | 1                                                                                      | 3              | Reliability/Survival                                    | ٠ | A0V Balanced ANOVA                                           |             |
| $\overline{\mathbf{2}}$ | 1                                                                                      | 3              | Multivariate                                            | ٠ | <b>GLM</b> General Linear Model                              |             |
| 3                       | 1                                                                                      | 3              | <b>Time Series</b>                                      |   | C들 Fully Nested ANOVA                                        |             |
| 4                       | 1                                                                                      | 3              | <b>Tables</b>                                           |   | M <sub>Any</sub> Balanced MANOVA                             |             |
| 5                       | 1                                                                                      | 4              | Nonparametrics                                          |   | <b>M</b> General MANOVA                                      |             |
| 6                       | $\mathbf{1}$                                                                           | 3              | <b>EDA</b>                                              |   |                                                              |             |
| $\overline{ }$          | $\mathbf{1}$<br>1                                                                      | 3<br>$3-$      | Power and Sample Size                                   |   | $\frac{d_{\text{max}}}{dt}$ Test for Equal <u>V</u> ariances |             |
| 8<br>9                  | 1                                                                                      | 37             |                                                         |   | I <sub>I</sub> <sup>I</sup> Interval Plot                    |             |
| 10                      | 1                                                                                      | 36             |                                                         |   | Main Effects Plot<br>$\sim$                                  |             |
| 11                      | $\mathbf{1}$                                                                           | 38             |                                                         |   | M Interactions Plot                                          |             |
| 12                      | 1                                                                                      | 38             |                                                         |   |                                                              |             |
| 13                      | 1                                                                                      | 37             |                                                         |   |                                                              |             |
| 14                      | $\mathbf{1}$                                                                           | 38             |                                                         |   |                                                              |             |
| 15                      | $\mathbf{1}$                                                                           | 37             |                                                         |   |                                                              |             |
| 16                      | 1                                                                                      | 40             |                                                         |   |                                                              |             |
| 17                      | 1                                                                                      | 36             |                                                         |   |                                                              |             |
| 18                      | 1                                                                                      | 36             |                                                         |   |                                                              |             |
| 19                      | 1                                                                                      | 36             |                                                         |   |                                                              |             |
| 20                      | $\mathbf{1}$                                                                           | 38             |                                                         |   |                                                              |             |
| 21                      | 1                                                                                      | 36             |                                                         |   |                                                              |             |
| פפ<br>٠                 | 1                                                                                      | 37             |                                                         |   |                                                              |             |

รูปที่ก.1การเลือกใช้ One-Way ANOVA
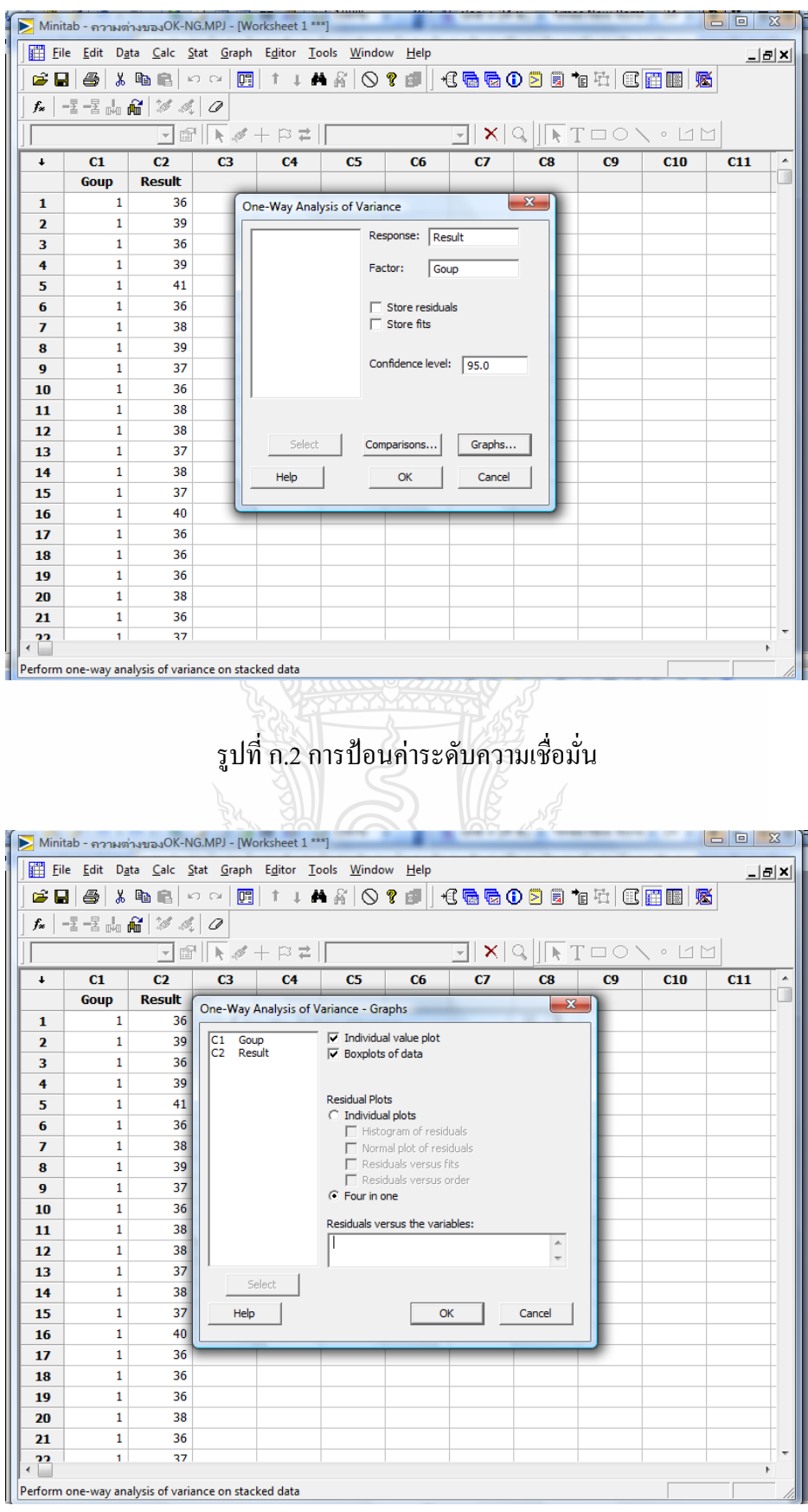

รูปที่ก.3การเลือกชนิดกราฟทดลองความพอเพียง

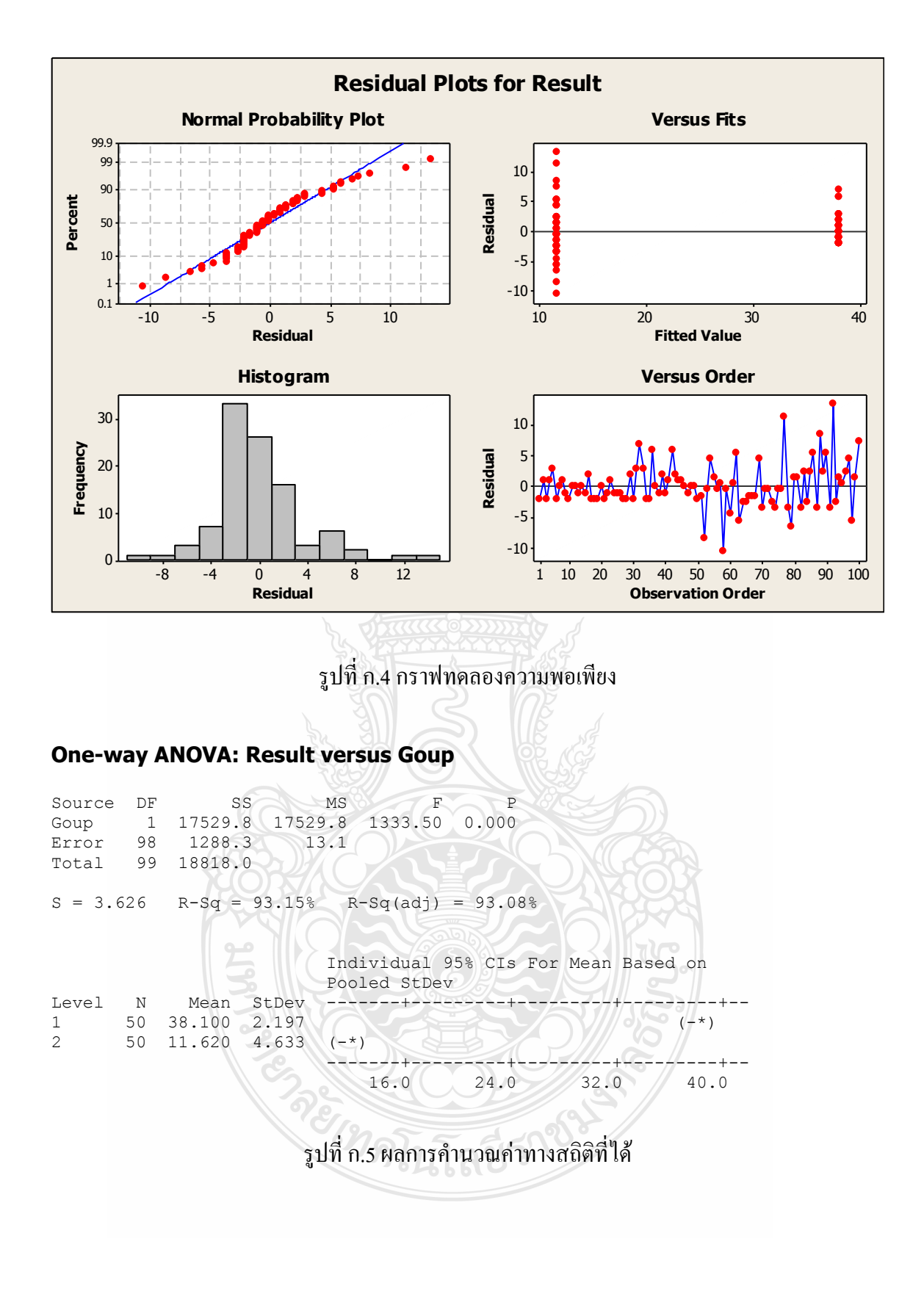

96

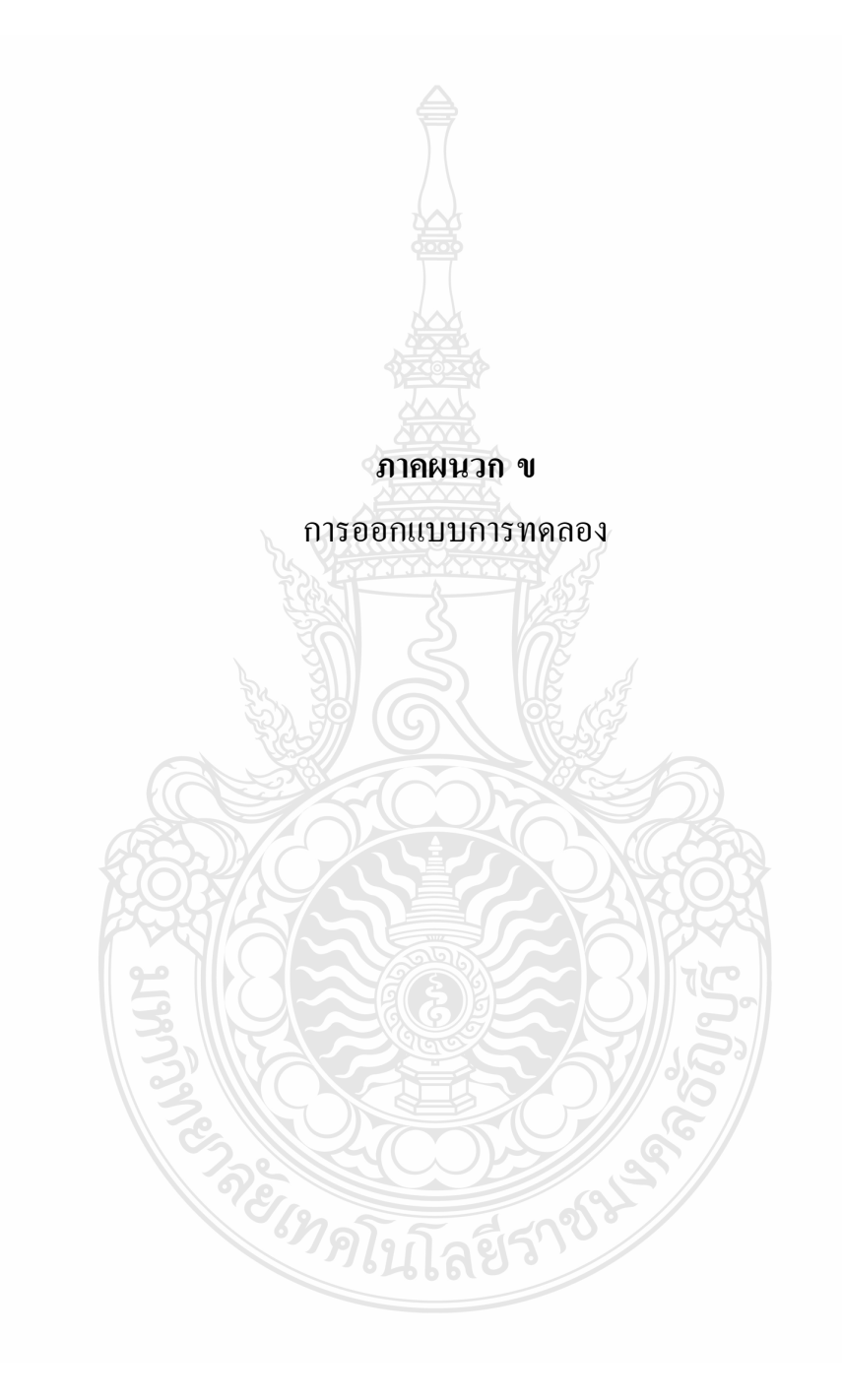

# **การออกแบบการทดลองด้วย Minitabเพื่อค้นหาปัจจัยที่มีอิทธิพลต่อคุณภาพของ**

### **ภาพพิมพ์**

- 1. เริ่มต้นเปิดโปรแกรม Minitabเลือกเมนู Stat > DOE >Factorial> Create Factorial Design…ดังรูปที่ข.1
- 2. จากนั้นป้อนค่าจำนวนปัจจัยและจำนวนครั้งในการทดลองดังรูปที่ ข.2
- 3. การป้อนชื่อและระดับในการทดลองดังรูปที่ ข.3
- 4.การป้อนชื่อและระดับในการทดลองดังรูปที่ข.4
- 5. เลือกการทดลองแบบสุ่มดังรูปที่ ข.5

6. บันทึกผลการทดลองและเลือกเมนูการวิเคราะห์ความแปรปรวน Stat > DOE >Factorial>Analysis Factorial Design...ดังรูปที่ ข.6

7. เลือกกลุ่มปัจจัยที่ต้องการวิเคราะห์ดังรูปที่ ข.7

8. เลือกชนิดกราฟทดลองความพอเพียงดังรูปที่ ข.8

- 9. ผลกราฟทดลองความพอเพียงรูปที่ ข.9
- $10.$  ผลการทดสอบด้วยกราฟปกติดังรูปที่ ข.10

11.ผลการทดสอบด้วยกราฟปกติครึ่งหนึ่งดังรูปที่ข.11

12. ผลการทดสอบด้วยกราฟพาเรโตดังรูปที่ข.12

13. ผลการคำนวณค่าทางสถิติที่ได้ดังรูปที่ ข.12

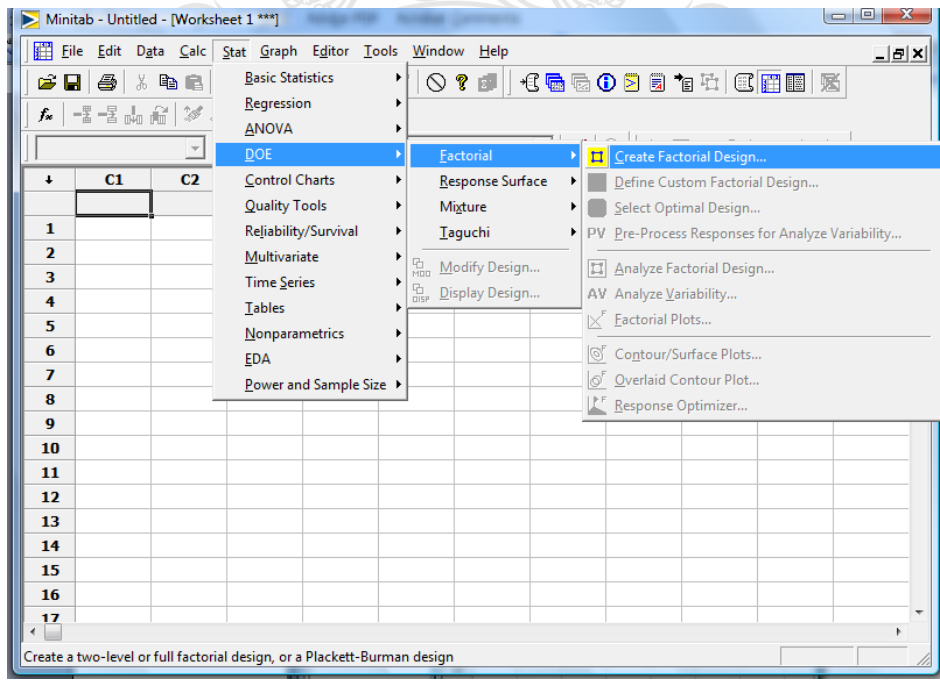

รูปที่ ข.1การเลือกการออกแบบการทดลอง

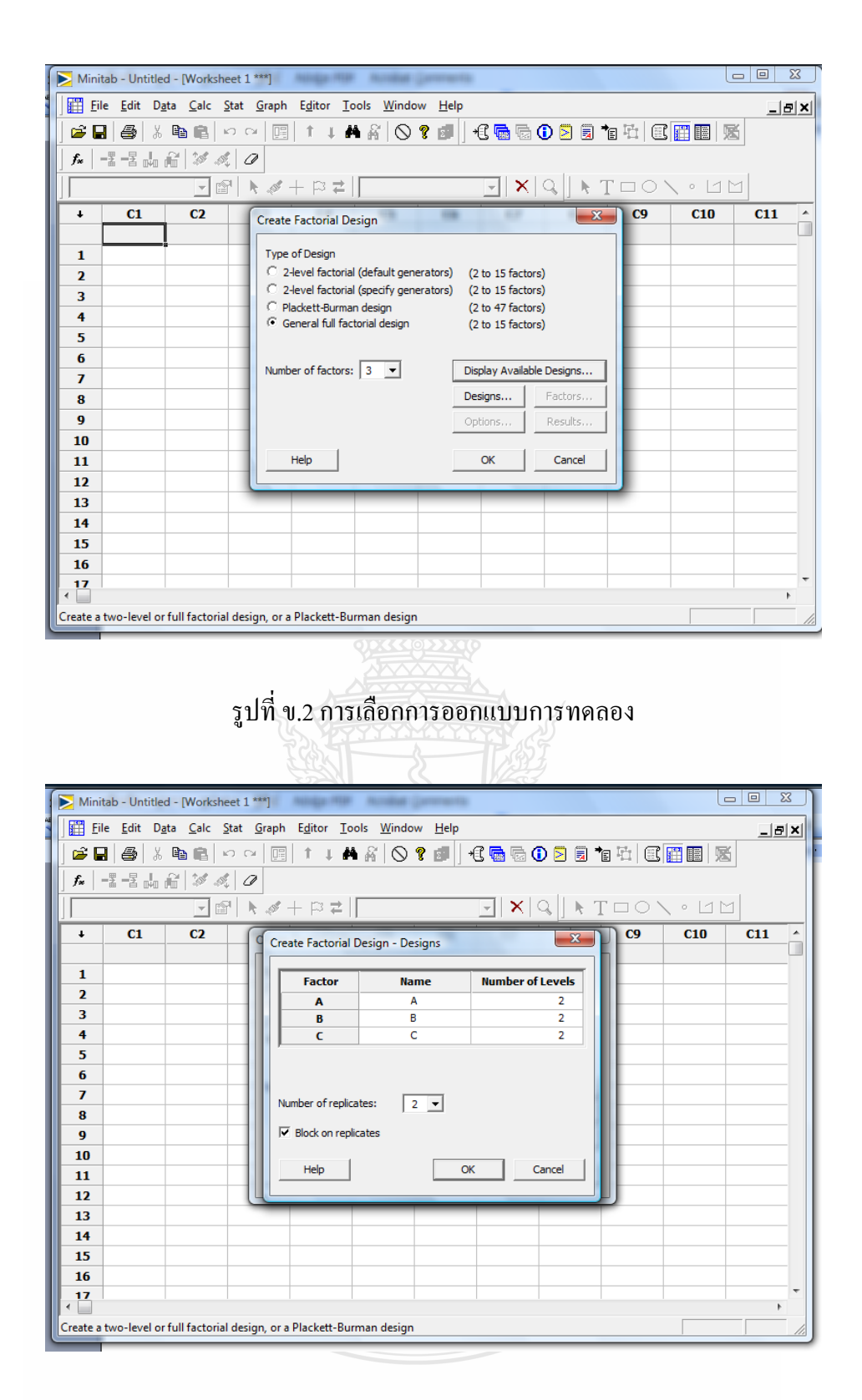

รูปที่ ข.3 การเลือกจำนวนปัจจัยและจำนวนครั้งในการทดลอง

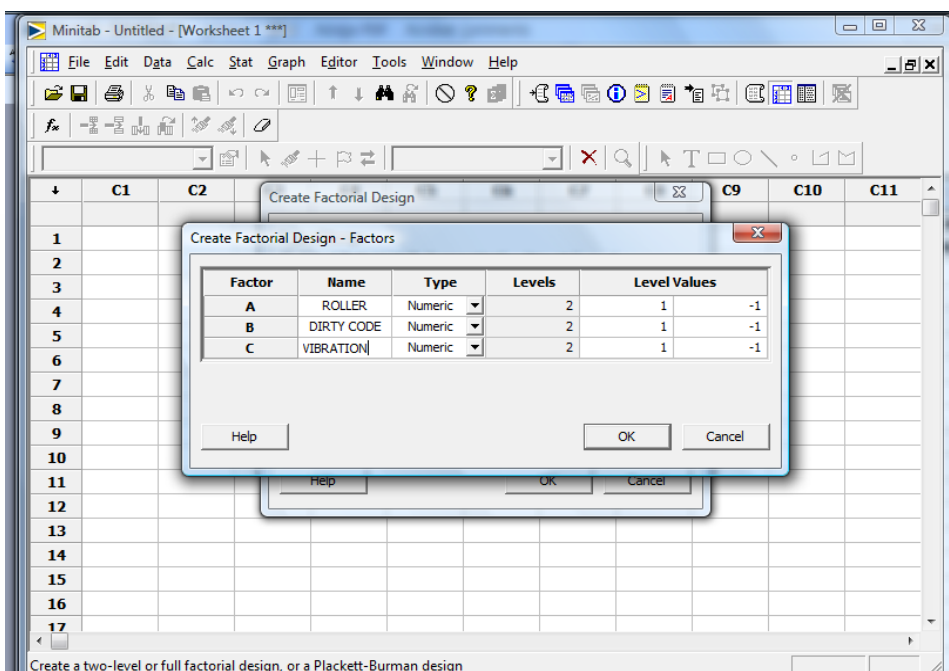

# รูปที่ข.4การป้อนชื่อและระดับในการทดลอง

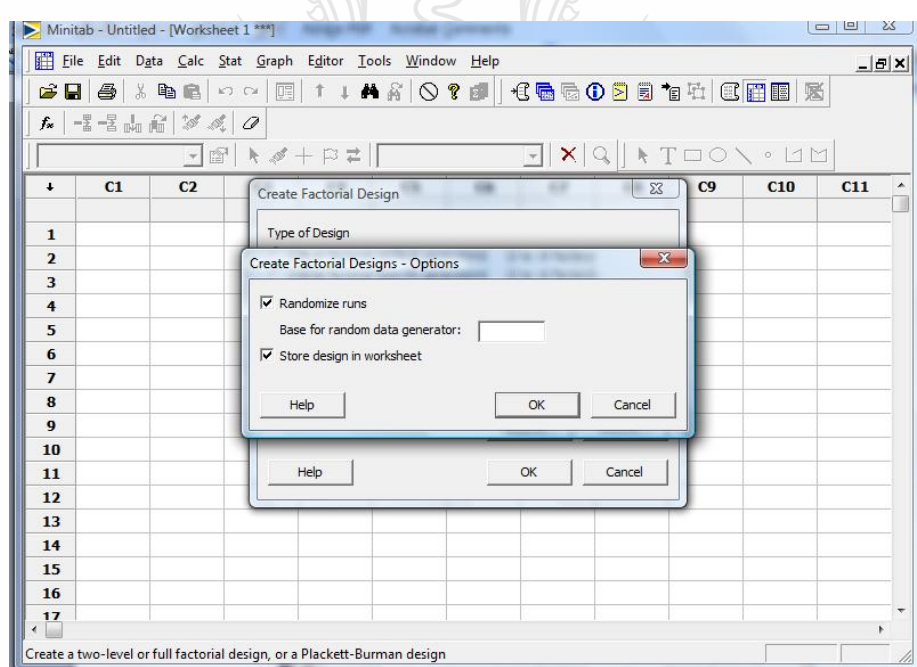

รูปที่ข.5การเลือกการทดลองแบบสุ่ม

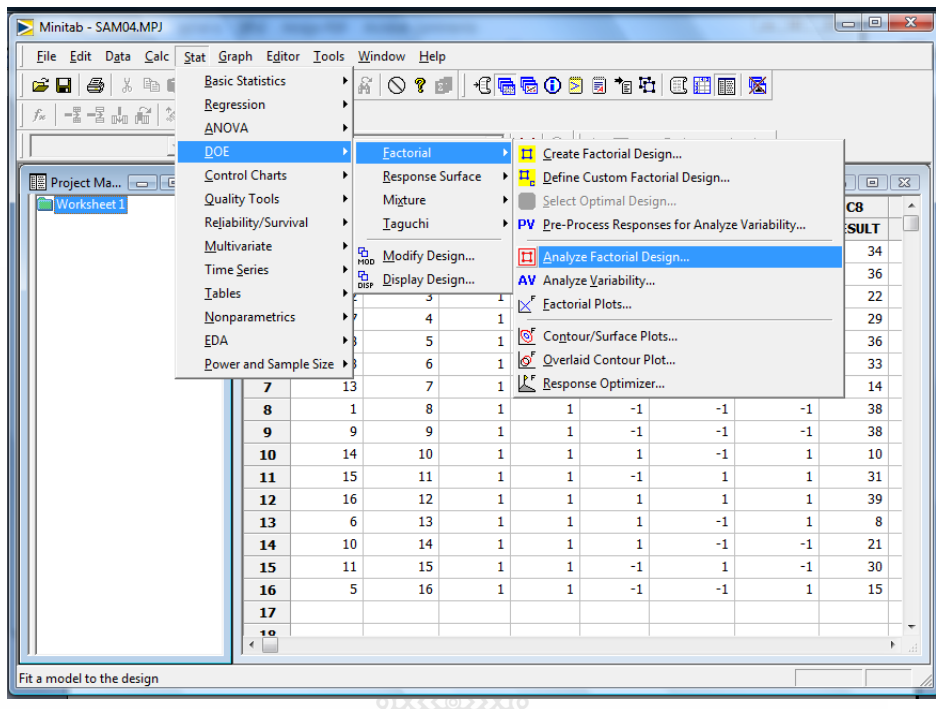

# รูปที่ข.6 ป้อนผลการทดลองและเลือกการวิเคราะห์ความแปรปรวน

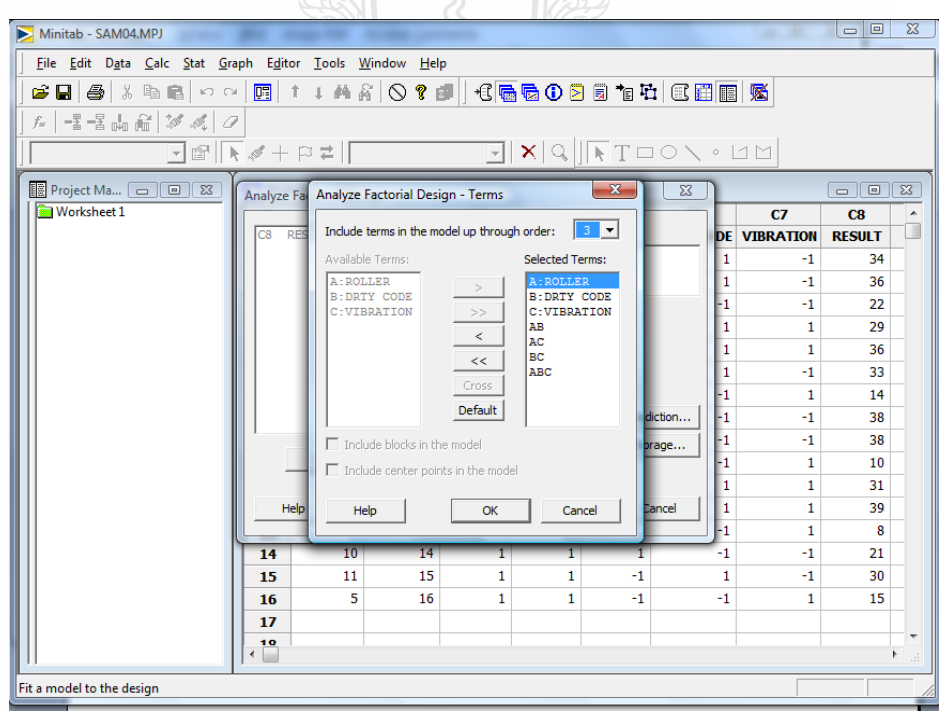

รูปที่ข.7การเลือกกลุ่มวิเคราะห์

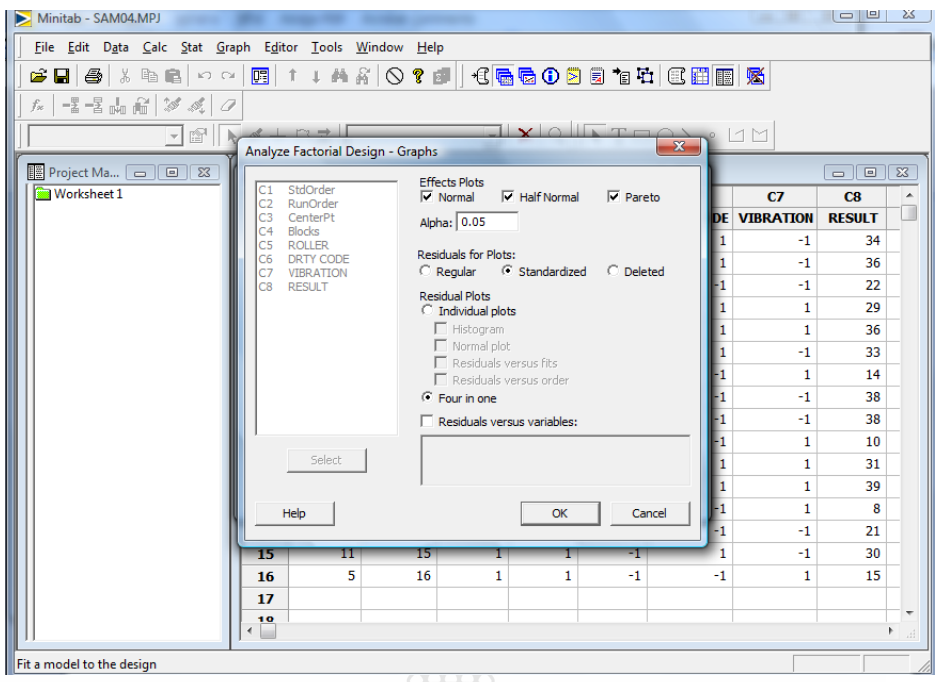

รูปที่ข.8การเลือกชนิดกราฟทดลองความพอเพียง

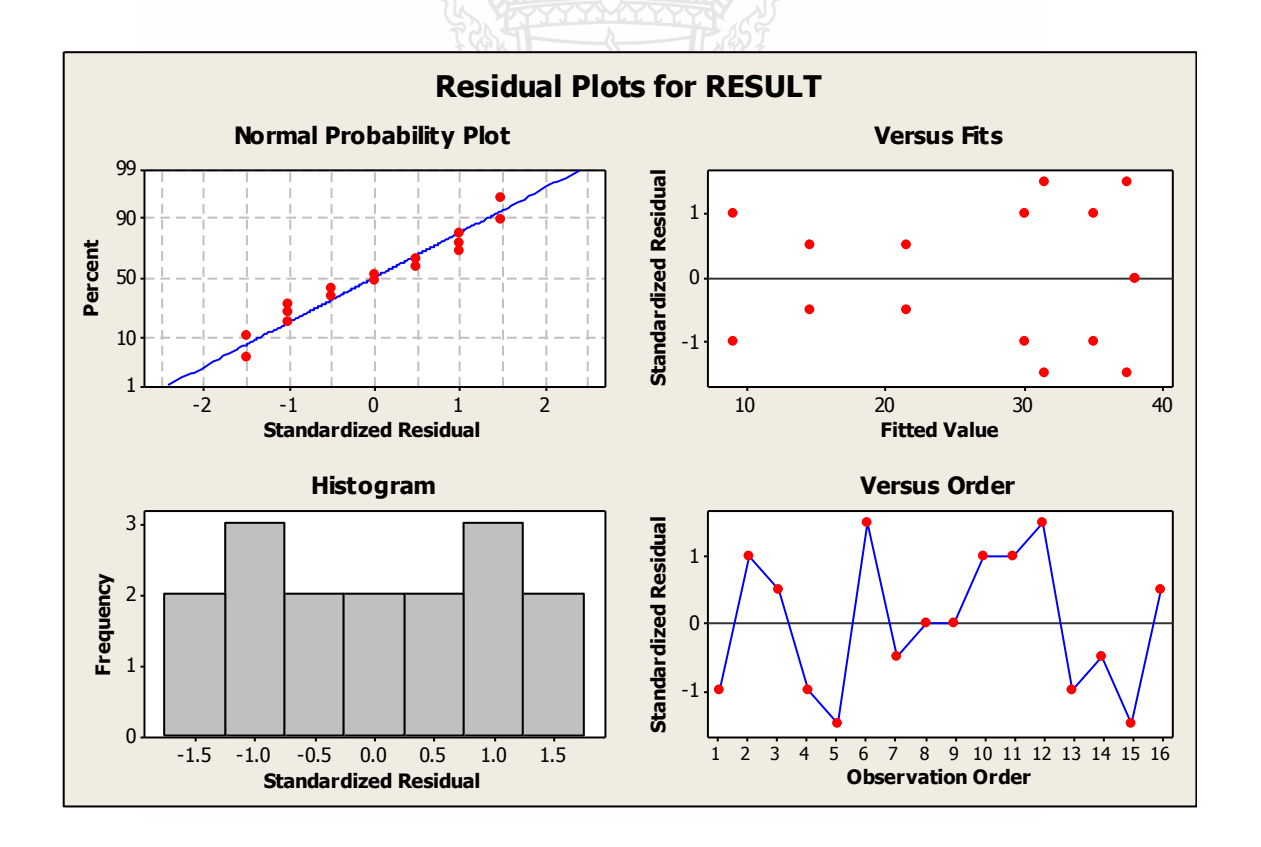

รูปที่ ข.9กราฟทดลองความพอเพียง

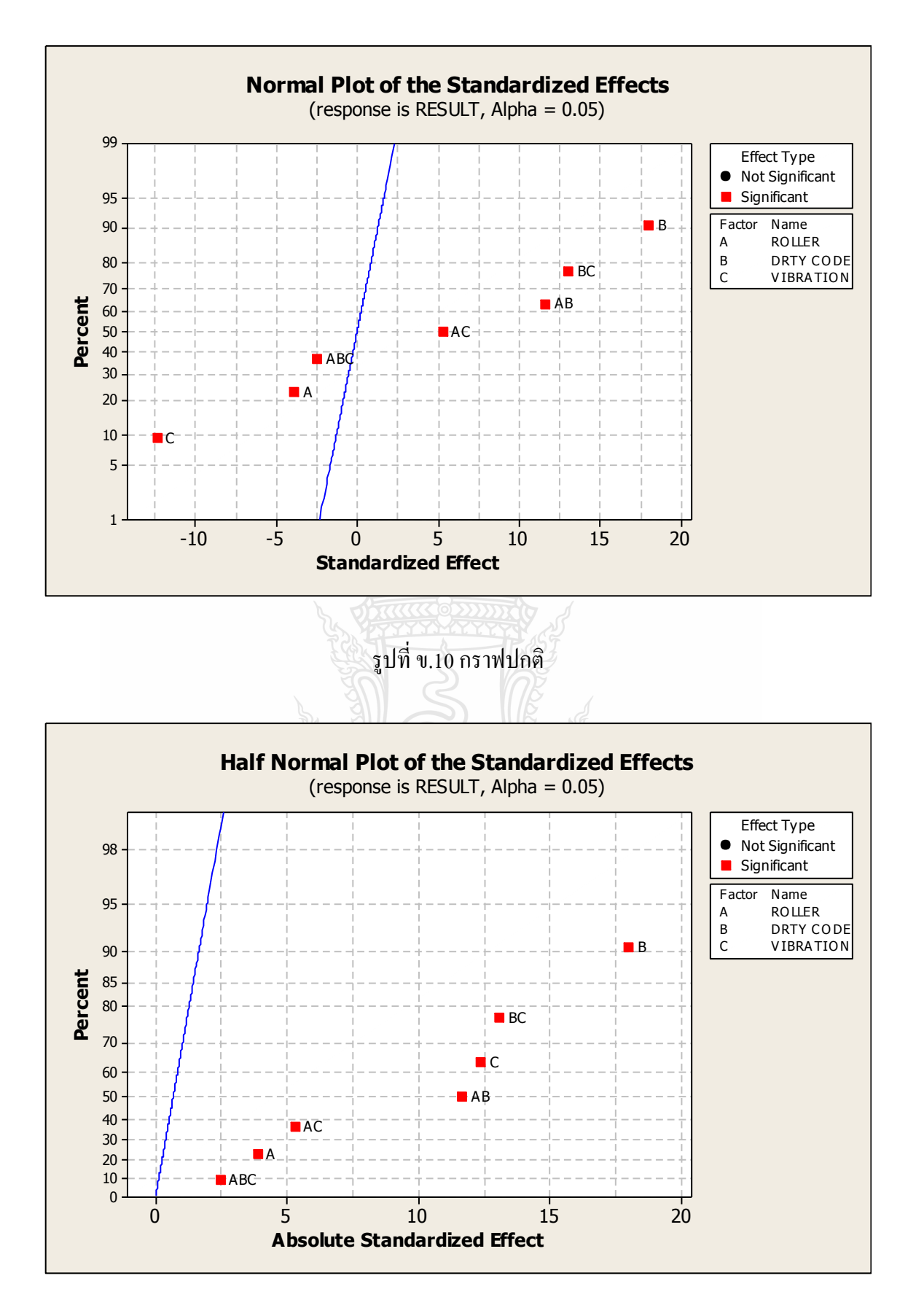

รูปที่ข.11กราฟปกติครึ่งหนึ่ง

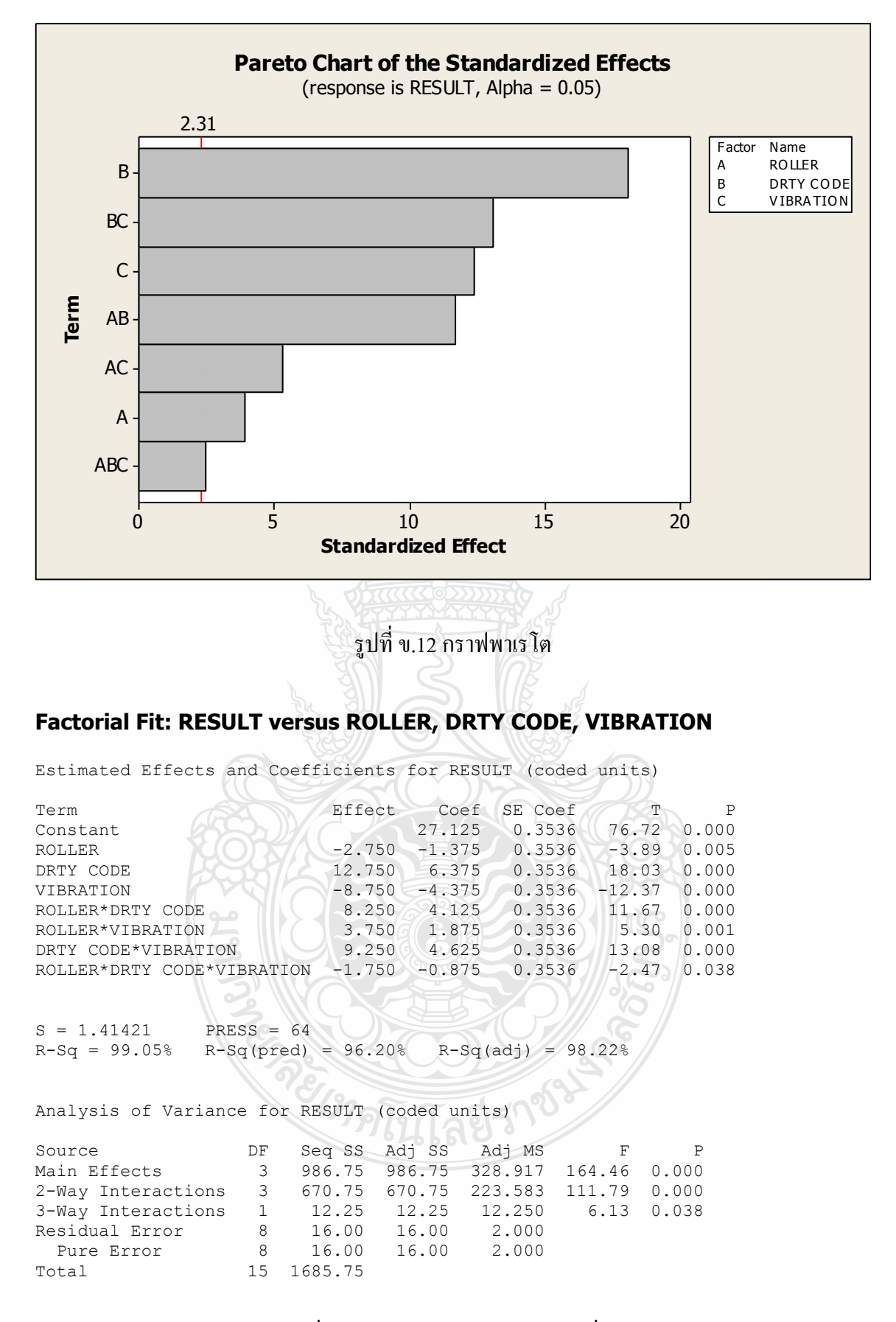

้รูปที่ ข.13 ผลการคำนวณค่าทางสถิติที่ได้

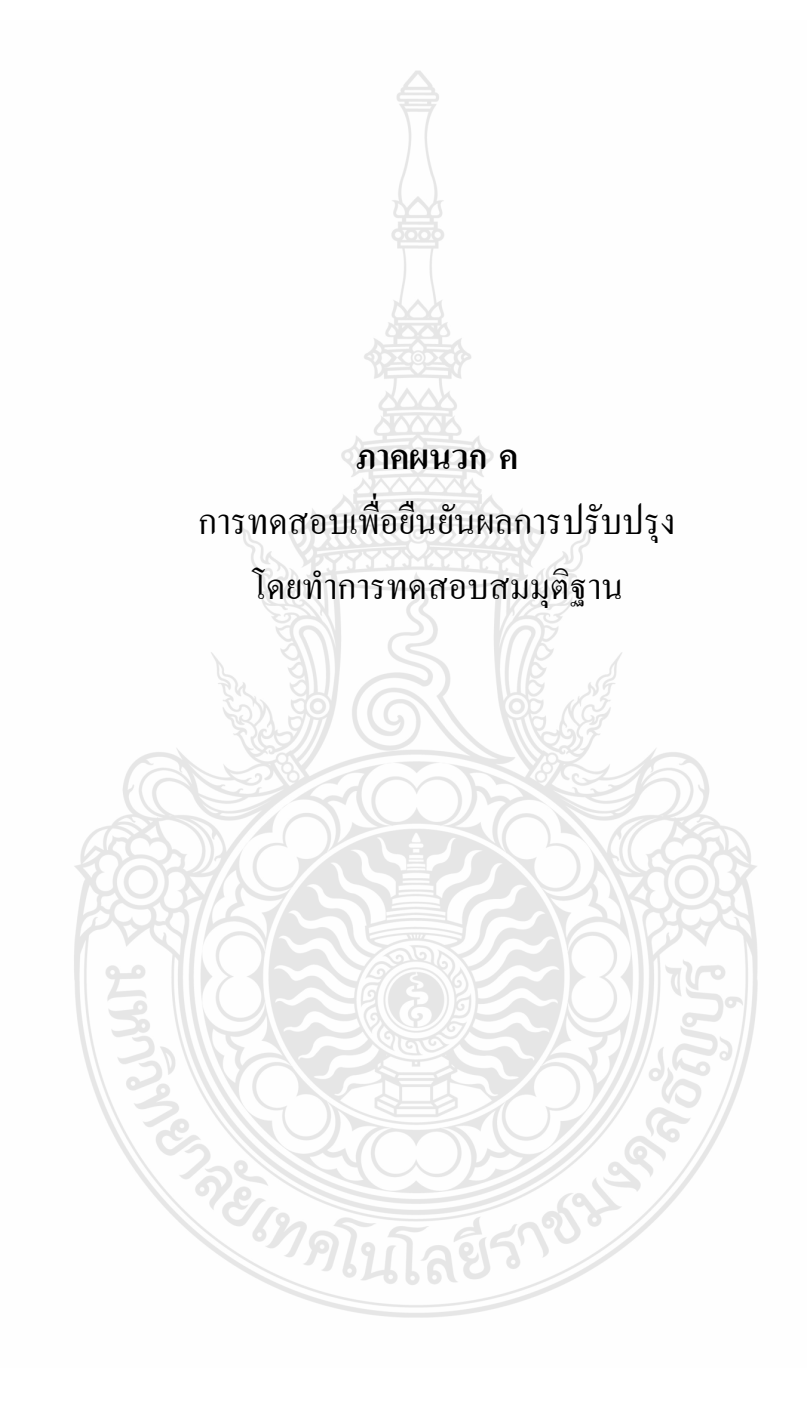

## **การน าข้อมูลก่อนและหลังการปรับปรุงมาทดสอบสมมุติฐาน**

- 1. เริ่มต้นเปิดโปรแกรม Minitabเลือกเมนู Stat > Basic Statistics> 2P 2 Proportions…ดังรูปที่ค.1
- 2. จากนั้นป้อนข้อมูลตัวแปรที่ต้องการ ดังรูปที่ ค.2
- 3. แล้วเลือก Options ดังรูปที่ ค.3

ใส่ค่า Confidence level = 95.0

ใส่ค่า Test difference = 0.0

เลือก Alterative เป็น greater thanแล้วคลิก OK

 $\sim$  4. ผลการคำนวณค่าทางสถิติที่ได้ ดังรูปที่ ค.4  $\sim$ 

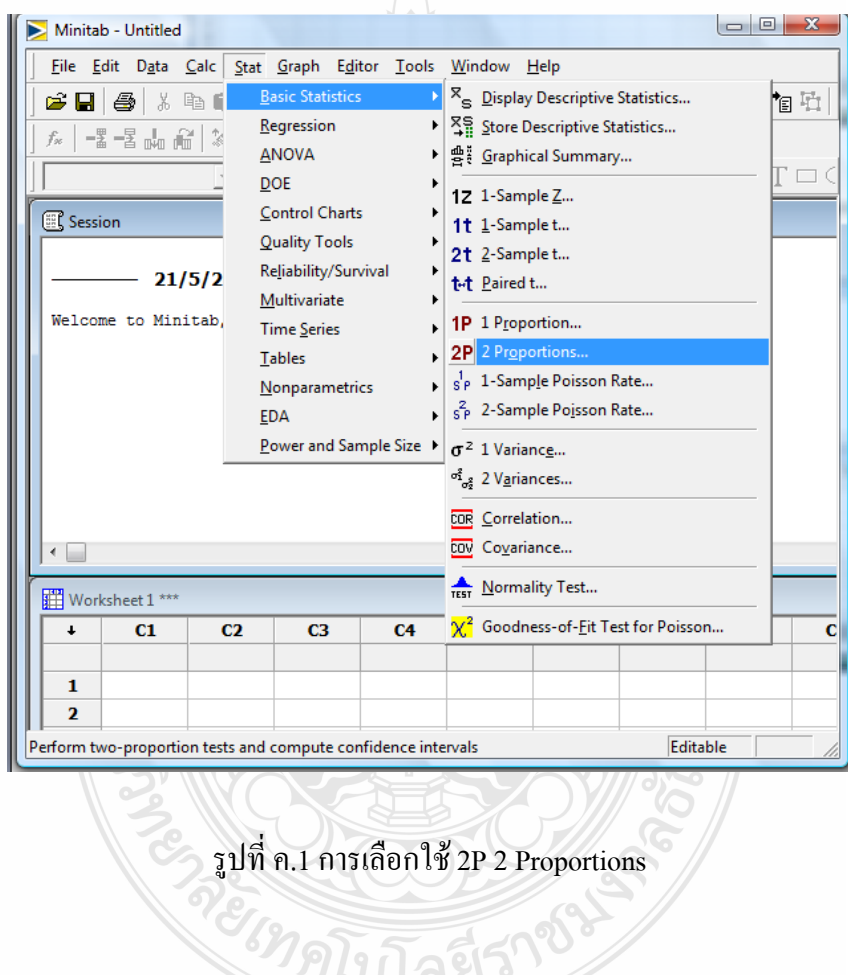

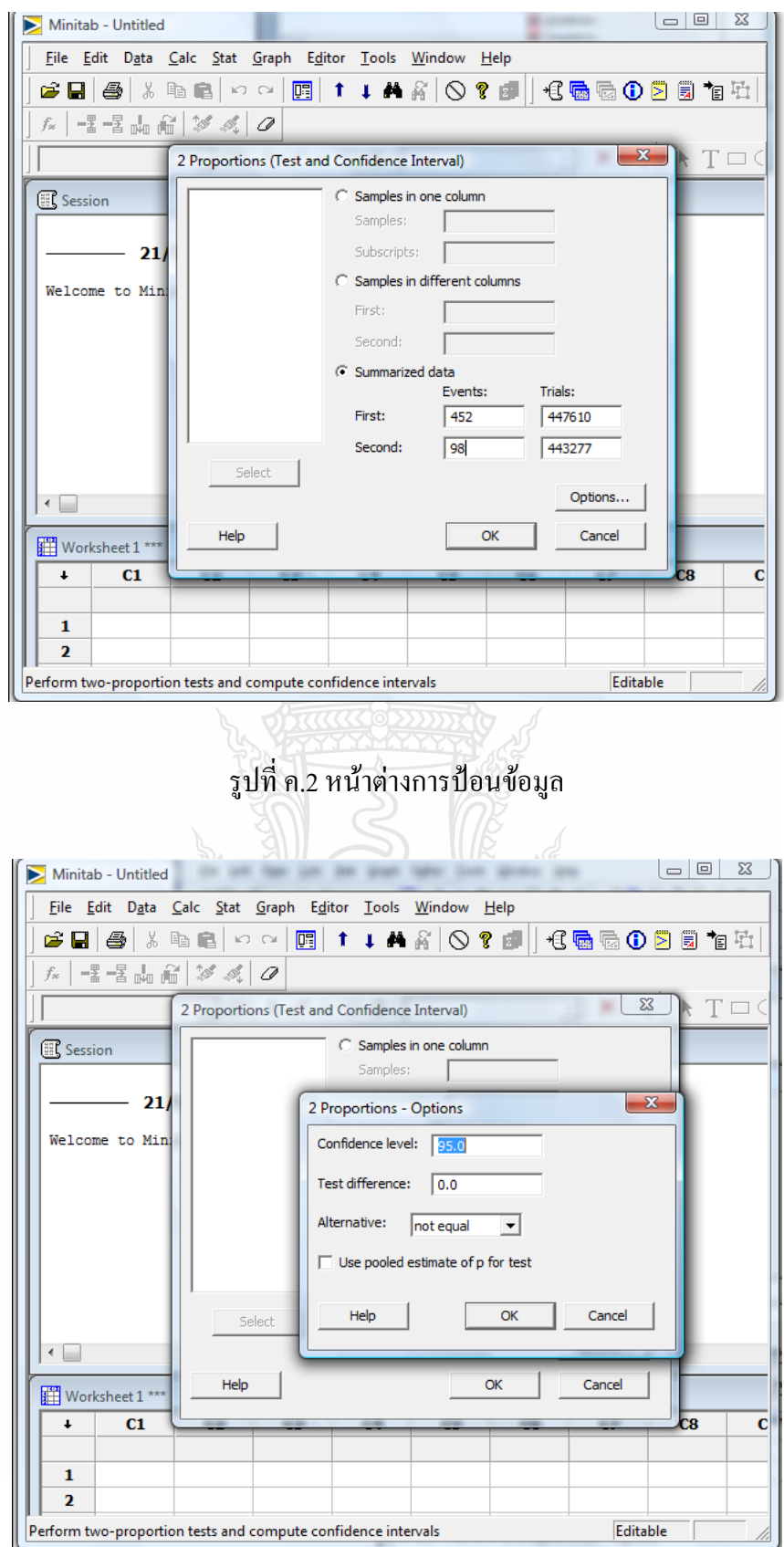

รูปที่ค.3 หน้าต่าง 2 Proportions - Option

#### **Test and CI for Two Proportions**

Sample X N Sample p<br>1 452 447610 0.001010  $\begin{array}{ccccccccc} 1 & & & & 452 & & 447610 & & 0.001010 \\ 2 & & & & 98 & & 443277 & & 0.000221 \end{array}$ 0.000221 Difference =  $p(1) - p(2)$ Estimate for difference: 0.000788727 95% CI for difference: (0.000685902, 0.000891552) Test for difference = 0 (vs not = 0):  $Z = 15.03$  P-Value =  $0.000$ Fisher's exact test: P-Value = 0.000 รูปที่ ค.4 ผลการคำนวณค่าทางสถิติ REIMA

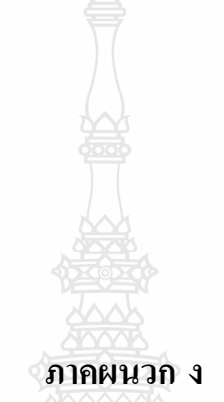

ก ำหนดมำตรฐำนวิธีกำรปฏิบัติงำน

1.เอกสารคำสั่งชี้แจงให้มีการเปลี่ยนวิธีการปฏิบัติงานแสดงดังรูปที่ ง 1 2.รำยละเอียดวิธีกำรปฏิบัติงำนป้องกันกำรสั่นสะเทือนแสดงดังรูปที่ ง 2 3.รำยละเอียดวิธีกำรปฏิบัติงำนป้องกันกำรสำรหล่อลื่นเปื้อนล้อรหัสแสดงดังรูปที่ ง 3

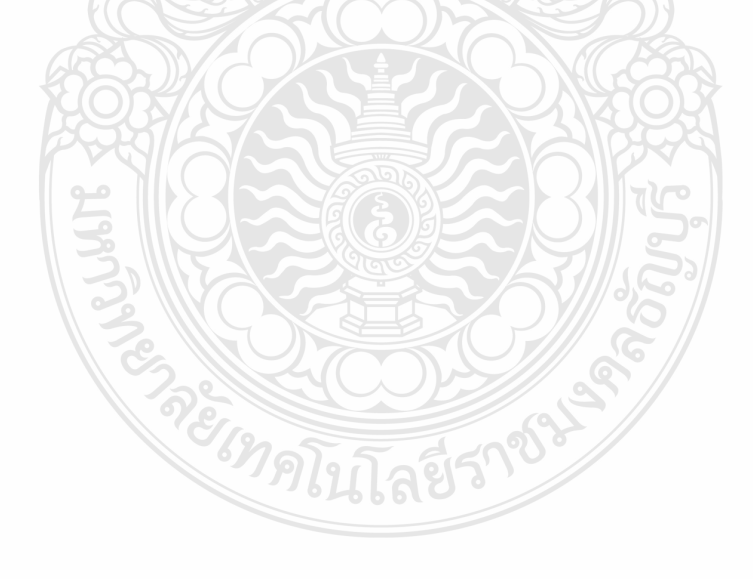

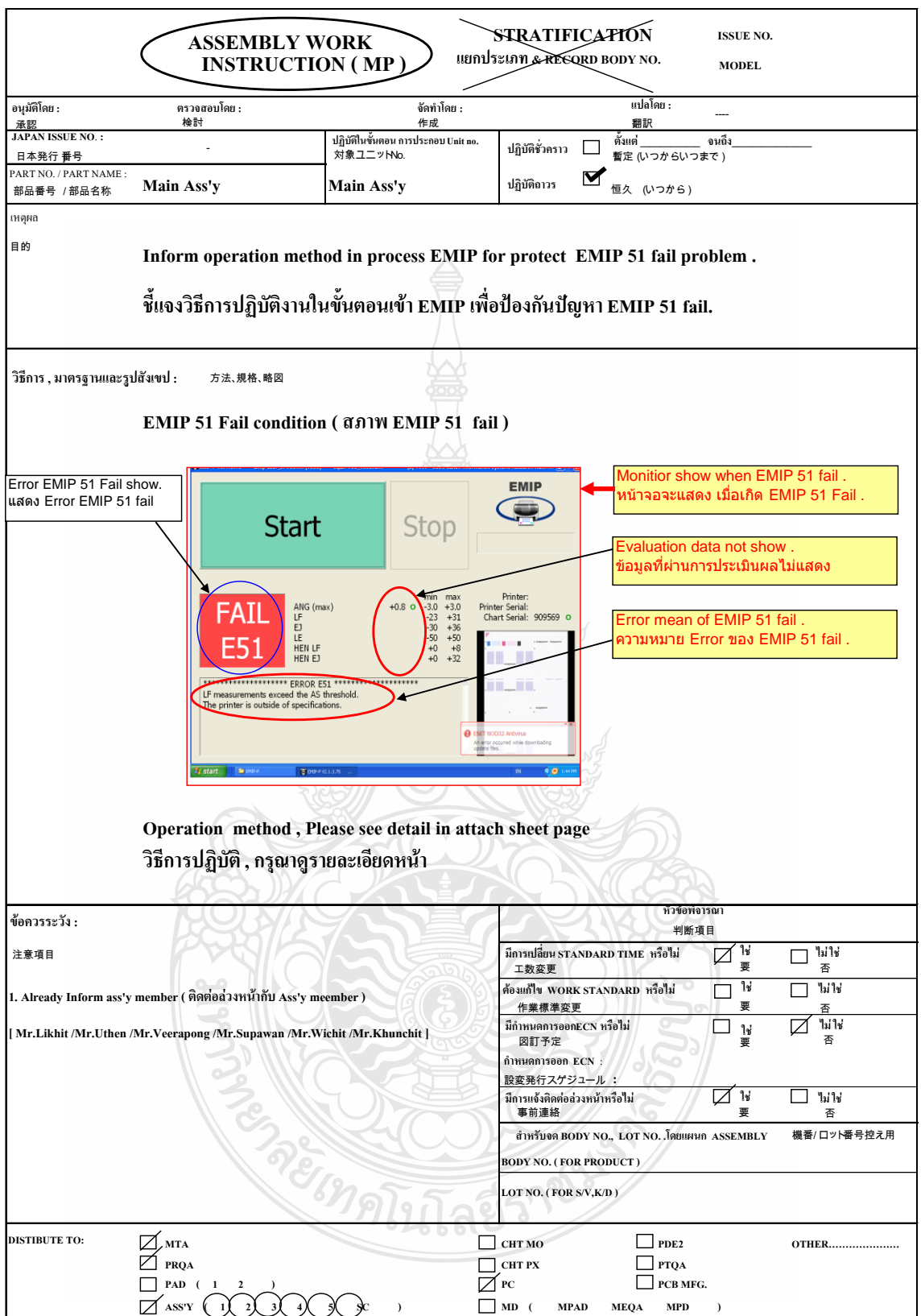

รูปที่ ง 1 เอกสำรค ำสั่งเปลี่ยนวิธีกำรปฏิบัติงำน

#### Operation Method for protect EMIP 51 Fail.

( ข้อควรปฏิบัติเพื่อป้องกัน EMIP 51 Fail )

1.Protect vibration while machine printing ( ป้องกันการสั่นสะเทือนขณะพิมพ์ )

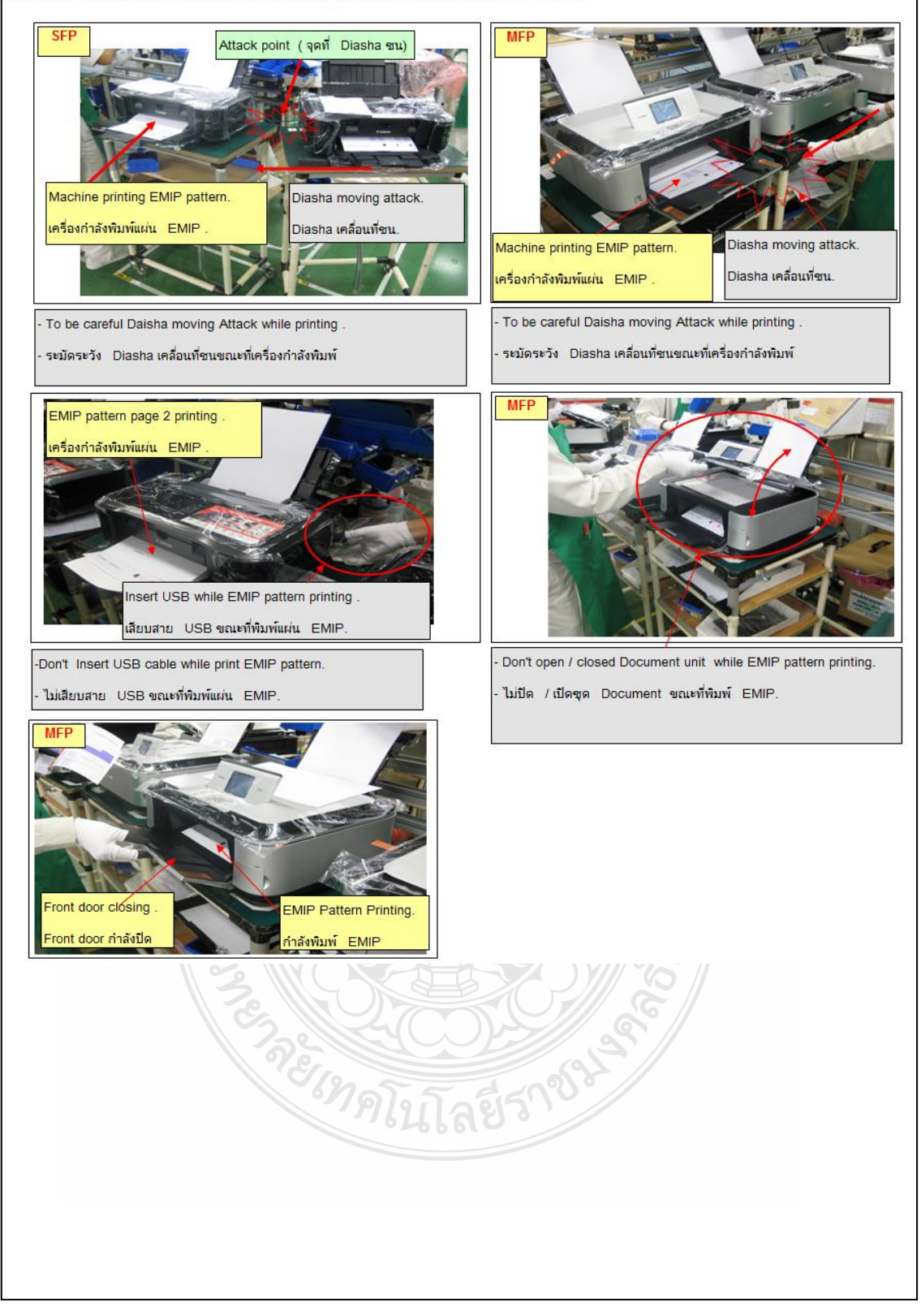

รูปที่ ง 2 เอกสารคำสั่งเปลี่ยนวิธีการปฏิบัติงานหน้า 2

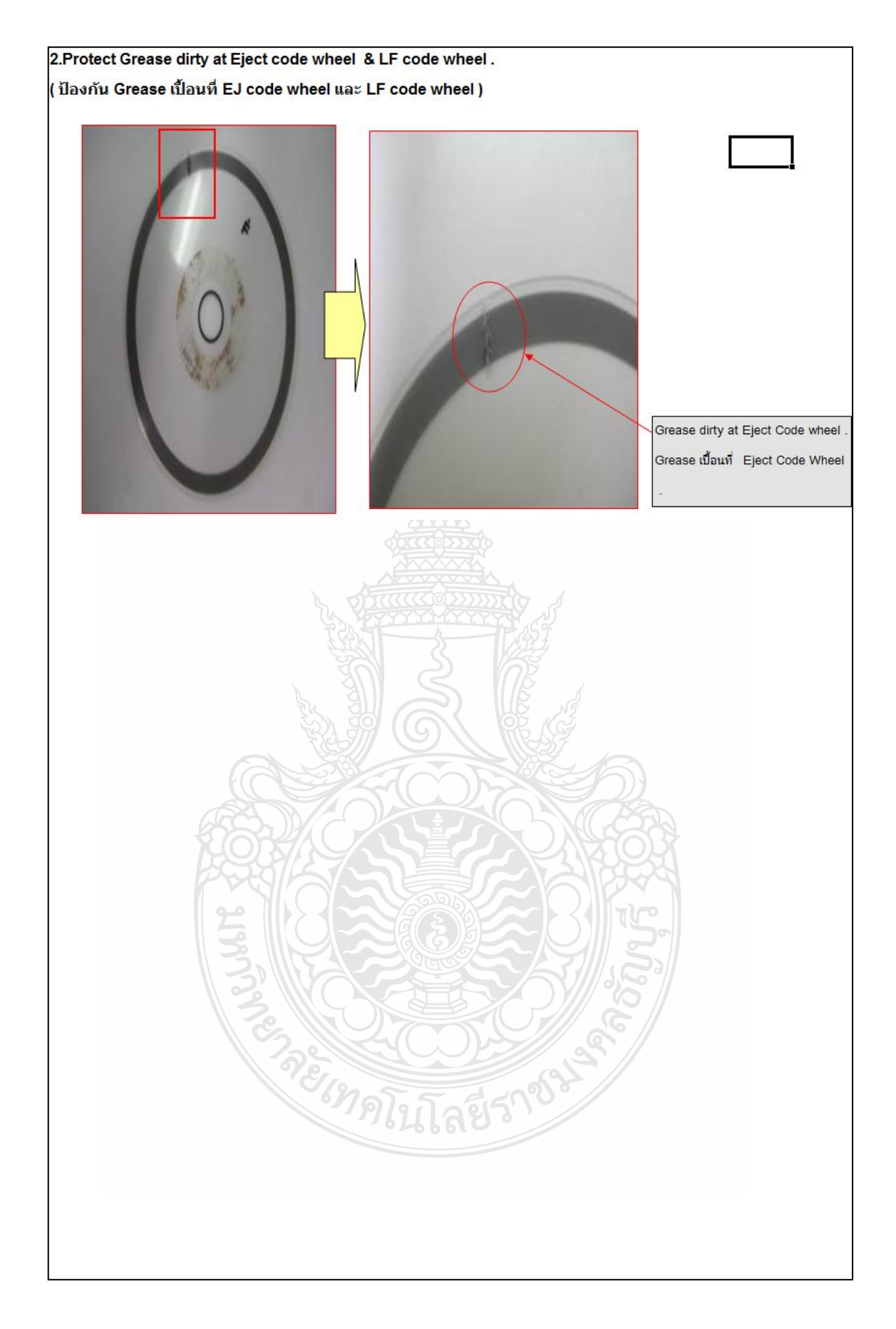

รูปที่ ง 2 เอกสารคำสั่งเปลี่ยนวิธีการปฏิบัติงานหน้า 3

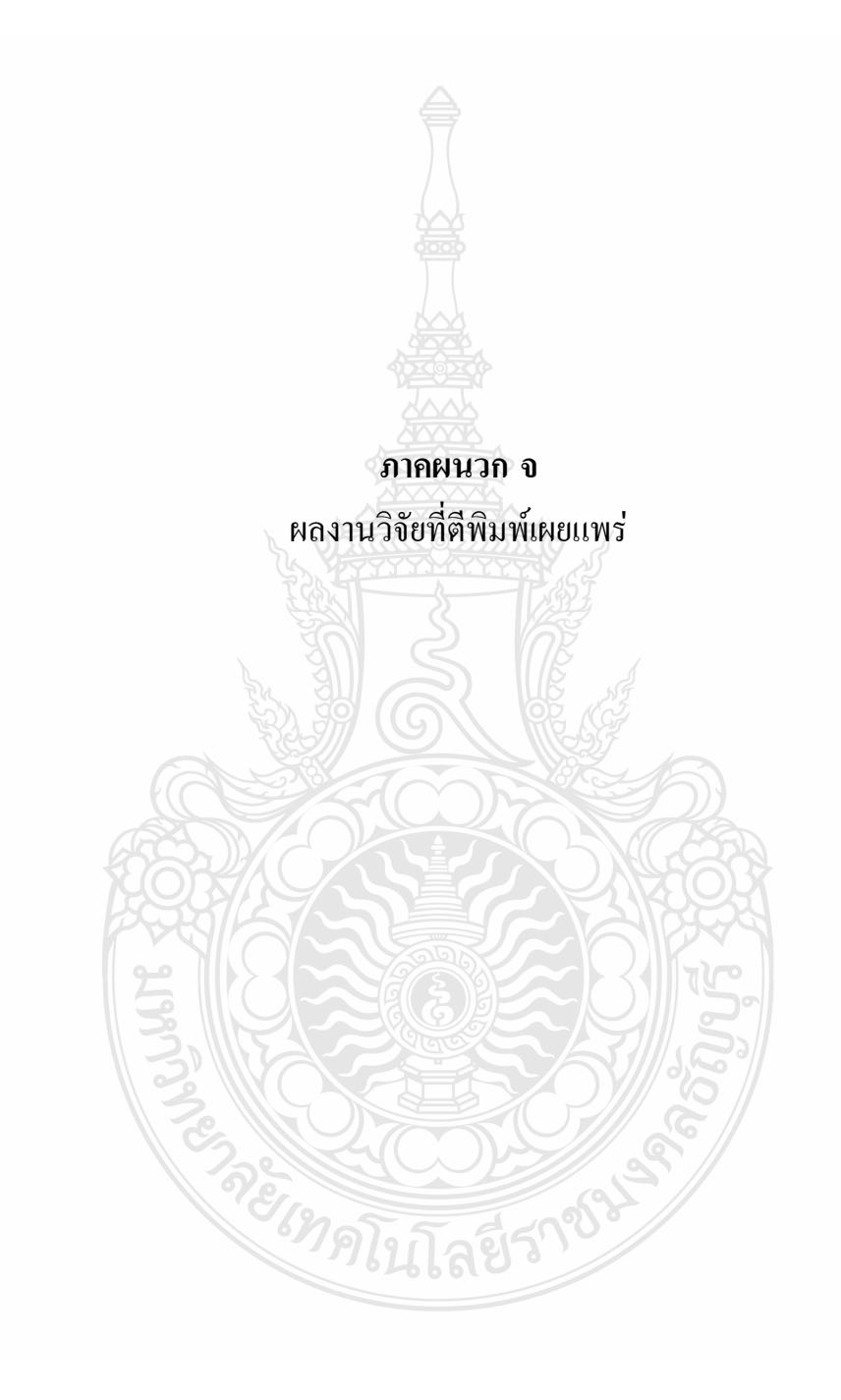

# **MISENS DAMINSSUANEMS SYMUMASHUUS Journal of Engineering, RMUT**

• ปีที่ 6 • ฉบับที่ 12 • เดือนกรกภาคม - ธันวาคม 2551 ISSN 1685-5280 • การพัฒนาระบบควบคุมเครื่องพิมพ์ร้อน The Developing of Hot-Stamping Controller โดย ธนะพงศ์ นพวงศ์ ณ อยธยา ◆ การบริหารความสัมพันธ์ผู้ส่งมอบและลูกค้า จากมุมมองของผู้ผลิตในอุตสาหกรรมยานยนต์  $\overline{Q}$ Supplier - Customer Relationship Management: Perspectives from Manufacturers in Automotive Industry โดย นกล ศรีเมืองแก้ว, ระพี กาญจนะ • การพัฒนาเครื่องตัดท่อนพันธุ์มันสำปะหลัง 19 Development of a Cassava Stem Cutting Machine โดย จตุรงค์ ลังกาพินธุ์, สุทิน เหล่าโก่ง, ภูวนาท สินสวัสดิ์, ขัยยงค์ ศรีประเสริฐ ◆ การศึกษาความพึงพอใจของผู้ใช้ทางจักรยานเลียบคลองรังสิต (คลอง 3 - คลอง 5)  $27$ A Satisfaction Study for Bikeway Users along Klong Rungsit (Klong 3 - 5) โดย คธาวธ สวรรณสังข์, ชาคริส ไชยยยศ, วินัย ริมเขตร, นิรชร นกแก้ว ◆ การศึกษาค่าความร้อนของเชื้อเพลิงก้อนจากของผสมระหว่างกากไขมันกับวัสดุเหลือทิ้งทางการเกษตร  $41$ The study of heating value of fuel mass mixing between fat dregs and agricultural wastes. โดย สำรวม โกศลานันท์, ณัฐกานต์ นิตยพัธน์, พิพัฒน์ ปราโมทย์, ณัฐสิทธิ์ พัฒนะอิ่ม ◆ การศึกษาปัจจัยที่มีอิทธิพลต่อคุณภาพของภาพพิมพ์ กรณีศึกษาการทดสอบขั้นสุดท้ายของการผลิตเครื่องพิมพ์อิงค์เจ็ท 49 A Study of Factors that Affect Image Quality A Case Study : a Final Inspection of Inkjet Printer Production โดย ชีวิน จันทร์สุนทร, ณฐา คุปตัษเฐียร ◆ ชุดวัดการกระจายแรงสำหรับทดสอบเสื้อเกราะกันกระสุน 59 The Distributed Force Measuring Set for Personal Body Armor Testing โดย นะรา เฉลิมกลิ่น, ฉัตรชัย ศุภพิทักษ์สกุล ◆ ปัจจัยที่ส่งผลกระทบต่อความแข็งแรงของตะเข็บที่เชื่อมติดด้วยอัลตร้าโซนิค 71 The Factor Affecting Seam Strength Sewn With Ultrasonic Sewing Machine โดย พิษณุ แสงวัฒนะ, ปลื้มจิตต์ เตชธรรมรักข์ ◆ ออกแบบและพัฒนาเครื่องแกะเมล็ดกระเจี๊ยบแดง 77 Design and Development of Roselle Seed Peeling Machine ์ โดย ร่งเรื่อง กาลศิริศิลป์, พฺธวงค์ นาทอง, วิไลพร คำงาม

# วารสารวิศวกรรมศาสตร์ ราชมงคลธัญบุรี

#### คณะกรรมการจัดทำวารสาร วิศวกรรมศาสตร์ ราชมงคลธัญบุรี

คณะกรรมการที่ปรึกษา

อธิการบดีมหาวิทยาลัยเทคโนโลยีราชมงคลธัญบุรี รองอธิการบดีฝ่ายวิชาการ คณบดีคณะวิศวกรรมศาสตร์

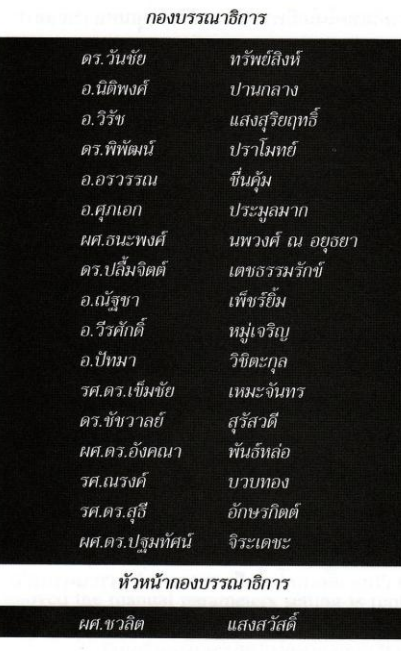

#### **UNUSSNASMS**

วารสารวิศวกรรมศาสตร์ ราชมงคลธัญบรี หรือ JERMUTT ฉบับที่ 12 นี้ยังคงนำเสนอผลงานวิจัยของ คณาจารย์และนักศึกษา ที่เน้นการวิจัยทางวิศวกรรมและ เทคโนโลยีที่น่าสนใจหลายเรื่อง อาทิเช่น การพัฒนาระบบควบ คมเครื่องพิมพ์ร้อน ออกแบบและพัฒนาเครื่องแกะเมล็ด กระเจี๊ยบแดง ชุดวัดการกระจายแรงสำหรับทดสอบเสื้อเกราะ กันกระสน ฯ

กองบรรณาธิการ ยินดีเผยแพร่บทความและผลงาน วิจัย ของนักวิชาการและคณาจารย์ทั้งหลายออกสสาธารณชน โดยมีการตรวจสอบเนื้อหาให้ถูกต้องจากผู้ทรงคุณวุฒิพิจารณา บทความ และก่อนหน้าจะตีพิมพ์ทางกองบรรณาธิการจะให้ เกียรติเจ้าของบทความได้อ่านต้นฉบับเพื่อพิสูจน์อักษรและ ข้อความให้ถูกต้องอีกครั้งหนึ่งเสมอ ทั้งนี้หากท่านผู้อ่านสนใจ จะตีพิมพ์บทความ ขอได้โปรดจัดเตรียมต้นฉบับให้เป็นไปตาม แบบฟอร์มของทางวารสาร หรือหากมีข้อสงสัยประการใดให้ ติดต่อเบอร์โทรศัพท์ 0-2549-3493 โทรสาร 0-2549-3479 ท่านจะได้รับทราบรายละเอียดเพิ่มเติม

> $\mathscr{B}$ กองบรรณาธิการ

นายสมขาย ติญญูนนท์ ผู้ช่วยเลขานุการ นางปนัดดา เอี่ยมทัศน์ นางสาวรุ่งทิพย์ ทั้งทอง นางสาวนุขสะรา เดชพิขัย นายเสริมเกียรติ ฉันทวิลาสกุล

เลขานุการ

#### ้รายนามผู้ทรงคุณวุฒิผู้พิจารณาบทความ

รศ.มานพ ตันตระบัณฑิตย์ รศ.ดร.วันขัย ริจิรวนิช รศ.ดร.ปานมนัส ศิริสมบรณ์ รศ.จิราภรณ์ เบญจประกายรัตน์ รศ.ณรงค์ บวบทอง รศ.นภพินท์ อนันตรศิริชัย ผศ.ดร.กานต์ พนาศุภมัสดุ ผศ.ดร.บรรยงค์ รุ่งเรืองด้วยบุญ ผศ.ดร.ทวีชัย สำราญวานิช ผศ.ดร.ปิติศานต์ กร้ำมาตร ผศ.ดร.กัณวริช พลปราชญ์ ผศ.ดร.อังคณา พันธ์หล่อ ผศ.ดร.อาทิตย์ โสตรโยม ผศ.ดร.ปจมทัศน์ จิระเดชะ ผศ.ดร.นำคุณ ศรีสนิท ผศ.มิ่ง โลกิจแสงทอง รศ.ดร.อิสสรีย์ หรรษาจรูญโรจน์ รศ.ดร.เข็มชัย เหมะจันทร รศ.ดร.ชัยยุทธ ช่างสาร รศ.สมเกียรติ จงประสิทธิ์พร รศ.ดร.ก้องเกียรติ พลูสวัสดิ์ ผศ.ดร.ณฐา คุปตัษเฐียร ผศ.ดร.ศิวกร อ่างทอง รศ.ดร.ยทธชัย บันเทิงจิตร รศ.ดร.รุ่งเรือง กาลศิริศิลป์ ผศ.ดร.จงจินต์ ผลประเสริฐ ดร.ประเทืองทิพย์ ปานบำรุง รศ.ดร.เจียรนัย เล็กอทัย รศ.เวคิน ปิยรัตน์ รศ.ดร.วิจิตร กิณเรศ รศ.ดร.ธัญญา นิยมาภา

คณะวิศวกรรมศาสตร์ มหาวิทยาลัยเทคโนโลยีราชมงคลธัญบุรี คณะวิศวกรรมศาสตร์ จุฬาลงกรณ์มหาวิทยาลัย คณะวิศวกรรมศาสตร์ สถาบันเทคโนโลยีพระจอมเกล้าเจ้าคุณทหารลาดกระบัง คณะวิศวกรรมศาสตร์ สถาบันเทคโนโลยีพระจอมเกล้าเจ้าคุณทหารลาดกระบัง คณะวิศวกรรมศาสตร์ มหาวิทยาลัยธรรมศาสตร์ คณะวิศวกรรมศาสตร์ สถาบันเทคโนโลยีพระจอมเกล้าเจ้าคุณทหารลาดกระบัง คณะวิศวกรรมศาสตร์ มหาวิทยาลัยเทคโนโลยีพระจอมเกล้าพระนครเหนือ คณะวิศวกรรมศาสตร์ มหาวิทยาลัยธรรมศาสตร์ ศนย์รังสิต คณะวิศวกรรมศาสตร์ มหาวิทยาลัยบูรพา คณะวิศวกรรมศาสตร์ มหาวิทยาลัยเทคโนโลยีราชมงคลธัญบุรี คณะวิศวกรรมศาสตร์ มหาวิทยาลัยศรีนครินทรวิโรฒ (องครักษ์) วิทยาลัยวิศวกรรมศาสตร์ มหาวิทยาลัยรังสิต คณะวิศวกรรมศาสตร์ มหาวิทยาลัยสยาม คณะวิศวกรรมศาสตร์ มหาวิทยาลัยศรีนครินทรวิโรฒ (องครักษ์) คณะวิศวกรรมศาสตร์ มหาวิทยาลัยศรีนครินทรวิโรฒ (องครักษ์) คณะวิศวกรรมศาสตร์ สถาบันเทคโนโลยีพระจอมเกล้าเจ้าคุณทหารลาดกระบัง มหาวิทยาลัยเทคโนโลยีราชมงคลรัตนโกสินทร์ จฬาลงกรณ์มหาวิทยาลัย คณะวิทยาศาสตร์ คณะวิศวกรรมศาสตร์ มหาวิทยาลัยเทคโนโลยีราชมงคลธัญบุรี คณะวิศวกรรมศาสตร์ มหาวิทยาลัยเทคโนโลยีพระจอมเกล้าพระนครเหนือ คณะวิศวกรรมศาสตร์ มหาวิทยาลัยเกษตรศาสตร์ วิทยาเขตบางเขน คณะวิศวกรรมศาสตร์ มหาวิทยาลัยเทคโนโลยีราชมงคลธัญบุรี คณะวิศวกรรมศาสตร์ มหาวิทยาลัยเทคโนโลยีราชมงคลธัญบุรี คณะวิศวกรรมศาสตร์ มหาวิทยาลัยเทคโนโลยีพระจอมเกล้าพระนครเหนือ คณะวิศวกรรมศาสตร์ มหาวิทยาลัยเทคโนโลยีราชมงคลธัญบุรี คณะสาธารณสุขศาสตร์มหาวิทยาลัยมหิดล คณะอุตสาหกรรมสิ่งทอ มหาวิทยาลัยเทคโนโลยีราชมงคลกรุงเทพ คณะวิทยาศาสตร์และเทคโนโลยี มหาวิทยาลัยธรรมศาสตร์ ศูนย์รังสิต คณะวิศวกรรมศาสตร์ มหาวิทยาลัยศรีนครินทรวิโรฒ (องครักษ์) คณะวิศวกรรมศาสตร์ สถาบันเทคโนโลยีพระจอมเกล้าเจ้าคุณทหารลาดกระบัง คณะวิศวกรรมศาสตร์ มหาวิทยาลัยเกษตรศาสตร์ วิทยาเขตกำแพงแสน

การศึกษาปัจจัยที่มีอิทธิพลต่อคุณภาพของภาพพิมพ์ กรณีศึกษาการทดสอบขั้นสุดท้ายของการผลิตเครื่องพิมพ์อิงค์เจ็ท A Study of Factors that Affect Image Quality A Case Study: a Final Inspection of Inkiet Printer Production

ชีวิน จันทร์สุนทร' ณฐา คุปตัษเฐียร'

#### บทคัดย่อ

ในการผลิตเครื่องพิมพ์จำนวน 2,685,662 เครื่อง จากโรงงานที่ใช้เป็นกรณีศึกษา พบว่ามีอัตราจำนวน เครื่องไม่ผ่านคณภาพภาพพิมพ์ จำนวน 2,723 เครื่อง โดยคิดเป็นร้อยละ 0.10 เฉลี่ย 454 เครื่องต่อเดือน ของ การผลิตทั้งหมดและทำให้โรงงานต้องมีค่าใช้ง่ายในการ Rework เกิดขึ้น 45.578 บาท เฉลี่ย 7.596 บาทต่อ เคือน เพื่อทำให้เครื่องพิมพ์กลับมามีคุณภาพตรงตามมาตรฐานของโรงงานและนำไปสการกำหนดสมมติฐาน การวิจัย การศึกษานี้จะทำให้สามารถทราบปัจจัยที่มีอิทธิพลต่อคุณภาพของภาพพิมพ์และสามารถลดสัดส่วน ของปัญหาในการพิมพ์ภาพลงได้ร้อยละ 50 ดังนั้นงานวิจัยนี้มีวัตถุประสงค์เพื่อวิเคราะห์หาสาเหตุและศึกษา ปัจจัยที่มีอิทธิพลต่อคุณภาพของภาพพิมพ์ในการทดสอบขั้นสุดท้ายของการผลิตเครื่องพิมพ์อิงค์เจ็ท โดยมี ระเบียบวิธีวิจัยคือ การศึกษาขั้นตอนการทดสอบการพิมพ์ภาพซึ่งเป็นการทดสอบขั้นสดท้ายก่อนการบรรจ ผลิตภัณฑ์ก่อนส่งมอบให้กับลูกค้า จากการนำทฤษฎีและหลักการทางวิศวกรรมอุตสาหการมาประยุกต์ใช้ ได้แก่ทฤษฎีการควบคุมคุณภาพ (Quality Control) เครื่องมือควบคุมคุณภาพทั้ง (7 QC Tools) เครื่องมือควบ คุมคุณภาพยุคใหม่ (New OC Tools) ทฤษฎีการเพิ่มประสิทธิภาพการผลิต (Productivity Improvement) และ ทฤษฎีการออกแบบการทดลอง (Design of Experiment)

คำสำคัญ: การควบคุมคุณภาพ, การออกแบบการทดลอง, การเพิ่มประสิทธิภาพ

'นักศึกษาภาควิชาวิศวกรรมอุตสาหการ คณะวิศวกรรมศาสตร์ มหาวิทยาลัยราชมงคลธัญบุรี <sup>2</sup>อาจารย์ประจำภาควิชาวิศวกรรมอุตสาหการ คณะวิศวกรรมศาสตร์ มหาวิทยาลัยราชมงคลธัญบุรี

#### Abstract

The processes of 2,685,662 printers' production from the factory are used as a case study. The finding show that 2,723 printers which are produced in a month, there are 10 percentage or 454 printers which are the non-standard in the image quality. As the result, the company has to pay for reworking which cost 45,578 baht or 7,596 baht a month. To improve the quality based on the company standard and due to the hypothesis setting, this study is able to gain the factors which affect to the image quality and able to decrease the problems occurred in image quality at 50 %. Consequently, this study aims to analyze the causes and the factors that affect the image quality in the final inspection of inkiet printer production. The theory and industrial engineering are applied including: Quality Controlled, 7 Quality Controlled Tools, the New Quality Controlled Tools, the Theory of Productivity Improvement and Design of Experiment.

Keywords: Quality Control, Design of Experiment, Productivity Improvement

#### 1.บทนำ

อุตสาหกรรมการผลิตเครื่องใช้ในสำนักงาน นับว่าเป็นธุรกิจ ที่จัดว่าเป็นธุรกิจที่จะช่วยส่งเสริม และพัฒนาภาคอดสาหกรรมของประเทศไทย ซึ่ง ประเทศไทยถือเป็นฐานการผลิตหลักของนักลงทุน ชาวญี่ปุ่นและมีลกค้าทั่วหลายทวีป [1] เครื่องใช้ใน สำนักงานที่มีความสำคัญเป็นลำดับด้นๆ ที่มีใช้ ประจำของทุกองค์กรคือ เครื่องพิมพ์เอกสาร อุตสาหกรรมผลิตเครื่องพิมพ์ตามที่คาดการณ์ในปี 2552 มีมูลค่าตลาคอยู่ที่ประมาณ 4,348 ล้านบาท [2] หากในช่วงภาวะเศรษฐกิจตกต่ำทั่วโลกในปัจจุบัน แม้แต่อุตสาหกรรมเครื่องพิมพ์ ก็ได้รับผลกระทบ เช่นเดียวกันจากมูลค่ายอดขายที่ลดลงดังนั้น องค์กร จึงมีความจำเป็นอย่างยิ่ง ที่จะต้องรักษาสภาพคล่อง เพื่อให้ธุรกิจสามารถคำเนินต่อไปได้ ด้วยแนวคิด ของการลดต้นทุน การเพิ่มผลผลิต และการผลิตให้

มีต้นทุนต่ำที่สุดโคยยังกงรักษาระดับกุณภาพของ สินค้าไว้ไม่ให้ลดลง

โรงงานตัวอย่างซึ่งเป็นกรณีศึกษานี้ พบว่ามี เครื่องพิมพ์ ที่เกิดปัญหาภาพพิมพ์ไม่ผ่านเกณฑ์ตาม มาตรฐานคุณภาพที่กำหนด ทำให้ต้องเสียเวลาซ่อม หรือตรวจสอบแก้ไข ก่อให้เกิดค่าใช้จ่ายทั้งทางด้าน วัตถุดิบและแรงงานปัญหานี้เกิดขึ้นตลอดเวลาการ ผลิต ดังนั้น ผู้วิจัยจึงได้เข้ามาศึกษาสภาพปัญหาที่ ้เกิดขึ้นในโรงงานแห่งนี้ และนำปัญหาไปวิเคราะห์ สาเหตุโดยใช้หลักการทางวิศวกรรมอุตสาหการ เพื่อแก้ปัญหาในกระบวนการผลิต และลดข้อ บกพร่องของกระบวนการผลิตให้มากที่สุด ผู้วิจัยได้ ทำการรวบรวมศึกษาข้อมูลเครื่องพิมพ์ ที่เกิดปัญหา ภาพพิมพ์ไม่ผ่านเกณฑ์ตามคุณภาพที่เกิดขึ้นใน หน่วยงานการตรวจสอบปัญหาภาพพิมพ์

### 2. ทฤษฎีและงานวิจัยที่เกี่ยวข้อง

2.1 การบริหารเพื่อเพิ่มผลผลิต [3] เป็นการ ใช้มาตรฐานกำหนดวิธีการทำงานเพื่อให้สามารถ ควบคุมและวัดผลงานได้ ในการผลิตหรือบริการ เกิดขึ้นจากการนำสิ่งที่จำเป็นในการผลิตหรือเรียกว่า ปัจจัยการผลิต (Input) เช่นวัตถดิบเครื่องมือ เครื่องจักร พนักงาน เป็นต้น มาผ่านกระบวนการ (Process) หรือ ขั้นตอนการทำงานต่างๆ เพื่อให้ได้ผลผลิต (Output) หรือบริการ (Service) ตามต้องการ ดังนั้นการเพิ่ม ผลผลิตตามแนวคิดวิทยาศาสตร์จึงหมายถึงอัตรา ส่วนระหว่างผลิตผล (Output) ต่อปัจจัยการผลิต (Input) ที่ใช้ไป ดังนั้น การเพิ่มผลผลิต (Productivity) = ผลิตผล (Output) / ปัจจัยการผลิต (Input) โดยอาจ ใช้แบวทางการเพิ่มผลผลิต 4 แบวทาง

1) ใช้ปัจจัยการผลิตเท่าเดิม แต่ทำให้ผลิตผลเพิ่มขึ้น

- 2) ใช้ปัจจัยการผลิตน้อยลง แต่ทำให้ผลิตผลเท่าเดิม
- 3) ใช้ปัจจัยการผลิตน้อยลง แต่ทำให้ผลิตผลเพิ่มขึ้น
- 4) ใช้ปัจจัยการผลิตเพิ่มขึ้น แต่ทำให้ผลิตผลเพิ่มขึ้น
- 5) ลดจำนวนผลิตผลลงจากเดิม โดยลดอัตราการใช้ ปัจจัยการผลิตในอัตราส่วนที่มากกว่า

2.2 แนวทางการควบคุมคุณภาพ จักรกฤษณ์ [4] ได้กล่าวไว้ว่าเทคนิคเครื่องมือควบคุมคุณภาพ ยุคใหม่ ซึ่งจะประกอบไปด้วยแผนผังกลุ่มเชื่อมโยง กับแผนผังความสัมพันธ์ สามารถนำมาใช้ระบุถึงปัญหา แผนผังต้นไม้กับแผนผังแมทริกซ์ สามารถใช้วิเคราะห์ และกำหนดแนวทาง ในการปฏิบัติการแก้ไขและ ปรับปรุงซึ่งสามารถเก็บข้อมูลที่มีลักษณะเป็นคำพูด และข้อคิดเห็นจากการระคมสมองของกลุ่มผู้คำเนิน

การแก้ปัญหาได้อย่างครบถ้วน ทำให้สามารถระบ ปัญหาที่ซับซ้อนคลมเครือให้เป็นระบบและชัดเจน ซึ่งจะเอื้อ อำนวยให้หาแนวทาง การแก้ไขปัญหาได้ อย่างเป็นขั้นตอบ

2.3 การออกแบบการทดลองเชิงแฟกทอเรียล โสภิคา ท้วมมี [5] และ ปารเมศ [6] ได้กล่าวไว้ว่า การทดลองส่วนมากในทางปฏิบัติจะเกี่ยวข้องกับ การศึกษาถึงผลของปัจจัย ตั้งแต่ 2 ปัจจัยขึ้นไป ใน กรณีเช่นนี้ การออกแบบเชิงแฟกทอเรียล (Factorial Design) จะเป็นวิธีการทดลองที่มีประสิทธิภาพสูงสุด การออกแบบเชิงแฟกทอเรียล หมายถึง การทดลอง ที่พิจารณาถึงผลที่เกิดจากการรวมกันของระดับ (Level) ปัจจัยทั้งหมด ที่จะเป็นไปได้ในการทดลองบั้น ตัวอย่าง เช่น กรณี 2 ปัจจัย ถ้าปัจจัย A ประกอบด้วย a ระคับ และปัจจัย B ประกอบด้วย b ระคับ ซึ่งใน การทดลองของ 1 เรพลิเคต (Replicate) จะประกอบ ด้วยการทดลองทั้งหมด ab การทดลอง และเมื่อ ปัจจัยที่เกี่ยวข้องถูกนำมาจัดให้อยู่ในรูปแบบของ การออกแบบ เชิงแฟกทอเรียล จะกล่าวได้ว่าปัจจัย เหล่านี้มีการไขว้ (Crossed) ซึ่งกันและกัน

แผนการทดลองแบบแฟกทอเรียลทั่วไป [7] มีรูปแบบ ทั่วไป คือ A\*B\*C\*... แฟกทอเรียล รูปแบบ ของแผนการ ทดลองแบบแฟกทอเรียลที่สำคัญ ได้แก่

1) 2<sup>8</sup> แฟกทอเรียล ใช้กับการทดลองแบบ หลายปัจจัย ที่กำหนดระดับของปัจจัยเพียงแก่ 2 ระดับเท่านั้น ในปัจจัยทั้งหมด k ปัจจัย

2) 3<sup>k</sup> แฟกทอเรียล ใช้กับการทดลองแบบ หลายปัจจัยที่กำหนดระดับของปัจจัยไว้ 3 ระดับ ใบ k ปัจจัย

#### 3. วิธีการดำเนินงานวิลัย

การวิจัยครั้งนี้ได้แน่งส่วนการวิจัยออกเป็น 3 ส่วนหลักๆ คือ

3.1 การศึกษาขั้นตอนการตรวจสอบคณภาพ ของภาพพิมพ์ หลังจากที่พนักงานประกอบเครื่อง พิมพ์เรียบร้อย มีขั้นตอนดังนี้

1) เปิดเครื่องพิมพ์และเชื่อมต่อกับเครื่องปรับ ระยะการพิมพ์ทางสาย USB

2) ถ่ายข้อมูลจากเครื่องปรับระยะการพิมพ์ บันทึกลงหน่วยความจำเครื่องพิมพ์

3) พิมพ์ภาพสำหรับตรวจสอบคุณภาพภาพ

4) ตรวจสอบคุณภาพภาพพิมพ์ ดังแสดงใน รูปที่ 1 นำไปเปรียบเทียบกับภาพพิมพ์ที่เป็นภาพ มาตรฐาน

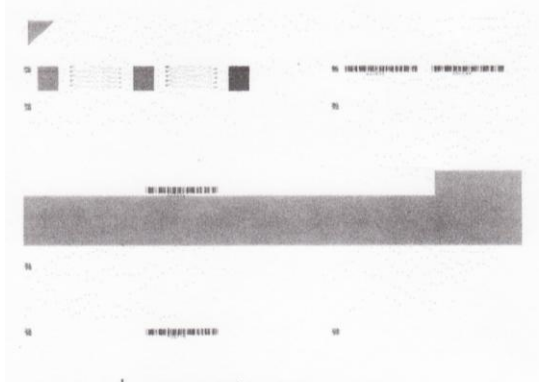

รูปที่ 1 ภาพพิมพ์สำหรับตรวจสอบคุณภาพ

ซึ่งผลการตรวจสอบหากผ่าน เครื่องจะถูก ้คำเนินการขั้นต่อไป แต่หากเครื่องไม่ผ่านเกณฑ์ เครื่องนั้นจะถูกตรวจสอบและแก้ไขข้อบกพร่อง ก่อนกลับมาทำการยืนยันคุณภาพอีกครั้ง โดยการปรับ ระยะการพิมพ์และพิมพ์ภาพเพื่อตรวจสอบอีกครั้ง

3.2 การดำเนินการค้นหาสาเหตุของปัญหา เพื่อนำไปกำหนดปัจจัยหรือก่าตอบสนอง ที่ใช้ในการ วิจัย ผู้วิจัยใช้แผนผังก้างปลาหรือแผนผังสาเหตุและ ผล (Cause and Effect Diagram) และแผนผังความ สัมพันธ์ (Relations Diagrams) เพื่อค้นหาสาเหตุที่ เป็นไปได้ (Possible Cause) ที่อาจก่อให้เกิดปัญหานั้น จากการระคมสมองร่วมกับทีมงานในหน่วยงาน เพื่อค้นหาและวิเคราะห์สาเหตุแสดงในรูปที่ 2 และ รูปที่ 3 อธิบายใด้

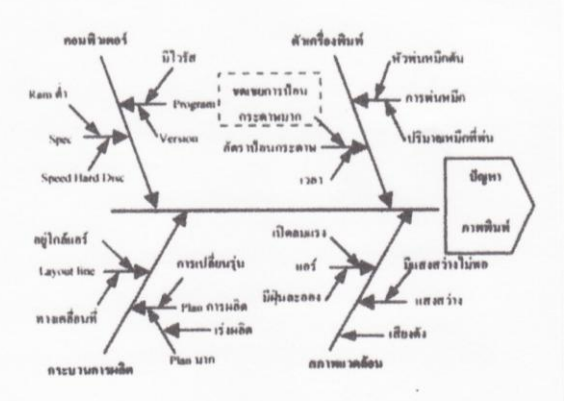

รปที่ 2 แผนผังก้างปลาหรือแผนผังสาเหตุและผล

(Cause and Effect Diagram)

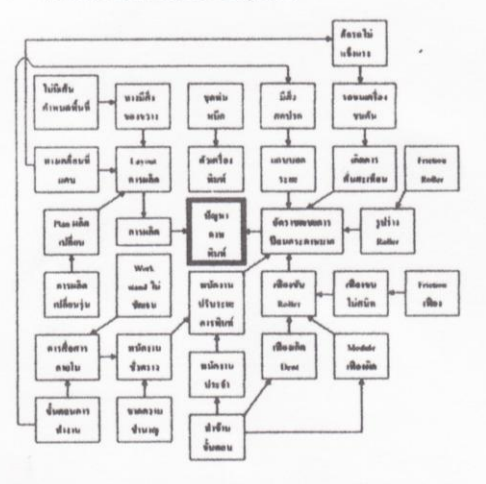

รูปที่ 3 แผนผังความสัมพันธ์ (Relations Diagrams)

อัตราชดเชยการป้อนกระดาษ ที่มีผลมากจาก การปรับระยะการพิมพ์มีปัจจัยในส่วนของรูปร่างของ ล้อยาง แถบบอกระยะตำแหน่งการพิมพ์และแรงสั่น สะเทือนที่เกิดขึ้นในกระบวนการผลิตที่น่าสนใจเข้า มาเกี่ยวข้อง โดยการคลี่คลายการเชื่อมโยงกันอย่าง มีเหตุมีผล

3.3 ขั้นตอนการวางแผนออกแบบการทดลอง ศรีไร [8] ได้กล่าวไว้ว่าก่อนออกแบบการทดลองต้อง มีขั้นตอนการวิเคราะห์ข้อมูล เบื้องต้นนี้ ผู้วิจัยได้อาศัย โปรแกรมทางสถิติ Minitab Version 15 มาทำการ วิเคราะห์ผลการทดลองมีขั้นตอนแสดงดังรูปที่ 4

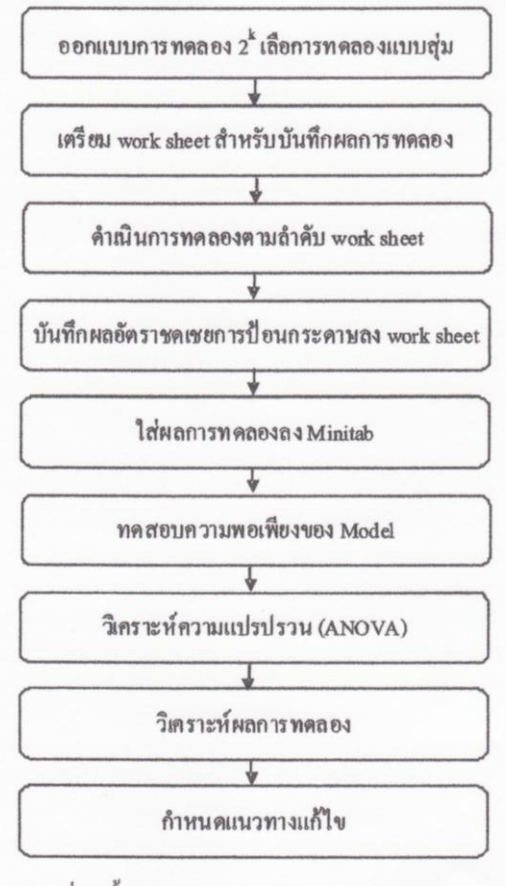

รูปที่ 4 ขั้นตอนการวางแผนออกแบบการทดลอง

#### 4. ผลการวิจัย

4.1 ผลการวิจัย จากการนำ แผนภาพก้างปลา และแผนผังความสัมพันธ์ ในการวิเคราะห์หาสาเหต ที่เกี่ยวข้องในเบื้องต้น เพื่อที่จะกำหนดปัจจัยและ ระดับปัจจัยที่จะนำมาทำการพิจารณา ดังแสดงใบ รูปที่ 2 และ 3 จากการเก็บข้อมูลอัตราการชดเชยการ ป้อนกระคาษของเครื่องพิมพ์ โดยการใช้ ONE-WAY ANOVA ทดสอบเปรียบเทียบเครื่องกลุ่มผ่าน ์ คุณภาพกับกลุ่มไม่ผ่านคุณภาพมีความแตกต่างกัน อย่างมีระคับนัยสำคัญ 0.05 แสดงดังตารางที่ 1 และ รูปที่ 5 ผู้วิจัยสรุปเบื้องต้นได้ว่า เครื่องพิมพ์ที่เกิด ปัญหานั้นมีสาเหตุมาจากอัตราการชดเชยในการป้อน กระคาษขณะพิมพ์ไม่เหมาะสมจึงสามารถสรุปปัจจัย และระดับของปัจจัยที่จะศึกษาได้ดังตารางที่ 2

ตารางที่ 1 ผล ONE-WAY ANOVA ทดสกบกัตรา การชดเชยการป้อนกระดาษ

| Source DF            |  | SS | <b>MS</b>                              | F | P |                                                          |             |
|----------------------|--|----|----------------------------------------|---|---|----------------------------------------------------------|-------------|
| Goup                 |  |    | 1 17529.8 17529.8 1333.50 0.000        |   |   |                                                          |             |
| Error 98 1288.3 13.1 |  |    |                                        |   |   |                                                          |             |
| Total 99 18818.0     |  |    |                                        |   |   |                                                          |             |
|                      |  |    |                                        |   |   | $S = 3.626$ R-Sq = 93.15% R-Sq(adj) = 93.08%             |             |
|                      |  |    | <b>Histogram of OK, Fall</b><br>Normal |   |   |                                                          |             |
| 0,20                 |  |    |                                        |   |   | Variable<br>OK<br>Pat                                    |             |
| $0.15 -$             |  |    |                                        |   |   | <b>SIDev</b><br>Mason<br>11.62 4.633 50<br>38.1 2.197 50 | $\mathbb N$ |
|                      |  |    |                                        |   |   |                                                          |             |
| 0.10                 |  |    |                                        |   |   |                                                          |             |
| $0.05 -$             |  |    |                                        |   |   |                                                          |             |

รูปที่ 5 ผลทดสอบอัตราการชดเชยการป้อนกระดาษ

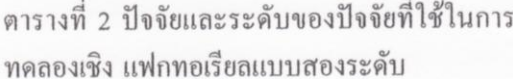

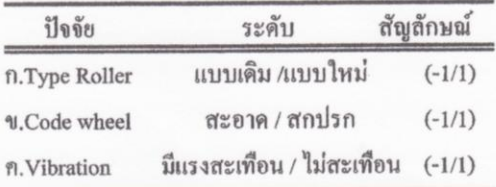

ในส่วนลักษณะของล้อยางแบบเดิม พื้นที่ผิว หลังการเจียรนั้นพบว่ามีความต่างมากกว่า 30 ใมครอน ทำให้พื้นที่สัมผัสในการป้อนกระดาษไม่คงที่ ผู้วิจัย ได้ศึกษาร่วมกับ Supplier ผู้ผลิตล้อยางโดยสามารถ ปรับควบคมกระบวนการเจียร ให้ตัวล้อยางบริเวณด้าน ขอบล้อ (1-3) กับบริเวณ (3-5) มีขนาดแตกต่างกัน ไม่เกิน 26 ไมครอน ดังแสดงในรูปที่ 6, 7 นำปัจจัย ไปทดลอง

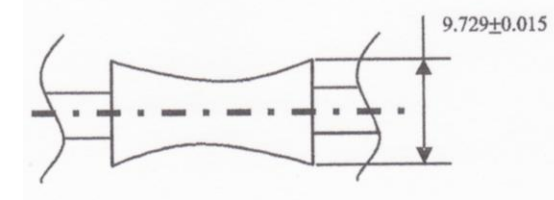

รูปที่ 6 ลักษณะล้อยาง (Grinding) แบบเดิม

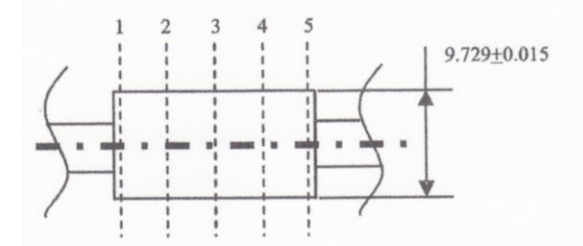

รูปที่ 7 ลักษณะล้อยาง (Grinding) แบบใหม่

ทำการออกแบบการทดลองโดย โปรแกรม ทางสถิติ Minitab Version 15 เลือกการทดลองชนิด 3 ปัจจัย (Factor) ซึ่งปัจจัยทั้งสามปัจจัยประกอบด้วย 2 ระดับใช้การทดลองแบบ 2 และทำการทดลองซ้ำ 2 ครั้ง (Replicates) จึงต้องทำการทดลอง 8 การทดลอง และเมื่อทำการทดลองซ้ำ 2 ครั้ง ดังนั้นต้องมี การทดลองทั้งหมด 16 การทดลองได้ผลอัตรา ชดเชยการป้อนกระดาษแสดงในรูปที่ 8

|    | CL | C <sub>2</sub>             | C3 | C4            | C5     | C6<br>DIRTY CODE | CZ<br><b>VIRRATION</b> | C8<br><b>RESULT</b> |
|----|----|----------------------------|----|---------------|--------|------------------|------------------------|---------------------|
|    |    | StdOrder RunOrder CenterPt |    | <b>Blocks</b> | ROLLER |                  |                        |                     |
|    |    |                            |    |               |        |                  |                        |                     |
|    |    |                            |    |               |        |                  |                        |                     |
|    |    |                            |    |               |        |                  |                        | $^{22}$             |
|    |    |                            |    |               |        |                  |                        | 29                  |
|    |    |                            |    |               |        |                  |                        | 36                  |
|    |    |                            |    |               |        |                  |                        | 33                  |
|    |    |                            |    |               |        |                  |                        | 14                  |
|    |    |                            |    |               |        |                  |                        | 38                  |
| o. |    |                            |    |               |        |                  |                        | 38                  |
| 10 |    | 10                         |    |               |        |                  |                        | 10                  |
| 11 | 15 |                            |    |               |        |                  |                        | 31                  |
| 12 | 16 | 12                         |    |               |        |                  |                        | 39                  |
| 13 |    |                            |    |               |        |                  |                        |                     |
| 14 | 10 |                            |    |               |        |                  |                        |                     |
| 15 |    |                            |    |               |        |                  |                        | 30                  |
| 16 |    | 16                         |    |               |        |                  |                        |                     |

รูปที่ 8 ผลอัตราชดเชยการป้อนกระดาษ

4.2 ผลจากการวิเคราะห์การทดลองโดย โปรแกรมทางสถิติ Minitab Version 15 แสดงดัง ตารางที่ 3 และ ตารางที่ 4

ตารางที่ 3 ปัจจัยและระดับของปัจจัยที่ใช้ในการ ทดลองเชิง แฟกทอเรียลแบบสองระดับ

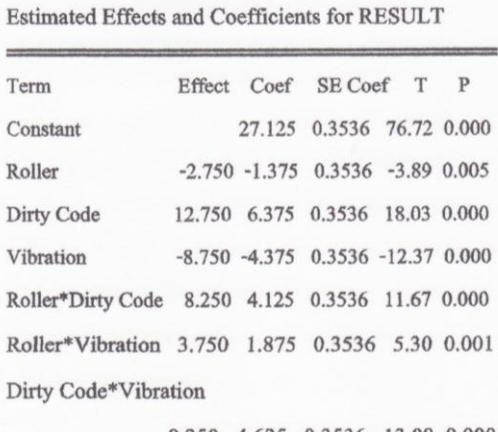

9.250 4.625 0.3536 13.08 0.000 Roller\*Dirty Code\* Vibration

 $-1.750 -0.875 0.3536 -2.47 0.038$  $S = 1.41421$  $PRESS = 64$ 

 $R-Sq = 99.05\%$   $R-Sq(pred) = 96.20\%$   $R-Sq(adj) = 98.22\%$ 

### ตารางที่ 4 วิเคราะห์ความแปรปรวนของปัจจัย ที่ใช้ ในการทดลอง (ANOVA)

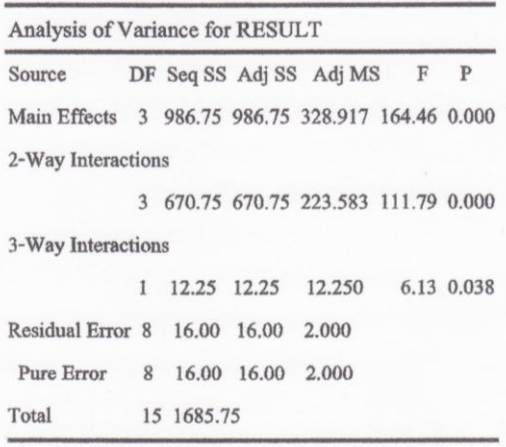

จากการที่นำปัจจัยที่คาดว่าส่งผลต่ออัตราการ ชดเชยในการป้อนกระดาษโดยสามารถพิจารณาปัจจัย หลัก (Main Effect) และปัจจัยร่วม (Interactions) พบว่า

- 1) ปัจจัย ก มีผลต่ออัตราการชดเชย ที่ใช้ในการ ป้อนกระคาษอย่างมีนัยสำคัญที่ระดับ 0.05
- 2) ปัจจัย ข มีผลต่ออัตราการชดเชย ที่ใช้ในการ ป้อนกระคาษอย่างมีนัยสำคัญที่ระดับ 0.05
- 3) ปัจจัย ค มีผลต่ออัตราการชดเชย ที่ใช้ในการ ป้อนกระคาบอย่างมีนัยสำคัญที่ระดับ 0.05
- 4) ปัจจัย ก และ ข มีผลต่ออัตราการชดเชย ที่ใช้ใน การป้อนกระดาษอย่างมีนัยสำคัญที่ระดับ 0.05
- 5) ปัจจัย ก และ ค มีผลต่ออัตราการชดเชย ที่ใช้ใน การป้อนกระดาษอย่างมีนัยสำคัญที่ระดับ 0.05
- 6) ปัจจัย ข และ ค มีผลต่ออัตราการชดเชย ที่ใช้ใน การป้อนกระดาษอย่างมีนัยสำคัญที่ระดับ 0.05
- 7) ปัจจัย ก. ข. ค มีผลต่ออัตราการชดเชย ที่ใช้ใน การป้อนกระคาษอย่างมีนัยสำคัญที่ระดับ 0.05

4.3 วิเคราะห์ด้วย Respond Optimizer ใน โปรแกรม Minitab Version 15 เพื่อหาระดับปัจจัย ที่เหมาะสมสำหรับค่าอัตราการชดเชยที่ใช้ในการป้อน กระดาษ ดังรูปที่ 9 สามารถอธิบายใด้ว่าเมื่อใช้ปัจจัย

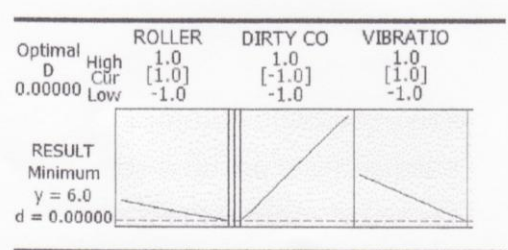

รูปที่ 9 Respond Optimizer สำหรับค่าอัตราการชดเชยที่ใช้ ในการป้อนกระดาษที่เหมาะสม

ทั้ง 3 พร้อมกัน ควรเลือกใช้ Roller แบบใหม่. ตัวของ Code wheel ด้องสะอาดและต้องไม่มีแรงสั่น สะเทือนมารบกวนในช่วงขณะการผลิต ซึ่งจะทำให้ ได้อัตราการชดเชยการป้อนกระดาน 6 ไมครอน ดังนั้น ในการผลิต หากต้องการให้อัตราการชดเชยการป้อน กระดาษน้อยลง จากการหาค่าที่เหมาะสมสำหรับ การผลิตโดย Minitab ผู้วิจัยกำหนดให้กระบวนการ ผลิตต้องควบคุมปัจจัยการผลิตดังตารางที่ 5

ตารางที่ 5 ปัจจัยและระดับของปัจจัยที่ต้องควบคม ในกระบวนการผลิต

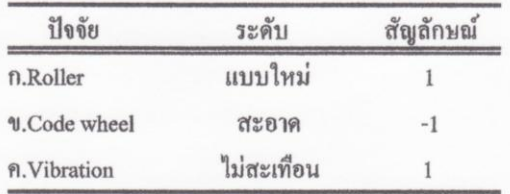

4.4 กำหนดแนวทางการแก้ไขจากผลการ ทดลอง ผู้วิจัยสามารถกำหนดวิธีการแก้ไขแบ่งออก แต่ละปัจจัย ดังนี้

1) ปัจจัย ก กำหนดให้ Supplier ผู้ผลิตล้อยาง ควบคมการเจียรล้อยางให้มีขนาด ตามวิธีใหม่ และจัด ทำเป็นมาตรฐานการวัด (Inspection Standard) ให้ตัว ล้อยางบริเวณด้านขอบล้อ (1, 5) กับบริเวณด้าน ใน (2, 4) มีขนาดแตกต่างกันไม่เกิน 26ไมครอน

2) ปัจจัย ข กำหนดให้มีการเปลี่ยนจากพนักงาน ประจำตำแหน่งที่ 6 ไปเป็นพนักงานประจำตำแหน่ง ที่ 8 ซึ่งตำแหน่งประกอบที่ 8 ไม่ใช้สารหล่อลื่นอบ และหลังการประกอบให้พนักงานตรวจสอบด้วย สายตาเพื่อฮื่นยันว่าไม่มีสารหล่อลื่นเปื้อนหาก พบว่ามีให้มีการเช็ดออก

3) ปัจจัย ค กำหนดให้มีการควบคมแรงสั่น สะเทือนโดยให้มีปรับปรุงขั้นตอนการทำงานโดย ห้ามเคลื่อนย้ายเครื่องพิมพ์ขณะทำการปรับอัตรา หดเหยการป้อนกระดานและตีเส้นที่พื้นเพื่อกำหนด ระยะห่างระหว่างเครื่อง

#### 5. สรุปผลการวิจัย

ผลลัพธ์จากการวิจัยพบว่า ปัจจัยที่มีอิทธิพล ต่อคณภาพของภาพพิมพ์ได้แก่ปัจจัย ก ล้อยาง (Roller)แบบใหม่ให้อัตราการชดเชยการป้อนกระดาษ ที่น้อยลง ปัจจัย ข สารหล่อลื่น มีผลต่อการอ่านค่า ของเซ็นเซอร์ เมื่อสารหล่อลื่นเปื้อนล้อบอกระยะ (Code Wheel) ส่งผลทำให้อัตราการชดเชยการป้อน กระดานผิดพลาดไป ปัจจัย ค แรงสั้นสะเทือน (Vihration) ส่งผลทำให้คัดราการชดเชยการป้อน กระคาษมากขึ้น ในการผลิตเมื่อมีการควบคุมปัจจัย ทั้ง 3 ทำให้อัตราเครื่องที่เกิดปัญหาภาพพิมพ์ไม่ผ่าน เกณฑ์ลดลง โดยจากการเก็บข้อมูลหลังการปรับปรุง ในช่วงเคือน พ.ย. - ธ.ค. 2552 เกิดปัญหาภาพพิมพ์ ไม่ผ่านเกณฑ์ตามคณภาพ จำนวน 381 เครื่องหรือ ร้อยละ 0.04 จากยอดการผลิตรวม 853.047 เครื่อง เฉลี่ย 190 เครื่องต่อเดือน ทำให้เกิดค่าใช้จ่ายในการ แก้ไขเครื่องพิมพ์ 4.747 บาท เฉลี่ย 2.373 บาทต่อ เดือน โดยการศึกษานี้สามารถทำให้ทราบปัจจัยที่มี อิทธิพลต่อการเกิดของเสีย และสามารถลดสัดส่วน ของปัญหา ในการพิมพ์ภาพลงได้ เฉลี่ยร้อยละ 80 ต่อเดือน และยังช่วยลดค่าใช้ถ่าย ในการแก้ไขเครื่อง พิมพ์ลดลงเฉลี่ยร้อยละ 68 ต่อเดือน

#### 6. เคกสารค้างคิง

- [1] บิสิเนสไทย, Pixma ปฏิวัติตลาดอิงค์เจ็ท ปูพรม ยืดเบอร์ 1 ออล-อิน วัน. [ออนไลน์] เข้าถึง ได้จาก http://arip.co.th หน้า ทิป-เทคนิค (30 กันยายน 2551).
- [2] เอกรัตน์ สาธุธรรม. ค่ายพรินเตอร์ปรับตัวครั้งใหญ่ รับยอดโตน้อยอัดแคมเปญผ่อน-ฟรี. กรุงเทพธุรกิจ. [ออนไลน์] เข้าถึงได้จาก http://Bangkokbiz news.com หน้าไอที่ บวัตกรรม (26 มีนาคม 2552).
- 131นางสาวนพเก้า ศิริพลไพบลย์และคณะ, 2548. หลักการเพิ่มผลผลิต ( Basic Productivity Improvement), สถาบันเพิ่มผลผลิตแห่งชาติ. สำนักพิบพ์ โรงพิมพ์ประชาชน. พิมพ์ครั้งที่ 5. จำนวนหน้า 244 หน้า.
- [4] จักรกฤษณ์ ภพานเพชร, 2552. การลดข้อร้อง เรียนจากลูกค้าและค่าใช้จ่ายคุณภาพด้วย เครื่องมือควบคมคณภาพยุคใหม่. วิทยา นิพบร์วิศวกรรมศาสตร์มหาบัณฑิต ภาควิชา วิศวกรรมอดสาหการ. มหาวิทยาลัยราช มงคลชัญบุรี.
- [5] โสภิคา ท้วมมี. 2550. การลดปริมาณของเสียใน กระบวนการผลิตพลาสติกแผ่น โดยการ ประยกต์ใช้การออกแบบการทดลองกรณี คึกษาบริษัทในอุตสาหกรรมผลิตพลาสติก. วิทยานิพนธ์วิศวกรรมศาสตร์มหาบัณฑิต ภาควิชาวิศวกรรมอุตสาหการ, สถาบัน เทคโนโลยีพระจอมเกล้าพระนครเหนือ.
- [6] ปารเมศ ชุติมา. 2545. การออกแบบการทดลอง ทางวิศวกรรม. สำนักพิมพ์แห่งจุฬาลงกรณ์ มหาวิทยาลัย. กรุงเทพมหานคร.
- [7] Montgomery, D.C. 2005. Design and Analysis of Experiments. John Wiley & Sons, INC., The United States of America.
- [8] ศรีไร จารุภิญโญ, 2552. เอกสารประกอบการ สอนการออกแบบการทดลอง. ภาควิชา วิศวกรรมอุตสาหการ. คณะวิศวกรรมศาสตร์. มหาวิทยาลัยราชมงคลชัญบรี.
- [9] วิทยา ร่งเจริญวัฒนา , 2550.การใช้การออกแบบ การทดลองในการศึกษาปัจจัยที่มีผลต่อ การเกิดของเสียในขบวนการผลิตชิ้นส่วน C/ M/C P-CAR. วิทยานิพนธ์วิศวกรรมศาสตร์ มหาบัณฑิตภาควิชาการจัดการอตสาหกรรม. มหาวิทยาลัยเทคโนโลยีพระจอมเกล้า พระนครเหนือ.
- [10] พรชัย ศศิวรรณ , 2550.การลดปริมาณของเสีย ในกระบวนการผลิตชิ้นส่วนกันโคลนรถยนต์ . วิทยานิพนธ์วิศวกรรมศาสตร์มหาบัณฑิต ภาควิชาวิศวกรรมอุตสาหการ, มหาวิทยาลัย เทคโนโลยีพระจอมเกล้าพระนครเหนือ.
- [11] จิรัญญา โชตยะกุล, 2545.การลดต้นทุนการ เดลือบผิวกระดาษด้วยการกำหนดเงือนไขที่ เหมาะสม. วิทยานิพนธ์วิศวกรรมศาสตร์ มหาบัณฑิต ภาควิชาวิศวกรรมอดสาหการ. มหาวิทยาลัยเทคโนโลยีพระจอมเกล้า พระนครเหนือ

JULIAU .

# **ประวัติผู้เขียน**

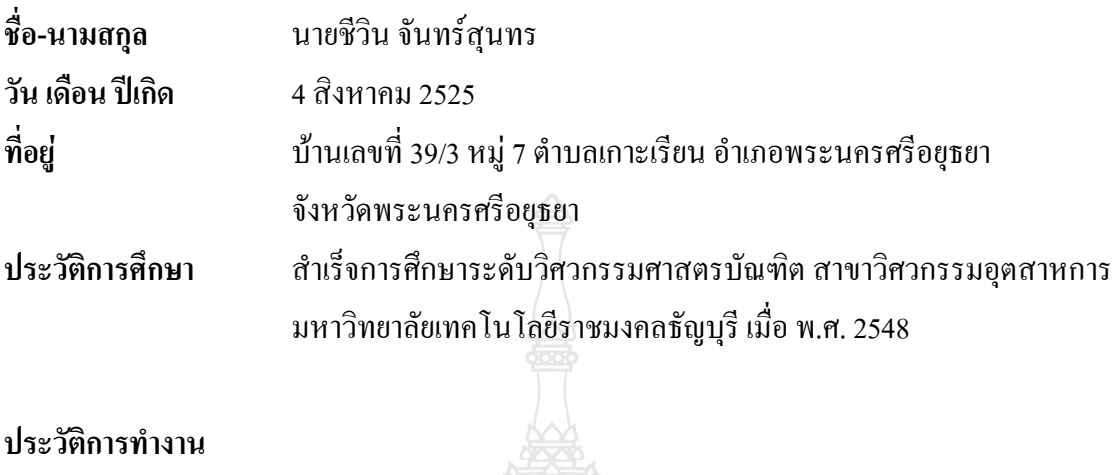

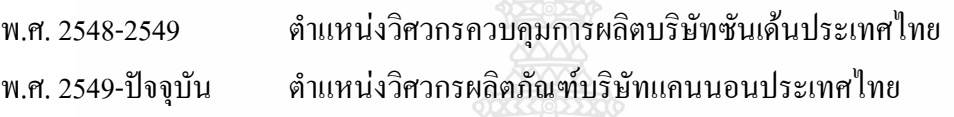

# **ผลงานวิจัยที่ตีพิมพ์**

นายชีวิน จันทร์สุนทรผศ.ดร.ณฐา คุปตัษเฐียร, การศึกษาปัจจัยที่มีอิทธิพลต่อคุณภาพของ ภาพพิมพ์ กรณีศึกษาการทดสอบขั้นสุดท้ายของการผลิตเครื่องพิมพ์อิงค์เจ็ท วารสารวิศวกรรมศาสตร์ ราชมงคลธัญบุรี ปีที่6 ฉบับที่12เดือนกรกฎาคม-ธันวาคม พ.ศ. 2551

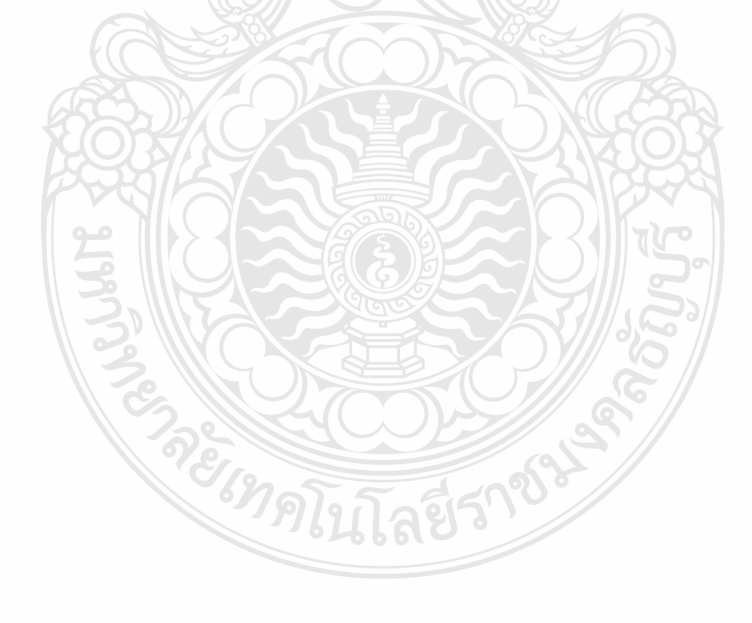